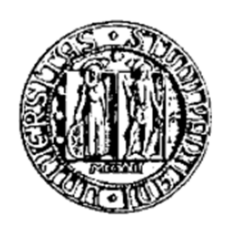

## **UNIVERSITÀ DEGLI STUDI DI PADOVA**

## DIPARTIMENTO DI INGEGNERIA INDUSTRIALE

## **TESI DI LAUREA MAGISTRALE IN INGEGNERIA CHIMICA E DEI PROCESSI INDUSTRIALI**

## **SIMULAZIONE STOCASTICA DEL PROCESSO DI RIPROGRAMMAZIONE CELLULARE TRAMITE ESPRESSIONE EPISOMALE MULTIFATTORIALE IN PIATTAFORMA MICROFLUIDICA**

*Relatore: Prof. Nicola Elvassore Correlatori: Ing. Camilla Luni Ing. Federica Michielin*

*Laureando: FRANCESCO RIZZOTTI*

Anno accademico: 2011-2012

*A Umberto, Laura e Cristina* 

*Il loro esempio e stimolo mi fa sempre raggiungere traguardi importanti…* 

## **Riassunto**

Questo lavoro di tesi tratta dello sviluppo di un modello stocastico per simulare le prime fasi del processo di riprogrammazione cellulare che porta alla produzione di cellule staminali pluripotenti. Il modello descrive il processo di infezione mediante adenovirus per introdurre nelle cellule i quattro fattori di Yamanaka (Oct4, Sox2, Klf4, c-Myc) ed i meccanismi intracellulari successivi. È stato simulato il moto browniano e convettivo degli adenovirus nell'ambiente extracellulare. Si è descritto in modo stocastico l'adsorbimento dei virus nelle cellule e quindi l'introduzione del DNA virale nella popolazione cellulare coltivata all'interno di un canale microfluidico. I processi intracellulari modellati comprendono la trascrizione dell'mRNA virale nel nucleo cellulare, la sua traduzione in proteina nei ribosomi, la duplicazione cellulare ed i meccanismi di DNA binding da parte dei quattro fattori di Yamanaka, tenendo conto degli effetti cooperativi tra Oct4 e Sox2. Inoltre il modello è in grado di simulare infezioni multiple a diverse dosi virali.

Il modello stocastico fornisce risultati che permettono di correlare il rilascio di adenovirus, dipendente dalle condizioni operative dell'esperimento, all'effettiva espressione episomale dei quattro fattori di trascrizione esogeni e al loro binding a specifici target sul DNA. Infine, è stata svolta un'analisi di sensitività per analizzare come ciascuna condizione operativa influisca sulle proprietà medie e distribuite della popolazione cellulare.

# **Indice**

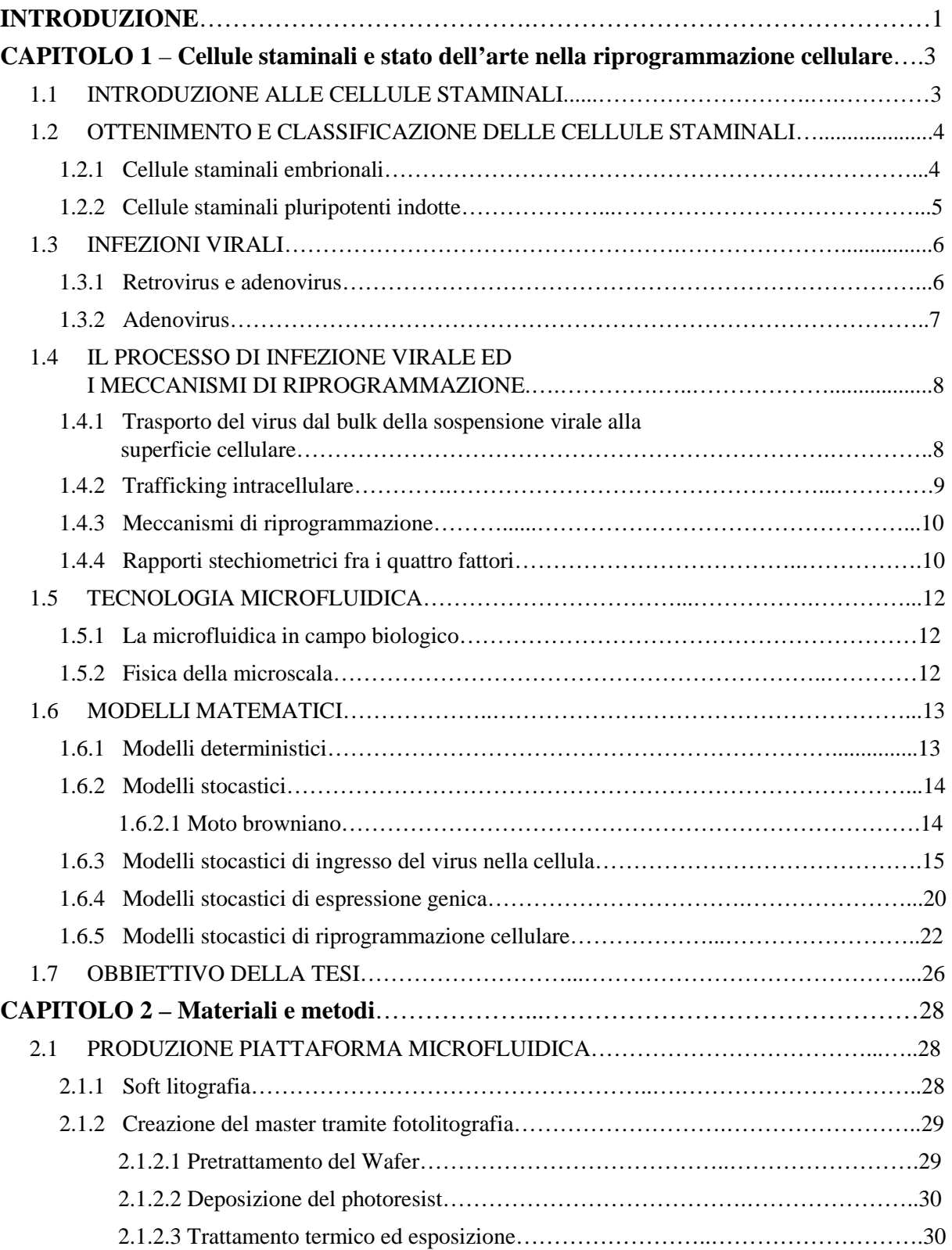

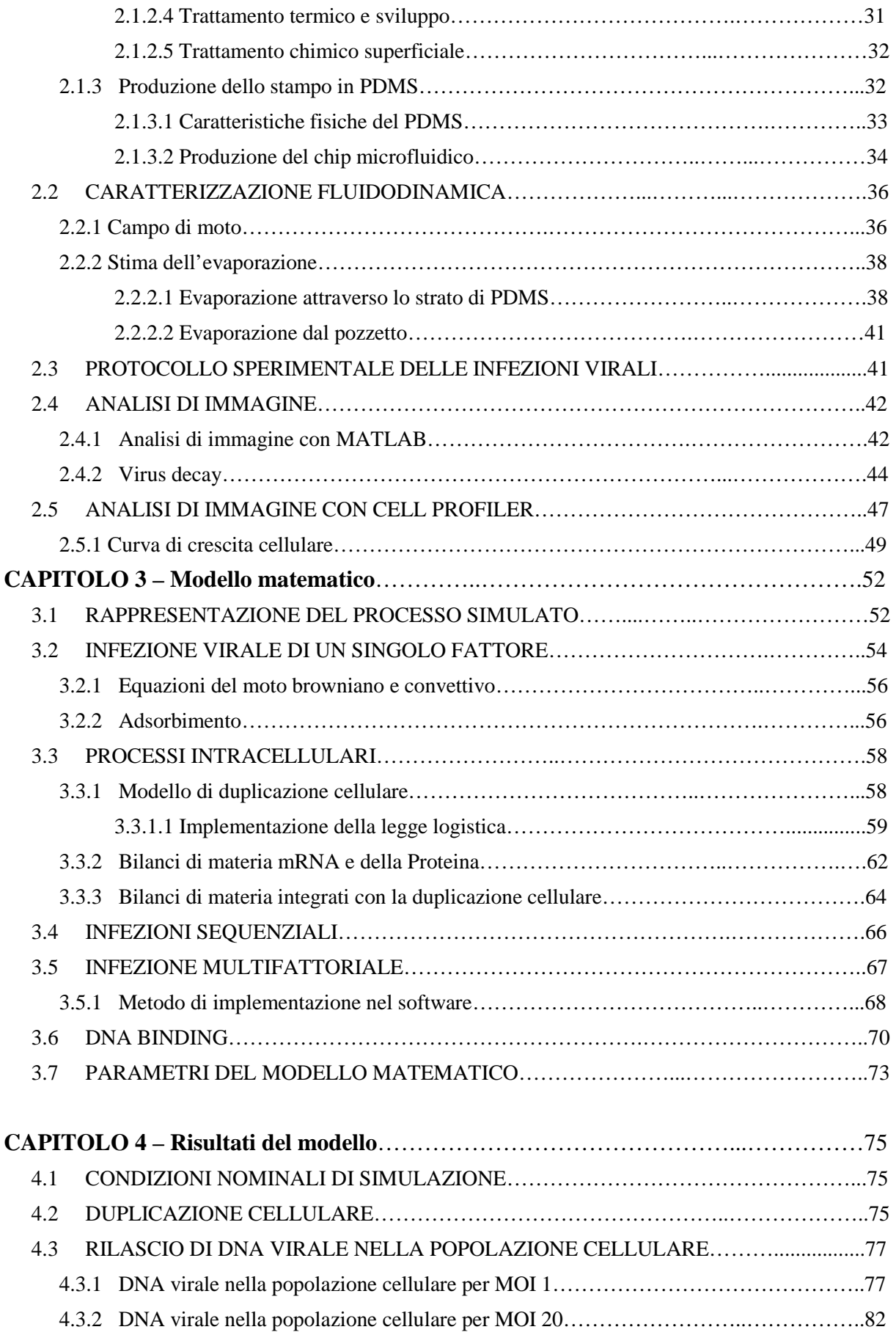

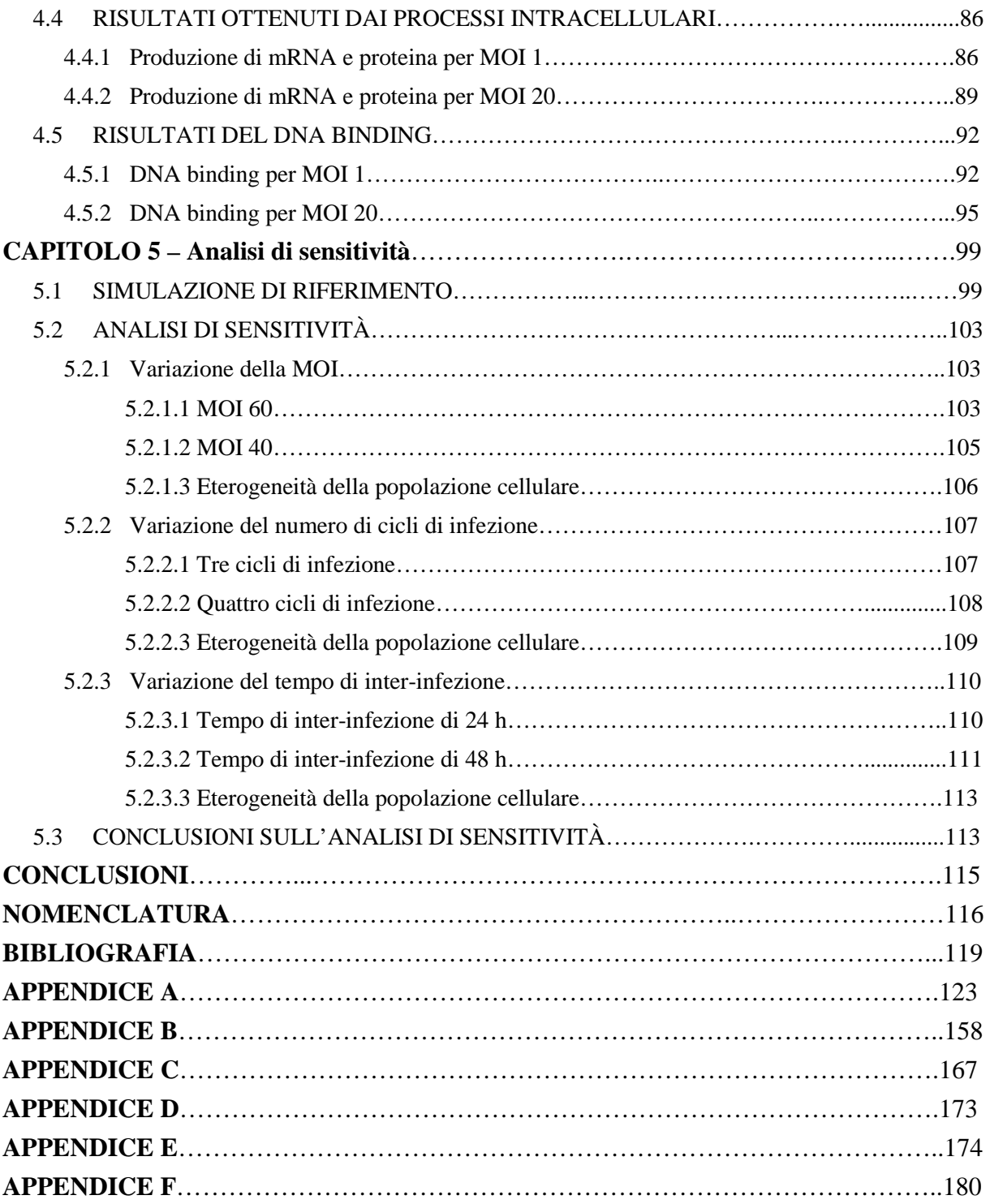

## **Introduzione**

L'oggetto di studio del presente lavoro di tesi è il processo di riprogrammazione cellulare, mediante il quale è possibile ottenere cellule staminali pluripotenti a partire da cellule somatiche. L'approccio seguito si riferisce all'importante scoperta scientifica del Dott. Shinya Yamanaka (Premio Nobel per la Medicina 2012). Il Dott. Yamanaka scoprì, nel 2006, che introducendo quattro geni codificanti per specifici fattori di trascrizione in cellule murine differenziate è possibile riprogrammarle allo stato di staminale pluripotente, da cui poi ottenere per differenziamento tutti i tipi di cellule di un organismo adulto. Tale scoperta ha permesso a numerosi laboratori di tutto il mondo, tra cui il BioERA, di creare nuove opportunità di ricerca per lo studio dei meccanismi biologici e lo sviluppo di nuovi metodi terapeutici in medicina rigenerativa.

Questa tesi si colloca all'interno di un progetto più ampio in corso nel laboratorio BioERA per lo studio della riprogrammazione cellulare in piattaforme microfluidiche. La piattaforma microfluidica ha lo scopo di migliorare l'efficienza ed il controllo del rilascio dei quattro fattori di Yamanaka nelle cellule mediante adenovirus. Una volta infettate, le cellule iniziano a produrre i quattro fattori esogeni e a riprogrammarsi mediante una serie di processi intracellulari ancora non completamente elucidati. Il contributo di questa tesi è di tipo ingegneristico: si è sviluppato un modello matematico stocastico che consente di correlare l'espressione dei fattori esogeni, in una popolazione cellulare eterogenea, alle condizioni sperimentali nella piattaforma microfluidica.

Questa tesi si articola in cinque capitoli. Il primo capitolo indica lo stato dell'arte della riprogrammazione cellulare: vengono introdotti da un punto di vista biologico i meccanismi intracellulari che intervengono in seguito all'infezione virale. Si discutono i modelli matematici presenti in letteratura riguardanti il moto dei virus ed il loro adsorbimento sullo strato cellulare, la produzione di mRNA virale e proteine, che costituiscono i fattori di trascrizione.

Nel secondo capitolo vengono riportati i materiali ed i metodi utilizzati per la fabbricazione della piattaforma microfluidica e per l'analisi di immagine. Inoltre viene discussa la caratterizzazione fluidodinamica del chip microfluidico, eseguita con un software agli elementi finiti (Comsol Multiphysics 4.2).

Nel terzo capitolo viene spiegato il modello matematico e il metodo di implementazione nel software di calcolo MATLAB. Vengono riportate le equazioni che hanno permesso di

tradurre in linguaggio matematico l'intero processo biologico che dall'infezione virale porta all'espressione episomale dei quattro fattori di trascrizione esogeni.

Nel quarto capitolo vengono esposti i risultati del modello che permettono di correlare le condizioni operative del rilascio del DNA virale all'espressione episomale multifattoriale della popolazione cellulare simulata.

Il quinto capitolo tratta l'analisi di sensitività volta ad analizzare come ciascuna condizione operativa influisca sulle proprietà della popolazione cellulare.

# **Capitolo 1**

# **Cellule staminali e stato dell'arte nella riprogrammazione cellulare**

In questo capitolo si tratterà degli aspetti biologici che intervengono nella riprogrammazione cellulare per ottenere cellule staminali pluripotenti indotte tramite infezioni virali. Verranno sottolineati i vantaggi che offrono i dispositivi microfluidici nel condurre sperimentalmente le infezioni virali e si descriveranno i modelli matematici proposti in letteratura per simulare questo processo. Infine verrà indicato l'obbiettivo di questo lavoro di tesi.

## **1.1 Introduzione alle cellule staminali**

Tutti gli organi e tessuti nel nostro corpo sono costituiti da cellule specializzate con precise funzioni biologiche che derivano da un gruppo di cellule, costituenti l'embrione nelle prime fasi di sviluppo, dalle quali si genera l'intero organismo. Tali cellule sono identificate come cellule staminali embrionali. Perciò esse sono cellule primitive non specializzate, dotate della singolare capacità di trasformarsi in diversi tipi di cellule del corpo attraverso un processo noto come differenziamento. Per questo motivo i meccanismi biologici di queste cellule hanno assunto recentemente uno spiccato interesse dal punto di vista medico; infatti giocano un ruolo importante nella medicina rigenerativa che consiste nel trattamento di malattie incurabili mediante terapie di trapianto.

Grazie alla loro capacità di sostituire le cellule danneggiate nel corpo, le cellule staminali potrebbero essere usate per trattare una serie di condizioni patologiche tra cui malattie genetiche relative al sistema sanguigno [*Blau et al., 1988; Moayeri et al., 2005*], diabete [*Burns et al., 2006; Yamoaka et al., 2003*], morbo di Parkinson e lesioni del midollo spinale. La speranza è che il trapianto, l'attecchimento e la crescita delle cellule staminali nel tessuto danneggiato possa rigenerare i vari tipi di cellule presenti nel tessuto stesso e perse a causa di condizioni patologiche. Questa innovativa frontiera della medicina spinge la comunità scientifica ad attuare un grosso sforzo per isolare, caratterizzare e differenziare cellule staminali di varia natura in condizioni di coltura controllate in modo da concepire e poter applicare su larga scala il processo di differenziamento. Tuttavia esistono due problemi principali che riguardano l'utilizzo di cellule staminali embrionali: il primo è di carattere etico, infatti il processo di isolamento di queste cellule richiede la distruzione dell'embrione umano; il secondo riguarda il rigetto, questo perché il sistema immunitario del paziente riconosce le cellule ed i tessuti estranei provocando il rigetto del tessuto trapiantato [*Martin 1981*]. Per cercare di superare queste problematiche la comunità scientifica sta impiegando in questi anni numerosi sforzi per risolvere l'ostacolo derivante dalla differenziamento *in vitro*.

## **1.2 Ottenimento e classificazione delle cellule staminali**

È possibile classificare le cellule staminali in base al loro ottenimento: si distinguono così le cellule staminali embrionali (ESC) e le cellule staminali pluripotenti indotte (iPSC).

### 1.2.1 Cellule staminali embrionali

Le cellule staminali embrionali vengono isolate dalla parte interna della blastocisti e coltivate *in vitro* ricreando lo schema di sviluppo e di differenziamento, acquisendo così la specifica funzione delle cellule mature del tessuto in cui risiedono. Terminato lo sviluppo dell'organismo il numero delle cellule staminali si stabilizza ed esse acquisiscono altre mansioni finalizzate al mantenimento dell'integrità funzionale dei tessuti.

Le cellule staminali vengono normalmente suddivise in quattro macro-categorie in funzione dello stadio di maturazione [*Rao, 2004*]:

- *- Totipotenti:* sono quelle cellule staminali che possono svilupparsi in un intero organismo e anche in tessuti extra-embrionali: zigote.
- *- Pluripotenti*: sono quelle cellule staminali che possono specializzarsi in tutti i tipi di cellule che troviamo in un individuo adulto ma non in cellule che compongono i tessuti extraembrionali: cellule staminali embrionali;
- *- Multipotenti*: sono quelle cellule staminali in grado di specializzarsi solo in alcuni tipi di cellule: cellule staminali adulte;
- *- Unipotenti*: sono quelle cellule staminali che danno origine solo ad un tipo di cellula specializzata: cellule precursori di cellule differenziate.

Questo tipo di suddivisione permette di caratterizzare le diverse fasi di specializzazione. Le cellule staminali totipotenti danno origine a cellule staminali multipotenti, ciascuna delle quali dà origine a determinate cellule unipotenti che, infine, producono le cellule adulte.

## 1.2.2 *Cellule staminali pluripotenti indotte*

Le iPS (dall'inglese *Induced Pluripotent Stem Cells*) sono cellule staminali pluripotenti, derivate artificialmente da cellule somatiche adulte. Si pensa che le cellule staminali pluripotenti indotte siano identiche alla loro controparte naturale, le staminali embrionali, per l'espressione di certi geni e proteine, schemi di metilazione della cromatina, tempi di divisione, formazione del nucleo embrionale, capacità di formare di teratomi e potenziale differenziativo. Le cellule iPS vengono tipicamente derivate per trasfezione di particolari geni tipici delle staminali embrionali, all'interno di cellule non pluripotenti, come i fibroblasti adulti. Questo tipo di ottenimento *in vitro* di cellule staminali suscita molto interesse perché previene non solo il rigetto immunologico ma anche questioni etiche relative all'impiego di cellule staminali embrionali. Questo nuovo approccio di ottenimento di cellule staminali lo si deve al team del Dr. Shinya Yamanaka dell'Università di Kyoto, Giappone, nel 2006 [*Yamanaka et al. 2006*]. Il team del Dr. Yamanaka ha scelto 24 geni normalmente espressi in cellule staminali embrionali e li ha utilizzati su cellule somatiche. Dei 24 geni testati, 4 hanno mostrato di far regredire i fibroblasti adulti: l'espressione dei fattori di trascrizione Oct4, Sox2, c-Myc e Klf4 in fibroblasti, mediata dalla trasfezione di vettori retrovirali, ha modificato la morfologia cellulare, la capacità proliferativa, l'espressione di marcatori superficiale ed ha indotto in queste cellule la capacità pluripotente staminale, da cui il nome *induced pluripotent stem cells.* 

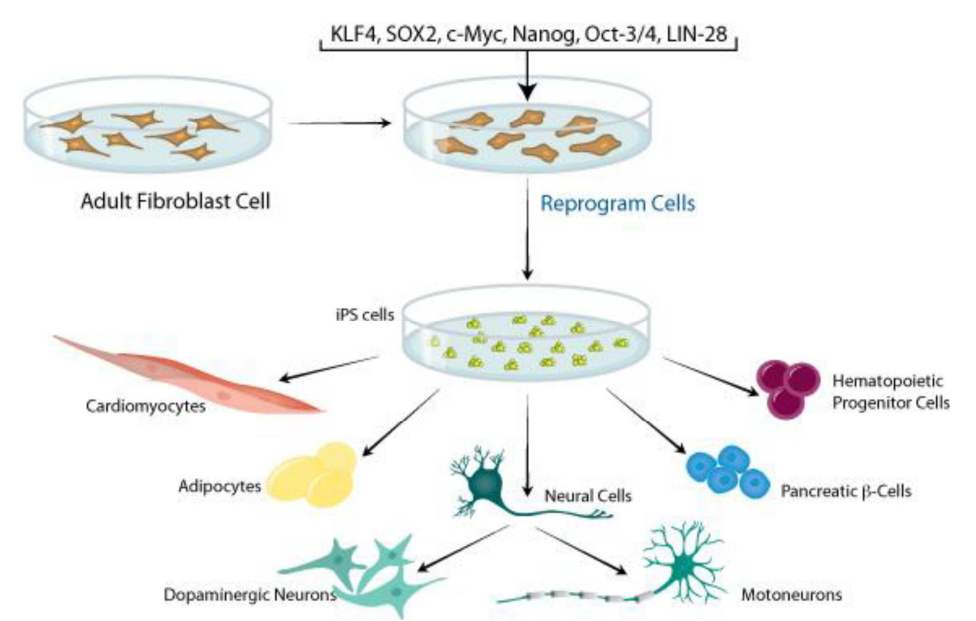

**Figura 1.1** *Retrovirus per tradurre fibroblasti di ratto con altri geni, individuando i 4 geni chiave per la produzione delle iPSc cells [Yamanaka et al. 2006].*

Sono stati così identificati quattro geni chiave per la produzione di staminali pluripotenti: Oct-3/4, Sox2, c-Myc, e Klf4. Le cellule sono state selezionate tramite selezione antibiotica per le cellule Fbx15<sup>+</sup> . Ma questa linea di iPS mostrò errori nella metilazione del DNA in confronto

agli schemi naturali nella linea ESC e la produzione di chimere funzionali fallì. Nel giugno del 2007, lo stesso gruppo [*Yamanaka et al., 2007*] pubblicò uno studio innovativo insieme con altri due gruppi di ricerca indipendenti di Harvard, del MIT, e dell'Università della California di Los Angeles, ottenendo con successo la riprogrammazione dei fibroblasti in iPS. Queste linee cellulari sono derivate dai fibroblasti di ratto tramite riattivazione, mediata da retrovirus, degli stessi quattro fattori endogeni, ma i ricercatori questa volta selezionarono marker differenti. Invece di Fbx15, utilizzarono Nanog, che è un gene importante per le ESC. Gli schemi di metilazione del DNA indicano che Nanog è uno dei fattori principali per la pluripotenza cellulare, ciò porterebbe ad ottenere staminali pluripotenti senza usare le staminali embrionali. Sfortunatamente, uno dei quattro geni, c-Myc, necessario per l'induzione di pluripotenza, è cancerogeno, ed il 20% dei ratti con impianti di iPS sviluppano teratomi cancerosi. In uno studio successivo, Yamanaka ha riferito che si possono creare iPS anche senza c-Myc. Il processo richiede più tempo ed è meno efficiente, ma le chimere risultanti non sviluppano il cancro. Nel novembre del 2007, è stata posta una pietra miliare ampiamente documentata nella stampa con la creazione di iPS da cellule umane adulte. Con lo stesso principio applicato ai ratti, Yamanaka ha con successo trasformato i fibroblasti umani in cellule staminali pluripotenti usando gli stessi geni: Oct3/4, Sox2, Klf4, e c-Myc, per mezzo di infezione retrovirale.

## **1.3 Infezioni virali**

Per ottenere cellule staminali pluripotenti indotte si segue l'approccio del Dr. Yamanaka, secondo il quale le cellule differenziate vengono infettate con vettori virali a DNA contenenti 4 geni che si sono rilevati essere i marker associati alle staminali embrionali. Un modo per distinguere i metodi della riprogrammazione cellulare riguarda il tipo di virus con il quale si esegue l'infezione. Si possono usare retrovirus o adenovirus.

### 1.3.1 Retrovirus e adenovirus

La differenza principale tra questi due tipi di vettori virali consiste nell'integrazione del DNA virale nel DNA della cellula infettata da parte dei retrovirus, cosa che non avviene con gli adenovirus. I vettori retrovirali vengono spesso utilizzati per terapie genetiche cliniche e nella ricerca perché la struttura morfologica e i loro meccanismi biologici sono ben conosciuti ed hanno un'alta efficienza di trasfezione. Tuttavia lo svantaggio principale nel loro utilizzo deriva dall'integrazione del DNA retrovirale nel genoma ospite che quindi porta all'espressione persistente di transgeni che possono provocare mutazioni genetiche che degenerano in tumori. Inoltre la loro perdita di espressione può portare all'inibizione ed al completo differenziamento e mutazione delle cellule aumentando il rischio di formazione di teratomi[*Montini et al., 2006*].

Emerge quindi la necessità di sviluppare strategie sperimentali che portino ad un aumento dell'efficienza di generare delle cellule iPS mediante l'uso di adenovirus non integranti [*Chen et al., 2009*].

## *1.3.2 Adenovirus*

Un adenovirus è costituito da un acido nucleico circondato da un rivestimento proteico, chiamato capside. Il capside virale è composto da un gran numero di catene polipeptidiche disposte simmetricamente [*Benihoud et al., 1999*]. Questo rivestimento svolge due importanti funzioni:

- *-* Protegge il genoma virale;
- *-* Riconosce ed interagisce con la cellula ospite.

Il virus, inoltre, deve riuscire a sopravvivere all'ambiente extra cellulare e deve possedere anche l'abilità di alterare la propria conformazione in modo che, al momento opportuno, possa rilasciare il genoma all'interno della cellula ospite. Nel caso di adenovirus il diametro del capside, di simmetria icosaedrica, è di 70-90 nm.

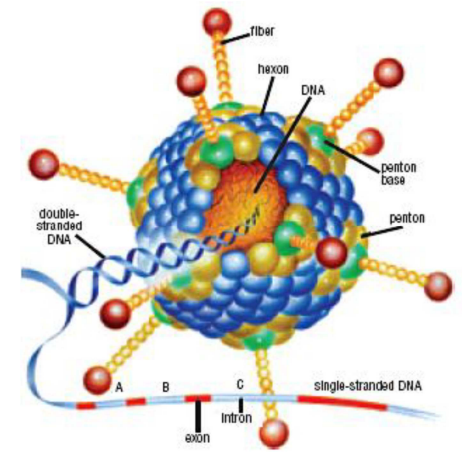

**Figura 1.2** *Struttura di un adenovirus [Benihoud et al., 1999].* 

Come si può notare dalla Figura 1.2, il capside presenta 252 capsomeri, quelli disposti ai vertici dell'icosaedro (pentoni) presentano una o due proiezioni filamentose rigide (fibre) in cui risiedono i principali antigeni tipo specifici, mentre gli altri capsomeri (esoni) sono la sede degli antigeni comuni di genere. Le dimensioni ne fanno i più grandi virus privi di involucro. Le loro dimensioni rendono possibile l'entrata all'interno delle cellule bersaglio attraverso i pori, senza dover ricorrere alla fusione degli involucri. Il genoma invece è formato da una molecola di DNA a doppia elica lineare di 36-46 kbp.

Il vantaggio nell'utilizzo di adenovirus, nel caso delle infezioni, deriva dall'espressione dei transgeni con una bassissima frequenza di integrazione nel genoma ospite. Tuttavia l'inconveniente del *gene delivery* tramite adenovirus è la diluizione del gene virale dovuta alla duplicazione delle cellule e perciò l'espressione genica non è consistente e non persiste per un tempo sufficientemente lungo. Nonostante questo svantaggio, per evitare l'insorgere di teratomi, ci si è concentrati sull'utilizzo di adenovirus per il processo di riprogrammazione cellulare. Una prova che giustifica questa scelta la si trova nel lavoro di Zhou et al, il quale ha generato cellule iPS da fibroblasti umani usando vettori adenovirali che hanno permesso alle cellule di esprimere Oct4, Sox2, Klf4 e c-Myc seppure con una bassa efficienza di riprogrammazione [*Zhou et al., 2009*]. In contrasto, un aspetto positivo che è emerso dallo studio riguarda un più alto livello di espressione genica raggiunta con vettori adenovirali piuttosto che retrovirali.

## **1.4 Il processo di infezione virale ed i meccanismi di riprogrammazione**

L'ottenimento di cellule iPS tramite infezione virale passa per le seguenti fasi [*Carter et al., 2007*]:

- *-* Trasporto dei virus nel medium ed adsorbimento sulle cellule;
- *-* Trasporto del DNA virale dal suo capside al nucleo della cellula, processo noto in letteratura come *intracellular trafficking*;
- *-* Meccanismi di reprogramming che si distinguono in trascrizione del DNA a mRNA virale che avviene nel nucleo cellulare tramite l'RNA polimerasi, traduzione dell'mRNA a proteina (che corrispondono ai specifici fattori di trascrizione esogeni) grazie ai ribosomi presenti nel citoplasma;
- *-* Traslocazione nel nucleo da parte dei fattori di trascrizione ai promotori dei geni target, processo noto come *DNA binding*;
- *-* Espressione dei fattori endogeni.

Per le ragioni anticipate nel paragrafo precedente si è scelto di utilizzare adenovirus con DNA contenenti i geni che costituiscono quei fattori di trascrizione necessari per attivare il processo di riprogrammazione cellulare. Ciascuna di queste quattro fasi sono state analizzate al fine di poterle tradurre in linguaggio matematico e quindi implementare questi meccanismi biologici nel modello sviluppato.

## 1.4.1 Trasporto del virus dal bulk della sospensione virale alla superficie cellulare

Nella prima fase il virus viene trasportato dal bulk della sospensione virale fino a giungere sulla superficie cellulare. Il contatto iniziale tra virus e cellula è il risultato di collisioni casuali. È necessario che una proteina presente sulla superficie del virione collida con una

struttura complementare (recettore) presente sulla membrana cellulare. Un virus può, quindi, stabilire un rapporto solo con quelle cellule che possiedono sulla superficie dei recettori idonei a reagire con gli antirecettori presenti sulla superficie del virione. L'interazione tra virus e cellula è di tipo stereochimico e richiede un ambiente sufficientemente ricco di ioni in grado di neutralizzare le cariche di superficie delle strutture complementari in modo da ridurre la repulsione elettrostatica. I recettori sono localizzati sulla superficie cellulare e sono circa 104-105 per singola cellula. La presenza dei recettori determina il "tropismo" per specifici tipi cellulare, come la specificità d'organo e d'ospite. Gli antirecettori sono invece situati sulla superficie virale. Essi sono costituiti in linea di massima da glicoproteine nei virus con envelope, da proteine semplici nei virus nudi e sono rappresentati da strutture non ben evidenti. Alcuni virus sono in grado di legarsi al recettore di molteplici tipi di cellule, mentre altri possono accoppiarsi solo al recettore di un gruppo limitato di cellule. L'adsorbimento è irreversibile e determina un cambiamento nella morfologia strutturale del virus che generalmente fa perdere al capside le proprietà di involucro protettivo. Il processo di adsorbimento richiede solo una partecipazione passiva della cellula e si verifica anche a basse temperature (4°C), a differenza di quanto avviene per il processo di penetrazione per il quale è necessario un intervento attivo della cellula e temperature ottimali. Le forze che legano il virus al recettore cellulare sono rappresentate da legami idrogeno, attrazioni ioniche e forze di Van der Walls. Il virione, inizialmente, è legato debolmente ad una cellula tramite uno o pochi recettori. In questo stadio, l'interazione può essere considerata reversibile ed il virione potrebbe distaccarsi. Se ciò non si verifica, vi è la possibilità che più siti di ancoraggio possano legarsi ad un numero maggiore di recettori. Per un numero di legami molto elevato, l'adsorbimento diventa praticamente irreversibile.

### 1.4.2 Trafficking intracellulare

La penetrazione del virus all'interno della cellula si verifica quasi istantaneamente dopo l'attacco del recettore. L'entrata del virus avviene per endocitosi, ovvero l'adesione del virus alla membrana citoplasmatica comporta la formazione di un vacuolo tramite il quale il virus è trasportato all'interno della cellula. Il virus nell'endosoma mostra un trasporto bidirezionale lungo i microtubuli [*Nielsen et al., 1999; Murray et al., 2003*]. Successivamente il virus impiega un meccanismo di attivazione di abbassamento del pH per rompere la membrana endosomale ed andare quindi nel citoplasma. Il virus raggiunge il nucleo cellulare grazie ai microtubuli: questi sono dei composti del citoscheletro, provvedono al supporto di vari componenti cellulari ed effettuano il trasporto di materiali in alcuni punti particolari della cellula. Dopo di che il virus si attacca al complesso dei pori nucleari e si disassembla rilasciando il DNA virale all'interno del nucleo. La Figura 1.3 riassume le fasi dell'intracellular trafficking.

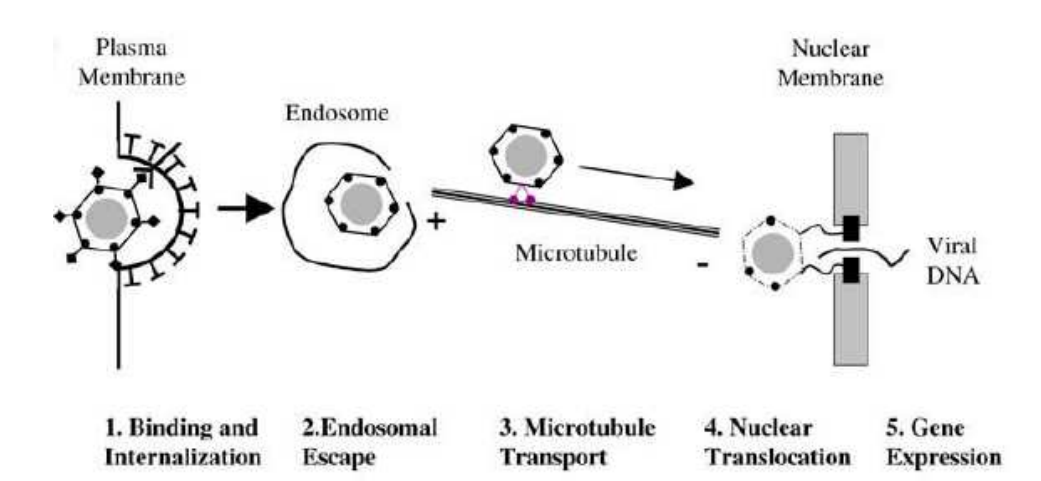

**Figura 1.3** *Percorso di gene delivery[Dinh et al., 2005].* 

## 1.4.3 Meccanismi di riprogrammazione

Quando il DNA virale si trova nel nucleo della cellula ospite, avviene la trascrizione ad opera del RNA polimerasi, quest'ultima si lega al promotore del gene virale e vengono sintetizzate le sequenze di nucleotidi caratteristiche del gene che viene così trascritto in mRNA. Le catene di mRNA vengono trasferite nel citoplasma dove avviene la traduzione nelle rispettive proteine grazie ai ribosomi. In riferimento alla riprogrammazione cellulare i suddetti meccanismi si devono verificare per i quattro tipi di virus che contengono quei geni che codificano i fattori di trascrizione necessari per attuare la fase di remodeling per arrivare infine allo stato di staminale. Le cellule dovranno esprimere Oct4, Sox2, Klf4, c-Myc e a questo punto avviene la traslocazione nel nucleo tenendo conto di effetti cooperativi come la formazione, da parte di alcuni dei quattro fattori di trascrizione, di etero-polimeri [*Chen et al., 2008*]. Con questo processo una cellula, esprimendo nel citoplasma i fattori di trascrizione esogeni, attiva tutti quei processi complessi di *remodeling* fino ad ottenere l'espressione dei fattori di trascrizione endogeni, che caratterizzano lo stato staminale.

### 1.4.4 Rapporti stechiometrici fra i quattro fattori

Negli anni successivi alla pubblicazione del lavoro del gruppo del Dr. Yamanaka si sono svolti degli studi per analizzare sia la durata temporale di espressione dei quattro fattori di trascrizione sia la loro quantità stechiometrica con la quale devono essere presenti nella cellula durante l'induzione allo stato staminale. Quest'ultimo aspetto incide molto sull'efficienza dell'intero processo di riprogrammazione (definita come il potenziale di una cellula di generare una cellula figlia iPS) che allo stato attuale raggiunge un range che va da 0.02% a 0.002% [*Takahashi et al., 2007; Yu et al., 2007; Maherali et al., 2008*]. In particolare uno studio condotto dal gruppo di Papapetrou e Tomishima mostrò che l'espressione dei 4

fattori di trascrizione secondo un'ottima stechiometria è critica per una riprogrammazione cellulare efficiente [*Paparetrou, Tomishima et al., 2009*]. Gli autori monitorando l'efficienza di riprogrammazione hanno eseguito infezioni virali partendo da una proporzione dei quattro fattori di 1:1:1:1 ed andando a variare la quantità di uno dei quattro mantenendo costanti gli altri tre. Lo studio ha riportato che il relativo aumento dell'espressione di Oct4 migliora l'efficienza di riprogrammazione, mentre il relativo aumento di Sox2, Klf4 o c-Myc produce un consistente peggioramento dell'efficienza , come si può notare dalla Figura 1.4; inoltre lo stesso effetto lo si ottiene con una relativa diminuzione dell'espressione di Oct4, come mostra la Figura 1.4.

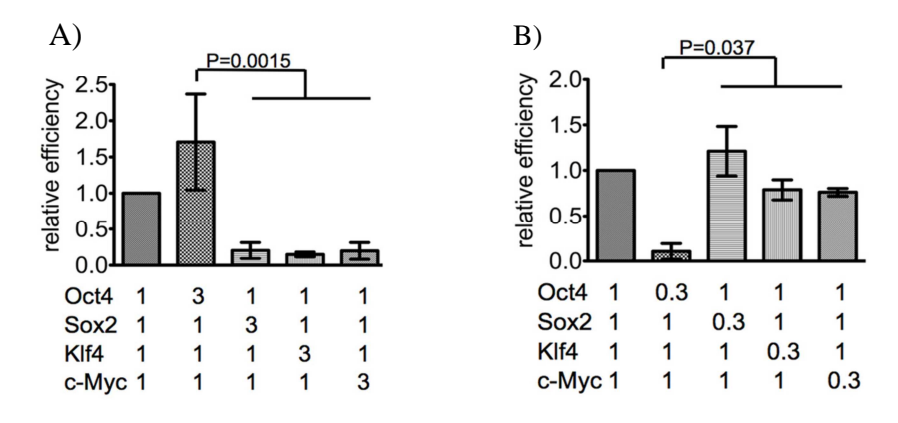

**Figura 1.4** *A) Effetto dell'aumento relativo di ciascuno dei quattro fattori; B) effetto di una diminuzione [Paparetrou et al., 2009].*

Questi dati mostrano che molte deviazioni dalla stechiometria 1:1:1:1 producono un effetto sfavorevole per l'efficienza di riprogrammazione fatto eccezione per il relativo aumento di Oct4. In particolare la quantità dell'espressione di Oct4 si è rivelato critico nelle cellule staminali embrionali [*Niwa et al., 2000*]. Concentrandosi sull'effetto del livello di espressione di Oct4, gli autori hanno potuto notare che aumentando questo fattore di 3 volte si ottimizza l'efficienza di riprogrammazione, come si nota dalla Figura 1.5:

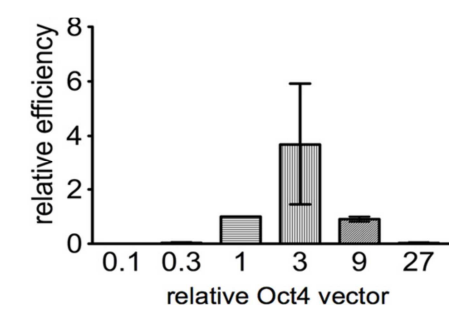

**Figura 1.5** *Effetto della quantità relativa del vettore virale Oct4 (ascissa) sull'efficienza di riprogrammazione (ordinata) [Paparetrou et al., 2009].*

Perciò il rapporto stechiometrico, con il quale eseguire le infezioni virali con i vettori Oct4 Sox2 Klf4 e c-Myc, più utilizzato in letteratura è 3:1:1:1.

## **1.5 Tecnologia microfluidica**

La tecnologia microfluidica si basa sulla progettazione di sistemi fluidici miniaturizzati che permettono di trattare volumi di fluido su scala micrometrica. Questo è reso possibile grazie alla realizzazione di microcanali aventi volume che varia generalmente tra le decine e le centinaia di microlitri. Questi dispositivi vengono realizzati tramite particolari tecniche di microfabbricazione come la soft litografia (§ 2.1). I sistemi microfluidici consentono di lavorare con quantità di reagente estremamente limitate, bassi tempi di reazione e la possibilità di effettuare operazioni in parallelo. Per questi motivi questa tecnologia è particolarmente apprezzata in campo biologico [*Beebe et al., 2002; Kim et al., 2007*].

## 1.5.1 La microfluidica in campo biologico

Il concetto che sta alla base delle applicazioni biologiche nei sistemi microfluidici è noto in letteratura con il termine di *"lab-on-a-chip"*, ovvero l'incorporazione di aspetti multipli di laboratori biologici moderni in un singolo chip di dimensioni molto limitate. Grazie alla microfluidica è possibile studiare con grande risoluzione sistemi multicellulari ed a singola cellula permettendo un controllo localizzato delle condizioni sperimentali all'interno del sistema [*Breslauer et al., 2006*].

Le piattaforme microfluidiche si prestano bene allo studio di risposte dinamiche di un sistema biologico in relazione ad un determinato input fornito dall'esterno, per mezzo dell'applicazione di stimoli altamente specifici ed all'isolamento della risposta alla perturbazione. Tutto questo permette una modellazione efficace di un sistema dinamico biologico. Il motivo principale che ha spinto l'utilizzo della microfluidica per lo scopo di questa tesi riguarda la coltivazione cellulare nei microcanali che permette una efficace interazione delle cellule con la sospensione virale. Un altro aspetto importante è la possibilità di una completa automatizzazione delle condizioni operative di flusso, per esempio impiegando sistemi robotizzati di *liquid handling*. Tale vantaggio non si avrebbe con le colture in statica.

## 1.5.2 Fisica della microscala

Oltre ai vantaggi descritti dovuti alla miniaturizzazione, il maggior potenziale deriva dalla fisica che governa la microscala. In presenza di dimensioni caratteristiche micrometriche l'effetto delle forze viscose governa il trasporto di materia. Il moto dei fluidi nei condotti microfluidici avviene in regime laminare con un numero di Reynolds inferiore a 2100. Il vantaggio del comportamento fluidodinamico in regime laminare è quello di poter prevedere il profilo di velocità secondo un approccio analitico, senza ricorrere ai modelli di simulazione di turbolenza che vengono impiegati nella caratterizzazione del regime di moto nei condotti fluidici tradizionali. Infatti nel sistema microfluidico l'intero campo di moto si può determinare risolvendo le equazioni di Navier-Stokes (§ 2.2.1). Un altro vantaggio che deriva dall'impiego della piccola scala è l'aumento significativo della superficie specifica dei microcanali, il che comporta una diffusione più rapida verso le pareti e quindi un miglior scambio di massa nel caso di pareti permeabili come quelle di matrice siliconica, materiale più utilizzato nella fabbricazione di microchip. Un'applicazione importante della fisica della microscala alla biologia deriva dalla possibilità di costruire gradienti chimici, che rappresentano la forza motrice del trasporto di materia, con una risoluzione a livello cellulare, permettendo quindi un trattamento molto specifico.

### **1.6 Modelli matematici**

Grazie al modello sviluppato in questo lavoro di tesi si è tradotto in linguaggio matematico il comportamento cellulare a partire dall'infezione virale in modo tale da simulare il processo che porta all'ottenimento di cellule staminali. L'efficacia del modello viene valutata confrontando la risposta fornita dal modello con quella effettiva, osservata sperimentalmente. I modelli matematici vengono suddivisi in due classi: modello deterministico e modello stocastico.

#### 1.6.1 Modelli deterministici

I modelli deterministici sono caratterizzati da un sistema di equazioni differenziali ordinarie (ODE) o parziali (PDE). A partire dalle condizioni iniziali, il set di equazioni può predire il comportamento del sistema e il modello evolve verso un'unica soluzione.

Nel 1959 Valentine e Allison furono i primi a proporre in letteratura un modello deterministico con l'intento di studiare il processo di infezione virale affrontando la dinamica dell'adsorbimento di virus su particelle non biologiche [*Galdiero, 1979; Defer et al., 1990*]. Gli autori proposero un modello basato sulla diffusione del virus in un film sferico stagnante intorno ad una particella, considerando, come condizioni al contorno sulla superficie una concentrazione nulla, implicando di fatto un adsorbimento trattato come se fosse una reazione irreversibile ed istantanea. Negli anni seguenti vennero condotti ulteriori prove per confutare il modello, così vennero apportate delle modifiche per migliorare la predizione in termini di velocità di adsorbimento. Si introdusse un fattore di correzione noto come efficienza di collisione [Chilakuru et al., 1991]. L'aspetto del modello proposto da Valentine e Allison preso più in considerazione è il contatto virus cellula che gli autori hanno semplificato con un

processo controllato dalla diffusione, effettuando però ulteriori modifiche con l'inserimento di parametri correttivi, tenendo conto della formazione di aggregati cellulari a all'interazione virus-recettore.

Nel 1990 furono proposti ulteriori modelli che includevano non solo meccanismi di formazione dei legami virus-recettori ma anche l'adsorbimento non specifico del virus sulla superficie cellulare [*Wickham et al., 1990*]. Inoltre altri modelli descrivono il meccanismo di attacco del virus sulla superficie cellulare basato su dinamiche browniane [*English et al. 2004*]. Tutti questi tipi di modelli sono sofisticati e complessi e centrati principalmente sulla fase di adsorbimento del virus, trascurando quella relativa alla diffusione dei virus nella sospensione. Per di più, come anticipato, il processo di infezione virale assume dinamiche completamente diverse nel caso di dominio extracellulare ed intracellulare ed i modelli presenti in letteratura descrivono solo l'una o l'altra parte. Dato che i processi nei due domini sono governati da fenomeni diversi, ne consegue che la modellazione dovrà basarsi su differenti aspetti: nel dominio extracellulare il moto dei virus ed il relativo adsorbimento è governato dalla diffusione, mentre nel dominio intracellulare il grado di dettaglio è diverso. Infatti si hanno sia modelli che descrivono i meccanismi dell'*intracellular trafficking* [*Endy et al. 1997*] sia modelli che considerano l'espressione delle proteine virali passando per le varie fasi che costituiscono le sintesi proteica [*Zhadanov et al., 2009*].

## 1.6.2 Modelli stocastici

In generale un modello stocastico consiste nel calcolare la probabilità che, in un intervallo di tempo stabilito, si verifichi il processo. Un'infezione virale ha inizio quando una singola particella di virus è in grado di trasmettere il proprio genoma alla cellula ospite. In questi termini la natura stocastica del processo sviluppa dinamiche significativamente diverse da quelle previste dal modello deterministico. La natura discreta delle interazione virus cellula rende il processo di infezione virale *intrinsecamente stocastico*. Infatti queste interazioni avvengono tra quantità discrete in determinati istanti di tempo, generando così delle fluttuazioni casuali.

Per questo motivo il modello matematico sviluppato in questa tesi è di tipo stocastico.

In questa tesi la diffusione del virus dal bulk della sospensione virale verso la superficie cellulare e la fase di trascrizione di DNA virale a mRNA sono descritti in modo stocastico, mentre la sintesi dei quattro fattori di trascrizione e la loro traslocazione sono trattati mediante ODE.

#### 1.6.2.1 Moto browniano

Il moto browniano è un fenomeno puramente stocastico che caratterizza il moto casuale con cui le particelle sospese in un fluido si muovono. Albert Einstein, nel 1905, diede una

formulazione matematica del fenomeno secondo la quale le molecole di un fluido, sottoposte ad agitazione termica, provocano il moto casuale di un corpo che si trova immerso. Inoltre queste fluttuazioni influenzano tanto più un corpo quanto minore è la sua dimensione. Secondo questa teoria, applicando questo concetto al moto delle particelle virali, il loro movimento è dovuto al continuo bombardamento ad opera delle molecole del fluido in cui esse si circondano (acqua) che sono in continuo movimento per agitazione termica. In media questo tipo di bombardamento è isotropo, cioè uguale in tutte le direzioni e una particella soggetta a moto browniano subisce circa  $10^{21}$  collisioni al secondo. Pertanto non è possibile analizzare il suo moto in modo dettagliato utilizzando le leggi della meccanica classica. Einstein studiò il comportamento medio di una particella sottoposta all'azione degli urti molecolari ed alla viscosità del fluido, considerando un modello mono dimensionale, con la seguente equazione (in cui con *ρ(x,t)* è indicata la densità delle particelle browniane nel punto *x* e al tempo *t*):

$$
\frac{\partial \rho}{\partial t} = D \frac{\partial^2 \rho}{\partial x^2}
$$
 (1.1)

dove *D* è il coefficiente di diffusione e se al tempo t=0, le particelle sono tutte collocate nell'origine, la soluzione analitica della (1.1) è pari a

$$
\rho(x,t) = \frac{1}{\sqrt{4\pi Dt}} e^{-\frac{x^2}{4Dt}} \tag{1.2}
$$

Secondo questo approccio analizzando la distanza percorsa da una particella, che si muove di moto browniano, si trova che è proporzionale alla radice quadra dell'intervallo di tempo in cui è avvenuto lo spostamento [*Khalid et al., 2010*]:

$$
\Delta x = \sqrt{2D\Delta t} \tag{1.3}
$$

Per intervalli di tempo più piccoli rispetto quelli calcolati dalla (1.3) il moto può essere descritto come un processo diffusivo caratteristico del moto browniano, essendo su scala temporale molto maggiore di ∆t. Ogni singolo urto da solo è in grado di produrre una minima variazione di velocità che viene subito quasi compensata da altre variazioni dello stesso segno e segno opposto, che sono completamente scorrelate dalla traiettoria degli istanti di tempo precedenti.

### 1.6.3 Modelli stocastici di ingresso del virus nella cellula

La dinamica della diffusione dei virus durante l'infezione virale riflette un accoppiamento di processi fisici e biologici. Mentre i primi includono il trasporto della progenie dei virus dalle cellule infette ad altre sensibili, dove hanno luogo nuove infezioni, i secondi comprendono la cinetica dei virus nelle cellule infettate. Anekal e colleghi hanno proposto un modello in grado di descrivere adeguatamente la fase di diffusione che caratterizza il processo di

infezione virale [*Anekal et al., 2009*]. Questo processo assume un aspetto assimilabile alla forma di una cometa (Figura 1.6).

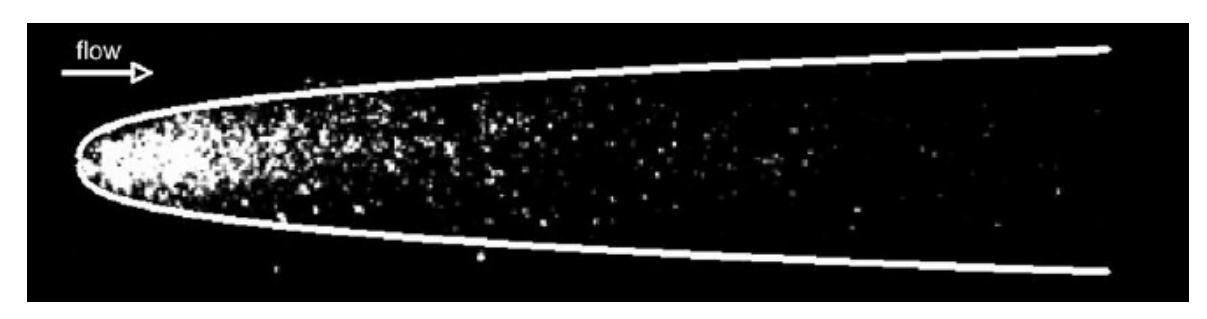

**Figura 1.6** *Forma assimilabile al processo di infezione virale [Anekal et al., 2009].* 

Gli autori hanno proposto un modello continuo e uno discreto che evidenziano i parametri ed i gruppi adimensionali che governano il processo. Nel modello continuo è stata valutata la fase di trasporto e di reazione con particolare attenzione a quello che succede nello strato cellulare e nel flusso che insiste al di sopra della superficie cellulare. Per la descrizione del modello si è impiegato un sistema di coordinate cartesiane dove l'asse di flusso è allineato con l'asse delle x mentre il monostrato cellula-ospite è definito dal piano xz, come è rappresentato in Figura 1.7.

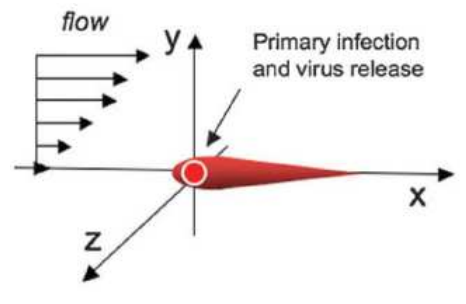

**Figura 1.7** *Sistema di coordinate cartesiane in cui il virus è rilasciato nell'origine e trasportato dal flusso [Anekal et al., 2009].*

I fenomeni chiave sono:

- *-* Il trasporto del virus nel fluido;
- *-* Il legame del virus alla superficie cellulare;
- *-* La diffusione del virus negli interstizi della superficie cellulare;
- *-* L'entrata del virus all'interno della cellula ospite;
- *-* La crescita ed il rilascio della progenie virale nello strato cellulare.

Nella fase di modellazione il gruppo di Anekal ha considerato la superficie cellulare come uno strato omogeneo, dove il virus diffonde (con un coefficiente di diffusività  $D_{vc}$ ), mentre la cellula rimane adesa al substrato. Inoltre si è trascurata la crescita della cellula, considerando un'efficienza di infezione cellulare pari al 90%. La cinetica del processo d'infezione virale è stata descritta dal gruppo di Anekal impiegando il seguente schema cinetico:

$$
V_c + C \xrightarrow{k_1} I \xrightarrow{k_2} D + YV_c \tag{1.4}
$$

dove rappresenta la concentrazione libera di virus, *C*, *I* e *D* rappresentano rispettivamente la concentrazione di cellule ospite non infettate, infettate e morte; infine  $k_1$  e  $k_2$  sono le constanti di velocità delle due reazioni elementari e *Y* è la progenie virale prodotta da ogni cellula ospite infetta. Nello sviluppare il modello, il gruppo di Anekal, ha assunto che il moto dei virus sia regolato esclusivamente dalla diffusione mentre le cellule da infettare sono immobili. Dal bilancio di trasporto per ogni specie con le relative cinetiche che compaiono nei termini di produzione e consumo, si individuano le seguenti equazioni:

$$
\begin{cases}\n\frac{\partial [V_c]}{\partial t} = D_{vc} \nabla_H^2 [V_c] - k_1 [V_c] [C] + k_2 Y [I] \\
\frac{\partial [C]}{\partial t} = -k_1 [V_c] [C] \\
\frac{\partial [I]}{\partial t} = k_1 [V_c] [C] - k_2 [I] \\
\frac{\partial [D]}{\partial t} = k_2 [I]\n\end{cases} \tag{1.5}
$$

dove le parentesi quadre [ ] indicano la concentrazione di ogni specie, *Dvc* è il coefficiente di diffusività del virus nella cellula e  $\nabla^2_H$  è l'operatore Laplaciano (un operatore differenziale del secondo ordine). Le condizioni iniziali sono:

$$
\begin{cases}\ny = 0 \rightarrow [I] = [I]_0 \\
y > 0 \rightarrow [I] = 0 \\
y = 0 \rightarrow [C] = 0 \\
y > 0 \rightarrow [C] = [C]_0 \\
y \ge 0 \rightarrow [V_c] = [D] = 0 \\
t \ge 0 \rightarrow (x \rightarrow \infty) \land [I] = [V_c] = [D] = 0 \land [C] = [C]_0\n\end{cases}
$$
\n(1.6)

Queste condizioni vengono accoppiate con l'equazione che descrive il trasporto del virus nello strato di fluido in cui i fenomeni chiave che si realizzano sono:

- *-* Lo scambio di virus da e verso lo strato cellulare;
- *-* Il trasporto del virus nello strato di fluido avviene per mezzo di un meccanismo diffusivo e convettivo.

Questi fenomeni vengono formalizzati nella seguente equazione del trasporto del virus in fase fluida:

$$
\frac{\partial [V_f]}{\partial t} = v \nabla V_f = D_{vf} \nabla^2 [V_f]
$$
\n(1.7)

dove  $D_{vf}$  è il coefficiente di diffusività del virus nello strato cellulare. Accoppiando le equazioni (1.5) e (1.7) e considerando che il flusso del virus nello strato cellulare coincide con quello nel fluido, il gruppo di Anekal, per aver maggior specificità nell'analisi, ha modellato il flusso in microscala, considerando il flusso racchiuso all'interno di un canale rettangolare di altezza *H*, in cui il campo di velocità è costituito da un moto laminare con profilo parabolico caratterizzato dall'altezza del canale e dalla massima velocità del fluido. La portata di fluido nella direzione x ha un profilo di velocità lineare sopra la superficie, dato dall'espressione

$$
v_x = \dot{\mathcal{W}} \tag{1.8}
$$

dove  $\dot{y}$  è la velocità di variazione, y è la direzione normale alla parete, come dimostra la figura:

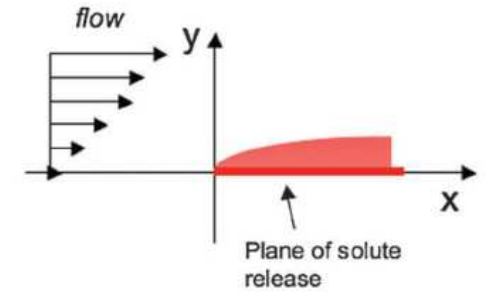

**Figura 1.8** *Profilo di velocità lungo l'asse x [Anekal et al., 2009].* 

Per  $x < 0$  la superficie non contiene virus, mentre per  $x > 0$  si ha una rapida dissoluzione dalla superficie al fluido, così che la condizione al contorno sulla concentrazione a  $y = 0$  e  $x > 0$  è *[C]*=1. Calcolando il numero di Peclet, definito come  $Pe = v_{\text{max}} H/D_{\text{vf}}$ , il gruppo di Anekal ottenne un valore pari a 40, il che significa che le particelle di virus vengono trasportate sul substrato cellulare (per  $y = 0$ ) prevalentemente per mezzo di fenomeni convettivi prima che loro possano diffondere alla distanza H. Le comete osservate sperimentalmente da Anekal e colleghi hanno mostrato che il trasporto e l'infezione da parte di entità discrete hanno un impatto sulla struttura della cometa. In particolare, la sua granulosità, visibile in figura, è determinata da singole particelle di virus durante la fase di flusso, di diffusione e d'infezione. La stocasticità associata a questi processi è individuata, sostituendo le equazioni di trasporto che descrivono il moto di particelle virali con appropriate equazioni differenziali stocastiche (equazioni di Langevin). Le particelle del virus sono considerate come entità piccole, rigide e

diluite in una sospensione, in modo tale che i virus non influenzino il campo di moto del fluido. Il movimento delle particelle nella sospensione è descritto tramite l'equazione di Langevin:

$$
\overline{x}(t + \Delta t) = \overline{x}(t) + \overline{k} \cdot \overline{x}(t)\Delta t + \overline{\xi}(\Delta t)
$$
\n(1.9)

dove  $\overline{k}$ è il tensore della velocità di deformazione (se si considera un moto lungo le tre direzioni); in un simple shear il tensore  $\overline{k}$  ha come unico componente non nullo  $k_{xy} = \dot{\gamma} = v_{\text{max}}/H$ .

Il moto Browniano è descritto dalle seguenti proprietà statistiche:

$$
\langle \overline{\xi} \rangle = 0
$$
\n
$$
\langle \overline{\xi} \overline{\xi} \rangle = 2D_{\nu f} \Delta t \overline{I}
$$
\n(1.10)

dove le parentesi 〈∙〉 indicano l'operatore media e il coefficiente di diffusione *Dvf* è dato dalla relazione di Stokes-Einstein:

$$
D_{\nu f} = \frac{k_B T}{6\pi \mu a} \tag{1.11}
$$

dove *kB* è la costante di Boltzmann, µ è la viscosità del fluido e *a* è il raggio della particella di virus. Per modellare il processo di adesione, Anekal assunse che ogni particella sia sottoposta ad un adsorbimento secondo una cinetica del primo ordine, sul piano y=0. Indicando con *c<sup>w</sup>* la concentrazione o, equivalentemente, la densità di probabilità che la particella venga adsorbita alla parete si ottiene così l'equazione 1.12:

$$
-\frac{dc_w}{dt} = k_{cap}c_w \tag{1.12}
$$

dove *kcap* è la costante della velocità di reazione superficiale del primo ordine. La simulazione è venne realizzata modellando la probabilità di adsorbimento come un processo di Poisson. In particolare, gli autori considerarono che tutte le particelle che al tempo *t* si trovano a distanza minore di *a* dalla superficie cellulare possano essere soggette all'adsorbimento. La probabilità che una tale particella venga adsorbita tra il tempo t e il tempo *t+∆t* è:

$$
p_{cap} = 1 - e^{-k_{cap}\Delta t} \tag{1.13}
$$

Così in ciascun intervallo di tempo, quelle particelle che si trovano ad una distanza inferiore ad *a* vengono rimosse dalla simulazione secondo la probabilità  $p_{can}$ . Inoltre Anekal considerò intervalli di tempo più piccoli rispetto al tempo caratteristico di diffusione, indicato con  $H^2/D_{\mathsf{vf}}$ , andando a definire un numero di Damkohler, Da <<1 in cui la cinetica di adsorbimento fosse lo stadio limitante dell'intero processo:

$$
Da = \frac{k}{\sqrt{D_{vf}\dot{\gamma}}}
$$
\n(1.14)

dove k è la costante di velocità macroscopica ed è correlata a *kcap* dalla

$$
k = k_{cap} a \tag{1.15}
$$

Se si ottiene Da<<1, lo stadio limitante dell'intero processo è la cinetica di adsorbimento. La frazione di particelle virali adsorbiti in certi tempi è funzione solo del numero di Da e quindi del termine *kcapt*. Per grandi valori di *k*, le particelle diffondono secondo una traiettoria circolare, il cui raggio di curvatura aumenta man mano che diminuisce *k*, ovvero al diminuire del numero di *Da*. Per valori di *Da* dell'ordine di 10<sup>4</sup>, le particelle virali adsorbite cambiano forma, cambia il tipo di cometa e la sua lunghezza aumenta lungo la direzione assiale x al diminuire di *k*. Il gruppo di Anekal arrivò ad affermare che la geometria della cometa dipende solo dal numero adimensionale di Damkohler.

### 1.6.4 Modelli stocastici di espressione genica

L'espressione genica è la produzione di macromolecole da una sequenza di DNA. La macromolecola può essere o una proteina o molecola di RNA che non è stata tradotta in proteina. Il processo di espressione genica comporta sempre la trascrizione e può includere l'elaborazione di mRNA (eucarioti), traduzione in proteine, e ulteriori modifiche posttraduzionali delle proteine. Ad ogni passo sequenziale si ha la possibilità che il processo di espressione genica possa essere modificato in molti modi. La regolazione di ciascuna di queste fasi controlla il flusso di informazioni da DNA a RNA e quindi a proteina. L'espressione genica è un processo fondamentalmente stocastico, dovuto alla casualità con cui, durante le fasi di trascrizione e di traduzione, da cellula a cellula, si hanno variazioni nel mRNA e nei livelli proteici [*Koern et al., 2005*]. Queste variazioni dipendono sia dai parametri biofisici che regolano l'espressione genica, sia dalla struttura dei geni. Un processo stocastico coinvolge un fattore che non può essere previsto e quindi è meglio descritto come una distribuzione di probabilità piuttosto che come un valore definito. L'espressione genica stocastica è quindi l'espressione di una macromolecola da una sequenza di DNA in cui il processo comporta un fattore casuale, che non può essere determinato. La stocasticità nell'espressione genica è generalmente considerata come un effetto negativo sulla funzione cellulare con potenziali implicazioni per le malattie. Tuttavia, la stocasticità nell'espressione genica può anche essere vantaggiosa. È in grado di fornire la flessibilità necessaria da parte delle cellule di adattarsi ad ambienti fluttuanti o rispondere a sollecitazioni improvvise; è un meccanismo attraverso il quale l'eterogeneità della popolazione può essere stabilita durante la differenziazione cellulare e lo sviluppo.

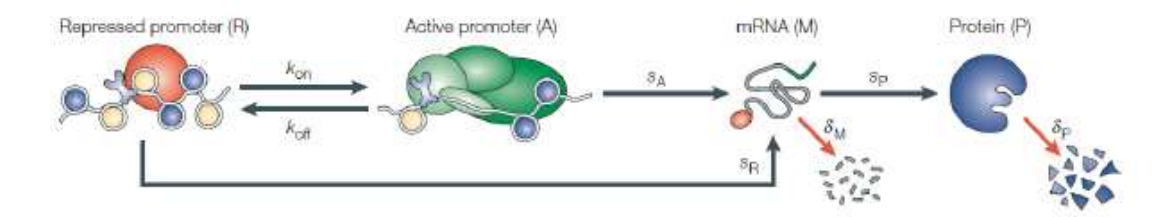

**Figura 1.9** *Fasi principali che intervengono nell'espressione genica [Koern et al., 2005].* 

La Figura 1.9 illustra alcuni dei passaggi principali nell'espressione genica. Il controllo della trascrizione è mediato da fattori che si legano agli elementi promotori posti a monte o che influenzano il legame di molecole di altri elementi cis-regolatori all'interno o in prossimità del promotore. Poiché tali eventi vincolanti sono il frutto di incontri casuali tra molecole, alcune delle quali sono presenti in numero ridotto, i processi biochimici che regolano l'inizio della trascrizione sono intrinsecamente stocastici. Inoltre, i processi che portano alla sintesi e alla degradazione di molecole di mRNA e proteine sono soggetti a simili livelli di rumore. Il

modello proposto in Figura 1.9 è semplice in confronto alla reale complessità dell'espressione del gene. Le origini e le conseguenze di questi effetti sull'espressione di un singolo gene possono essere dimostrati mettendo a confronto le concentrazioni intracellulari di proteine ottenute dalle simulazioni stocastiche e deterministiche del modello proposto nella medesima figura. Le simulazioni deterministiche utilizzano equazioni che non prendono in considerazione i processi stocastici per descrivere la velocità con cui si hanno variazione di mRNA e delle proteine. Le simulazioni stocastiche prevedono la formazione casuale e il decadimento di una singola molecola in modo esplicito. Di conseguenza, l'approccio deterministico, non è in grado di catturare gli effetti potenzialmente significativi di fattori che causano la stocasticità nell'espressione genica. Le simulazioni deterministiche del modello in Figura 1.9 prevedono concentrazioni di proteine intracellulari che sono simili a quelle previste dalle simulazioni stocastiche, solo se vengono trattati sistemi di grandi dimensioni e cinetiche estremamente veloci, ovvero delle transizioni veloci tra gli stati promotori. Gli stati dei promotori variano con una velocità molto maggiore di quella di trascrizione e possono essere considerati in stato stazionario e permettono di considerare la velocità di trascrizione costante. Queste condizioni sono soddisfatte se la concentrazione di proteina (intesa come misura globale dell'espressione genica) prevista da una simulazione stocastica oscilla con un'ampiezza molto bassa in tutto il livello medio previsto da una simulazione deterministica. Corrispondentemente, il coefficiente di variazione (*cv*), dato dal rapporto tra deviazione standard σ e media, deve essere molto piccolo. Quando le condizioni necessarie per un buon accordo tra simulazioni deterministiche e stocastico non sono soddisfatte, gli effetti molecolari causati dal rumore possono essere di grandi dimensioni. Le cellule sono formate da un piccolo numero di molecole, come il DNA ed è questa molecola che dà ad ogni organismo l'identità genetica. Gli individui geneticamente identici, cresciuti in ambienti omogenei, possono essere molto diversi a causa di fluttuazioni casuali nella espressione di singoli geni. L'osservazione sperimentale che considera una variazione dei livelli di espressione genica da cellula a cellula non è certamente nuova. Nel 1957, Novick e Weiner hanno mostrato che la produzione di beta-galattosidasi in singole cellule è molto variabile e casuale. Tali studi sono stati ostacolati però dalla mancanza di affidabilità nell'analisi dell'espressione genica di una singola cellula [*Novick et al., 1957*]. Ko et al. hanno esaminato l'effetto di diverse dosi di glucocorticoidi per l'espressione di un glucocorticoide-sensibile in grado di codificare il transgene beta-galattosidasi e hanno scoperto una variazione da cellula a cellula nell'espressione del transgene [*Ko et al., 1990*]. Inoltre, aumentando la dose, si è ottenuto un aumento della frequenza di cellule visualizzate ad un elevato livello di espressione, piuttosto che un aumento uniforme di espressione in ogni cellula; ciò è dovuto ad una variazione della probabilità con cui una singola cellula può esprimere il gene ad un livello più alto. McAdams e Arkin, (1997) hanno modellato l'espressione genica utilizzando una formulazione stocastica della cinetica chimica derivata da Gillespie (1977), prevedendo che in

alcuni campi i valori assunti dalla proteina fluttuano notevolmente all'interno di ogni cellula. La loro analisi condotta per modellare la scelta tra lisi e lisogenia del fago lambda, ha dimostrato che la stocasticità dell'espressione genica potrebbe spiegare il perché alcune cellule sono attivate per via litica mentre altre seguono il percorso lisogeno.

Un altro punto da considerare è che la trascrizione non avviene in modo uniforme in tutto il genoma, ma tramite fattori di trascrizione che vengono attivati da parte di alcuni geni [*Jackson et al., 1993; Wansink et al., 1993; Osborne et al., 2004*]. Sembra che un numero limitato di questi fattori (dell'ordine di centinaia) sono competenti per la trascrizione del mRNA nella cellula, così che la concorrenza di questi fattori potrebbe provocare l'espressione stocastica di un dato gene. Tim Gardner e Jim Collins, hanno fornito ulteriori dati sperimentali sulla variabilità fenotipica e la natura stocastica dell'espressione genica [*Gardner, Collins et al., 2000*]. Dal momento che la trascrizione del gene, coinvolge molte reazioni e non può essere correttamente modellato come una reazione istantanea in un unico passaggio, è stato proposto un modello dove queste reazioni sono considerate in serie determinando le cinetiche controllanti. Questi vengono poi simulati utilizzando una versione modificata dell'algoritmo Gillespie, in grado di simulare le reazioni. L'intero processo di espressione del gene che include la trascrizione del DNA in mRNA per mezzo del RNA polimerasi (RNAP) e la successiva traduzione del mRNA nella catena proteica polipeptidica mediante l'impiego del ribosoma, può essere descritto dal seguente schema cinetico di reazione:

$$
DNA \longrightarrow [trascrizio ne-iniziazion e] \longrightarrow mRNA \longrightarrow \atop \longrightarrow [traduzione -iniziazion e] \longrightarrow \atop \longrightarrow proteina
$$
 (1.16)

### 1.6.5 Modelli stocastici di riprogrammazione cellulare

Quantificare l'efficienza e la tempistica degli eventi che si verificano durante la riprogrammazione cellulare *in vitro* è problematico a causa dell'eterogeneità cellulare e genetica delle cellule somatiche infettate. La riprogrammazione delle cellule somatiche in cellule staminali pluripotenti avviene attraverso l'espressione di 4 fattori di trascrizione come già discusso nel paragrafo 1.2.2, ma solo una piccola frazione delle cellule contenenti i quattro fattori può progredire verso la pluripotenza. L'efficienza di riprogrammazione è dello 0,05%, ciò significa che su 2000 fibroblasti solo uno è in grado di dar vita ad una cellula pluripotente. Inoltre molte cellule ritenute pluripotenti, in realtà, subiscono un parziale processo di riprogrammazione, dovuto ad una dipendenza diretta dell'espressione continua dei transgeni dei fattori di programmazione per il loro autorinnovamento. Bassa efficienza e parziale riprogrammazione rappresentano gli ostacoli maggiori che influiscono pesantemente

nell'ottenimento delle cellule iPS. Dato che, anche dopo il controllo di valori adeguati di Oct4, Sox2, Klf4 e c-Myc, si hanno basse efficienze e parziali riprogrammazioni, si è indagato su questioni relative ai meccanismi di base della riprogrammazione epigenetica: come funziona il processo di riprogrammazione, cosa accade alla maggior parte delle cellule che non diventano riprogrammate nella fase di crescita cellulare continua e cosa succede durante l'espressione dei fattori di riprogrammazione. La risposta a tali domande è stata quella di considerare la riprogrammazione come un processo stocastico continuo [*Hanna et al., 2009*], in cui la conversione di una cellula somatica in una cellula iPS può essere pensato come una deriva dello stato delle cellule. Questo stato delle cellule può essere definito da percorsi o fluttuazioni di espressione genica o epigenetici. Queste fluttuazioni sono probabilmente dovuti all'eterogeneità della cellula o alla natura intrinseca stocastica dell'espressione genica.

Il processo di riprogrammazione può essere rappresentato dal punto di vista matematico utilizzando due differenti tipologie di modelli:

- *- Modello deterministico* o anche *modello elite* in cui la riprogrammazione diretta avviene solo in un sottogruppo di cellule trasdotte in un tempo di latenza fissato, pari ad un valore costante;
- *- Modello stocastico*, in cui tutte o la maggior parte delle cellule sono competenti per essere riprogrammate a cellule staminali pluripotenti indotte, sebbene ciò avviene con diversi tempi di latenza.

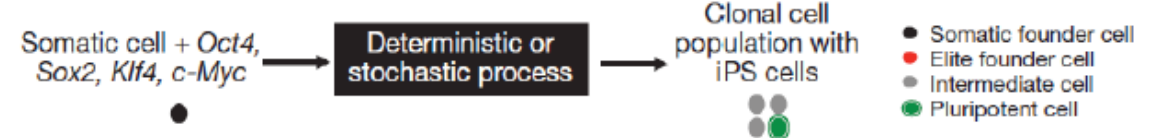

**Figura 1.10** *Modello di progressione allo stato pluripotente durante la diretta riprogrammazione [Hanna et al., 2009].* 

La latenza è il tempo assoluto o numero di divisioni della cellula a cui è sottoposta la cellula fino ad ottenere un numero cospicuo di cellule figlie iPS. Il modello deterministico presuppone che solo poche cellule sono competenti per la riprogrammazione. Questo modello può essere ulteriormente suddiviso in due categorie:

*-* Modello *"elite predeterminato"*,

*-* Modello *"elite indotto"*.

Nel modello predeterminato, un piccolo numero di cellule sono competenti per la riprogrammazione di trasduzione retrovirale, anche prima dei quattro fattori. Nel modello indotto, oltre ai quattro fattori, i geni dei fattori devono essere attivati o inattivati dall'integrazione virale nella cellula ospite. Perciò solo le cellule con specifici siti virali d'integrazione sono competenti per la riprogrammazione. La generazione delle cellule iPS può essere promossa dall'attivazione o inattivazione dei geni endogeni da retrovirus o

lentivirus, aumentando così la proliferazione, diminuendo l'apoptosi (morte cellulare programmata) o aumentando la riprogrammazione. Inoltre, l'espressione dei transgeni è fortemente influenzata dalla posizione dell'integrazione retrovirale, ogni cellula trasdotta ha un unico percorso d'integrazione e questo spiega perché solo una porzione molto limitata di cellule trasdotte completa il processo di riprogrammazione

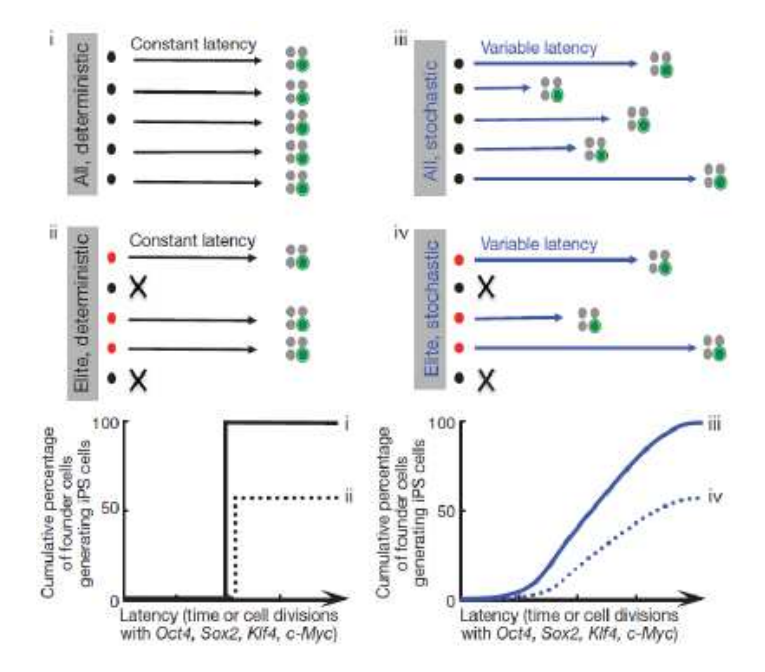

**Figura 1.11** *Grafici che mostrano la forma generale delle cinetiche di riprogrammazione nei diversi modelli [Hanna et al., 2009].* 

Nel modello stocastico, una volta introdotti i 4 fattori di trasduzione, molte cellule differenziate hanno la possibilità di diventare cellule iPS. La differenziazione delle cellule è spesso descritta (Figura 1.12) come una sfera che rotola giù verso un paesaggio epigenetico, descritto da Conrad Waddington nel 1957 [*Waddington 1957*]. Ogni cellula, parte dallo stato di cellula totipotente, attraversa lo stato di pluripotenza e rotola giù verso lo stato di *lineagecommitted*. Le cellule pluripotenti sono in uno stato transitorio (come se fosse uno stato metastabile), sono in pendenza e non possono fermarsi e per effetto della gravità sono rapidamente differenziate in vari lineages. Le cellule staminali, invece, possono auto rinnovarsi e mantengono così la pluripotenza per lungo tempo (interpretando la figura si raggiunge una *"buca di potenziale"*).

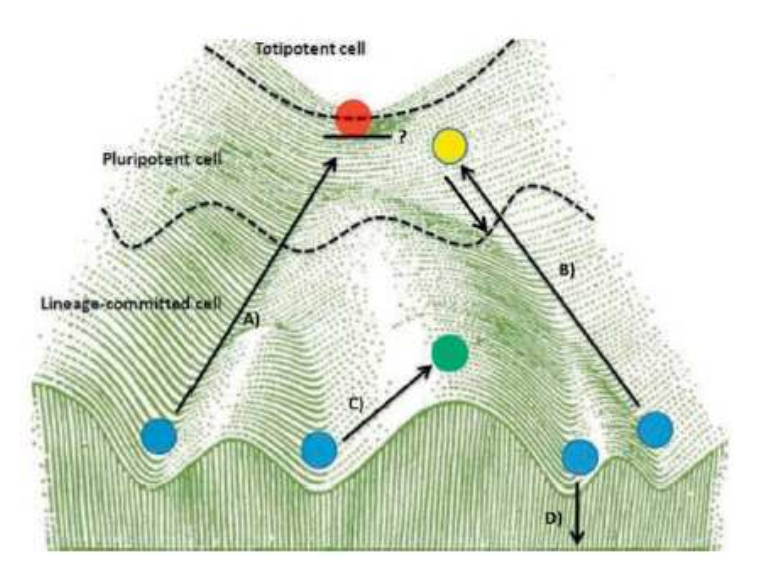

**Figura 1.12** *Rappresentazione schematica della differenziazione cellulare [Andrews et al., 2004].* 

Si ha la completa riprogrammazione se i quattro fattori sono espressi in un percorso che porti ad avere uno stimolo sufficiente nella giusta direzione e se ognuna delle cellule è intrappolata all'interno di una delle valli di cui è costituito il paesaggio epigenetico, così che loro possono rimanere nella zona di pluripotenza, anche dopo che l'espressione del transgene è scomparsa. La prima richiesta può essere raggiunta solo stocasticamente, perché le tecnologie a disposizione non consentono di controllare con precisione i livelli di espressione dei 4 transgeni. I quattro fattori di riprogrammazione non riescono da soli a creare le protuberanze epigenetiche, quindi anche la generazione delle cellule staminali pluripotente indotte richiede la presenza di eventi stocastici. Hanna et al. simulano il processo di riprogrammazione cellulare in maniera stocastica, considerando che il processo avvenga in ogni singola cellula. Per stimare la velocità intrinseca di riprogrammazione per ogni cellula, Hanna et al. hanno testato se il modello stocastico è in grado di descrivere i loro dati sperimentali. Il modello considera (Figura 1.13) la riprogrammazione delle B cellule che si verifica in uno step del processo con una costante di velocità *k* per ogni cellula intrinseca e *N(t)* indica il numero di cellule in ogni pozzetto.

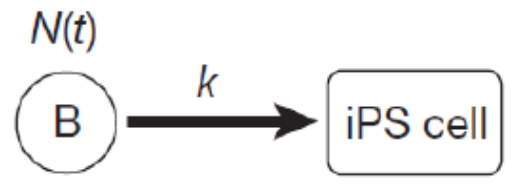

**Figura 1.13** *Rappresentazione del modello di riprogrammazione considerato da Hanna [Hanna et al.2009].* 

Il tempo di latenza è dato dalla somma del tempo necessario affinché la prima B cellula dell'intera popolazione sia riprogrammata, più il tempo di ritardo, *tp*, durante il quale la cellula figlia ha bisogno di crescere per raggiungere la soglia di rilevamento. Ad ogni istante di tempo e per ogni pozzetto, pesa la velocità alla quale si verifica il primo evento di riprogrammazione, diminuisce il numero della popolazione N(t) e la distribuzione di probabilità cumulativa di riprogrammazione nel tempo è pari a:

$$
P(t+t_p) \approx 1 - e^{-k\tau} \tag{1.17}
$$

Dove τ è il tempo in cui la popolazione è ridimensionata:

$$
\tau = \int_{0}^{t} N(t')dt'
$$
\n(1.18)

Quindi la probabilità diventa:

$$
P(t+t_p) \approx 1 - e^{-kN_{\text{eff}}(t-t_0)} \quad \text{per} \quad t > t_0 \tag{1.19}
$$

La velocità di divisione della cellula controlla la dimensione della popolazione, N, e perciò ridimensiona il tempo, influenzando la velocità osservata di riprogrammazione. Per esempio, se la velocità di divisione della cellula e le procedure di coltura sono modificate per avere una dimensione effettiva della popolazione pari a 1000 cellule invece che 106 cellule per pozzetto, il tempo necessario affinché più del 90% dei pozzetti sia riprogrammato dovrà essere più grande.

#### **1.7 Obbiettivo della tesi**

L'obbiettivo della tesi consiste nello sviluppo di un modello matematico che permetta di simulare il processo biologico della riprogrammazione cellulare tramite infezioni adenovirali transienti in chip microfluidici per la produzione di cellule staminali pluripotenti indotte (iPS). Il modello è un algoritmo basato sulla traduzione in linguaggio matematico dei processi cellulari che intervengono durante la fase di riprogrammazione, descritta in dettaglio nel paragrafo 1.4. Tale algoritmo, una volta implementato in un software di calcolo numerico (MATLAB), permetterà di caratterizzare, in funzione delle condizioni operative del processo di infezione (*input*) l'espressione dei quattro fattori di trascrizione esogeni e la loro azione sui geni endogeni, che rappresentano gli *output* del modello. È in quest'ottica che il modello matematico così sviluppato funge da "laboratorio virtuale". L'ottenimento del profilo di espressione dei quattro fattori esogeni e come essi sono legati ai promotori dei geni target, serve da supporto tecnico per poter ottimizzare sperimentalmente l'espressione dei fattori di trascrizione esogeni e l'efficienza di riprogrammazione. Le condizioni operative dell'analisi sperimentale corrispondono alle variabili *input* del modello e sono: la quantità di adenovirus per cellula (variabile indicata come *MOI, multiplicity of infection*); i rapporti stechiometrici tra i quattro fattori di trascrizione; il numero di infezioni per garantire un livello di espressione ottimale; il tempo che intercorre tra un'infezione e l'altra necessario alla cellula per poter esprimere sia i fattori esogeni sia quelli endogeni. Si svolgerà quindi un'analisi
multi parametrica per selezionare in modo mirato le condizioni operative con cui svolgere gli esperimenti in laboratorio, i quali richiedono uno sforzo considerevole in termini di tempo e costi. I risultati che fornirà il modello serviranno quindi per caratterizzare la correlazione tra rilascio del DNA virale nella popolazione cellulare e i meccanismi che regolano la biologia intracellulare.

Questo lavoro di tesi è prevalentemente focalizzato sulla modellazione matematica del processo di riprogrammazione cellulare e sull'implementazione in MATLAB dell'algoritmo di risoluzione. Tuttavia è necessario interfacciarsi con l'analisi sperimentale in modo tale da garantire una validazione del modello.

# **Capitolo 2**

## **Materiali e metodi**

In riferimento allo scopo della tesi sono state condotte prove sperimentali per caratterizzare l'espressione dei fattori di trascrizione endogeni con quelli esogeni forniti dal modello matematico sviluppato. In questo capitolo vengono descritte le tecniche di analisi e la strumentazione utilizzata durante lo svolgimento delle prove.

## **2.1 Produzione piattaforma microfluidica**

Gli esperimenti sono stati svolti su colture cellulari in canali microfluidici. La preparazione del chip microfluidico viene eseguita tramite la tecnica della soft litografia.

## 2.1.1 Soft litografia

La soft litografia è una tecnica di microfabbricazione utilizzata per la preparazione di piattaforme microfluidiche. Il termine "soft" deriva dall'impiego di materiali elastomerici come il polidimetilsilossano (PDMS), il polimero più utilizzato per la fabbricazione dei chip. Il PDMS viene fatto reticolare in uno stampo sulla cui superficie sono impresse strutture in rilievo che fungono da *pattern*. Questo stampo viene supportato da un wafer di silicio. Il procedimento della soft litografia è schematizzato in Figura 2.1 e può essere così riassunto:

- *-* Produzione di una fotomaschera nella quale vi è impressa una geometria specifica;
- *-* Deposizione su wafer di silicio pretrattato di uno strato di polimero fotosensibile il cui spessore viene controllato con precisione tramite uno *spin coater*;
- *-* Pretrattamento termico del photoresist e successiva esposizione a radiazione UV, grazie alla quale avviene la reticolazione sulla parte trasparente della fotomaschera;
- *-* Eliminazione con solvente delle porzioni non reticolate ed ottenimento del master;
- *-* Trattamento del master con esadimetilsilazano (HMDS) per facilitare la successiva estrazione del PDMS reticolato stabilizzare la superficie in rilievo;
- *-* Deposizione di una soluzione omogenea composta da monomero ed agente reticolante e successiva reticolazione per via termica;
- *-* Rimozione dello strato di PDMS.

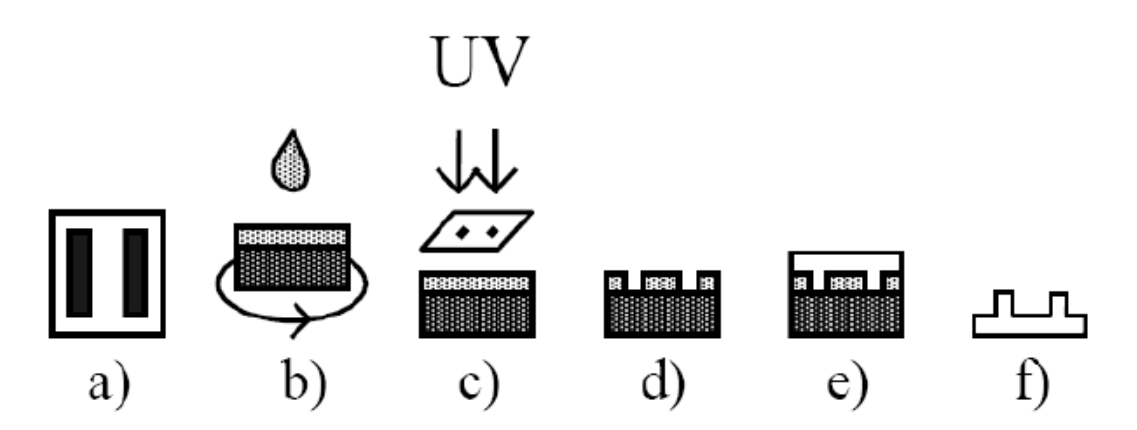

**Figura 2.1** *Schematizzazione dell'intero processo di soft-litografia: a) realizzazione della fotomaschera; b) deposizione del photoresist su wafer di silicio tramite spin-coate; c) esposizione a raggi UV; d) sviluppo del master con opportuno solvente, con eliminazione delle zone non reticolate; e) deposizione del PDMS liquido e successiva reticolazione; f) ottenimento dello stampo solido in PDMS.*

#### 2.1.2 Creazione del master tramite fotolitografia

Il master rigido viene ottenuto tramite un processo di microfabbricazione che si basa sulla deposizione di un *photoresist* su wafer di silicio, sul quale viene impressa la geometria desiderata. Il *photoresist* utilizzato (SU-8 2000) è una resina epossidica fotosensibile negativa fornita dalla Microchem. La ditta fornisce anche le indicazioni per tutte le fasi del processo fotolitografico.

#### 2.1.2.1 Pretrattamento del Wafer

Si utilizza un wafer di silicio di tipo N, di diametro 5'' (125 mm). È necessario innanzitutto assicurarsi che il wafer sia perfettamente privo di umidità per non compromettere la successiva adesione del *photoresist*. Il wafer viene posto in forno (Heraeus) a 130°C per almeno 20-30 minuti in modo tale che tutta l'umidità eventualmente presente sulla superficie possa evaporare.

La superficie del wafer viene quindi sottoposta ad un trattamento al plasma della durata di un minuto alla pressione di circa 0.3 mbar; a tale scopo si utilizza un plasma cleaner (Harrick Plasma). Sarebbe anche consigliato trattare il wafer con un promotore di adesione, MMC Primer 80/20 composto per il 20% da esametildisilazano (HDMS) e per l'80% da Polimetil Acetato (PM Acetato): si pone il wafer nello spin coater (Laurell) fissandolo con l'ausilio di una pompa da vuoto; si deposita il promotore sul wafer in modo omogeneo lasciandolo agire per almeno 10 secondi e azionando successivamente lo *spin coater* a 3000 rpm per 20-30 secondi. Al termine dell'operazione si pone il wafer in forno a 115°C per 1-3 minuti.

È necessario evitare che il wafer venga sporcato da eventuali depositi di polvere o simili durante l'intera fase di pretrattamento.

#### 2.1.2.2 Deposizione del photoresist

Al termine del pretrattamento si pone nuovamente il wafer sullo *spin coater* e si deposita centralmente una quantità di *photoresist* necessaria a ricoprire circa il 30% della superficie del wafer stesso, facendo attenzione ad inglobare meno aria possibile. Da questo punto in poi tutte le operazioni devono essere condotte al buio per evitare la preventiva reticolazione del polimero fotosensibile.

Il *fotoresist* SU-8 2000 (Microchem) è disponibile in dodici viscosità standard, che permettono di ottenere spessori da 0.5 a più di 200 micron con un singolo processo di deposizione. Per ottenere una struttura dell'altezza di 100 micron si utilizza l'SU-8 2100, per il quale viene fornita la relazione tra lo spessore del film di polimero ottenibile e la velocità di spin. In Figura 2.2 è riportato il diagramma corrispondente, fornito dalla Microchem.

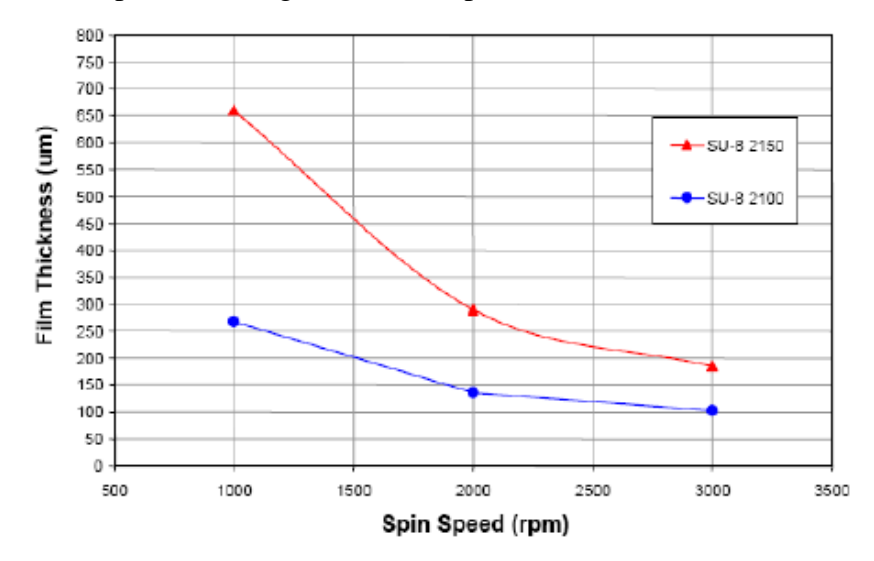

**Figura 2.2** *Spessori ottenibili con i fotoresist SU-8 2100 e SU-8 2150 in funzione della velocità di spin.*

Per la creazione dello strato di fotoresist con spessore 100 µm si utilizza uno *spin coater*  (Laurell) in cui viene impostato il seguente programma:

- *-* 1° step: 500 rpm per 5-10 secondi con accelerazione di 100 rpm/sec;
- *-* 2° step: 3000 rpm per 30 secondi con accelerazione di 300 rpm/sec.

#### 2.1.2.3 Trattamento termico ed esposizione

Prima di esporre il wafer alla sorgente UV è necessario procedere ad una fase di riscaldamento su piastra (*soft-bake*) al fine di distendere le tensioni interne al materiale e far evaporare parzialmente il solvente presente al suo interno. È previsto un preriscaldamento, opzionale, a 65°C ed uno successivo a 95°C su piastra riscaldante (Falc), le cui durate dipendono dallo spessore del film depositato. In Tabella 2.1 sono riportati i tempi di precottura consigliati in funzione dello spessore finale che si desidera ottenere.

|             | Spessore Tempo di precottura [min] |            |  |
|-------------|------------------------------------|------------|--|
| [ $\mu$ m]  | $65^{\circ}$ C                     | 95°C       |  |
| $100 - 150$ | .5                                 | $20 - 30$  |  |
| 160 - 225   | $5 - 7$                            | $30 - 45$  |  |
| 230 - 270   | 7                                  | $45 - 60$  |  |
| 280 - 550   | $7 - 10$                           | $60 - 120$ |  |

**Tabella 2.1** *Tempo di precottura consigliata a 65 ed a 95°C in funzione dello spessore di fotoresist.*

Per la fase di esposizione si utilizza una lampada a raggi UV (AOI) con lunghezza d'onda 365 nm. L'energia di esposizione Ee, da impostare prima dell'esposizione, viene fornita in base allo spessore secondo quanto riportato in Tabella 2.2.

**Tabella 2.2** *Energia di esposizione in funzione dello spessore di fotoresist.*

| <b>Spessore</b> | Energia di esposizione<br>[mJ/cm <sup>2</sup> ] |  |
|-----------------|-------------------------------------------------|--|
| [µm]            |                                                 |  |
| $100 - 150$     | $240 - 260$                                     |  |
| $160 - 225$     | $260 - 350$                                     |  |
| 230 - 270       | $350 - 370$                                     |  |
| 280 - 550       | $370 - 600$                                     |  |

Nota la potenza P della lampada è possibile determinare il tempo di esposizione t secondo la seguente formula:

$$
t = \frac{E_e}{P}
$$
 (2.1)

Prima di procedere con l'esposizione è necessario adagiare la fotomaschera sul wafer in modo che, una volta esposto alle radiazioni, polimerizzi solo la zona desiderata.

#### 2.1.2.4 Trattamento termico e sviluppo

Un secondo riscaldamento su piastra è necessario per favorire la completa reticolazione del polimero e l'evaporazione dei solventi. Anche in questo caso sono previsti due step a 65°C (facoltativo) e 95°C le cui durate dipendono dallo spessore. In Tabella 2.3 sono riportati i tempi di post-cottura consigliati, a 65 e 95°C, in funzione dello spessore di fotoresist.

| <b>Spessore</b> | Tempo di precottura [min] |                |
|-----------------|---------------------------|----------------|
| [µm]            | 65°C                      | $95^{\circ}$ C |
| $100 - 150$     | $\overline{\phantom{1}}$  | $10 - 12$      |
| $160 - 225$     | 5                         | $12 - 15$      |
| $230 - 270$     | 5                         | $15 - 20$      |
| $280 - 550$     | 5                         | $20 - 30$      |

**Tabella 2.3** *Tempi di post-cottura consigliati, a 65 e a 95°C, in funzione dello spessore di fotoresist.*

La fase di sviluppo prevede l'utilizzo di un apposito solvente per eliminare le zone non reticolate; in questo caso viene utilizzato Metossimetacrilato (Sigma). Inizialmente il wafer viene immerso in una piastra di vetro contenente il solvente e agitato di tanto in tanto. Il tempo di sviluppo dipende dallo spessore di fotoresist come riportato in Tabella 2.4; tuttavia si è notato che tempi di qualche minuto inferiori a quelli consigliati sono più che sufficienti per ottenere uno sviluppo completo.

**Tabella 2.4** *Tempi di sviluppo consigliati in funzione dello spessore di fotoresist*.

| <b>Spessore</b> | Tempo di sviluppo |  |
|-----------------|-------------------|--|
| [ $\mu$ m]      | [min]             |  |
| $100 - 150$     | $10 - 15$         |  |
| $160 - 225$     | $15 - 17$         |  |
| 230 - 270       | $17 - 20$         |  |
| $280 - 550$     | $20 - 30$         |  |

Per controllare lo stato dello sviluppo ed infine bloccare l'operazione si utilizza alcol isopropilico (Sigma). Il wafer viene poi lasciato asciugare a temperatura ambiente fino a che i reagenti utilizzati non sono evaporati completamente.

#### 2.1.2.5 Trattamento chimico superficiale

Prima di procedere con la fase di produzione dello stampo in silicone, per favorire la fase di distacco dello stampo, il wafer viene trattato con qualche goccia di esametildisilazano (HDMS, Sigma) e lasciato per circa 30 minuti all'interno di una camera sottovuoto.

### 2.1.3 Produzione dello stampo in PDMS

La produzione dello stampo in silicone richiede tre passaggi fondamentali:

*-* Preparazione di una miscela liquida, composta da un prepolimero e un agente reticolante;

*-* Deposizione della miscela sul master rigido ottenuto tramite processo fotolitografico;

*-* Reticolazione del PDMS ed estrazione dello stampo.

Prima di illustrare dettagliatamente le fasi di produzione dello stampo in silicone, verranno descritte le caratteristiche principali del PDMS.

#### 2.1.3.1 Caratteristiche fisiche del PDMS

I polidimetilsilossani hanno una combinazione unica di proprietà che deriva dalla presenza di una catena silossanica inorganica e gruppi metilici organici attaccati alla catena. Questi elastomeri si adattano bene alle superfici, anche non planari nella scala micrometrica, e su aree relativamente ampie [*Xia, Whitesides 1998*]. Il polidimetilsilossano, o PDMS, è caratterizzato da una bassa temperatura di transizione vetrosa e quindi è fluido a temperatura ambiente, ma può essere convertito rapidamente in solido tramite cross-linking. Lo stampo elastomerico viene preparato mediante cast molding: un prepolimero dell'elastomero viene versato su un master con impressa una struttura in rilievo sulla superficie e dopo la successiva reticolazione viene estratto. Il master viene fabbricato tramite fotolitografia. Nella seguente figura viene illustrato in modo schematico la procedura di fabbricazione di uno stampo in PDMS.

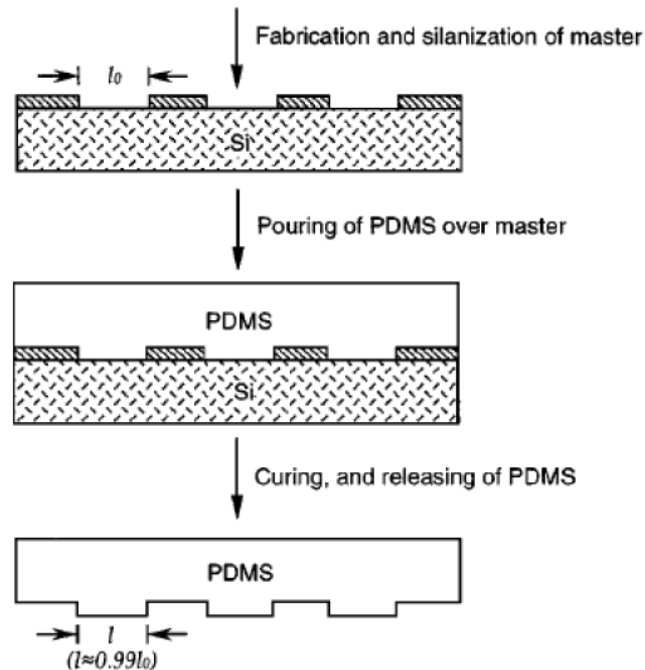

**Figura 2.3** *Schematizzazione del processo per l'ottenimento dello stampo in PDMS: fabbricazione del master, deposizione del PDMS liquido sul master, cottura ed estrazione.*

Il PDMS elastomero più comunemente utilizzato è il Sylgard 184 (Dow Corning). Viene fornito un kit che contiene una base costituita da una gomma siliconica liquida (PDMS terminante con gruppi vinilici) ed un agente reticolante (miscela di un complesso al platino e copolimeri di metilidrossisilossano e dimetilsilossano), che vengono miscelati tra loro in un

determinato rapporto. A questo punto la miscela viene versata sul master e scaldata ad elevate temperature per ottenere un elastomero solido e cross-linkato, grazie alla reazione tra i gruppi vinilici (SiCH=CH2) e idrosilanici (SiH). Il materiale così ottenuto è caratterizzato da una bassa tensione superficiale (~21.6 dyn/cm) e da una buona stabilità chimica, inoltre, non essendo idroscopico, non rigonfia con l'umidità; è molto permeabile ai gas, in particolare all'ossigeno e all'anidride carbonica, ed ha una buona stabilità termica (fino a circa 186°C in aria); è trasparente dal punto di vista ottico fino a 300 nm e quindi può essere trattato anche tramite raggi UV.

#### 2.1.3.2 Produzione della piattaforma microfluidica

Una volta prodotto il master in fotoresist si passa alla solidificazione del PDMS sullo stampo. Il processo di solidificazione consiste nella reticolazione (cross-linking) del dimetilsilossano tramite un agente reticolante preparato rispettivamente in proporzione ponderale 10:1. Dopo opportuna miscelazione si passa alla degasificazione (con essiccatore) per togliere l'aria inglobata nel polimero durante l'omogeneizzazione. Successivamente la miscela di polimero e agente reticolante viene versato nel mold e dopo un'ulteriore degasificazione lo stampo viene posto in forno a 70°C per 2 ore per permettere la reticolazione. Data la consistenza ottenuta si ritaglia con un bisturi lo strato di PDMS per separarlo dal mold e si procede con la foratura per ottenere i punti di ingresso ed uscita dei microcanali. Successivamente lo strato di PDMS viene assemblato ad un vetrino tramite la tecnologia al plasma: tale tecnica permette di funzionalizzare le superfici producendo un legame chimico tra vetro e PDMS. Il vetrino ed il PDMS vengono rivolti con le superfici che andranno a contatto verso l'alto e dopo che la camera è stata sottoposta a 0,3 mbar viene attivato il plasma e mantenuto per 2 minuti cercando di stabilizzare la pressione con la valvola regolatrice. Passati due minuti la camera viene sfiatata per raggiungere la pressione atmosferica e poter attaccare le superfici. Al fine di facilitare l'adesione il chip viene posto in una piastra riscaldata a 80°C per 30 minuti. A questo punto il chip è composto da PDMS modellato secondo lo stampo, composto da fori per l'entrata e l'uscita dei microcanali e supportato da un vetrino.

Grazie alle tecniche di micro fabbricazione è possibile realizzare condotti microfluidici con dimensione caratteristica micrometrica. Per le applicazioni sperimentali di questo lavoro di tesi è stata utilizzata la piattaforma microfluidica schematizzata in Figura 2.8. Il micro canale ha una sezione rettangolare; la superficie inferiore, che funge da substrato per le cellule, è composta da vetro boro silicato, mentre quella superiore è caratterizzata da una matrice polimerica di PDMS, realizzata tramite uno stampo ottenuto con la fotolitografia. Il chip microfluidico impiegato per gli esperimenti di coltura cellulare è costituito da uno strato di PDMS di 3 mm di spessore contenente microcanali rettangolari, ottenuti dallo stampo, le cui dimensioni sono: 200 µm di altezza, 18 mm di lunghezza e 1,5 mm di larghezza. La Figura 2.4 mostra la forma e le dimensioni finali del chip microfluidico e una foto del loro collegamento con le pompe micrometriche CAVRO che sono in grado di manipolare volumi di fluidi molto piccoli, dell'ordine dei nanolitri e per questa caratteristica sono adatte per condurre esperimenti in piattaforma microfluidica, nei cui canali sono condotte le colture cellulari. Dal momento che la durata degli esperimenti biologici è dell'ordine dei giorni, è opportuno prevedere delle riserve di medium in PDMS. Questi pozzetti vengono applicati da un lato del chip e preparati formando dei fori del diametro dei 3 mm a uno strato di PDMS di spessore di 5 mm. Ciascun pozzetto ha un volume di 25 µL e funge da riserva di medium necessaria per il mantenimento della coltura cellulare o la sospensione virale durante lo svolgimento di esperimenti di coltura cellulare.

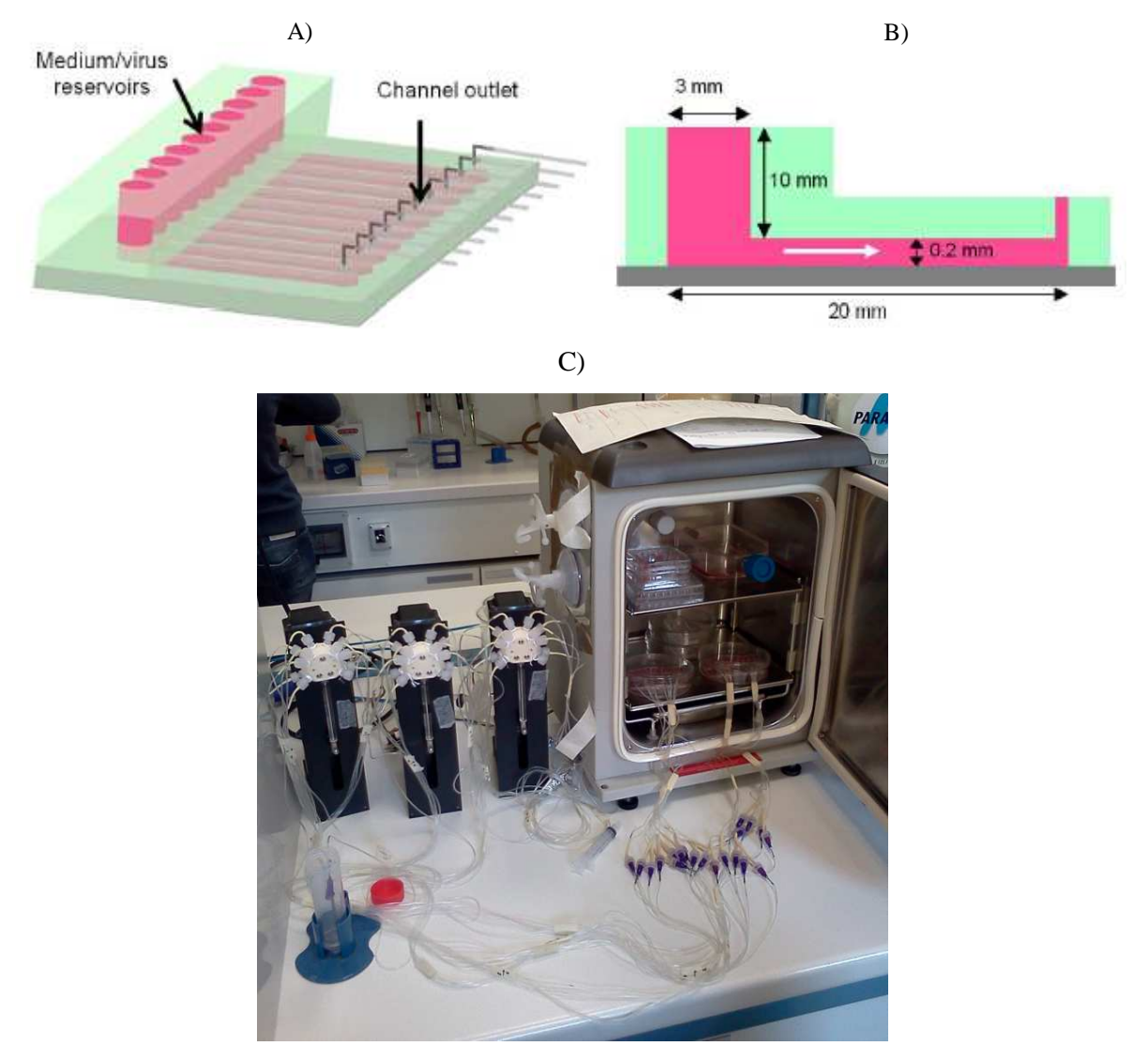

**Figura 2.4** *A) Forma finale del chip microfluidico (in rosa sono indicati i microcanali in parallelo con i relativi pozzetti e in verde lo strato di PDMS); B) dimensioni del chip; C) Foto dei chip microfluidici collegati alle pompe micrometriche CAVRO.*

## **2.2 Caratterizzazione fluidodinamica**

Per poter eseguire gli esperimenti in condizioni controllate è necessario studiare il comportamento fluidodinamico di un fluido all'interno della piattaforma microfluidica; in questo modo sarà possibile quantificare l'interazione tra il medium contenente gli adenovirus e le cellule adese sulla superficie inferiore del micro canale. A tale scopo in questa sezione vengono studiate la fluidodinamica nei canali della piattaforma microfluidica utilizzata e l'entità dell'evaporazione del medium durante l'esperimento, aspetto molto critico in un setup microfluidico con un elevato rapporto superficie/volume.

#### 2.2.1 Campo di moto

A causa delle ridotte dimensioni caratteristiche (dell'ordine dei micrometri), il moto di un fluido nei microcanali avviene in regime laminare. Perciò il trasporto di quantità di moto lungo il condotto microfluidico è governato dalle forze viscose, piuttosto che da quelle inerziali.

Un aspetto interessante che caratterizza la fisica della microscala è che il campo di moto può essere risolto analiticamente tramite le equazioni di Navier-Stokes (2.1), ottenendo perciò un profilo di velocità esatto.

$$
\rho \frac{Dv}{Dt} = -\nabla p + \mu \nabla^2 v + \rho g \tag{2.1}
$$

Per ottenere una soluzione univoca dell'equazione (2.1) occorre introdurre opportune condizioni al contorno: in particolare si è posta una condizione *no-slip*, secondo la quale la velocità all'interfaccia tra due fasi diverse deve essere uguale, per cui lo strato di fluido adiacente alla parete ha velocità nulla.

La risoluzione dell'equazione (2.1) è stata ottenuta tramite un software di simulazione fluidodinamica (COMSOL Multiphysics 4.2), grazie al quale è possibile ottenere soluzioni 3D e interpretare in modo più efficiente i risultati.

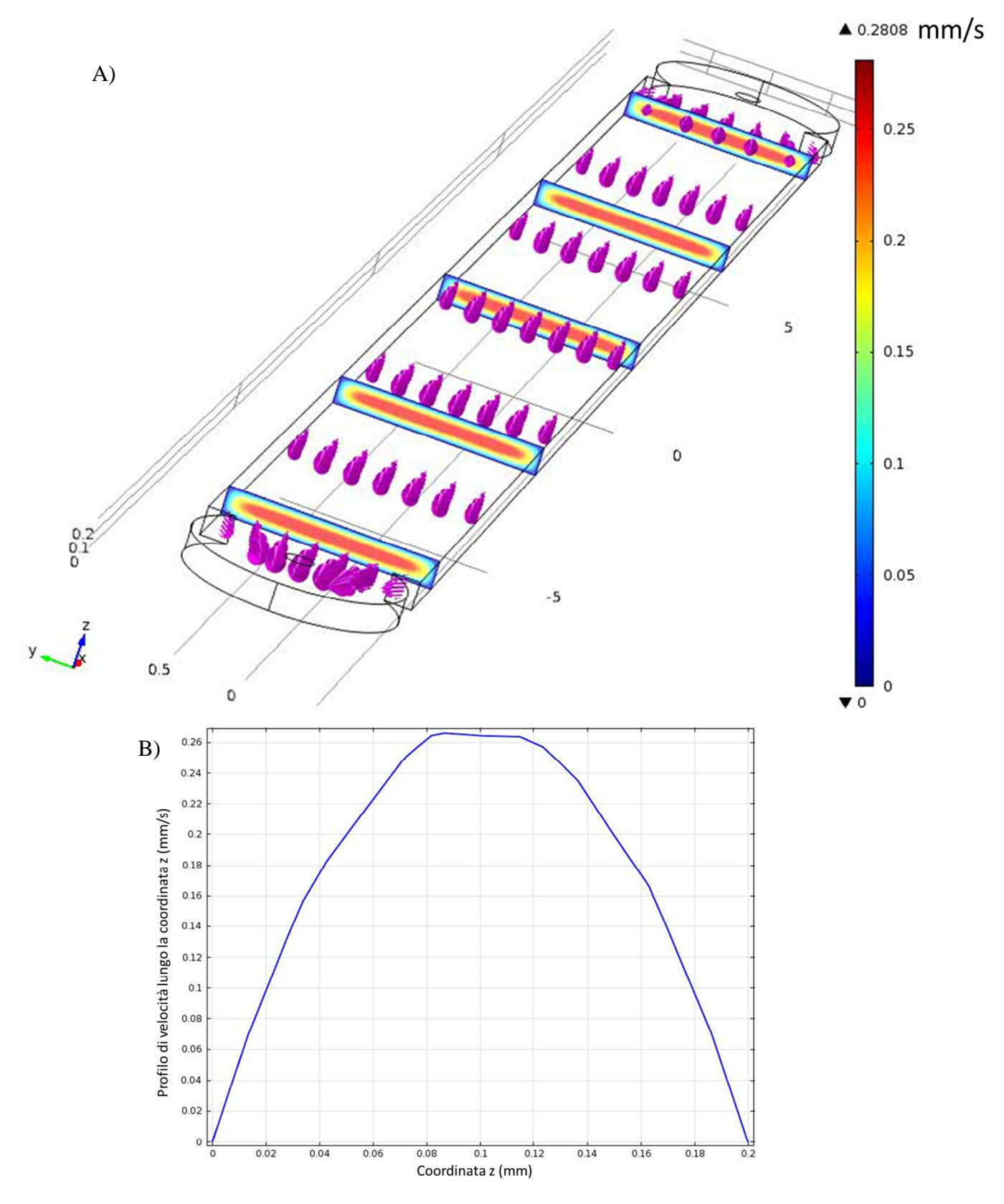

**Figura 2.5** *A)Soluzione numerica del campo di moto, le sezioni colorate esprimono il profilo di velocità lungo il piano yz, mentre le frecce viola rappresentano i vettori di velocità del campo di moto; B) Profilo di velocità lungo la coordinata z.*

Come si può notare dalla Figura 2.5 il profilo di velocità trasversale al condotto microfluidico è parabolico. Tale andamento è costante lungo la coordinata assiale. A causa delle piccole dimensioni del canale e delle basse portate, il flusso è sempre laminare negli esperimenti svolti; perciò i sottili strati di fluido trasmettono la quantità di moto agli strati adiacenti secondo la propria viscosità.

Dal punto di vista della simulazione CFD il sistema in esame presenta una notevole semplificazione intrinseca: dato che il tempo caratteristico di reazione biologica è molto superiore al tempo di permanenza nel micro canale è possibile disaccoppiare la fluidodinamica dalla cinetica di reazione e quindi si ha una maggiore semplicità nell'implementazione dei flussi reattivi.

#### 2.2.2 Stima dell'evaporazione

L'evaporazione è un fenomeno presente nelle applicazioni *lab-on-a-chip*, date le elevate superfici specifiche in gioco e la permeabilità delle pareti in PDMS. Perciò si è quantificato l'aumento di concentrazione della soluzione fisiologica dovuto all'evaporazione del solvente (acqua); tale analisi permette inoltre di prevenire un eventuale essicamento del microcanale, specie per esperimenti di lunga durata (giorni).

Durante gli esperimenti il microchip viene posto in un incubatore ad atmosfera controllata: 95% di umidità relativa, 5% di  $CO_2$  e termostatato a 37°C. Il valore dell'umidità relativa è tale da uguagliare le pressioni parziali tra l'acqua della soluzione fisiologica e il vapore d'acqua presente nell'incubatore. Tuttavia, dopo 24 ore, evidenze sperimentali hanno mostrato un incremento della concentrazione della soluzione fisiologica, dovuto all'evaporazione del solvente acquoso.

Ai fini delle simulazioni, la soluzione fisiologica (PBS) è stata considerata come acqua pura ed è stata studiata la sua evaporazione dal canale e dal pozzetto con un approccio unidirezionale, secondo il quale l'acqua esce dal microcanale per evaporazione mentre l'aria atmosferica non entra. Si sono analizzati due casi: l'evaporazione dal microcanale attraverso lo spessore di PDMS e l'evaporazione direttamente dal pozzetto.

#### 2.2.2.1 Evaporazione attraverso lo strato di PDMS

Il volume di controllo lungo cui si è eseguita la stima è lo strato di PDMS. L'obbiettivo è quello di quantificare il flusso di vapore d'acqua che dal microcanale migra verso l'atmosfera in cui è presente aria umida. Perciò il trasporto di materia viene dettato dal gradiente di concentrazione. Si ha così la seguente formulazione del flusso diffusivo:

$$
N_{H2O} = -D_{H2O-PDMS} \frac{dC_{H2O}}{dy} \approx -\frac{D_{H2O-PDMS}}{s} \Delta C_{H2O}
$$
 (2.2)

dove *DH2O-PDMS* è il coefficiente di diffusione del vapore d'acqua del PDMS, s è lo spessore dello strato di PDMS e  $\Delta C_{H2O}$  è la differenza tra  $C_{H2O}^2$  e  $C_{H2O}^1$ , che indicano rispettivamente la concentrazione di vapore d'acqua in PDMS all'interfaccia con l'atmosfera e all'interfaccia con il microcanale. Le variabili e i relativi valori necessari per calcolare le concentrazioni sono riportati in Tabella 2.5.

| Variabile             | Valore        | Unità di misura    | <b>Referenze</b>         |
|-----------------------|---------------|--------------------|--------------------------|
| $D_{H2O-PDMS}$        | $28*10^{-12}$ | $m^2/s$            | [Toepke and Beebe 2006]  |
| S                     | 3             | mm                 |                          |
| $H_{H2O-PDMS}$        | 18,52         | mmHg               | $[Muzenda$ et al., 2011] |
| $P_{H2O}^{sat}$       | 47.07         | mmHg               | [Mitrovic $2011$ ]       |
| $c_{H20}^1$           | $1,363*10^3$  | mol/m <sup>3</sup> | [Mitrovic $2011$ ]       |
| $\mathcal{C}_{H2O}^2$ | $0.847*10^3$  | mol/m <sup>3</sup> | [Mitrovic $2011$ ]       |

**Tabella 2.5** *Variabili utilizzate nella stima dell'evaporazione.*

I valori delle concentrazioni all'interfaccia sono stati trovati imponendo la condizione di isofugacità da ambo le parti:

- Lato microcanale-PDMS:  $\hat{f}_{H2O}^{microcanale} = \hat{f}_{H2O}^{PDMS}$ ;  $\chi_{H2O}^{ucanale} \gamma_{H2O} P_{H2O}^{sat} = \chi_{H2O}^{PDMS,1} H_{H2O_PDMS}$ ; approssimando la soluzione fisiologica (PBS) come acqua si ottiene la frazione di vapore d'acqua in PDMS in equilibrio con l'interfaccia acquosa:  $x_{H2O}^{PDMS,1} = P_{H2O}^{sat}/H_{H2O_PDMS}$  da cui tramite trasformazioni si ottiene  $C_{H2O}^1$ .
- Lato PDMS-aria umida:  $\hat{f}_{H2O}^{PDMS} = \hat{f}_{H2O}^{aria\ umida}$ ; considerando l'aria umida come una miscela ideale di gas ideali, la fugacità del vapore d'acqua in aria corrisponde alla pressione parziale dell'acqua, ovvero dall'uguaglianza delle fugacità si ottiene:  $x_{H20}^{PDMS,1}H_{H20_PDMS} = y_{H20}P$ , dove la composizione di vapore d'acqua in aria umida  $(y_{H2O})$  si ottiene da dati psicometrici conoscendo l'umidità relativa (95%), temperatura (37°C) e pressione P (1 atm); quindi la frazione di vapore d'acqua in PDMS in equilibrio con l'interfaccia gassosa è  $x_{H2O}^{PDMS,2}$  $y_{H2O}P$  $\frac{y_{H20}P}{H_{H20_PDMS}}$  da cui si ricava  $C_{H20}^2$ .

Avendo il gradiente di concentrazione si può calcolare dalla (2.2) il flusso di vapore d'acqua  $N_{H2O}$ . Infine moltiplicando tale valore per la superficie del microcanale, per il tempo e per il volume specifico dell'acqua si ottiene il volume di H<sub>2</sub>O evaporato.

I seguenti risultati mostrano come varia il volume evaporato dal microcanale al variare dello spessore di PDMS; mentre sotto è riportato il risultato ottenuto sull'analisi di sensitività eseguita per quantificare l'effetto di una fluttuazione di umidità relativa sul trasporto di vapore d'acqua.

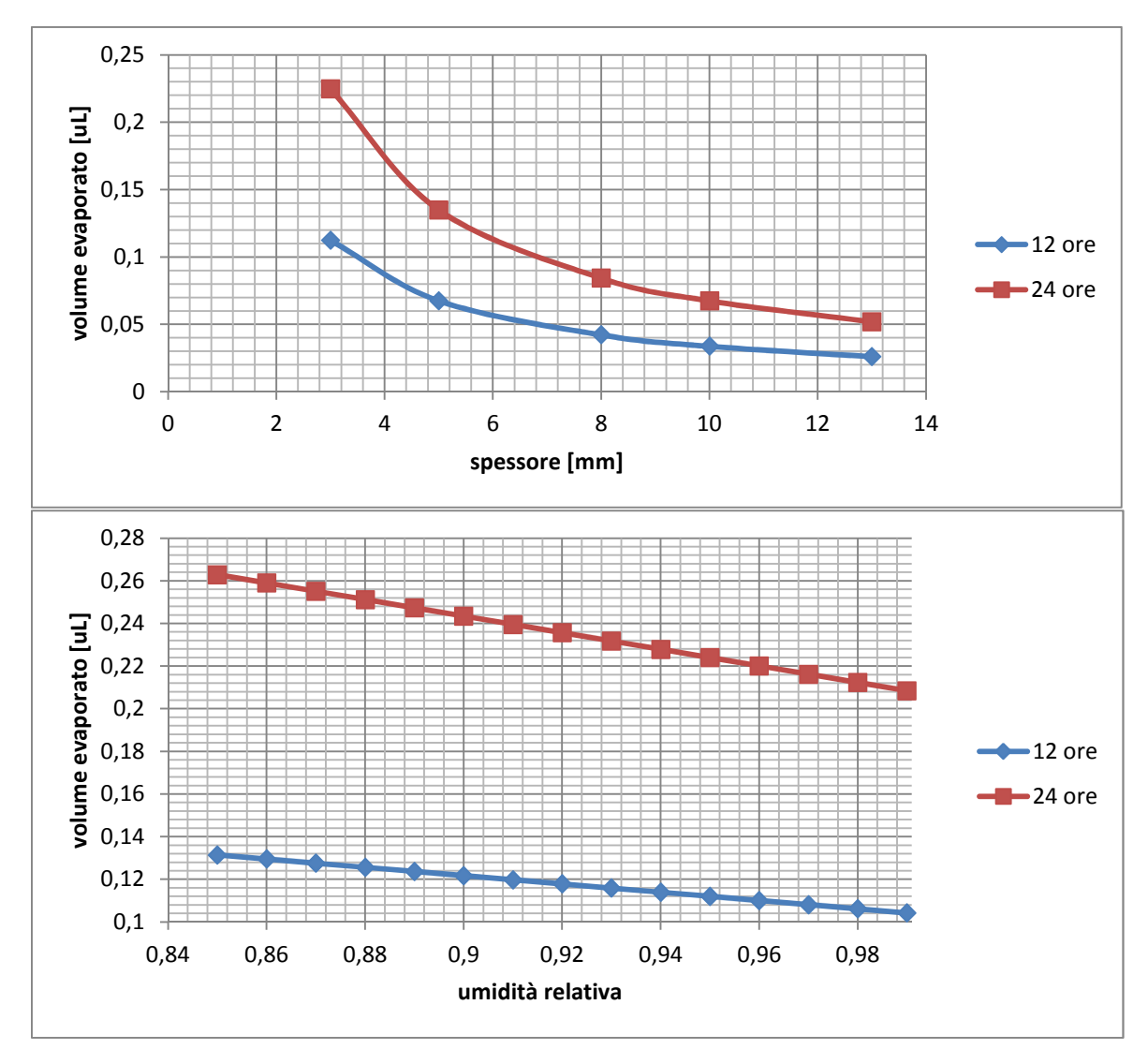

**Figura 2.6** *Andamento del volume evaporato in funzione dello strato di PDMS (sopra); volume evaporato in relazione ad una fluttuazione dell'umidità relativa (sotto).*

La Figura 2.6 quantifica la diminuzione del volume di  $H_2O$  evaporato all'aumentare dello spessore di PDMS e si nota una notevole diminuzione passando da 3 a 6 mm di spessore: quantitativamente il volume evaporato diminuisce da 0,1 a 0,004 µL aumentando lo spessore da 3 a 5 mm; mentre l'entità di questa variazione non è osservabile per spessori maggiori di 8 mm. L'analisi di sensitività mostra che una fluttuazione dell'umidità relativa non ha molta influenza sul flusso di materia. In linea di massima, il volume evaporato per uno spessore di PDMS di 3 mm e 95% di umidità relativa è di 0,116 µL per 12 ore e 0,225 µL per 24 ore, quindi, considerando che un canale ha una capacità di 6 µL, si ha una diminuzione del volume del 2 e 4%. Perciò si può concludere che, almeno nel microcanale, l'evaporazione può essere trascurabile.

#### 2.2.2.2 Evaporazione dal pozzetto

In questo caso il volume di controllo è lo strato limite che vi è all'interfaccia liquido/gas. Il gradiente di concentrazione (quindi le condizioni al contorno del volume di controllo) è stimabile dalla differenza tra la composizione dell'acqua al punto di saturazione e la composizione d'acqua nel bulk, ovvero quella che corrisponde al 95 % di umidità relativa, sempre ottenuta da relazioni psicometriche. Si è considerato 1 mm di strato limite. Utilizzando un approccio analogo al caso precedente si è calcolato il flusso di vapore d'acqua attraverso l'interfaccia liquido-gas e si è ottenuto l'andamento dell'acqua evaporata dal pozzetto in funzione dell'umidità relativa (Figura 2.7).

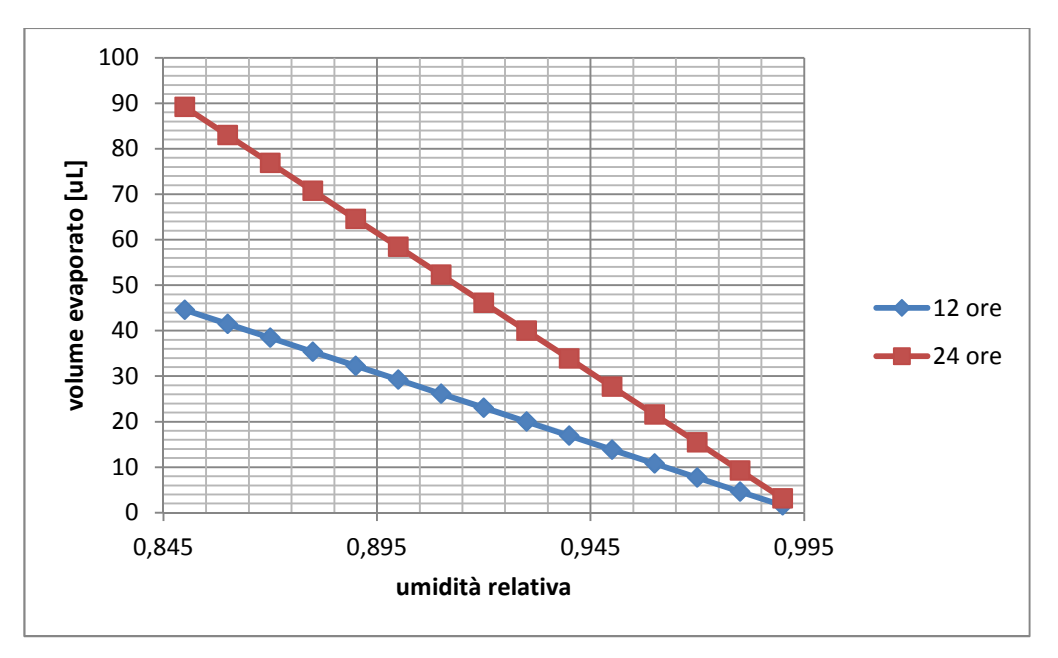

**Figura 2.7** *Andamento del volume evaporato nel pozzetto in relazione ad una fluttuazione dell'umidità relativa.*

Considerando una capacità del pozzetto di circa 35 µL, alle condizioni operative in 12 ore evapora un volume di 14 µL, e in questo caso l'evaporazione non è trascurabile se si ha una diminuzione dell'umidità relativa. Infatti passando ad un 80 % di umidità relativa il pozzetto potrebbe essiccarsi. Si conclude pertanto che l'evaporazione dal pozzetto è più importante rispetto quella del microcanale, ciò è dovuto all'effetto inibitore dello strato di PDMS.

## **2.3 Protocollo sperimentale delle infezioni virali**

Prima di poter effettuare un'infezione con adenovettori è necessario eseguire con cura una semina omogenea delle cellule ad una densità stabilita. La semina cellulare avviene nei canali dei microchip. Una variabile importante per lo studio della riprogrammazione cellulare,

secondo l'approccio dell'infezione virale, è il numero di virioni per cellula seminata. Si definisce quindi il parametro MOI, multiplicity of infection:

$$
MOI = \frac{numero \, di \, particle \, l}{}_{numero \, di \, cell \, ul}
$$
\n
$$
(2.3)
$$

Una volta fissato l'MOI, conoscendo la densità della semina cellulare, si calcola il numero totale di particelle virali da prelevare dalla soluzione madre. Successivamente viene prelevata la sospensione madre stoccata nell'apposito freezer a -80°C; per evitare che il virus subisca shock termico la si pone in un siberino, permettendo così uno scongelamento graduale. Il tutto viene posto sotto cappa sterile. Di seguito si preleva il volume necessario per effettuare l'infezione e lo si diluisce in terreno di coltura. Quindi si prelevano dall'incubatore le cellule da infettare, si aspira il terreno di coltura, si effettua un rapido lavaggio in PBS e si incubano le cellule con la nuova sospensione virale. Inizia ora il processo che in questa tesi è definito come fase di infezione. Tramite le micropompe CAVRO viene iniettata, in 2 minuti di infusione, la sospensione virale nei canali microfluidici. Una volta che la sospensione virale è stata iniettata, il microchip viene lasciato in incubatore in condizione di statica per 90 minuti. Successivamente con le micropompe CAVRO viene aspirata la sospensione virale (*outflow*) ed il microchip viene riposto nell'incubatore.

## **2.4 Analisi di immagine**

Per analisi di immagine si intende l'estrazione di informazioni significative da immagini, nel nostro caso foto ottenute al microscopio dei canali microfluidici per studiare specifici aspetti biologici (da cui *bioimaging*).

Si è eseguito il bioimaging per studiare l'effetto della degradazione dei virus sull'efficienza di espressione, e per regredire i parametri dell'equazione logistica da dati sperimentali. Per questo studio si sono utilizzati due strumenti diversi: MATLAB, con l'ausilio di subroutine specifiche per il riconoscimento di immagine, e il software Cell Profiler.

#### 2.4.1 Analisi di immagine con MATLAB

Per studiare l'effetto delle condizioni operative dell'infezione si sono infettate le cellule co virus portatori di una proteina fluorescente verde (GFP). Si è poi dovuta calcolare per ogni esperimento l'efficienza di infezione EI (%), definita come:

$$
EI(\%) = \frac{numero \, di \, cellule \, infette}{numero \, di \, cellule \, total} 100\%
$$
\n
$$
(2.4)
$$

Per numero di cellule infette si intende il numero di cellule che esprimono la GFP. Il programma in MATLAB è stato sviluppato in modo tale da ricevere in input immagini in formato *.jpg* e restituire il valore dell'efficienza di infezione. Affinché questo valore venga calcolato, il programma deve elaborare due tipi di immagini: la prima contenente i nuclei marcati con HOECHST e la seconda immagine in cui sono visualizzate le cellule che esprimono la proteina fluorescente (cellule GFP<sup>+</sup>). L'analisi della prima immagine è necessaria per individuare tutte le cellule mediante l'identificazione dei loro nuclei, che hanno una morfologia arrotondata più facile da identificare rispetto alla varietà di morfologie assunte dalle cellule.

Seguendo l'ordine del programma, la prima immagine che viene elaborata è quella che individua il numero di nuclei (e quindi di cellule). Dopo l'acquisizione della prima immagine vi è l'elaborazione che passa attraverso i seguenti punti:

- *-* Utilizzando la subroutine di MATLAB rgbgray si ha la trasformazione dell'immagine di colore blu in scala di grigi;
- *-* Con il comando adapthisteq viene aumentato il contrasto adattando l'intensità dell'immagine;
- *-* Grazie al comando im2bw da un'immagine con scala di grigi si passa ad una binaria secondo una soglia indicata con un parametro n1: per valori al di sopra di questo gli elementi identificati negli step precedenti si colorano di bianco, invece per valori inferiori a n1 si colorano di nero;
- *-* Con il comando bwmorph vengono eliminati i piccoli oggetti isolati che potrebbero essere contati dal programma come nuclei;
- *-* I nuclei vengono identificati e numerati dal programma in base al riconoscimento di zone nell'immagine con intensità analoga e vengono rimpiccioliti utilizzando bwareopen e bwmorph in modo da renderli distanziati gli uni dagli altri;
- *-* Per facilitare l'analisi della seconda immagine, con il comando bwlabeled vengono identificate delle regioni nella foto caratterizzate dalla stessa intensità di illuminazione; queste regioni vengono raggruppate per costituire i nuclei delle cellule.

Dopo la memorizzazione del numero di nuclei e della loro posizione nella prima immagine, si passa all'elaborazione di quella relativa alle cellule GFP<sup>+</sup>. Analogamente al caso precedente, la foto viene trasformata in scala di grigi. Sfruttando la conversione della foto in una matrice e la memorizzazione delle regioni in cui ci sono i nuclei, avvenuta nell'ultimo step dell'elaborazione della prima immagine, si effettua la media di quegli elementi della matrice che identificano la posizione dei nuclei. Queste medie calcolate forniscono i valori dell'intensità di fluorescenza associate a tutti i nuclei identificati nella fase precedente. Perciò se nelle regioni in cui vi sono i nuclei l'intensità di fluorescenza è alta vuol dire che quelle cellule sono GFP<sup>+</sup>, in caso contrario l'intensità di fluorescenza sarà paragonabile a quella del background. La soglia che determina questa distinzione, nel programma viene indicata come n2, al di sopra della quale si ha una cellula GFP<sup>+</sup> e al di sotto si ha una cellula che non è stata infettata (poiché non esprime la GFP).

Grazie all'elaborazione delle due foto il programma restituisce il numero di cellule totali, il numero di cellule infette e l'EI (%).

## 2.4.2 Virus decay

Lo scopo di questa analisi consiste nel verificare che l'impiego di virus al di fuori delle condizioni di utilizzo (indicate dal protocollo sperimentale) ha effetti sull'efficienza di infezione. In caso positivo è necessario stabilire una correzione sull'efficienza di infezione, perché si riflette nel modello matematico sulla relazione tra MOI e EI (%).

Sono stati valutati 2 casi che si sono ritenuti influenti sull'efficienza di infezione:

- *-* Il primo riguarda l'adsorbimento dei virus sulle pareti del PDMS, questa analisi è stata realizzata infettando cellule con una sospensione composta da medium e virus lasciata nei canali microfluidici per 2 ore;
- *-* Il secondo è relativo alla degradazione dei virus per effetto della temperatura, in questo caso tale effetto è stato realizzato infettando le cellule con virus stoccati in una eppendorf per 2 ore a 37°C, invece di essere utilizzati subito dopo lo scongelamento graduale dovuto allo stoccaggio a -80°C.

Si è confrontato l'efficienza di infezione utilizzando tre chip, ciascuno dei quali avente nei microcanali un tipo diverso di sospensione virale: la prima contenente virus fresco (inteso come appena scongelato dallo stoccaggio a -80°C), la seconda che ha subito l'adsorbimento sul PDMS di una frazione di virus e la terza che è stata lasciata a 37°C per 2 ore. Dopo il tempo di infezione (90 minuti) sono state scattate le foto con il microscopio a fluorescenza di ciascun microcanale dei tre chip, in modo tale da poter calcolare la media e la deviazione standard dell'EI (%) per ognuna delle tre condizioni operative. Le foto così scattate sono state elaborate dal programma MATLAB descritto nel paragrafo precedente. Il programma ha quindi valutato l'EI relativa alle diverse condizioni di infezione realizzate nei 3 chip. La media e la deviazione standard dell'EI sono state calcolate sui microcanali di ciascun chip.

Nel programma sono stati elaborati i risultati dell'analisi di immagine in modo tale da ottenere il numero di cellule co una certa intensità di fluorescenza per le tre condizioni di infezione. I risultati sono rappresentati in Figura 2.8, indicano il numero di cellule che hanno una certa intensità di fluorescenza, indicata in ascissa.

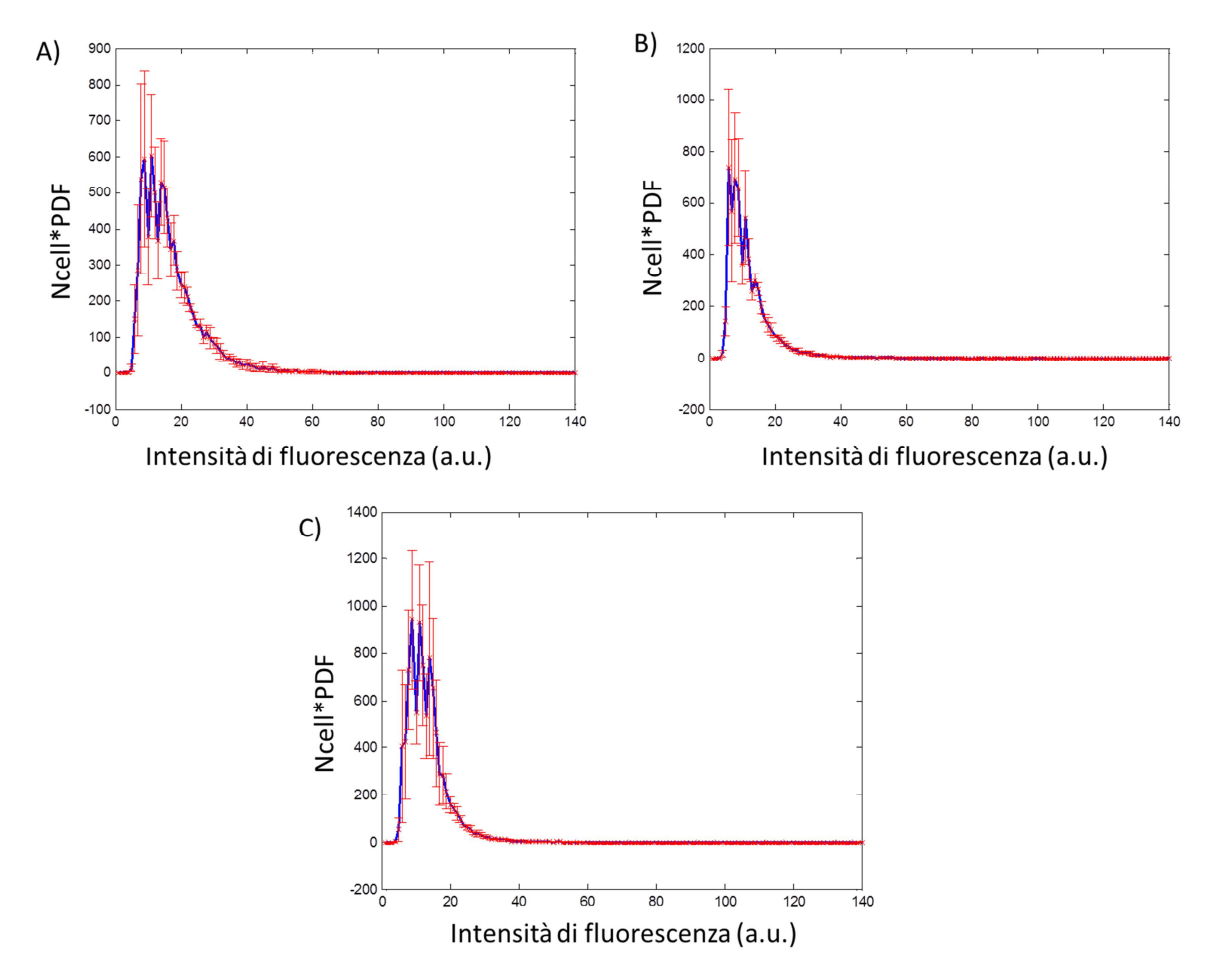

**Figura 2.8** *I grafici rappresentano l'andamento del Numero di cellule\*PDF (Ncell\*PDF) con le deviazioni standard calcolate sui microcanali di ciascun chip; A) Virus fresco, B) Adsorbimento dei virus, C) Degradazione termica dei virus.* 

L'efficienza di infezione dipende dalla soglia n2 impostata, infatti se questa è troppo bassa anche il rumore di fondo potrebbe essere valutato come una cellula GFP<sup>+</sup> e se è troppo alta molte cellule che esprimono la GFP vengono perse perché emettono un'intensità di fluorescenza minore della soglia. Questa soglia è stata valutata da un confronto con un canale di controllo in cui le cellule non erano state infettate ed erano quindi GFP- . Una volta ottenute le Ncell\*PDF di ciascuna delle tre condizioni operative sono state calcolate le Complementary Cumulative Distribution Function (Ncell\*CCDF) definite come segue:

$$
Ncell * CCDF(x) = \int_{threshold} Ncell * PDF(x) dx
$$
\n(2.5)

Con *x* intensità di fluorescenza. Interpretando il significato dell'integrale, la *CCDF(x)* è una funzione che indica la somma di tutte quelle cellule che hanno un'intensità di fluorescenza maggiore della soglia. Confrontando le tre diverse CCDF si ottiene il seguente grafico:

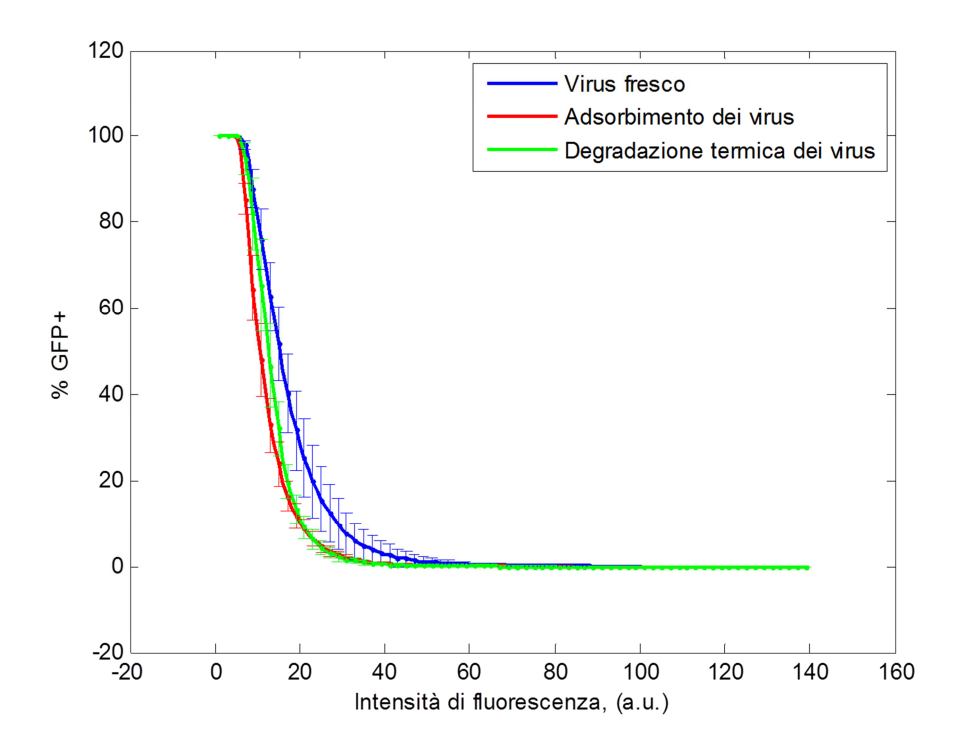

**Figura 2.9** *Complementary cumulative distribution function calcolate per i tre chip con le rispettive condizioni di infezione.* 

Come ci si aspettava, si può osservare che l'efficienza di infezione con virus appena scongelati è sempre maggiore rispetto quella relativa l'impiego delle altre sospensioni virali, indipendentemente dalla soglia scelta. Il seguente istogramma riassume il confronto sull'utilizzo delle tre sospensioni virali diverse in termini di efficienza di infezione.

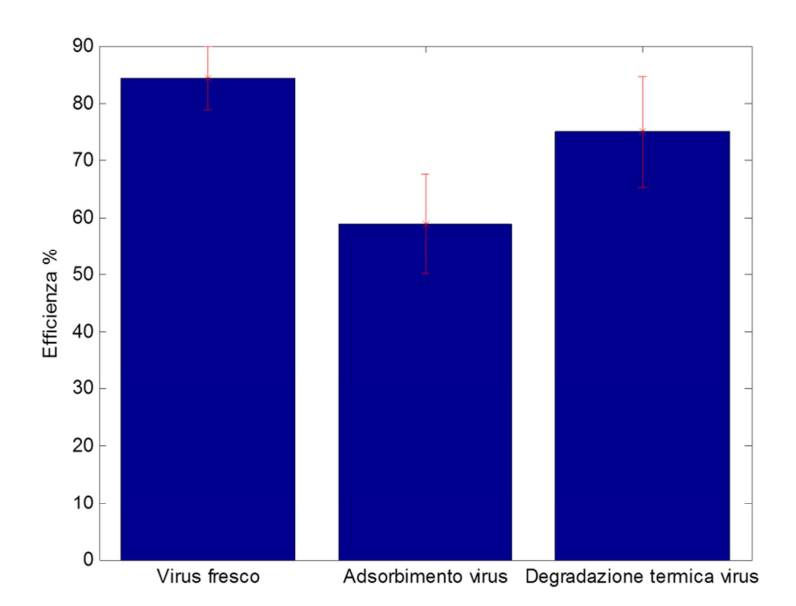

**Figura 2.10** *Efficienza di infezione delle tre diverse sospensioni virali usando una soglia pari a n2=9.* 

Dalla Figura 2.10 si nota che l'adsorbimento dei virus sul PDMS è tale da diminuire l'EI del 25%, mentre l'utilizzo di virus stoccati a 37°C per 2 ore ne comporta una diminuzione del 10%.

## **2.5 Analisi di immagine con Cell Profiler**

Cell Profiler è un software specifico per la misura e l'analisi di immagini di cellule. Il tipo di elaborazione delle immagini è simile a quello implementato col programma MATLAB. Lo sviluppo dell'analisi di immagini comincia con la creazione di una *pipeline*, intesa come sequenza di operazioni volte al riconoscimento e all'elaborazione dell'immagine. La *pipeline* utilizzata per il calcolo dell'EI è composta dai seguenti comandi:

- *- LoadImages*: caricamento di tre foto della coltura cellulare: quella in bianco e nero, quella relativa ai nuclei marcati con HOECHST e quella con l'espressione della GFP;
- *- Crop*: permette all'utente di selezionare la regione da analizzare, grazie alla foto in scala di grigi e successivamente le altre due foto vengono ritagliate automaticamente allo stesso modo;
- *- ColorToGray*: converte le immagini relative a HOECHST e GFP in scala di grigi;
- *- CorrectIlluminationCalculate*: viene calcolata una funzione di intensità di illuminazione delle foto HOECHST e GFP. Questa funzione è di tipo polinomiale e permette di calcolare il background della foto;
- *- CorrectIlluminationApply*: viene sottratta la funzione di distribuzione di illuminazione alle foto HOECHST e GFP eliminando il background delle stesse;

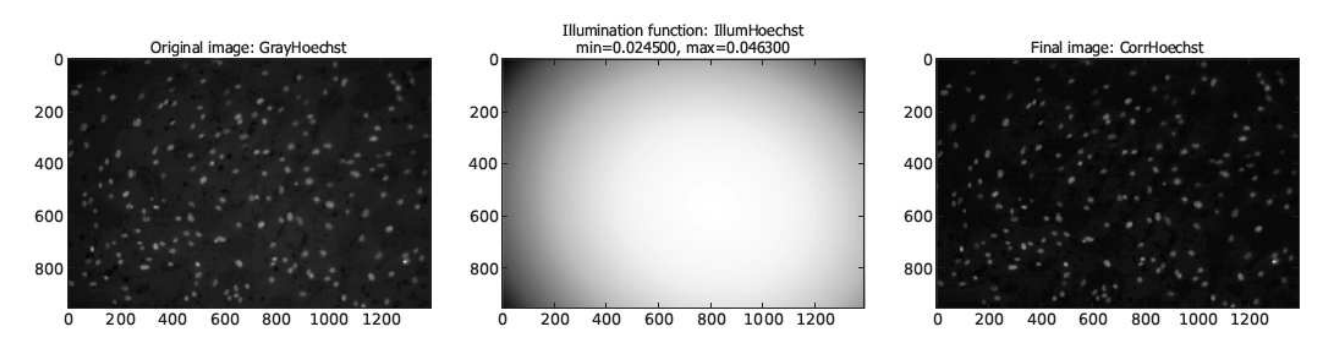

**Figura 2.11** *Elaborazione della foto HOECHST per sottrarre la funzione di illuminazione indicata con Illumination function (al centro), a destra la stessa foto senza il background.* 

*- IdentifyPrimaryObjects:* questo comando permette di identificare i nuclei presenti nella foto HOECHST modificata secondo gli step precedenti. Viene stabilito un range in pixel che indica il diametro tipico dei nuclei e gli oggetti al di fuori di questo range non vengono contati come nuclei;

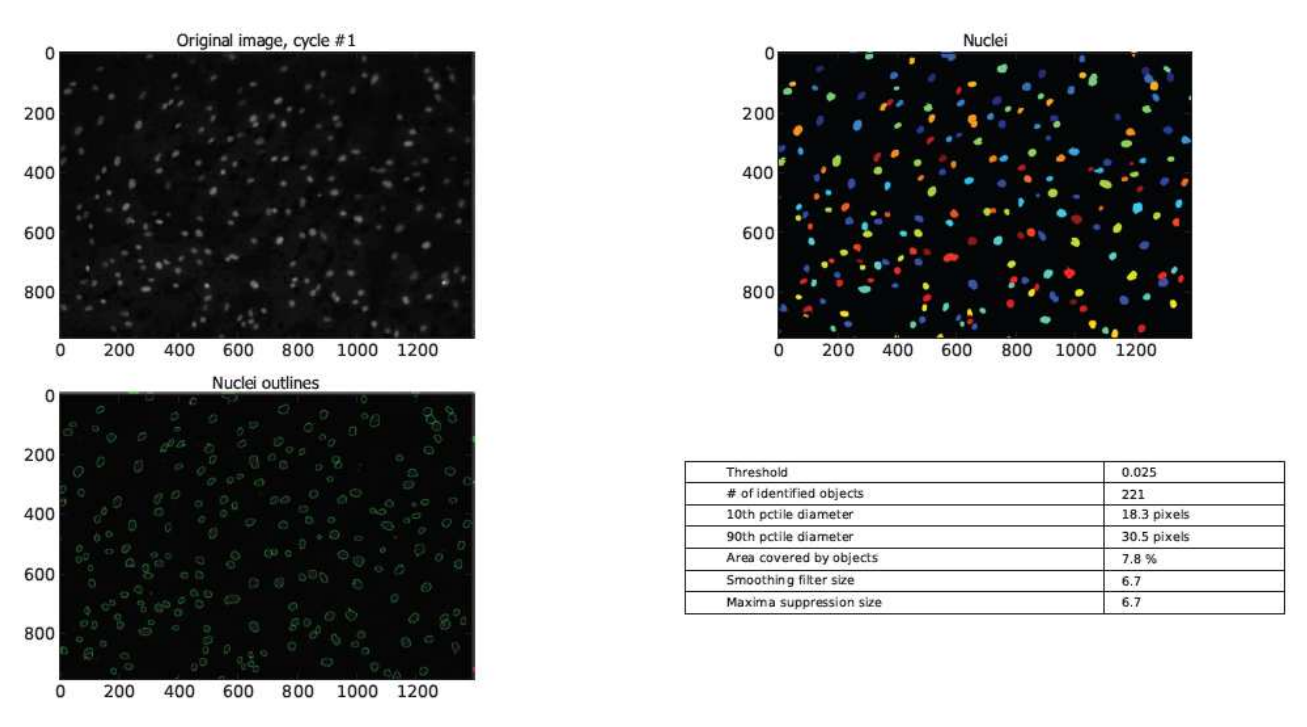

**Figura 2.12** *Identificazione dei nuclei assegnando un range di diametro dei nuclei.* 

*- MeasureObjectIntensity*: con la foto GFP viene calcolata l'intensità di illuminazione nei punti della foto dove sono stati identificati i nuclei allo step precedente, come si vede in figura:

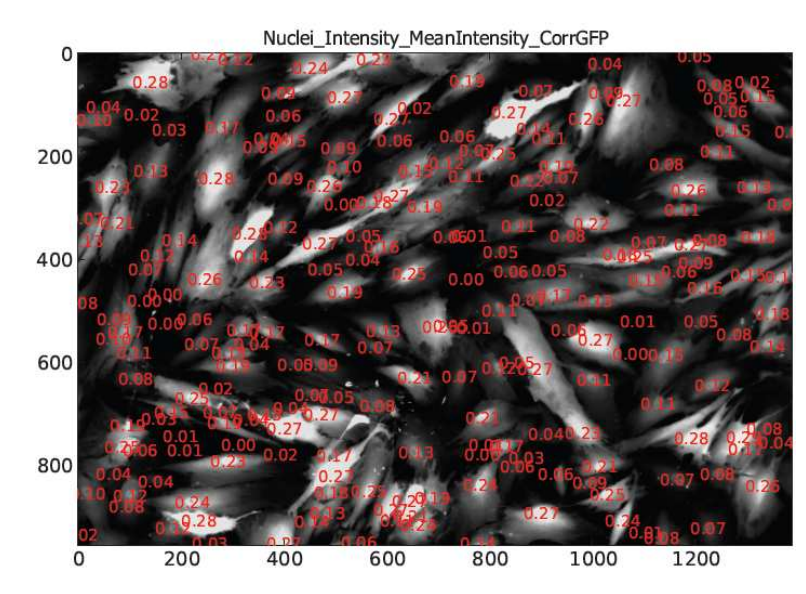

**Figura 2.13** *Intensità di illuminazione della foto GFP nei punti in cui sono stati identificati i nuclei* 

*- ClassifyObject*: classificazione dei nuclei in base all'intensità media. Questo comando permette di calcolare l'istogramma che riporta il numero di oggetti (in questo caso nuclei) che hanno una certa intensità di illuminazione indicata in ascissa (ovvero l'istogramma rappresenta la PDF);

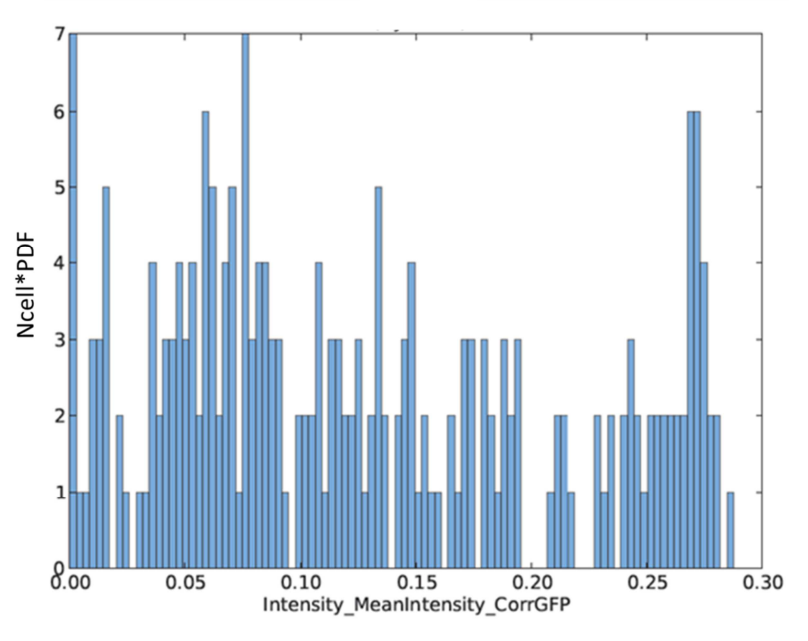

**Figura 2.14** *Istogramma che rappresenta la Ncell\*PDF dell'intensità di fluorescenza della GFP.* 

- *-* FilterObject: permette di filtrare il numero di nuclei in base all'intensità di espressione della GFP, ovvero vengono scartati gli oggetti che non hanno un valore minimo di intensità. In altre parole permette di calcolare i nuclei che sono stati infettati almeno da un virus stabilendo un valore soglia;
- *- CalculateMath*: svolge delle operazioni matematiche, in particolare viene calcolata l'EI (%) dividendo il numero di nuclei, filtrati con la soglia stabilita in *FilterObject*, per il numero di nuclei totali, calcolati in *IdentifyPrimaryObjects*.

Questa pipeline è stata utilizzata per conferamre i risultati ottenuti con l'analisi di immagine in MATLAB.

## *2.5.1 Curva di crescita cellulare*

Per caratterizzare matematicamente il processo di duplicazione cellulare nel tempo si è assunto che esso segua la seguente legge logistica [*Arino et al., 2006*]:

$$
\frac{dN(t)}{dt} = rN(t) - \frac{rN(t)^2}{K}
$$
\n(2.6)

Dove *N(t)* è il numero di cellule presenti nella coltura cellulare al tempo *t*, *r* è la velocità di duplicazione e *K* corrisponde al numero di cellule presenti alla concentrazione di confluenza. Risolvendo analiticamente l'equazione differenziale si ottiene l'espressione esplicita per *N(t)*:

$$
N(t) = \frac{K}{1 + \left(\frac{K}{N_0} - 1\right)e^{-rt}}
$$
\n(2.7)

Facendo un grafico dell'equazione si ottiene qualitativamente una sigmoide (Figura 2.19). La velocità di duplicazione *r* rappresenta la pendenza della curva log(*N(t))* nella fase di crescita esponenziale (fino al punto di flesso della curva N(t) indicato in Figura 2.19). Per *K→∞* l'Equazione 2.6 diventa  $dN/dt = rN$ , risolvendo analiticamente, con  $N(t=0)=N_0$ , si ha:  $ln(N(t)/N_0) = rt$ . Definendo  $t_d$  come tempo necessario affinché si raddoppi il numero di cellule presenti nella coltura (*doubling time*), si ha *N(t=td)=2N0*, da cui si ottiene l'espressione della velocità di duplicazione:

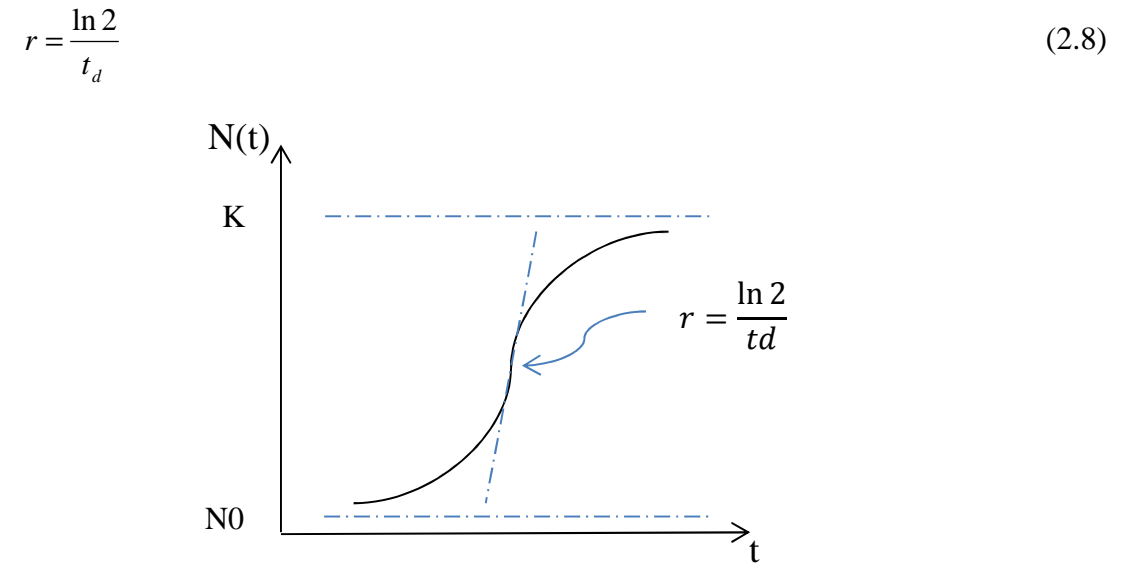

**Figura 2.15** *Andamento qualitativo del numero di cellule nel tempo*

Per calcolare i parametri dell'equazione logistica, che caratterizza la duplicazione cellulare, si è svolto un fitting dei dati sperimentali. Questi dati sono stati analizzati grazie all'analisi di immagine eseguita col software Cell Profiler. In questo caso la *pipeline* è più semplice perché occorre solo quantificare i nuclei presenti nella foto. Sperimentalmente si è seguita la crescita cellulare di cellule MEF coltivate in tre canali microfluidici di un chip. Stabilendo dei timepoint sono stati fotografati col microscopio tre zone di ogni microcanale, quindi per un totale di nove foto per ciascun tempo di campionamento. Su queste foto è stata calcolata la media e la deviazione standard. Perciò per ogni time-point si è ottenuto una media del numero di cellule e la deviazione standard tra le 9 foto. I parametri dell'equazione logistica da fittare sono la concentrazione di confluenza,  $K_{cone}$  [cellule/mm<sup>2</sup>], e il tempo di duplicazione td (h). Questi valori sono stati trovati minimizzando la funzione costo espressa nel seguente modo:

$$
COST = \sum_{i=1}^{n} \left[ \left( \frac{\overline{N_i^{\exp}} - N_i^{th}(t_d, K_{conc})}{\sigma_i^{\exp}} \right)^2 \right]
$$
(2.9)

Dove *n* è il numero dei time point,  $N_i^{th}$  è la concentrazione di cellule teorica calcolata con la legge logistica, funzione di K<sub>conc</sub> e td,  $\bar{N}_i^{exp}$  è la concentrazione di cellule media ottenuta da nove foto e  $\sigma_i^{exp}$  è la rispettiva deviazione standard.

I risultati di questa regressione sono illustrati in Figura 2.16.

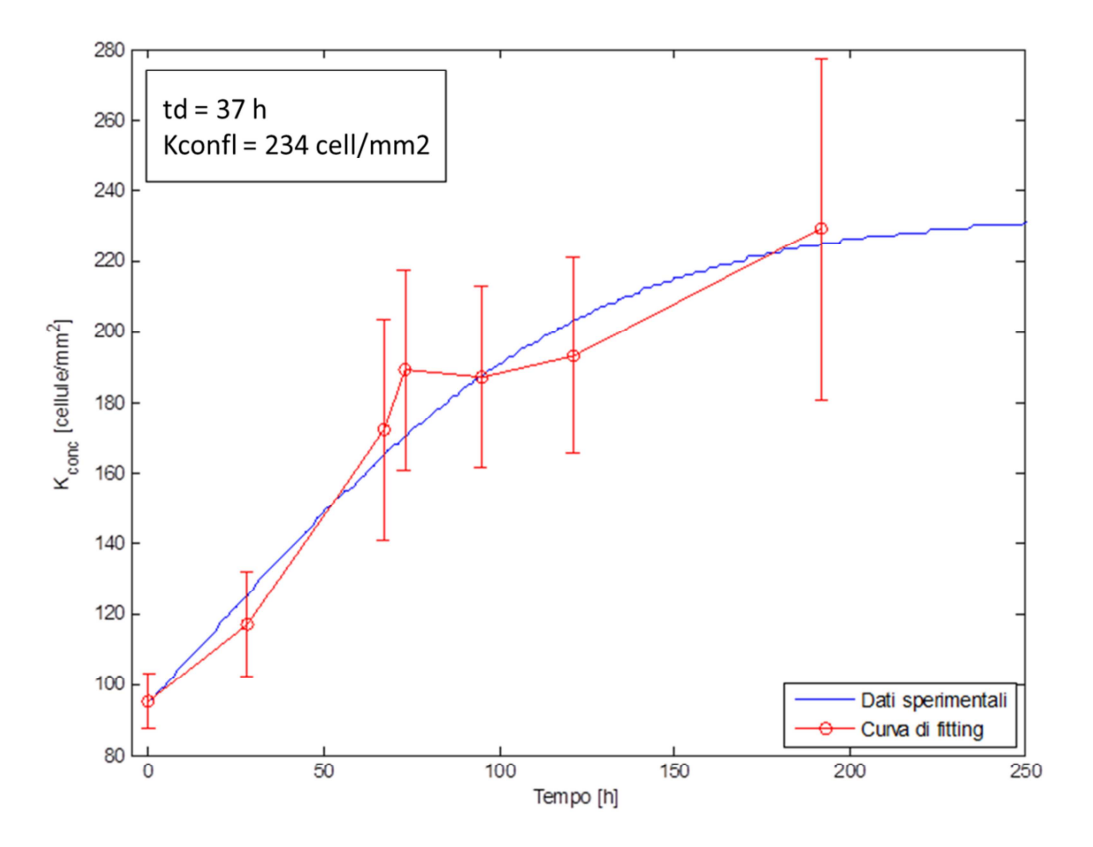

*Figura 2.16 Fitting dei dati sperimentali che mostra l'andamento della concentrazione delle cellule nel tempo.* 

Dalla regressione si ottiene un tempo di duplicazione (*td*) pari a 37 h e una densità di cellule a confluenza di 234 [cellule/mm<sup>2</sup>].

# **Capitolo 3**

## **Modello matematico**

In questo capitolo viene descritto in dettaglio il modello matematico sviluppato per simulare l'intero processo di riprogrammazione cellulare. Si discuteranno inoltre gli aspetti di implementazione nel software ritenuti importanti per la comprensione dell'intero algoritmo.

## **3.1 Rappresentazione del processo simulato**

Il modello matematico è stato sviluppato in cinque fasi:

- Infezione virale di un singolo fattore di trascrizione: questa parte del modello riguarda l'adsorbimento dei virus, che si muovono di moto browniano nella sospensione, sulla superficie cellulare;
- Processi intracellulari: in questa fase vengono modellati i processi biologici che intervengono nel tempo che intercorre tra un'infezione e l'altra, ovvero duplicazione cellulare, produzione di mRNA e proteina (che svolge il ruolo di fattore di trascrizione);
- Infezioni virali sequenziali: il modello viene sviluppato in modo tale da simulare più cicli di infezione;
- Infezioni multifattoriali: il modello viene esteso introducendo i quattro fattori di trascrizione  $(Oct4, Sox2, Klf4 e c-Myc);$
- DNA binding: processo che comprende la traslocazione dei quattro fattori nel nucleo ed il loro binding al DNA in corrispondenza dei promotori dei vari geni.

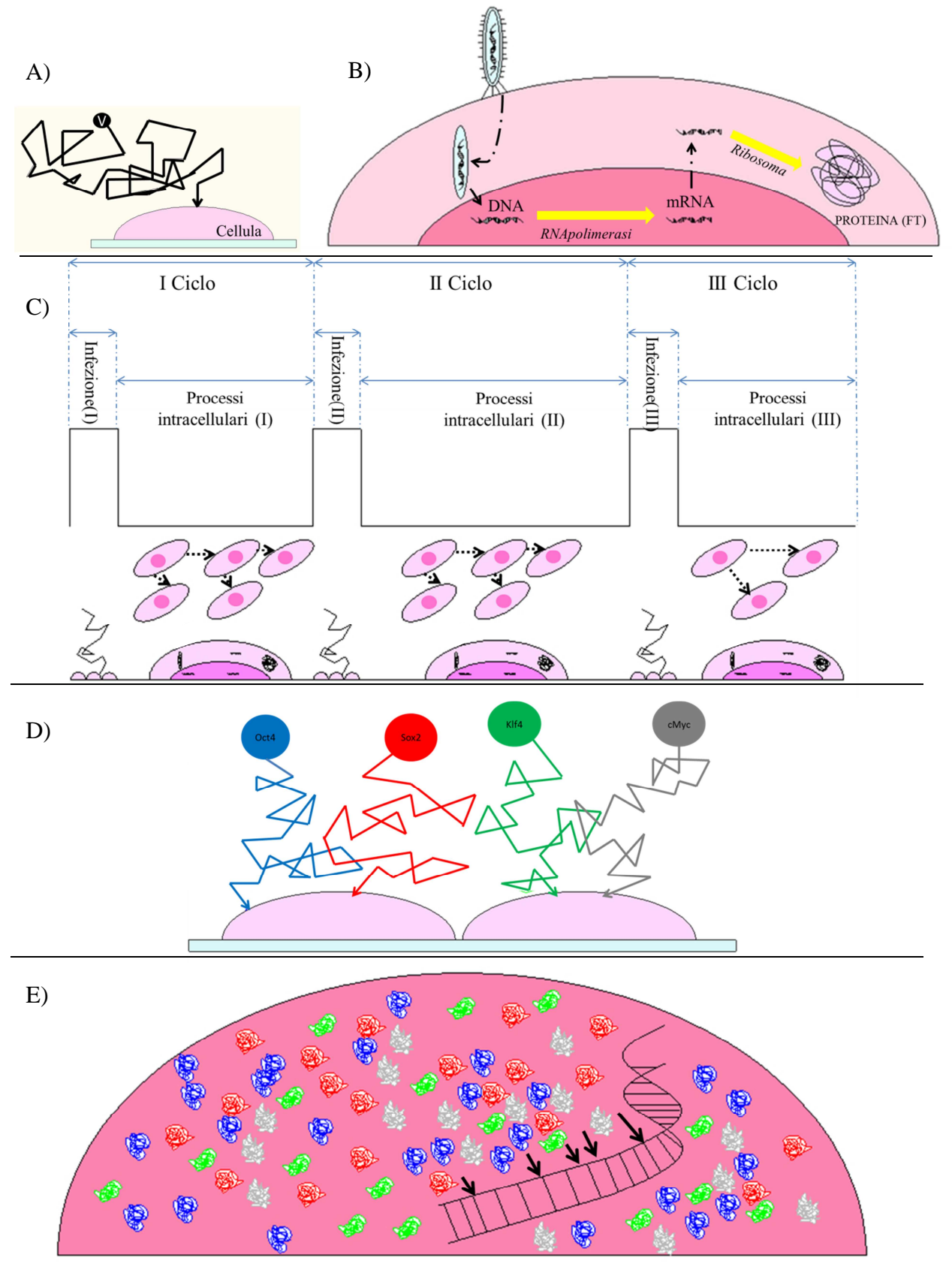

**Figura 3.1** *Rappresentazione delle fasi del processo biologico simulato: A) Infezione virale di un singolo fattore; B) Processi intracellulari: sintesi di mRNA e proteina integrata con la duplicazione cellulare; C) Infezioni virali sequenziali; D) Infezioni multifattoriali; E) DNA binding da parte dei 4 fattori di trascrizione che sono traslocati nel nucleo.*

Nei prossimi paragrafi vengono spiegate le assunzioni fatte in ciascuna fase di sviluppo del modello per giustificare le soluzioni computazionali con il comportamento biologico delle cellule sottoposte alle infezioni virali in coltura microfluidica.

## **3.2 Infezione virale di un singolo fattore**

Si è sviluppato un modello stocastico che permette di determinare la probabilità che ogni cellula della coltura, adesa sul substrato del canale microfluidico, venga infettata da un certo numero di virus che si muove nella sospensione virale che riempie il microcanale. Questi virus si muovono non solo per effetto della convezione, ma anche in modo casuale di moto browniano, caratterizzato dal coefficiente di diffusione dei virus nel medium. Ciascuna infezione avviene in tre stadi successivi:

- Introduzione della sospensione virale nel canale microfluidico (*infuse*), mediante un moto del fluido con profilo di velocità parabolico;
- Periodo di statica, in cui i virus si muovono solo per effetto del moto browniano;
- Fuoriuscita della sospensione virale (*outflow*) per moto convettivo.

Per i vantaggi presentati nel capitolo precedente si sono condotti gli esperimenti in coltura microfluidica, perciò il volume di controllo che si è simulato comprende un microcanale, assimilabile ad un condotto di sezione rettangolare di lunghezza L, larghezza W e altezza H al cui interno scorre la sospensione virale. Si è considerato un sistema di coordinate cartesiane, in cui la direzione della convezione è concorde con l'asse x, mentre la superficie che ospita lo strato cellulare è posta sul piano x-z, come viene rappresentato nella Figura 3.2.

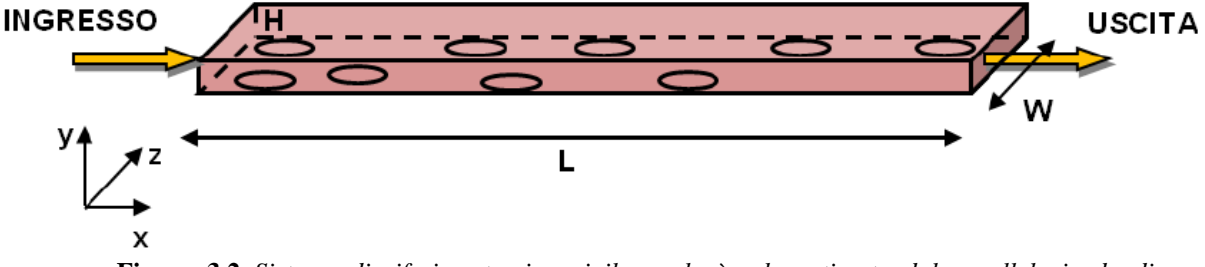

**Figura 3.2** *Sistema di riferimento, in cui il canale è schematizzato dal parallelepipedo di lunghezza L=18mm, larghezza W=1.5mm e altezza H=200 µm.*

Un aspetto importante che riguarda questa fase è la rappresentazione della coltura cellulare nel canale microfluidico. Le cellule sono state considerate come entità discrete localizzate solo in alcune zone del substrato e la loro forma dipende da fattori fisici e funzionali. Spesso le cellule possono assumere forme differenti in funzione anche della concentrazione di confluenza: infatti se questa è troppo alta, può provocare irregolarità nella morfologia cellulare per effetto della pressione che le cellule esercitano tra loro. Le cellule che sono state

impiegate in questa tesi sono fibroblasti embrionali murini (MEF) che hanno una forma irregolare, come mostrato nella Figura 2.13 ottenuta al microscopio in contrasto di fase.

Ai fini della modellazione, la superficie di coltura cellulare è stata rappresentata come una griglia regolare la cui spaziatura è pari al diametro equivalente della cellula *dc,eq* (dato ricavato sperimentalmente). Il substrato è rappresentato da una matrice che nel modello viene indicata con A. In questa matrice vengono introdotte le cellule, in posizioni casuali, come elementi di valore pari a 1. Il numero totale di elementi di valore unitario introdotti nella matrice A corrisponde al numero totale di cellule *Ncell* che sono presenti in una coltura le cui dimensioni sono determinate dalla dimensione della base del canale microfluidico. In questo modo si assume che la coltura cellulare sia composta da cellule di uguale dimensione, posizionate casualmente sul substrato e geometricamente assimilabili ad un quadrato di lunghezza pari a *dc,eq*, come mostrato in Figura 3.3

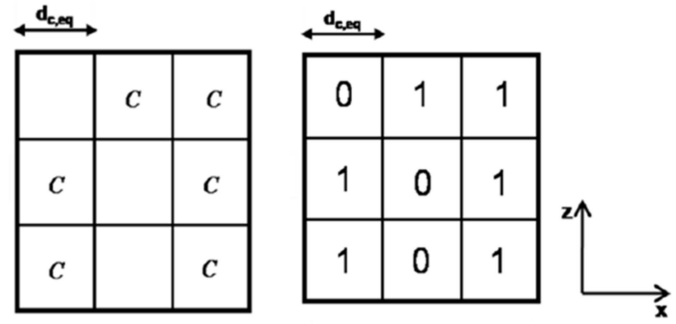

**Figura 3.3** *Rappresentazione della disposizione casuale delle cellule nel piano xz ed in una porzione della matrice A.* 

Se ad un certo istante di tempo un virus, per effetto della convezione e/o per diffusione, si trova sul piano xz (y=0) verrà calcolata la probabilità di infezione solo se in quella posizione l'elemento della matrice A sarà 1. La rappresentazione di questa fase è schematizzata nella Figura 3.4.

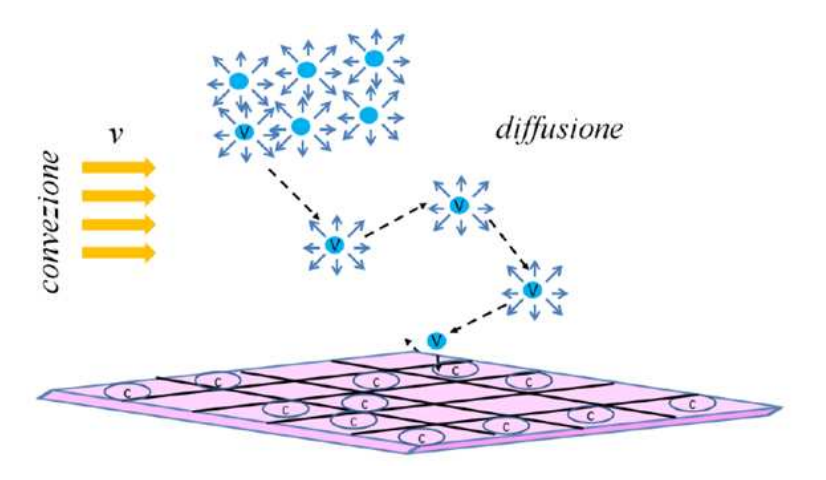

**Figura 3.4** *Rappresentazione schematica dell'infezione virale sul substrato microfluidico.* 

La Figura 3.4 rappresenta schematicamente l'infezione virale in cui i meccanismi di trasporto dei virus sono governati da fenomeni diffusivi, caratteristici del moto browniano, e convettivi, durante gli stadi in cui la sospensione virale entra (*infuse*) o esce (*outflow*) dal microcanale.

#### 3.2.1 Equazioni del moto browniano e convettivo

Un virus per infettare la cellula deve trovarsi almeno in prossimità del substrato cellulare, collocato nel piano xz. Perciò è necessario stabilire la traiettoria che ciascun virus percorre durante l'intero tempo di infezione. Questa traiettoria è individuata dalle equazioni differenziali stocastiche che caratterizzano il moto browniano:

$$
x_i(t + \Delta t) = x_i(t) + v_x \cdot \Delta t + \sqrt{2D_v\Delta t} \cdot \xi_x
$$
  
\n
$$
y_i(t + \Delta t) = y_i(t) + \sqrt{2D_v\Delta t} \cdot \xi_y
$$
  
\n
$$
z_i(t + \Delta t) = z_i(t) + \sqrt{2D_v\Delta t} \cdot \xi_z
$$
\n(3.1)

#### Dove

- $-\xi_x, \xi_y, \xi_z$  sono variabili casuali distribuite normalmente con media zero e varianza unitaria;
- $x_i(t)$  è la posizione dell'i-esima particella virale al tempo t in direzione x;
- $y_i(t)$  è la posizione dell'i-esima particella virale al tempo t in direzione y;
- $z_i(t)$  è la posizione dell'i-esima particella virale al tempo t in direzione z;
- *Dv* è il coefficiente di diffusione del virus nella sospensione che riempie il microcanale;
- ∆*t* è l'intervallo di tempo in cui il virus subisce lo spostamento;
- *v* è la velocità di convezione con la quale i virus si muovono all'interno del sistema di riferimento, che ha un profilo parabolico, come già discusso nel capitolo precedente.

Il sistema di equazioni 3.1 viene applicato nella fase di introduzione della sospensione virale ed in quella di fuoriuscita, mentre nel periodo intermedio, in cui non vi è flusso convettivo, la prima equazione viene opportunamente modificata annullando il termine *v*.

## 3.2.2 Adsorbimento

L'individuazione della traiettoria dei virus durante la fase di infezione virale mediante le equazioni 3.1 permette di stabilire gli istanti di tempo in cui una cellula può essere infettata. Infatti è la condizione al contorno per *y=0* che tiene conto dell'interazione tra virus e cellula. Considerando un virus in posizione  $y(t_l)$ , che si sposta nel sistema secondo le equazioni 3.1, alla posizione  $y(t_2)$ , si possono verificare due casi:

- a) 
$$
y(t_2) \le 0;
$$

$$
-
$$
 b)  $y(t_2) > 0$ .

Nel caso a), il virus ha intersecato l'asse *y=0* nell'intervallo ∆*t* e la probabilità di adsorbimento sullo strato cellulare data da *Kads* è pari a [*Andrews and Bray 2004*]:

$$
K_{ads} = P\sqrt{\Delta t} \tag{3.2}
$$

Dove *P* è una costante positiva ricavata dal *fitting* di dati sperimentali, mentre la probabilità che il virus venga riflesso è:

$$
K_{\text{right}} = 1 - P\sqrt{\Delta t} \tag{3.3}
$$

L'algoritmo che descrive l'adsorbimento verifica l'infezione del virus generando un numero casuale *q* uniformemente distribuito nell'intervallo [0 1]. In particolare se  $q < K_{ads}$  avviene l'adsorbimento, il virus viene tolto dalla fase liquida e aggiunto all'eventuale cellula che si trova nella posizione di adsorbimento del virus; mentre se  $q \ge K_{ads}$  il virus viene riflesso e le nuove coordinate del virus al tempo  $t_2$  sono  $(x(t_2), -y(t_2), z(t_2))$ .

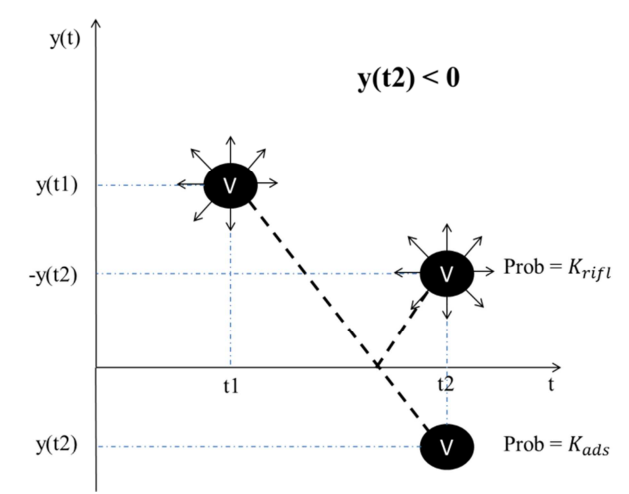

**Figura 3.5** *Probabilità di adsorbimento o riflessione della particella virale sulla superficie cellulare per un tempo*  $t^* \epsilon$  *[t<sub>1</sub> t<sub>2</sub>], con y(t<sub>2</sub>) < 0.* 

Nel caso b), in cui  $y(t_2) \ge 0$ , il virus in un istante di tempo compreso tra  $t_1$  e  $t_2$  potrebbe aver oltrepassato l'asse y=0 ed essere ritornato in posizione *y* > 0. La probabilità che ciò si verifichi è data da [*Andrews and Bray 2004*]:

$$
P = e^{\left(\frac{-y(t_1)y(t_2)}{D_v\Delta t}\right)}
$$
(3.4)  

$$
y(t)
$$
  

$$
y(t)
$$
  

$$
y(t) = 0
$$
  

$$
y(t) = 0
$$
  

$$
- - - - - = \text{Percorso I}
$$

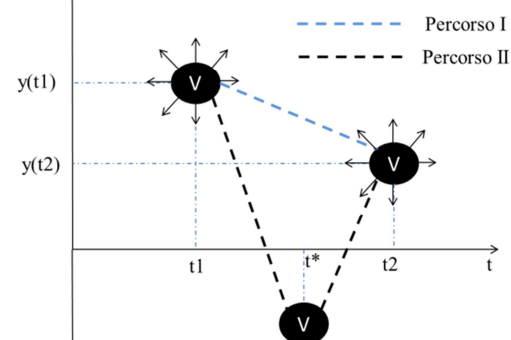

**Figura 3.6** *Adsorbimento della particella virale sulla superficie cellulare per un tempo*  $\tilde{t} \in [t_1 \, t_2]$ *, con*  $y(t_2) > 0$ .

La probabilità che per  $y(t_2) > 0$  il virus venga adsorbito sullo strato cellulare è data dalla probabilità *Kads* moltiplicata per la probabilità *P'* che la particella nell'intervallo ∆*t* abbia intersecato almeno una volta l'asse y:

$$
K_{ads} = P' K_{ads} = e^{\left(\frac{-y(t_1)y(t_2)}{D_v \Delta t}\right)} P \sqrt{\Delta t}
$$
\n(3.5)

mentre la probabilità che il virus venga riflesso è:

$$
K_{\text{right}} = 1 - P' K_{\text{ads}} = e^{\left(\frac{-y(t_1)y(t_2)}{D_v \Delta t}\right)} P \sqrt{\Delta t}
$$
 (3.6)

La verifica dell'effettivo adsorbimento viene verificata generando il numero casuale *q* utilizzato con la stessa logica descritta precedentemente.

A questo punto il modello permette di simulare il comportamento intrinsecamente stocastico dell'infezione virale fornendo il numero di virus che al termine del tempo di infezione ha infettato le cellule adese sul substrato microfluidico.

## **3.3 Processi intracellulari**

Una volta che le cellule sono state infettate dai virus, si ha l'inizio dei meccanismi biologici conseguenti all'endocitosi del DNA virale. I processi che sono stati simulati nel modello matematico comprendono la duplicazione cellulare, la trascrizione nel nucleo cellulare del DNA esogeno in mRNA, la traduzione in proteina (che fungerà da fattore di trascrizione) all'interno dei ribosomi presenti nel citoplasma, la traslocazione nel nucleo della proteina cha avvia il processo di remodeling regolando l'espressione dei geni endogeni. In questo paragrafo viene descritta l'implementazione di questi processi con l'eccezione della traslocazione nel nucleo e del remodeling, trattati successivamente (§ 3.6).

Di seguito vengono descritti separatamente gli algoritmi implementati per la duplicazione cellulare e per la sintesi di mRNA e proteina, per poi esporre il modello che tiene conto di questi processi integrati nel tempo. La descrizione del modello ed i risultati che verranno discussi fanno riferimento a una popolazione cellulare arbitraria con condizioni iniziali fittizie, in modo tale da poter studiare questa importante fase della modellazione in maniera indipendente dall'intero programma. Per questo motivo si è considerato un microcanale di dimensione 3x8 celle, in cui ogni cella corrisponde a una cellula e i valori corrispondenti costituiscono il numero di virus che la cellula inizialmente contiene.

## 3.3.1 Modello di duplicazione cellulare

I dati di input (che costituiscono i valori di output della fase di infezione) di questa parte del modello sono rappresentati dalle matrici A0 e B0: la prima indica la posizione iniziale delle cellule (1 presenza di una cellula, 0 nessuna cellula), mentre la seconda indica il numero di virus presenti nelle cellule che sono state infettate, ovvero nelle posizioni in cui gli elementi di A0 sono 1. L'output fornisce le corrispondenti matrici al termine del periodo simulato, denominate A1 e B1.

I parametri *K* e *td* sono stati determinati da fitting di dati sperimentali grazie all'analisi di immagine (Figura 2.16). Dalla regressione si è ottenuto un tempo di duplicazione *td* pari a *37 h* e una densità di cellule a confluenza di *233,68 [cellule/mm<sup>2</sup> ]*.

Determinato il numero di cellule nel tempo presenti nella coltura microfluidica, occorre stabilire come il DNA virale si ripartisce discretamente nelle cellule figlie. Il modello prevede una ripartizione del DNA virale, dalla cellula madre alle cellule figlie, secondo una funzione di probabilità data da una distribuzione normale con media pari alla metà del contenuto di DNA della cellula madre e di deviazione standard pari a un decimo rispetto la media del contenuto di DNA della cellula madre. Questo permette di assegnare il DNA virale alle cellule figlie anche in modo asimmetrico, essendo comunque più probabile la suddivisione che permette una ridistribuzione equa del DNA.

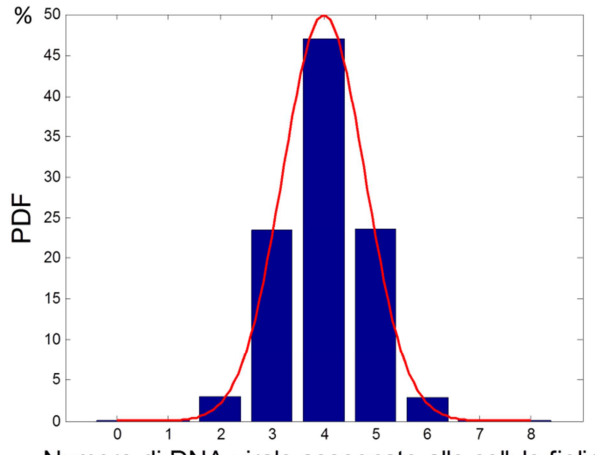

Numero di DNA virale assegnato alle cellule figlie **Figura 3.7** *Andamento qualitativo della distribuzione simmetrica del DNA virale alle cellule figlie, con riferimento ad un valore iniziale pari a 8 virus/cellula.* 

La Figura 3.7 rappresenta il seguente esempio: se una cellula contiene inizialmente 8 molecole di DNA virale, dopo una divisione è più probabile che le cellule figlie abbiano 4 molecole di DNA virale ciascuna (dalla figura corrisponde al 80%), ma non si esclude la possibilità di una suddivisione del tipo 3 e 5 (10,7%) oppure 2 e 6 (0.017%) seppure con probabilità inferiore.

#### 3.3.1.1 Implementazione della legge logistica

Si definisce la durata dei processi inter-infezione *td\_tot* e la sua suddivisione in intervalli di tempo *∆t*. Per ogni istante di tempo t, il numero di cellule che si formano può essere rappresentato dall'equazione  $N(t) = 2^n N_0$ , dove n è il numero di generazioni, da cui si ottiene:

$$
n = \log_2\left(\frac{N(t)}{N_0}\right) \tag{3.7}
$$

per ogni time point *t* viene calcolato il numero di cellule teoriche che si formano con l'Equazione (2.7) e tale valore viene impiegato per determinare il numero di generazioni con la (3.7). Dal momento che quest'ultimo valore è un numero reale, esso viene suddiviso nella sua parte intera e nella parte decimale. La parte intera corrisponde al numero di volte in cui tutte le cellule presenti al tempo *t* si duplicano, mentre la parte decimale rappresenta una frazione delle cellule presenti al tempo *t* che si duplica un'ulteriore volta. Ad ogni duplicazione una delle cellule che si forma viene posizionata nella matrice A1 casualmente (previa verifica che non ci sia una cellula nella stessa posizione), mentre l'altra cellula rimane nella posizione della madre. La quantità di DNA virale assegnata alle cellule figlie segue la distribuzione asimmetrica spiegata sopra. Un esempio di quanto può avvenire è illustrato schematicamente in Figura 3.8:

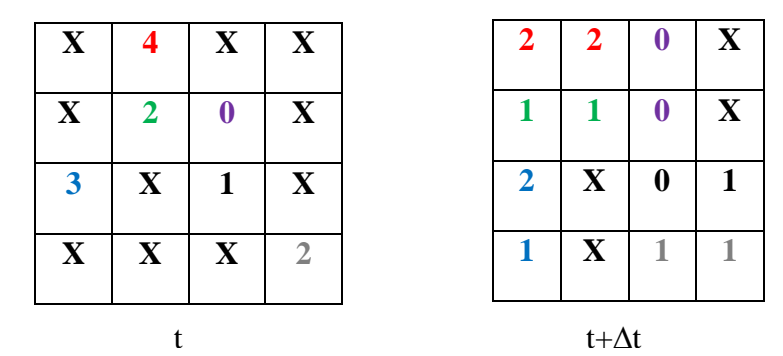

**Figura 3.8** *Esempio di distribuzione del DNA virale alle cellule figlie che si formano, le celle con X indicano che in quella posizione non ci sono cellule.*

La collocazione delle cellule figlie avviene in modo casuale secondo una certa sequenza. Per analizzare i processi intracellulari ad ogni time-point, è necessario che le cellule al tempo t+∆t si duplichino secondo la stessa sequenza impiegata al tempo t. Ciò significa che la posizione delle cellule figlie e la distribuzione simmetrica del DNA virale devono essere riproducibili agli istanti di tempo successivi. Per realizzare questa importante condizione è stata fissata la sequenza casuale che regola il posizionamento delle cellule figlie. Così facendo è possibile monitorare l'evoluzione dei processi intracellulari sebbene siano regolati da fenomeni stocastici.

Dopo aver simulato la duplicazione cellulare sopra descritta per l'intervallo di tempo dei processi intracellulari si sono ottenuti i risultati riportati in Figura 3.9.

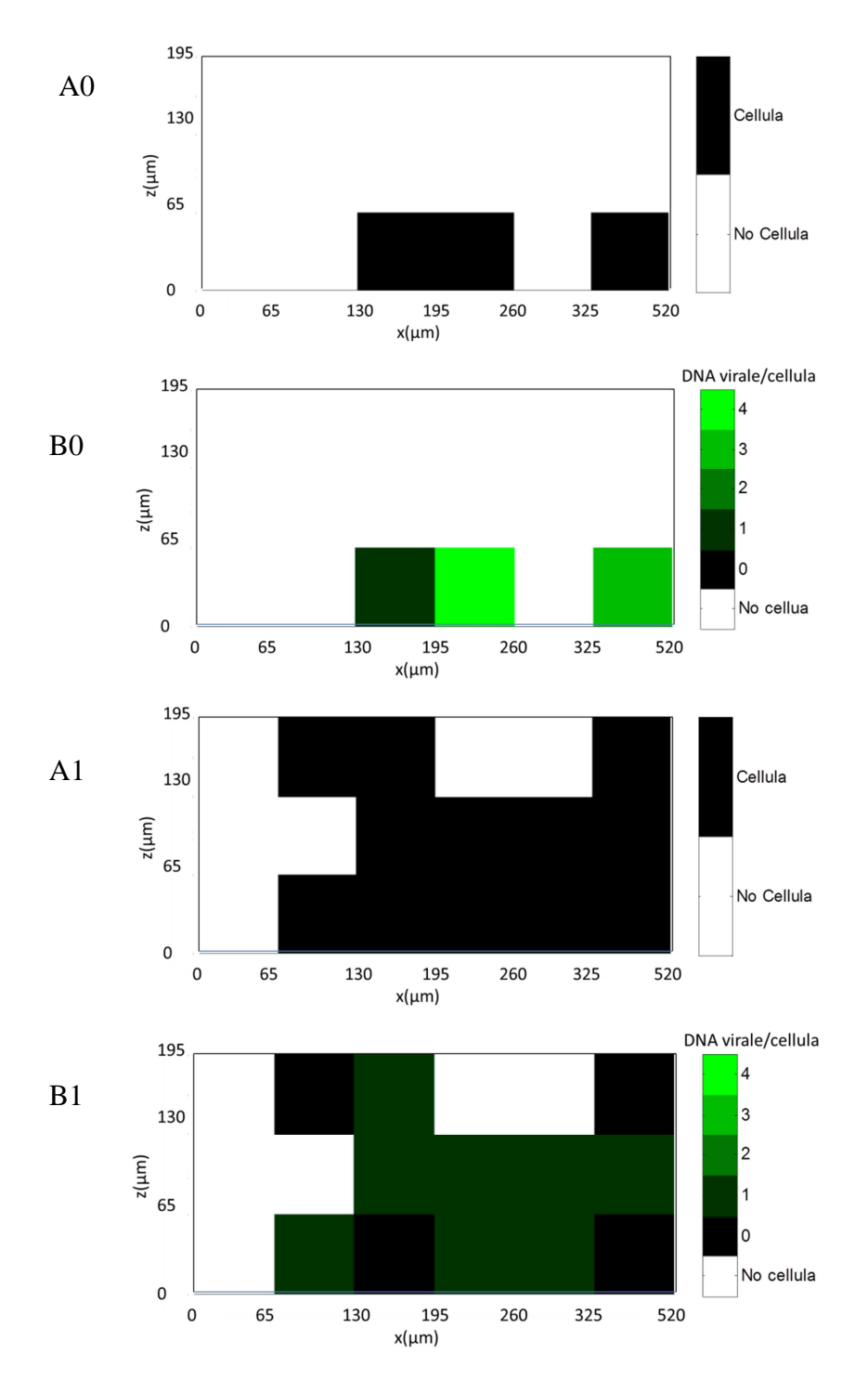

**Figura 3.9** *Rappresentazione delle matrici A0, A1, B0 e B1; considerando t<sub>d\_tot</sub>=121 ore.* 

Un aspetto importante, che si coglie osservando le matrici B0 e B1, è l'evidente diluizione nel tempo del DNA virale nelle cellule. Questo aspetto è evidente nell'istogramma che segue, in cui viene riportata, al tempo iniziale e finale, la percentuale di cellule che hanno il numero di virus indicato in ascissa.

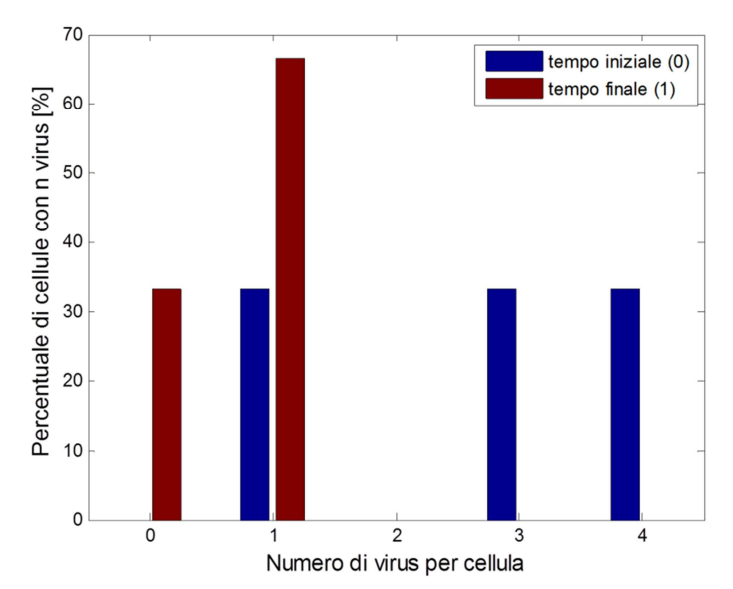

**Figura 3.10** *Istogramma che indica la diluizione del numero di virus per cellula avvenuta dopo un tempo pari a td\_tot.*

## *3.3.2 Bilanci di materia di mRNA e della Proteina*

Per quantificare la sintesi di mRNA e di proteina conseguente alla presenza di DNA esogeno nella cellula si è risolto un sistema di equazioni differenziali ordinarie (*ODE*) che rappresentano in forma matematica i bilanci di materia di mRNA e della proteina associata. Questi bilanci assumono la forma generale:

*ACCUMULO = PRODUZIONE – DEGRADAZIONE*, in particolare

$$
\begin{cases}\n\frac{dmRNA(t)}{dt} = K_{\text{transcriterion}} DNA(t) - K_{\text{deg.mRNA}} mRNA(t) \\
\frac{dP(t)}{dt} = K_{\text{traduzione}} mRNA(t) - K_{\text{deg.P}}P(t)\n\end{cases}
$$
\n(3.8)

Dove K<sub>i</sub> sono le costanti cinetiche che caratterizzano i processi intracellulari, i cui valori ricavati dalla letteratura sono riportati in Tabella 3.1, *mRNA* e *P* rappresentano il numero di molecole per cellula di mRNA e proteina, rispettivamente.

Anche in questo caso, per studiare più accuratamente questa fase, si è realizzato un algoritmo indipendente per risolvere il sistema di ODE relativo ad una singola cellula. Le condizioni iniziali poste sono:

$$
\begin{cases} mRNA(t=0) = 0\\ P(t=0) = 0 \end{cases}
$$

(3.9)

Mentre per il DNA si è generata una sequenza temporale fittizia di numeri del tipo [5 5 5 5 5 5 … 3 3 3 3… 1 1 1 1… 0 0 0 0…], dove la dimensione del vettore corrisponde al tempo *td\_tot*. L'istante in cui si ha un cambiamento indica che è avvenuta una duplicazione anche se la
cellula simulata ha mantenuto tutte le molecole di RNA e proteina. La soluzione numerica del sistema di ODE 3.11 per una cellula è rappresentata in Figura 3.11.

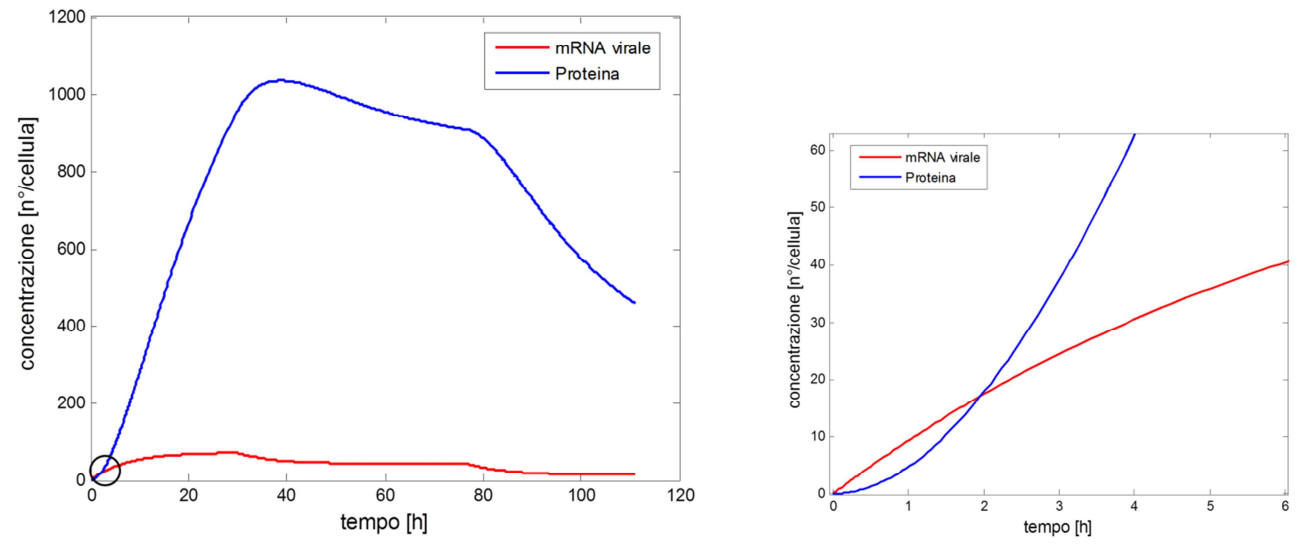

**Figura 3.11** *A sinistra il profilo temporale di mRNA virale e della proteina associata in una cellula che si duplica variando il suo contenuto di DNA virale; a destra gli stessi andamenti agli istanti iniziali.* 

Dalla figura si può osservare che il numero di molecole di proteina per cellula è molto maggiore rispetto a quello di mRNA. Inoltre si nota che l'andamento dell'mRNA è costante per alcuni istanti di tempo perché raggiunge lo stato stazionario molto più rapidamente. La Figura 3.12 mostra il confronto tra la risoluzione del bilancio microscopico considerando l'mRNA una variabile continua o discreta.

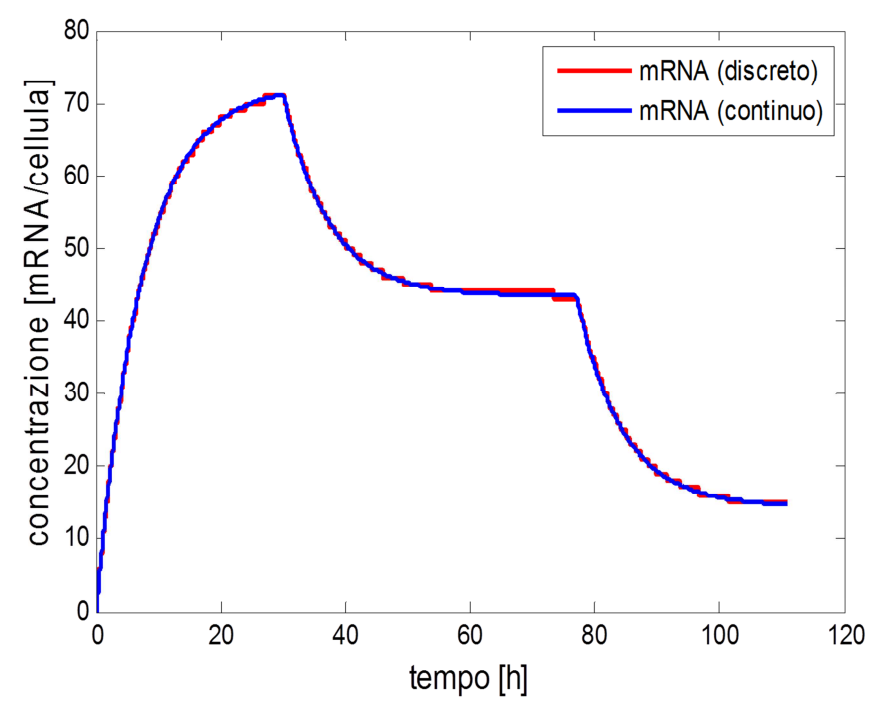

**Figura 3.12** *Confronto fra mRNA virale risolto con un approccio deterministico e stocastico*

Dalla Figura 3.12 si vede come anche nel caso dell'mRNA, il cui numero di molecole per cellula è inferiore a quello delle proteine, la soluzione continua approssima bene quella discreta.

Questa analisi ha permesso di studiare il comportamento nel tempo della produzione e del consumo dell'mRNA virale e della proteina associata. Tale studio giustifica la scelta di trattare l'evoluzione temporale dell'mRNA secondo un approccio deterministico, nonostante la sua natura intrinsecamente discreta.

#### 3.3.3 Bilanci di materia integrati con la duplicazione cellulare

Lo step finale di questa fase di sviluppo del modello è quello di integrare la risoluzione delle ODE (Equazioni 3.11), che rappresentano i bilanci per l'mRNA virale e per la proteina associate, con la duplicazione cellulare. Infatti, il DNA virale compare nel termine di produzione del bilancio dell'mRNA. Il passo successivo consiste nel risolvere le ODE per ogni cellula della coltura microfluidica usando la distribuzione temporale del DNA virale che deriva dall'algoritmo della duplicazione.

Innanzitutto, dopo aver generato le matrici A e B per indicare la posizione delle cellule e il contenuto di DNA in esse, si introducono le matrici C e D che indicano rispettivamente il numero di molecole di mRNA e di proteina presente in ogni cellula. Si è risolto il sistema ODE analiticamente, considerando la variabile DNA come una costante dal momento che varia solo ad ogni duplicazione, quindi con un tempo caratteristico molto più lungo du quelli relativi ai processi di variazione del numero di molecole di mRNA e proteine. Si ottengono così le due equazioni risolutive:

$$
mRNA(t) = f_1(t, DNA, mRNA(t=0)) = \frac{DNA(e^{K \deg RMAt} - 1)K_{traser} + K_{\deg RMA} \cdot RNA0}{K_{\deg RNA}e^{K \deg RMAt}}
$$
  
\n
$$
P(t) = f_2(t, DNA, mRNA(t), mRNA(t=0), P(t=0)) =
$$
  
\n
$$
= {DNA[K_{\deg P}e^{K \deg P \cdot t} - K_{\deg RMA}e^{K \deg RMAt} + (K_{\deg RMA} - K_{\deg P})e^{(K \deg P + K \deg RMAt)}].
$$
  
\n
$$
\cdot K_{trad} \cdot K_{trasc} + K_{\deg P} \cdot K_{\deg RMA} (K_{trad} \cdot RNA0)(-e^{K \deg P \cdot t}))(-K_{\deg P}P0 + K_{\deg RMA}P0 +
$$
  
\n
$$
+ K_{trad} RNA0){}/\{e^{(K \deg P + K \deg RMA) \cdot t}K_{\deg P} K_{\deg RMA} (K_{\deg RMA} - K_{\deg P})\}
$$
\n(3.10)

Dal punto di vista dell'implementazione dell'algoritmo, all'istante di tempo t e per ogni cellula presente nella coltura microfluidica, avente un numero di molecole di DNA virale pari a DNA, si determinano, tramite le Equazioni 3.10, mRNA e P. Il valore della variabile DNA corrisponde alla quantità di DNA virale che una cellula contiene all'istante di tempo precedente. L'andamento temporale dell'mRNA e della proteina dipende non solo dai tempi caratteristici delle Equazioni 3.10, ma anche da come varia il numero di DNA virale nelle cellule in seguito alla loro duplicazione. All'istante di tempo in cui avviene la duplicazione, oltre a distribuirsi il contenuto di DNA virale nelle cellule figlie, si ripartisce anche la quantità di mRNA e di proteina. Si è utilizzato lo stesso approccio di distribuzione simmetrica,

descritta precedentemente, per i tre tipi di molecole, ma con varianza distinta per le tre variabili (DNA virale, mRNA e proteina). In Figura 3.13 e 3.14 è possibile osservare come, per ogni cellula, la duplicazione influenza il profilo temporale dell'mRNA e della proteina producendo una discontinuità.

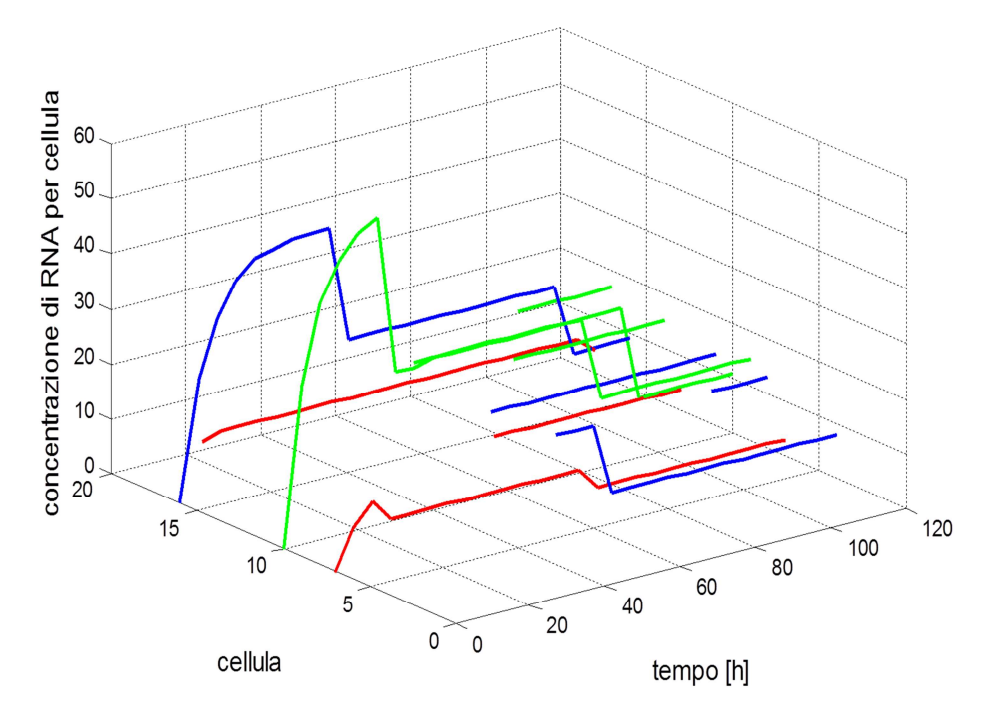

**Figura 3.13** *Andamento temporale dell'mRNA tenendo conto della duplicazione cellulare; con ∆t=5h*

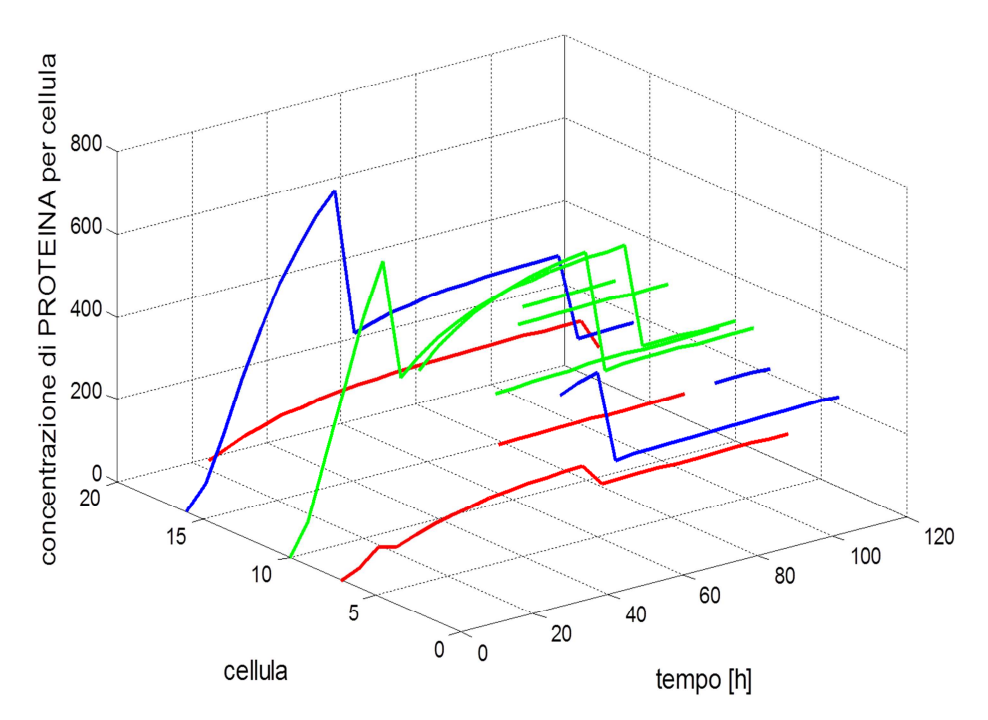

**Figura 3.14** *Andamento temporale della proteina tenendo conto della duplicazione; con ∆t=5h.*

Osservando i grafici riportati nelle Figure 3.13 e 3.14 si osserva che l'effetto della duplicazione è più marcato rispetto ai termini di generazione che compaiono nei bilanci microscopici per l'mRNA e per la proteina. Infatti è evidente la discontinuità negli istanti di tempo in cui avviene la duplicazione.

#### **3.4 Infezioni sequenziali**

Per ottenere il maggior numero possibile di cellule *iPS* dalla popolazione cellulare infettata e per il mantenimento dello stato staminale è necessario che il livello di espressione dei fattori di trascrizione sia elevato e prolungato nel tempo. Come si è visto nel paragrafo precedente la duplicazione produce una notevole diluizione del contenuto di DNA virale e con esso anche mRNA e proteina che si è prodotta nella cellula madre fino all'istante della duplicazione. L'entità della diluizione dipende dalla distribuzione asimmetrica che regola la ripartizione di DNA virale, mRNA e proteina. Per mantenere un livello di espressione elevato si eseguono infezioni multiple. I cicli di infezione vengono ripetuti a vari *time-point* ed a *MOI* diversi. Il numero di infezioni da eseguire durante un intero esperimento, i time-point di infezione ed i relativi MOI sono variabili che nel modello matematico costituiscono 3 gradi di libertà. Prendendo in considerazione un singolo fattore, l'evoluzione temporale di un esperimento viene rappresentata in Figura 3.15.

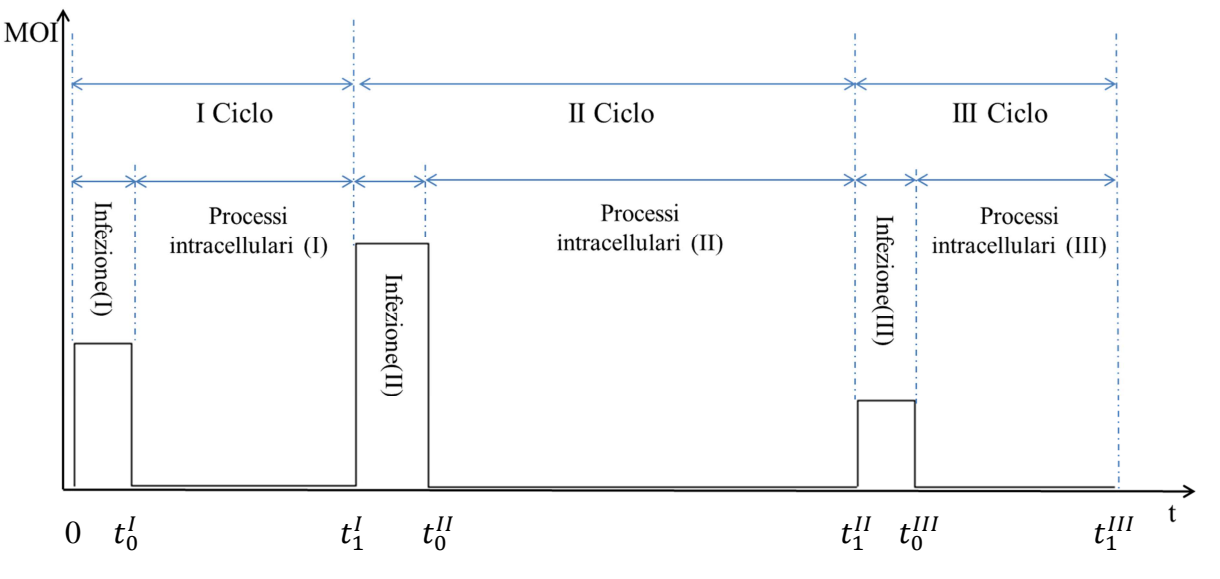

**Figura 3.15** *Rappresentazione schematica delle infezioni sequenziali con indicata la nomenclatura adottata per i time-point, considerando 3 cicli di infezione.*

Dalla figura emerge che ogni infezione può essere condotta ad MOI diversi, mentre la loro durata rimane costante: 2 minuti per infuse, 90 minuti di statica e 2 minuti di outflow. Il tempo che intercorre tra una infezione e l'altra deve essere scelto in modo tale da limitare l'effetto di diluizione dovuto alla duplicazione cellulare, ma abbastanza grande da permettere ai processi intracellulari di esprimere adeguatamente il fattore di trascrizione. La nomenclatura adottata per collocare nel tempo ogni fase dell'intero processo è la seguente:  $t_j^i$  *con*  $j = 0:1$   $i = 1:n^{\circ}$  *cicli*.

#### **3.5 Infezione multifattoriale**

Per simulare l'espressione episomale multifattoriale è necessario predisporre il modello matematico in modo tale da modellare non solo infezioni multiple ma anche l'introduzione dei 4 fattori di trascrizione. L'espressione di *Oct4*, *Sox2*, *Klf4* e *c-Myc* permette alla cellula di attivare i meccanismi di remodeling che consentono di toranre allo stato staminale. Un esempio di esperimento con infezione multifattoriale è riportato in Figura 3.16.

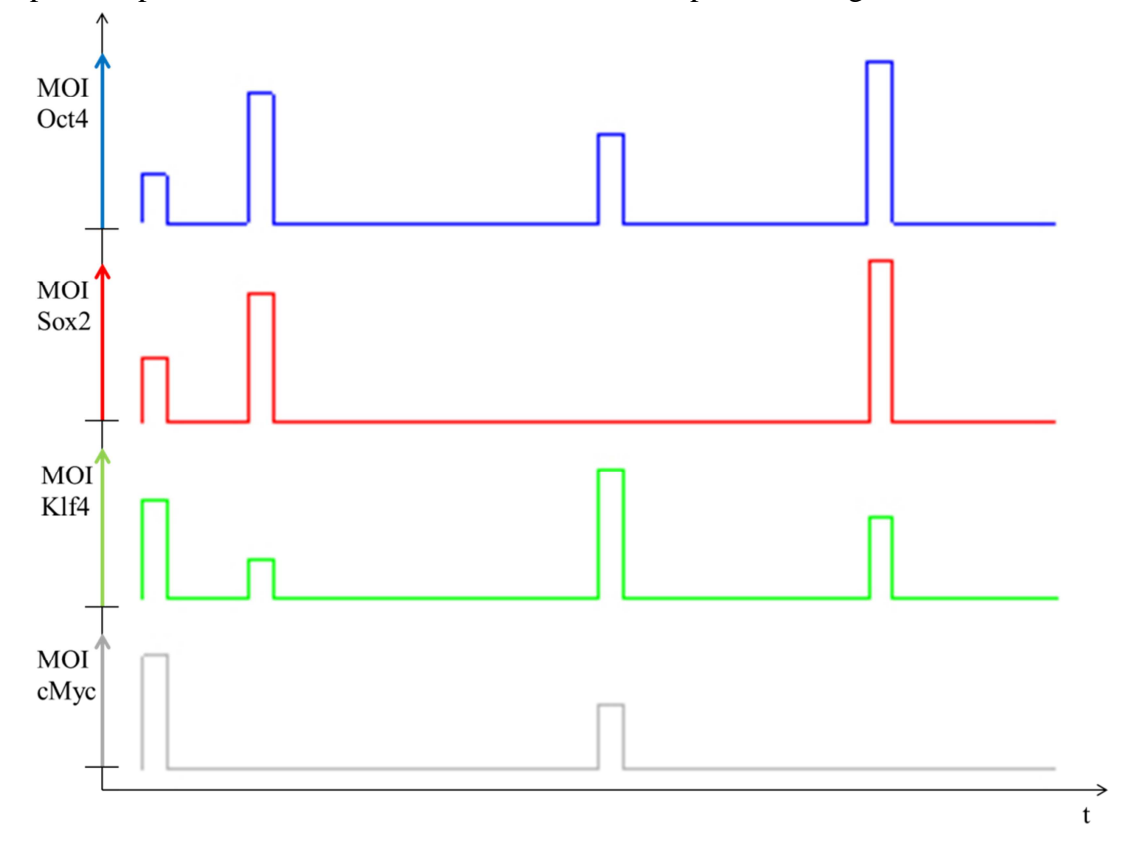

**Figura 3.16** *Sviluppo temporale di un esperimento con MOI che può variare ad ogni ciclo di infezione, in ordinata è indicato la MOI di ogni fattore di trascrizione.*

Ad ogni ciclo le cellule vengono infettate con una sospensione caratterizzata da 4 MOI generalmente differenti. In questo modo è possibile infettare le cellule con rapporti stechiometrici virali più noti in letteratura, per esempio MOI 3(Oct4):1(Sox2):1(Klf4):1(cMyc). In particolare si può anche non effettuare un 'infezione ad un certo ciclo e per un tipo di virus, condizione verificata per  $MOI_j^i = 0$  con j=1:4 e i =1:n°cicli di infezione.

Le combinazioni che si possono ottenere, tra numero di cicli di infezione rapporti stechiometrici tra i 4 fattori ed i relativi MOI sono numerose. È in questi termini che il modello stocastico sviluppato serve da supporto tecnico: il programma implementato in MATLAB funge da "laboratorio virtuale" per eseguire una progettazione sperimentale (*experimental design*). Analizzando i risultati che fornisce il modello, è possibile selezionare una serie di condizioni operative da testare in laboratorio.

#### *3.5.1 Metodo di implementazione nel software*

Il modello è stato sviluppato andando a modellare in maniera indipendente le diverse fasi dell'esperimento: infezione virale e processi intracellulari. Questo ha permesso di studiare in dettaglio l'algoritmo che traduce in linguaggio matematico i processi biologici e poterli ottimizzare in maniera indipendente. Una volta simulate queste fasi, esse sono state integrate in modo tale che i dati output del modello di infezione forniscano gli input del modello che descrive i processi intracellulari, come rappresenta la Figura 3.17.

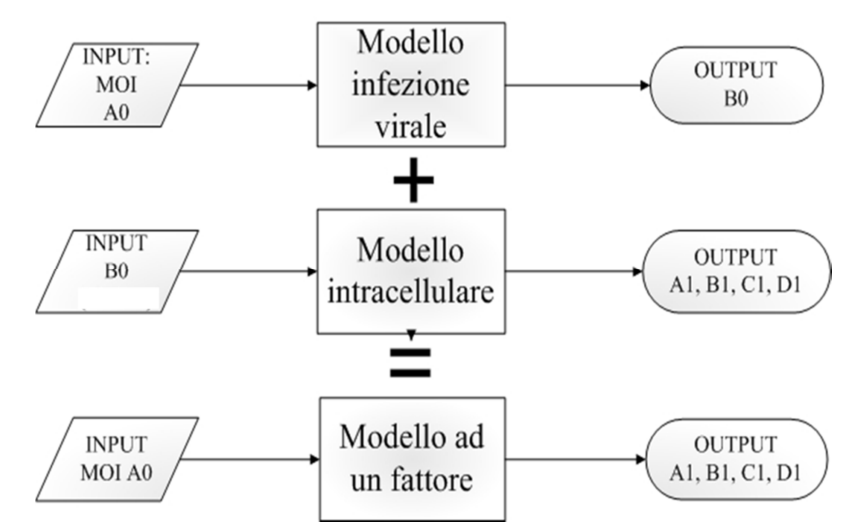

**Figura 3.17** *Fase di sviluppo del modello ad un fattore* 

A questo punto il programma è in grado di simulare l'espressione della popolazione cellulare per un fattore di trascrizione. Le infezioni con i 4 fattori sono state introdotte in parallelo per poi unire i risultati andando ad analizzare l'espressione proteica derivante dai 4 tipi di virus. Successivamente si è predisposto l'algoritmo in modo tale da poter simulare più infezioni in serie ed andando a salvare i risultati alla fine di ogni ciclo di infezione. L'algoritmo è rappresentato in Figura 3.18.

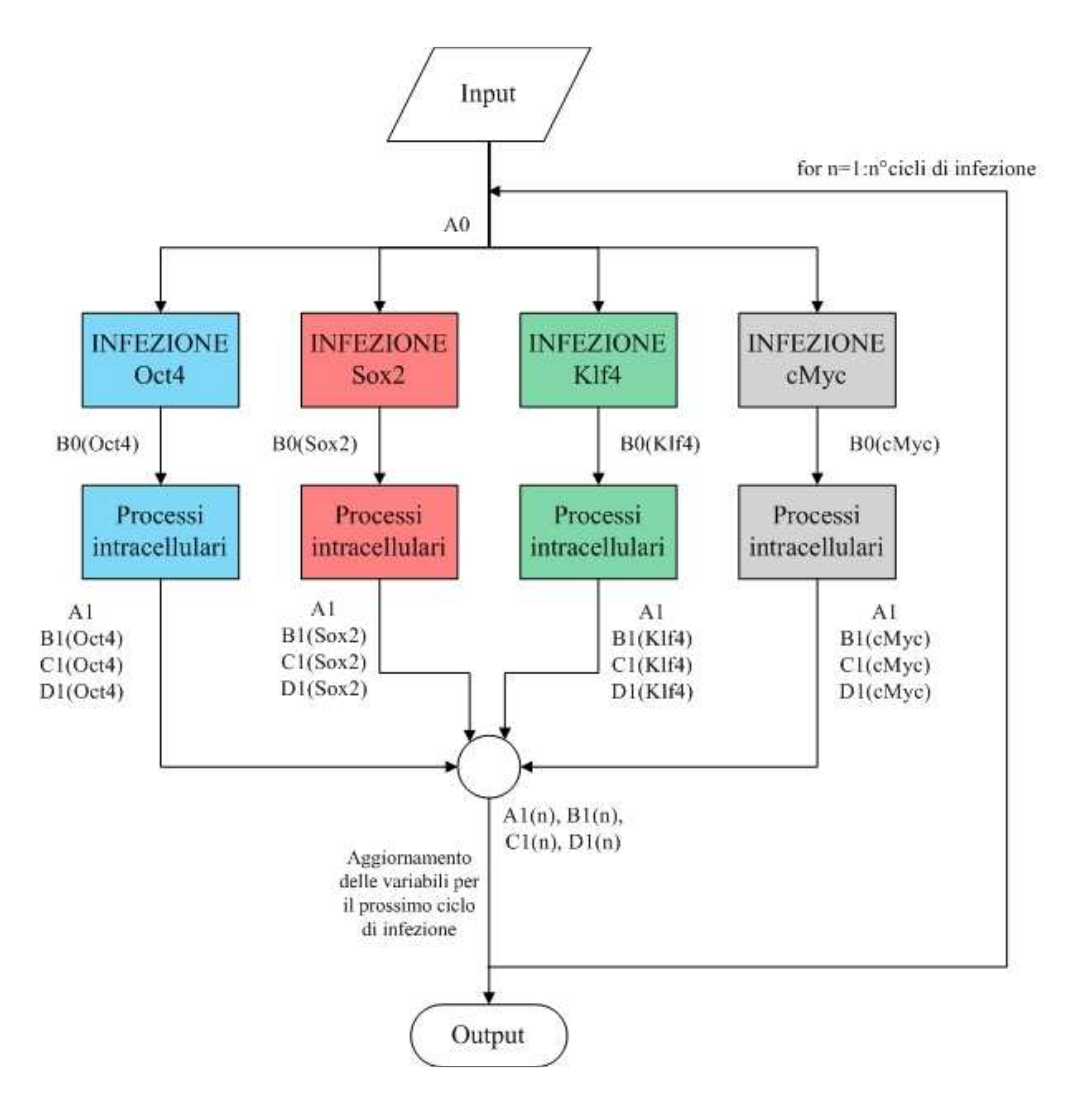

**Figura 3.18** *Diagramma di flusso che permette di simulare il processo di riprogrammazione fino all'espressione citoplasmatica dei quattro fattori con infezioni multiple.* 

Nel diagramma di flusso si parte da una popolazione cellulare identificata dalla matrice A0 che viene infettata in modo differente dai 4 virus (a seconda di ciascun MOI). Dopo ogni blocco relativo all'infezione si ottengono 4 matrici B0 diverse (matrici che rappresentano il numero di virus per cellula in tutta la popolazione) aventi la stessa griglia cellulare rappresentata da A0. Ogni matrice B0 viene elaborata dal blocco dei processi intracellulari, ciascuno dei quali elebora in modo separato l'espressione di mRNA e di proteina a seconda del tipo di fattore. I risultati vengono salvati ogni 5 ore di simulazione (considerando che il tempo tra un'infezione e l'altra è dell'ordine delle decine di ore). È importante precisare che, mentre i processi di sintesi di mRNA e proteina sono gestiti in maniera indipendente, la duplicazione cellulare evolve nel tempo allo stesso modo in tutti e 4 i casi, sebbene ogni blocco venga eseguito in parallelo. Questa condizione è necessaria per unire i risultati in maniera coerente facendo in modo che la griglia sia la stessa. Come discusso nel paragrafo 3.3.1.1 il posizionamento di una delle cellule figlie avviene in modo casuale nella griglia rappresentata dalla matrice A0. Per fare in modo che ciascuno dei 4 blocchi dei processi intracellulari elaborino la stessa informazione su A0 si è fissato il *seed* relativo alla generazione di numeri casuali che determina la posizione delle cellule figlie. In questo modo la matrice A1 viene aggiornata ad ogni time-point nello stesso modo e questo consente di considerare in maniera indipendente i processi intracellulari caratteristici di ogni tipo di fattore facendo riferimento alla stessa popolazione cellulare. Fisicamente questo vuol dire assumere che non vi sia alcun genere di interazione né tra il moto dei 4 tipi di virus nella sospensione né nei processi di trascrizione e traduzione che portano l'espressione dei 4 fattori. Nel riprodurre la duplicazione cellulare nel tempo simulato si è assunto che durante la fase di infezione, che dura 94 minuti (2 minuti di infuse, 90 di statica e 2 di outflow), nessuna cellula si duplichi. Perciò la legge logistica non è stata implementata nella *function* che regola l'infezione virale. Questa considerazione è giustificata dal fatto che il tempo di duplicazione ottenuto da *fitting* di dati sperimentali è di 37 ore (Figura 2.19) che è nettamente maggiore rispetto la durata dell'infezione; inoltre il tempo di discretizzazione adottato per simulare i processi intracellulari Delta\_t è di 5 ore.

#### **3.6 DNA binding**

Dopo aver simulato i cicli di infezione, compresi i processi intracellulari, il modello fornisce la quantità di ciascuno dei quattro fattori di trascrizione (FT) che viene espresso nel citoplasma di ogni cellula della popolazione. I processi biologici che seguono comprendono la traslocazione dei quattro fattori nel nucleo cellulare e quindi l'attacco di essi (binding) ai promotori dei geni target, che sono stati identificati in letteratura [*Kim and Orkin et al., 2008*]. *Orkin et al*, studiando l'intero genoma di cellule embrionali murine, hanno identificato i promotori dei geni target dei fattori che regolano la riprogrammazione delle cellule somatiche: *Oct4*, *Sox2*, *Klf4* e *c-Myc*. Una volta che questi 4 fattori si sono legati ai promotori target vengono attivati i complessi meccanismi di *remodeling* genetico che portano la cellula allo stato staminale. Questi geni target sono riportati in Appendice F.

Questi dati forniti in letteratura sono stati impiegati nel modello stocastico per tracciare una mappatura di quei promotori che vengono occupati, con varie combinazioni, dai fattori sintetizzati nel citoplasma. La Figura 3.19 mostra il numero di promotori target comuni a più fattori.

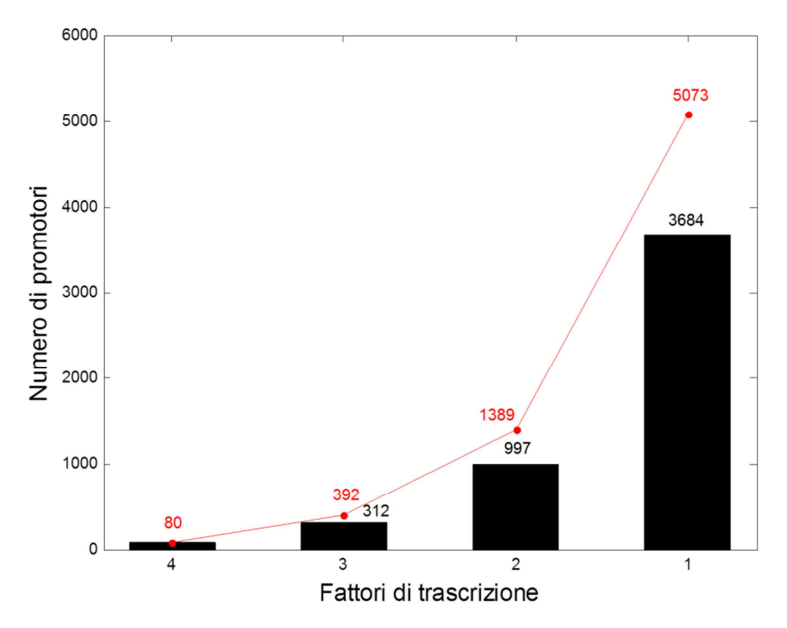

**Figura 3.19** *Numero di target comuni a più fattori. L'ordinata rappresenta il numero di promotori target occupati dai fattori di trascrizione. I punti rossi rappresentano i promotori target accumulati.*

La Figura 3.19 mostra che in confronto ai 5073 target che vengono attaccati in diverse combinazioni dai quattro fattori, il 60% vengono occupati da solo uno dei quattro fattori. Tutte le possibili combinazioni con cui Oct4, Sox2, Klf4 e c-Myc si attaccano ai promotori dei geni target vengono riportate in Figura 3.20.

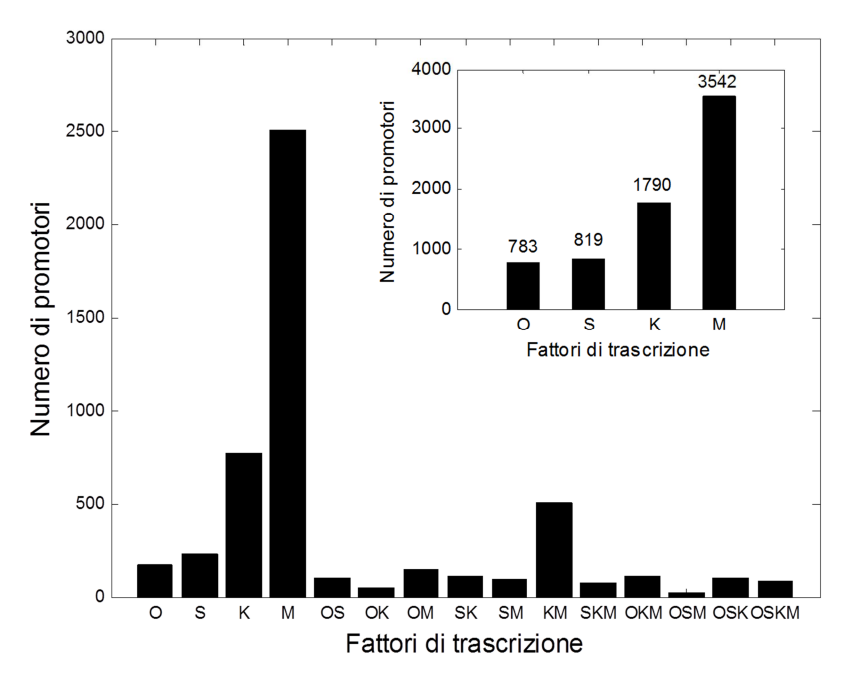

**Figura 3.20** *Numero di promotori che vengono occupati dalle possibili combinazioni. Il box rappresenta in forma di istogramma la tabella 3.1 [Kim and Orkin et al., 2008]. Nomenclatura: O=Oct4, S=Sox2, K=Klf4, M=c-Myc, OS=Oct4-Sox2, OM=Oct4-c-Myc, SK=Sox2-Klf4, KM=Klf4-c-Myc, SKM=Sox2-Klf4-c-Myc, OKM=Oct4-Klf4-c-Myc, OSM=Oct4-Sox2-c-Myc, OSKM=Oct4-Sox2-Klf4-c-Myc.*

Si può interpretare la Figura 3.20 con il seguente esempio: delle 783 proteine di Oct4 che si attaccano ai promotori, 250 si legano singolarmente (in ascissa O), 101 si legano con Sox2 (OS), 46 con Klf4 (OK), 148 con c-Myc (OM), 108 si legano sia con Klf4 che con c-Myc (OKM), 26 con Sox2 e c-Myc(OSM), 101 con Sox2 e Klf4(OSK) e 80 si legano con gli altri tre (OSKM). Dal punto di vista biologico i quattro tipi di fattori di trascrizione prodotti nel citoplasma traslocano nel nucleo e si possono legare ai promotori dei geni target sia indipendentemente gli uni dagli altri sia secondo meccanismi di cooperazione. Questo concetto viene rappresentato in Figura 3.21.

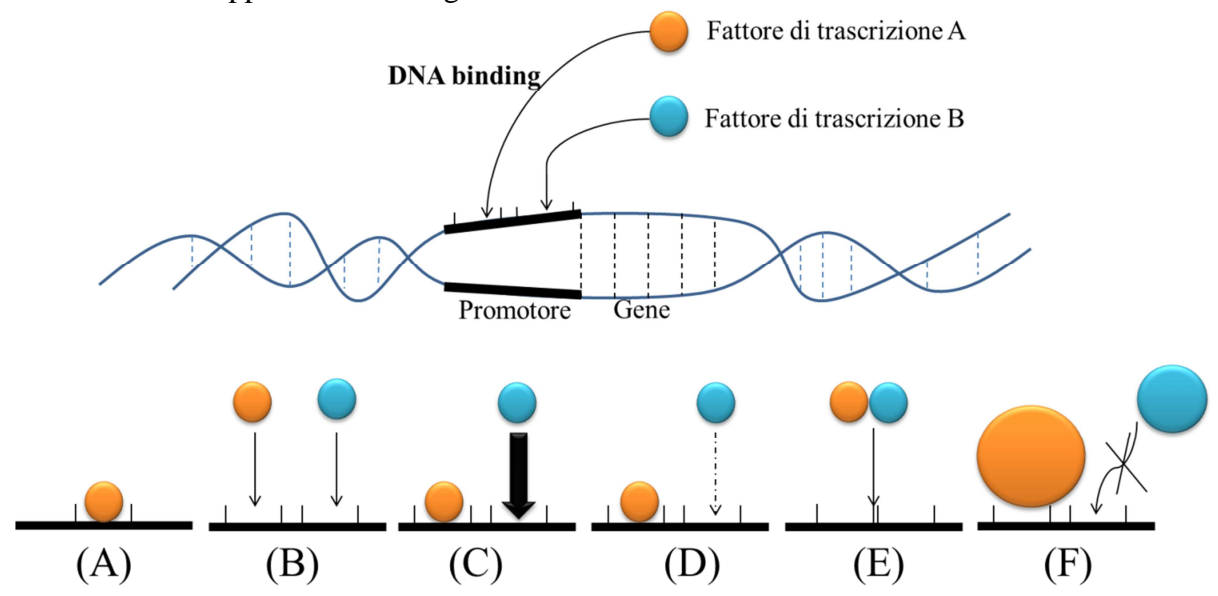

**Figura 3.21** *Meccanismi cooperativi che intervengono nel DNA binding: A) Probabilità del fattore A di attaccarsi al promotore; B) Probabilità di attacco indipendente tra i fattori; C) Meccanismo cooperativo positivo; D) Meccanismo cooperativo negativo; E) Meccanismo di attacco tramite formazione di etero-dimero; F) Occlusione di attacco causato dall'ingombro sterico di un fattore.*

La letteratura mostra che, in riferimento ai 4 fattori di trascrizione di interesse, Oct4 e Sox2 interagiscono secondo un meccanismo cooperativo positivo (Figura 3.21 C), mentre Klf4 e c-Myc si legano ai promotori target in maniera indipendente dagli altri. La Figura 3.20 identifica i promotori dei geni target dei 4 fattori di trascrizione di interesse. Queste identificazioni costituiscono i dati input dell'ultima parte del modello stocastico, ovvero quella che descrive i meccanismi di DNA binding delle proteine espresse nel citoplasma in seguito ai cicli di infezioni simulati.

### **3.7 Parametri del modello matematico**

Fino ad ora si è descritto il modello stocastico sviluppato e come l'algoritmo implementato traduce in linguaggio matematico i meccanismi cellulari che intervengono nel processo di riprogrammazione. In Tabella 3.1 vengono riportati i parametri del modello, con il relativo valore e significato, mentre in Tabella 3.2 vengono indicati i gradi di libertà del modello.

| <b>Nome Variabile</b>                              | <b>Simbolo</b>  | <b>Valore</b>                         | Oggetto    | <b>Riferimenti</b>              |
|----------------------------------------------------|-----------------|---------------------------------------|------------|---------------------------------|
|                                                    |                 |                                       | matematico | bibliografici                   |
| Diametro cellulare                                 | d_cell          | $65 \mu m$                            | Scalare    | Ricavato<br>sperimentalmente    |
| Portata infuse e outflow                           | Otot            | $6 \mu L/min$                         | Scalare    |                                 |
| Coefficiente di diffusione del<br>virus e medium   | D vf            | $3,67 \text{ }\mu\text{m}^2/\text{s}$ | Scalare    | [Andrews et al]                 |
| Probabilità di adsorbimento                        | $P^{I}$         | $0.0079 s^{-0.5}$                     | Scalare    | Ricavato<br>sperimentalmente    |
| Costante cinetica di<br>trascrizione di DNA        | K_transcription | $1.98 s^{-1}$                         | Scalare    | [Reddy et al., 1999]            |
| Costante cinetica di<br>degradazione mRNA          | K deg mRNA      | $0,1368 s^{-1}$                       | Scalare    | [Jackson et al., $2000$ ]       |
| Costante cinetica di<br>traduzione di mRNA         | K translation   | $1,008 s^{-1}$                        | Scalare    | [ <i>Yildrim et al., 2003</i> ] |
| Costante cinetica di<br>degradaione della proteina | K deg prot      | $0.0504 s^{-1}$                       | Scalare    | [Bachmair et al]<br>19861       |
| Tempo di duplicazione                              | td              | 37 h                                  | Scalare    | Ricavato<br>sperimentalmente    |
| Concentrazione cellulare di<br>confluenza          | Kconc           | 234<br>$cell/mm^2$                    | Scalare    | Ricavato<br>sperimentalmente    |

**Tabella 3.1** *Parametri utilizzati nel modello.*

#### **Tabella 3.2** *Nomenclatura.*

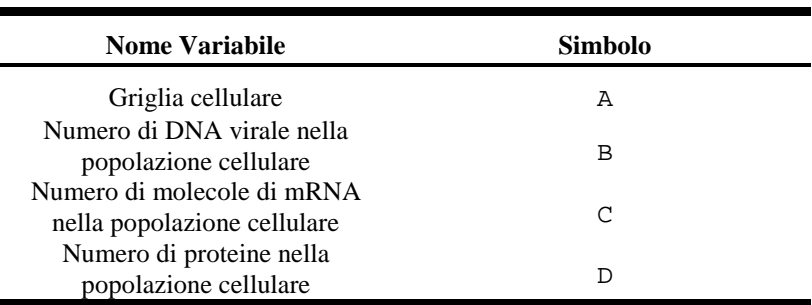

#### **Tabella 3.3** *Gradi di libertà.*

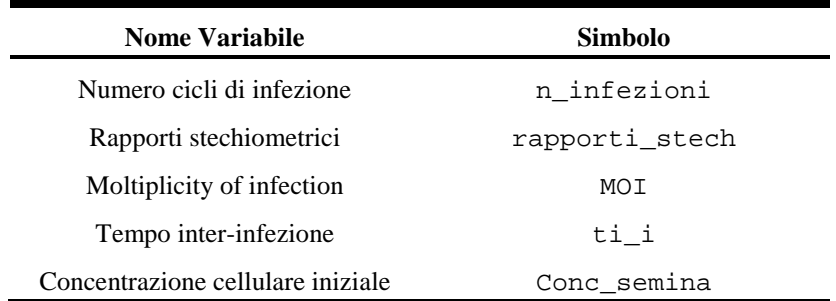

La Tabella 3.3 indica che i gradi di libertà del sistema sono: n\_infezioni*,*  rapporti\_stech*,* MOI*,* ti\_i e Conc\_semina. In generale i gradi di libertà sono le variabili da fissare nel sistema di equazioni per ottenere una soluzione univoca. Nel contesto di questa tesi le variabili citate costituiscono le condizioni operative sperimentali su cui si può agire per correlare il rilascio del DNA virale ai meccanismi dei fattori di trascrizione esogeni che regolano il remodeling cellulare mediante binding al DNA cellulare. I risultati del modello stocastico permetteranno di caratterizzare questa correlazione affinché si possa massimizzare l'efficienza di riprogrammazione, che è l'obbiettivo finale del progetto in corso al laboratorio BioERA.

Nel prossimo capitolo verranno mostrati i risultati delle simulazioni eseguite.

# **Capitolo 4**

## **Risultati del modello**

In questo capitolo vengono mostrati i risultati elaborati dai dati *output* che fornisce il modello stocastico. Questi risultati fanno riferimento alle condizioni nominali di simulazione riportate nel paragrafo 4.1. Ogni paragrafo di questo capitolo è dedicato al post-processing di una determinata fase del processo ed alla relativa analisi. Infine verranno riportati alcuni grafici significativi che evidenziano la variazione stocastica a cui sono soggetti i risultati.

### **4.1 Condizioni nominali di simulazione**

Le simulazioni sono state condotte fissando i gradi di libertà del modello. In particolare in Tabella 4.1, sono indicati i valori attribuiti alle variabili operative. Inoltre, si sono svolte prove a due MOI diversi.

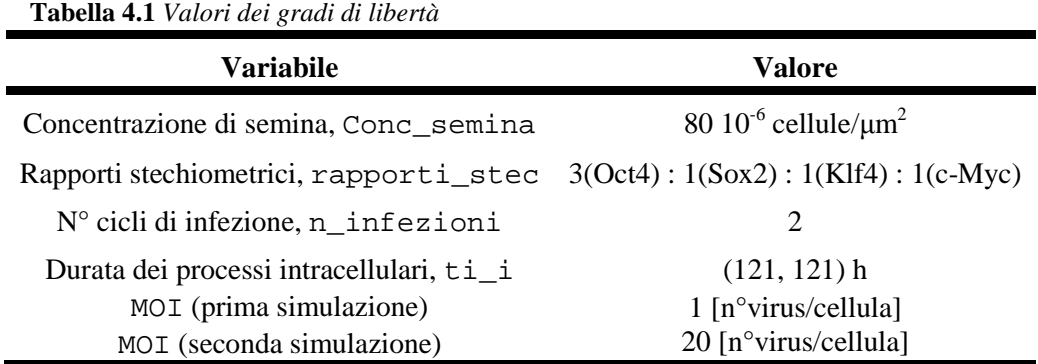

I risultati che seguono fanno riferimento alle condizioni operative riportate in Tabella 4.1.

#### **4.2 Duplicazione cellulare**

In riferimento all'equazione logistica (Equazione 2.6) viene mostrata in Figura 4.1 l'aumento del numero di cellule della popolazione cellulare coltivata nel canale microfluidico.

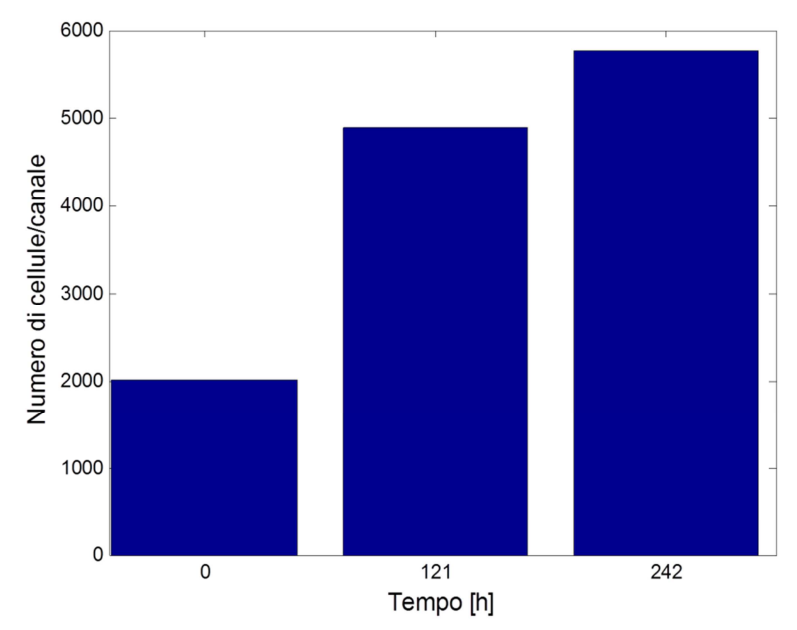

**Figura 4.1** *L'istogramma indica il numero di cellule presenti nella coltura cellulare simulata*  all'instante iniziale, dopo il primo ed il secondo ciclo di infezione (rispettivamente  $t_1^l$  e  $t_1^{l}$ ldi *Figura 3.15).*

Dalla Figura 4.1 emerge che partendo da un numero di cellule nel canale iniziale pari a 2000, dopo 121 ore dalla prima infezione il numero di cellule aumenta del 112%, mentre dopo altre 121ore dalla seconda infezione l'incremento è nettamente inferiore: 8%. Questo tipo di evoluzione è dovuto all'andamento della legge logistica caratterizzata qualitativamente da una sigmoide (Figura 2.15): infatti dopo 121 ore dalla prima infezione il numero di cellule per unità di superficie raggiunge quasi la concentrazione di confluenza *Kconc* = 234 cellule/mm<sup>2</sup> . Per questo motivo la derivata prima di tale andamento diminuisce molto in quanto la curva di crescita tende ad assumere un valore costante.

La Figura 4.2 rappresenta la simulazione della crescita cellulare all'interno del canale microfluidico (matrice A) agli stessi istanti di tempo della Figura 4.1.

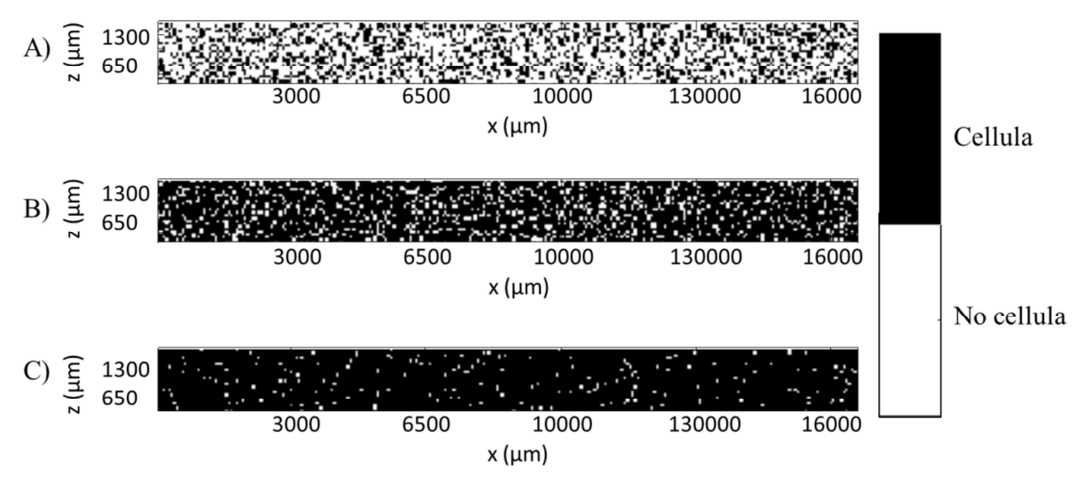

**Figura 4.2** *Rappresentazione della griglia di celle che simula la distribuzione spaziale delle*   $i$ cellule adese nel canale microfluidico; A) matrice  $A(t^I_0),$  B) matrice  $A(t^I_1),$  C) matrice  $A(t^{II}_1).$ 

Dalla rappresentazione visiva della matrice A si comprende che tra  $t_0^I$  e  $t_1^I$  il numero di cellule aumenta molto perché questo periodo include la fase di crescita esponenziale, prima del punto di flesso della sigmoide (Figura 3.7), mentre nel periodo tra  $t_1^I$  e  $t_1^{II}$  si è quasi raggiunta la concentrazione di confluenza. Oltre alla duplicazione, i processi intracellulari implementati nel programma descrivono l'andamento temporale dell'mRNA virale e dei fattori di trascrizione esogeni. Si è assunto che la duplicazione cellulare non sia influenzata dalla quantità di mRNA virale né di proteina contenute nella cellula.

#### **4.3 Rilascio di DNA virale nella popolazione cellulare**

Nei 94 minuti in cui avviene l'infezione un certo numero di virus, muovendosi di moto browniano, è stato adsorbito sullo strato cellulare ed ha rilasciato nelle cellule il proprio DNA virale contenente i geni che codificano per i fattori di trascrizione. La quantità di cellule infettate è funzione della traiettoria che compiono i virus, della probabilità di infezione e dell'MOI. Dal momento che sono state simulate due condizioni per la MOI i risultati vengono mostrati separatamente.

#### *4.3.1 DNA virale nella popolazione cellulare per MOI 1*

La Figura 4.3 mostra l'andamento nel tempo della percentuale di cellule positive a ciascuno dei 4 fattori, ovvero quelle cellule che contengono almeno una molecola di DNA virale, ricordando che tale variabile è una quantità discreta. I risultati ottenuti fanno riferimento a 10 simulazioni eseguite.

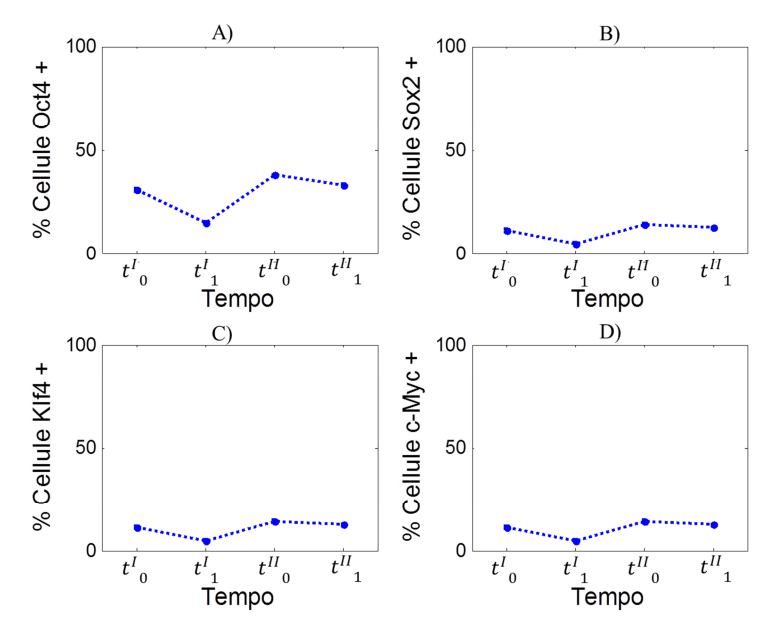

**Figura 4.3** *Profilo temporale della percentuale di cellule positive per MOI 1, con rapporti stechiometrici 3:1:1:1; A) Oct4, B) Sox2 C) Klf4 D) c-Myc. La barra di errore indica la deviazione standard di 10 simulazioni stocastiche eseguite.*

Poiché l'infezione è stata condotta con rapporti stechiometrici 3:1:1:1, la percentuale di cellule positive a Oct4 è circa il doppio rispetto quelle positiva a Sox2, Klf4 e c-Myc. Da questo risultato si comprende che non vi è una corrispondenza lineare tra MOI ed efficienza di infezione. Ciò è dovuto all'effetto stocastico del processo di infezione regolato dal moto dei virus. Dal momento che i rapporti stechiometrici tra Sox2, Klf4 e c-Myc sono pari a 1, si ottengono risultati *statisticamente equivalenti* per questi tre fattori. Questo concetto vale anche per i risultati che verranno analizzati in seguito. È possibile inoltre notare una diminuzione della percentuale di cellule positive che avviene tra i tempi  $t_0^l$  e  $t_1^l$ , e tra  $t_0^{ll}$  e  $t_1^{\prime\prime}$ . Questa diminuzione è dovuta alla duplicazione cellulare che porta ad una diluizione del DNA virale contenuto nelle cellule madri e che si ripartisce secondo la distribuzione in Figura 3.8. Perciò avviene una diminuzione del numero di cellule positive perché, per esempio, se all'istante 0 una cellula conteneva una molecola di DNA virale, dopo la sua duplicazione se ne è formata una con nessuna molecola di DNA contenuta all'interno e una con una molecola di DNA virale, di conseguenza aumenta il numero di cellule non positive. L'incremento che emerge tra  $t_1^I$  e  $t_0^{\prime I}$  è dovuto alla somministrazione di nuovi virus durante il secondo ciclo di infezione. Si può notare che i risultati relativi alla percentuale di cellule positive hanno una bassa variabilità stocastica, essendo la deviazione standard bassa (in Figura 4.3 la barra di errore è più piccola del marker impiegato). Il basso valore della deviazione standard è dovuto al fatto che la variazione stocastica si distribuisce su un numero elevato di cellule, perciò le 10 simulazioni eseguite risentono poco della fluttuazione stocastica.

Un'analisi più precisa della quantità di DNA virale viene fornita dalla Figura 4.4 che indica la percentuale di cellule che contengono un certo numero di molecole di DNA virale, indicato in ascissa.

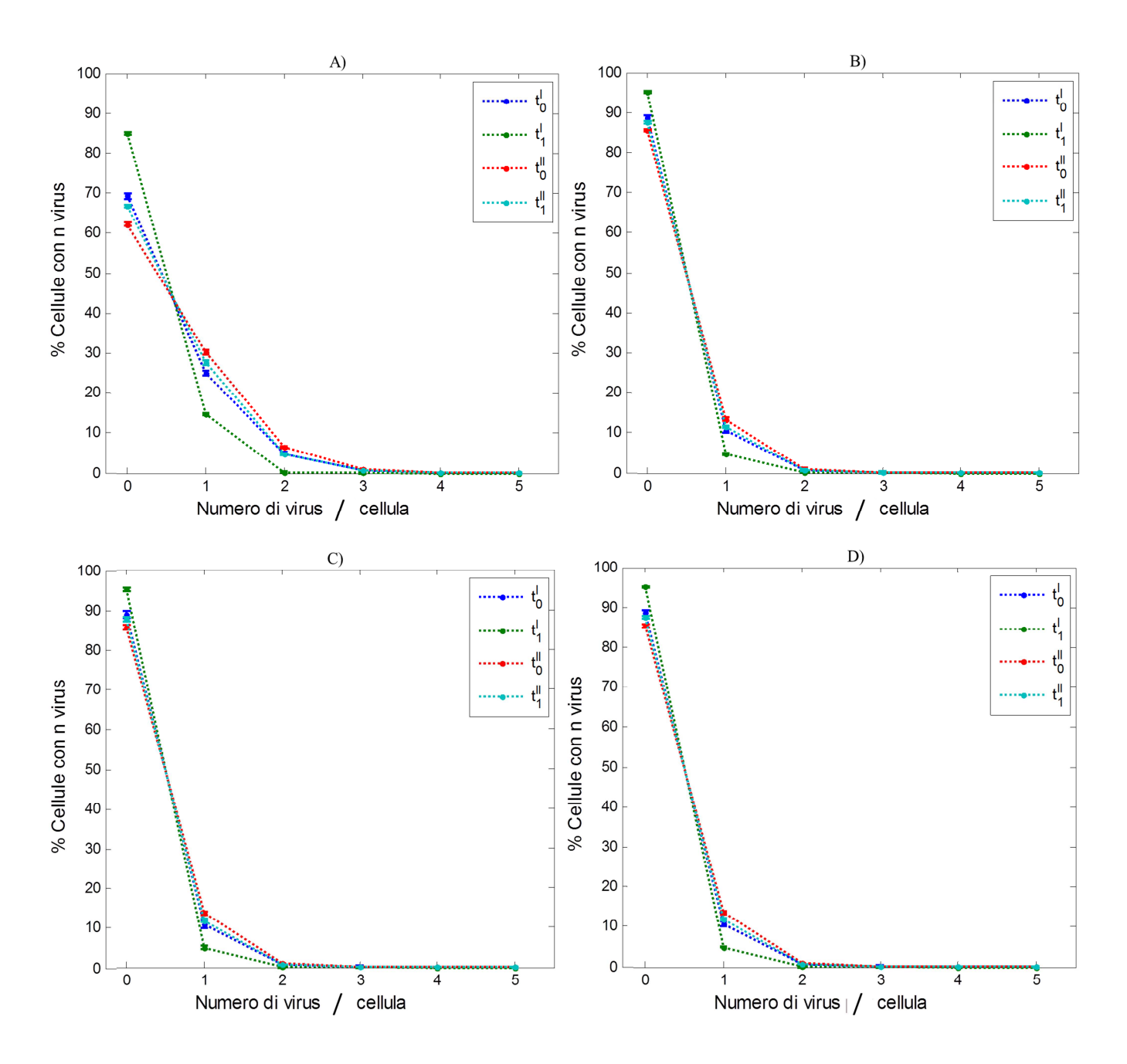

**Figura 4.4** *Percentuale di cellule presenti nella popolazione che contengono un certo numero di molecole di DNA virale indicato, in ascissa, per MOI 1; A) Oct4, B) Sox2 C) Klf4 D) c-Myc. La barra di errore indica la deviazione standard di 10 simulazioni stocastiche eseguite.* 

L'andamento qualitativo dei grafici della Figura 4.4 conferma i risultati presentati in Figura 4.3: si ha una diluizione della quantità di DNA virale contenuta nella popolazione tra il tempo  $t_0^l$  e  $t_1^l$ , e tra  $t_0^l$  e  $t_1^l$  con uno spostamento delle curve verso sinistra e un aumento del numero di cellule non contenenti nessun virus. Inoltre, gli andamenti per Sox2 Klf4 e c-Myc sono statisticamente equivalenti mentre per Oct4, fornito in eccesso rispetto agli altri fattori, è minore il numero di cellule non infettate ed è presente un numero di cellule significativo contenente 2 virus.

Analizzando il virus contenente Oct4, alla fine del II ciclo si ottiene un 30% della popolazione che è infetta da una sola molecola di DNA virale, mentre il 10% è infettato da 2 molecole di DNA. Focalizzandosi sul fattore Oct4, queste percentuali vanno diminuendo con l'aumento del numero di DNA virale all'interno della cellula: si va da un 40% delle cellule che hanno una molecola di DNA virale, ad un 3% che ne hanno cinque, ma per avere una tale quantità si è dovuto ricorrere al secondo ciclo di infezione. Osservando i grafici relativi agli altri tre fattori si nota, come ci si aspettava, che le percentuali di cellule positive al DNA virale contenente Sox2, Klf4 e c-Myc sono nettamente inferiori rispetto Oct4. In particolare il 10% della popolazione è positiva a una molecola di DNA di Sox2 mentre solo l'1% è positivo a 2 molecole. In generale il numero di molecole di DNA virale in tutti e quattro i casi è piccolo, questo è dovuto dal fatto che la MOI è 1. Perciò è statisticamente improbabile che una percentuale consistente di cellule abbia almeno 2 DNA virali per ciascuno dei 4 fattori di trascrizione. Si ricorda inoltre che questa condizione è necessaria, anche se non sufficiente, per indurre i meccanismi di *reprogramming*. Inoltre la diluizione per effetto della duplicazione cellulare è molto inferiore durante il secondo ciclo di infezione rispetto il primo. Ciò è dovuto dal fatto che già dopo il primo tempo di inter-infezione si è quasi raggiunta la concentrazione di confluenza.

Un dettaglio maggiore viene fornito dalle Figure 4.5-6-7 che rappresentano il substrato microfluidico, sul quale è adesa la popolazione cellulare. L'intensità del verde indica il numero di DNA virale presente in ciascuna cellula, mentre le zone colorate in nero rappresentano la posizione delle cellule che non hanno molecole di DNA.

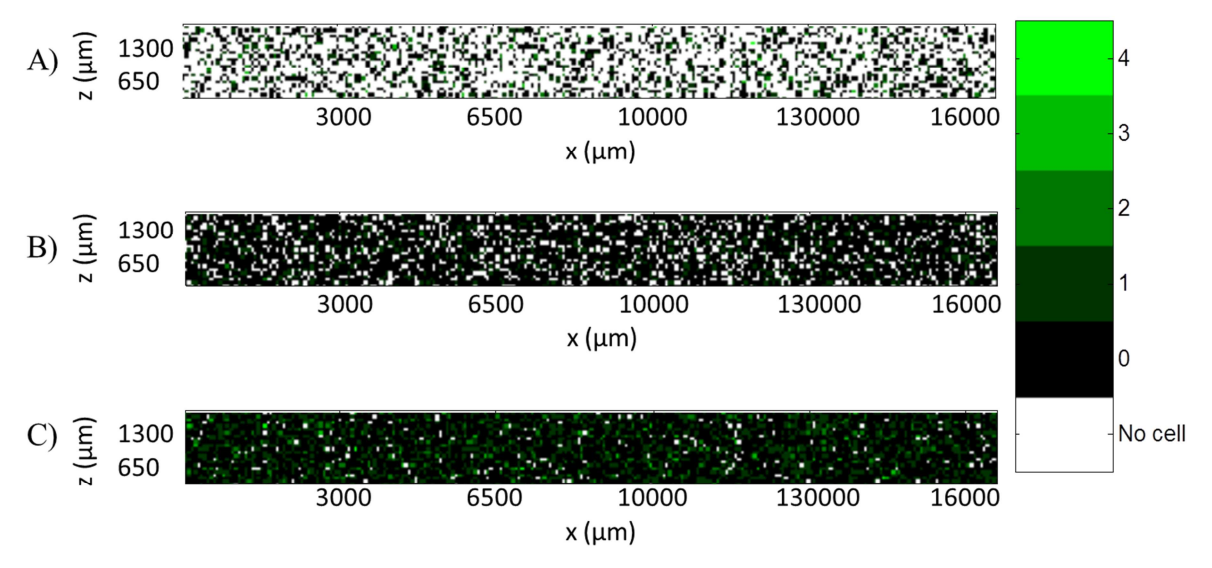

**Figura 4.5** *Numero di molecole di DNA, che codifica per Oct4, contenuto in ogni cellula della popolazione adesa sul substrato microfluidico all'inizio ed al termine di ogni ciclo di infezione con MOI 3; A) matrice*  $B(t_0^l)$ , *B) matrice*  $B(t_1^l)$ , *C) matrice*  $B(t_1^{l})$ .

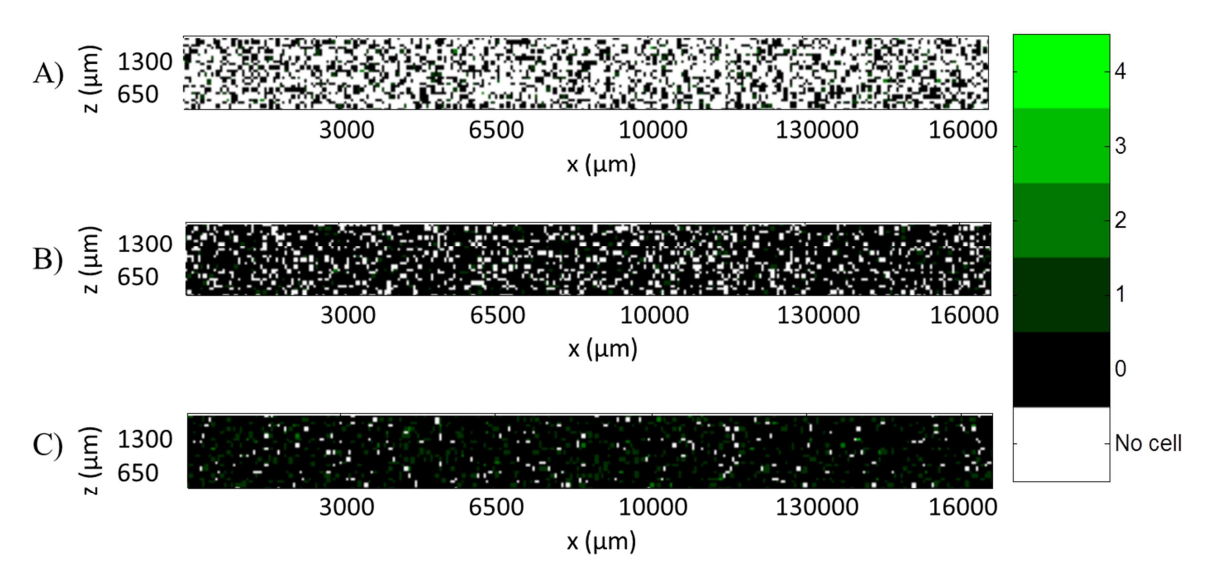

**Figura 4.6** *Numero di molecole di DNA, che codifica per Sox2, contenuto in ogni cellula della popolazione adesa sul substrato microfluidico all'inizio ed al termine di ogni ciclo di infezione*   $con MOI$  *I*; A) matrice  $B(t_0^l)$ , B) matrice  $B(t_1^l)$ , C) matrice  $B(t_1^{ll})$ .

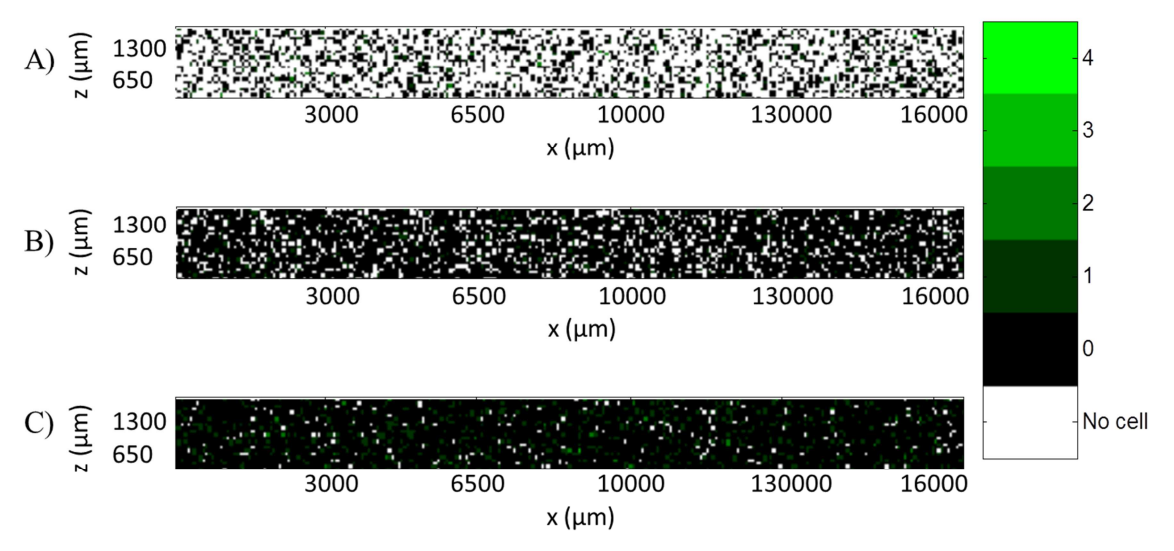

**Figura 4.7** *Numero di molecole di DNA, che codifica per Klf4, contenuto in ogni cellula della popolazione adesa sul substrato microfluidico all'inizio ed al termine di ogni ciclo di infezione con MOI 1; A) matrice*  $B(t_0^l)$ , *B) matrice*  $B(t_1^l)$ , *C) matrice*  $B(t_1^{l})$ .

Comparando la Figura 4.5 con le Figure 4.6 e 4.7 si osserva che l'intensità del verde è più elevata nel primo caso. Questo è dovuto al fatto che mediamente il numero di molecole di DNA, che codificano per la proteina Oct4, contenuto in tutta la popolazione è maggiore. La Figura 4.5 mostra l'effetto del secondo ciclo di infezione che contribuisce ad aumentare non solo la percentuale delle cellule positive ma anche il numero di molecole presenti nelle cellule che si vanno a sommare a quelle che erano già contenute nel ciclo precedente. Questa caratteristica è meno visibile se si osservano le cellule aventi DNA relativo a Sox2 e Klf4 (Figure 4.6-7). Ciò è dovuto alla bassa MOI rispetto a quella relativa ad Oct4. Si nota anche che i risultati che forniscono le due figure sono statisticamente equivalenti, ragion per cui si omette la rappresentazione che riguarda c-Myc. Si è visto che per aumentare il numero di molecole di DNA virale contenute nelle cellule si può agire su due variabili operative: aggiungere più cicli di infezione ed incrementare la MOI relativa a tutti e quattro i fattori.

#### *4.3.2 DNA virale nella popolazione cellulare per MOI 20*

Di seguito vengono illustrati lo stesso tipo di figure del caso precedente con MOI 1, simulando però una infezione con MOI 20 per tutti i cicli. Questa analisi serve per quantificare l'effetto che ha un aumento della MOI sul rilascio di DNA virale alle cellule presenti nel substrato microfluidico. La Figura 4.8 mostra la percentuale di cellule positive ai 4 fattori di trascrizione.

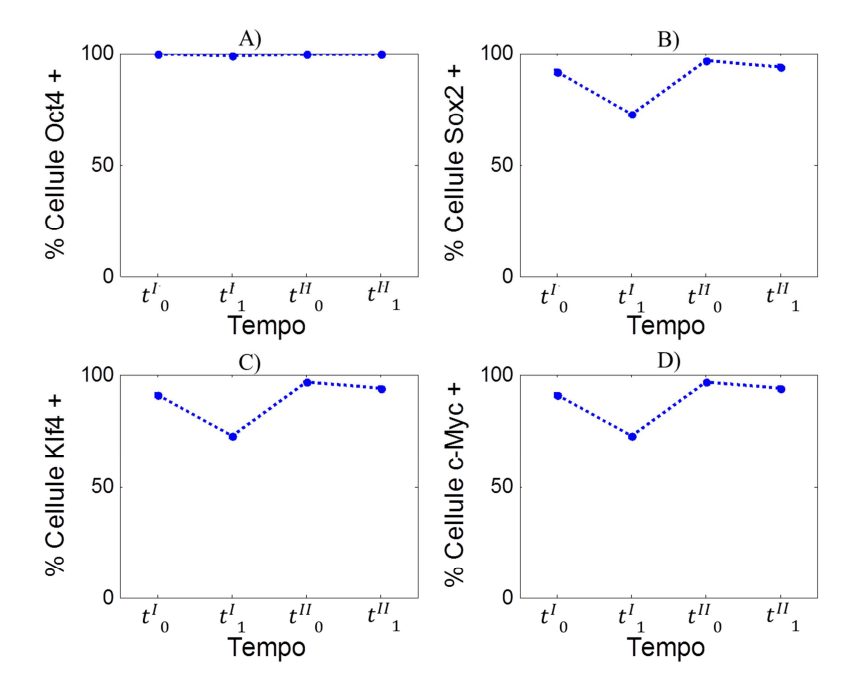

**Figura 4.8** *Profilo temporale della percentuale di cellule positive per MOI 20; A) Oct4, B) Sox2 C) Klf4 D) c-Myc. La barra di errore indica la deviazione standard di 10 simulazioni stocastiche eseguite.* 

La Figura 4.8 relativa a Oct4 mostra che ad ogni time point di campionamento tutta la popolazione risulta positiva ad almeno una molecola di DNA virale. Dato il maggior numero di virus presenti nel sistema anche dopo la duplicazione tutte le cellule hanno almeno una molecola di DNA alla fine del II ciclo di infezione. Una valutazione più precisa di quanto accade nel tempo infettando le cellule con MOI 20 viene fornita dalla Figura 4.9 che indica la percentuale di cellule aventi un certo numero di molecole di DNA virale.

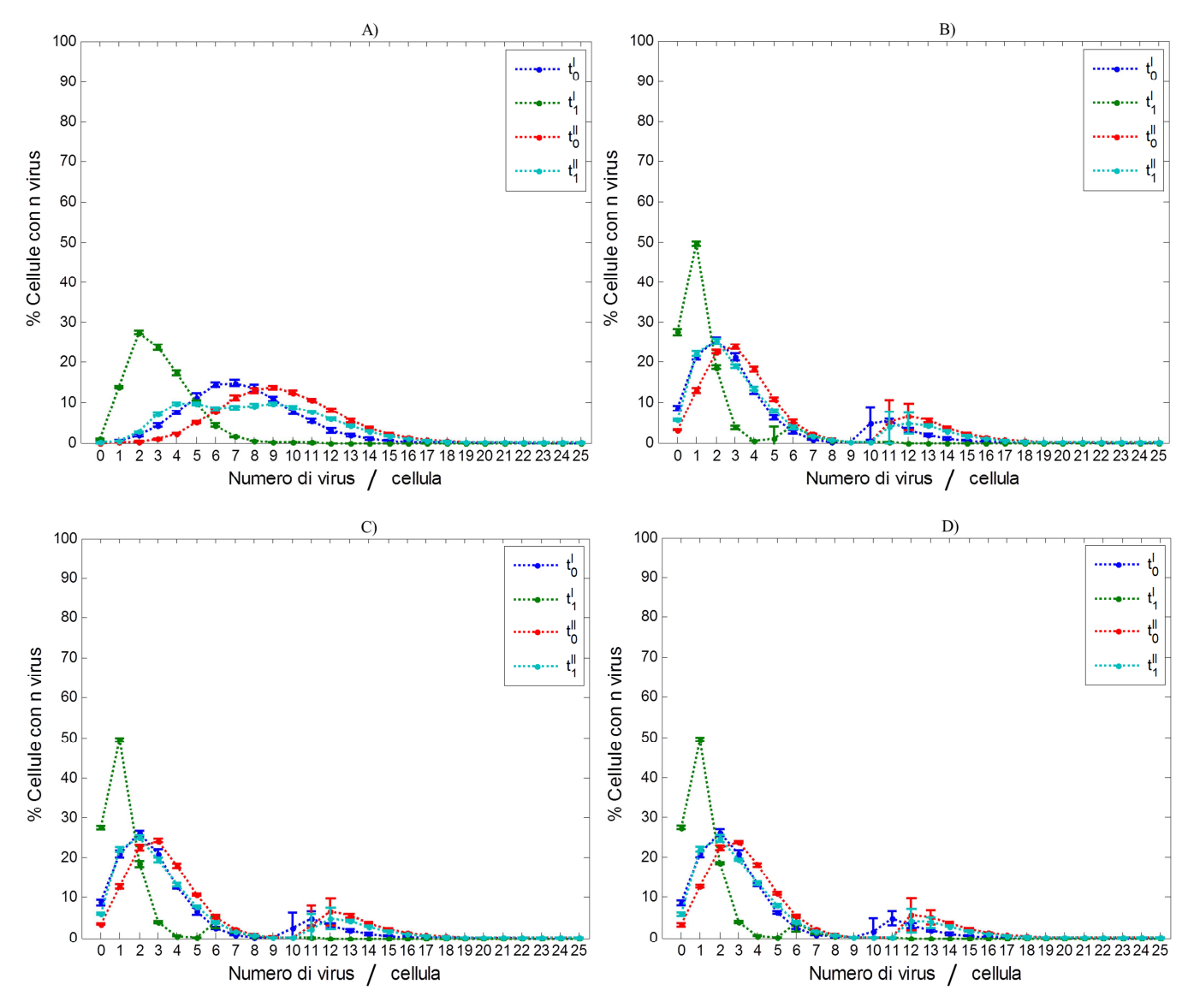

**Figura 4.9** *Percentuale di cellule presenti nella popolazione che contengono quel numero di DNA virale indicato in ascissa per MOI 20; A) Oct4, B) Sox2 C) Klf4 D) c-Myc. La barra di errore indica la deviazione standard di 10 simulazioni stocastiche eseguite.*

Osservando i grafici si deduce che, in generale, più la MOI è elevata, più la media del numero di fattori di trascrizione contenuti nelle cellule aumenta. Infatti analizzando l'andamento di quella percentuale si può apprezzare una distribuzione assimilabile ad una gaussiana che caratterizza i modelli stocastici, in cui il centro di tale distribuzione può essere riconducibile alla media del DNA contenuto. Si riesce anche a quantificare l'effetto della duplicazione cellulare che porta ad una diminuzione della media del numero di molecole di DNA. Dopo la seconda infezione la media del numero di DNA virali contenuti nelle cellule si sposta verso un valore più elevato. Quantificando gli andamenti descritti relativi Oct4 si ha che:

- Al tempo  $t_0^l$  il 15% della popolazione contiene 7 molecole di DNA e questo numero è riconducibile alla quantità media di DNA contenuta in tutte le cellule;

- Al tempo  $t_1^l$  per effetto della duplicazione, il 30% della popolazione contiene 2 molecole di DNA;
- Al tempo  $t_0^H$  il 14% della popolazione contiene 9 molecole di DNA;
- Al tempo  $t_1^{\text{II}}$  la distribuzione diventa più eterogenea, infatti il 10% delle cellule contengono dalle 4 alle 9 molecole di DNA.

Per quanto riguarda l'infezione di Sox2, Klf4 e c-Myc, si possono distinguere due picchi, in cui il primo è dovuto all'effetto della diluizione per mezzo della duplicazione:

- Al tempo  $t_0^l$  il 25% della popolazione contiene 2 molecole di DNA virali ed il 5% ne contiene 11;
- Al tempo  $t_1$  il 50% della popolazione contiene 1 molecola di DNA virale ed il 4% ne contiene 6;
- Al tempo  $t_0^H$  il 25 % della popolazione contiene 3 molecole di DNA virale ed il 6% ne contiene 12;
- Al tempo  $t_1^{\prime\prime}$  il 25% della popolazione contiene 2 molecole di DNA virale ed il 5% ne contiene 12.

Le Figure 4.10-12 rappresentano il rilascio di DNA virale che è avvenuto all'inizio ed alla fine dei cicli di infezione per MOI=20.

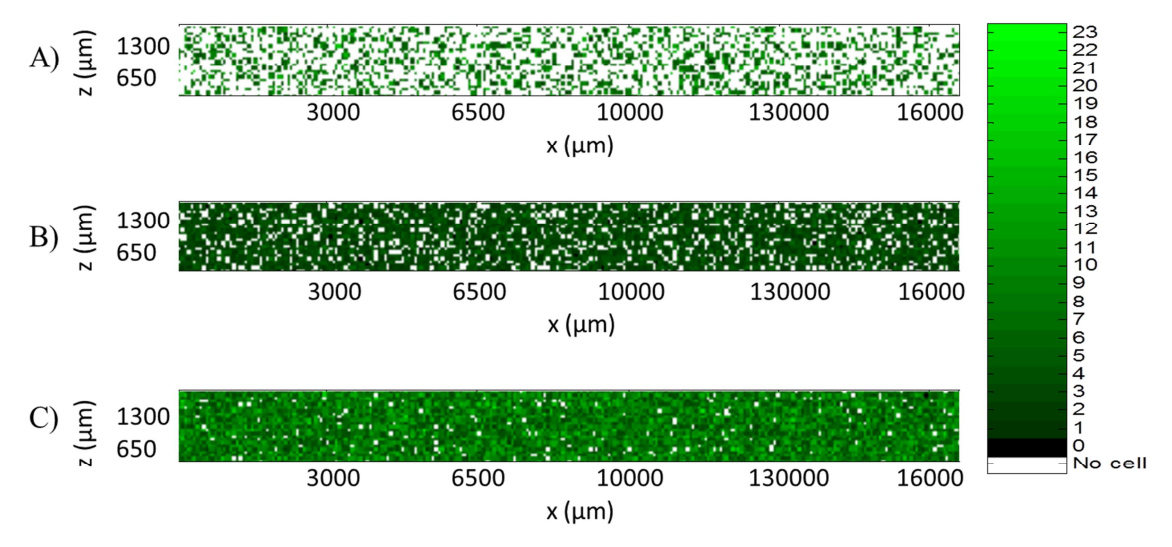

**Figura 4.10** *Numero di molecole di DNA, che codifica per Oct4, contenuto in ogni cellula della popolazione adesa sul substrato microfluidico all'inizio ed al termine di ogni ciclo di infezione*   $con MOI$  60; A) matrice  $B(t_0^I)$ , B) matrice  $B(t_1^I)$ , C) matrice  $B(t_1^{II})$ .

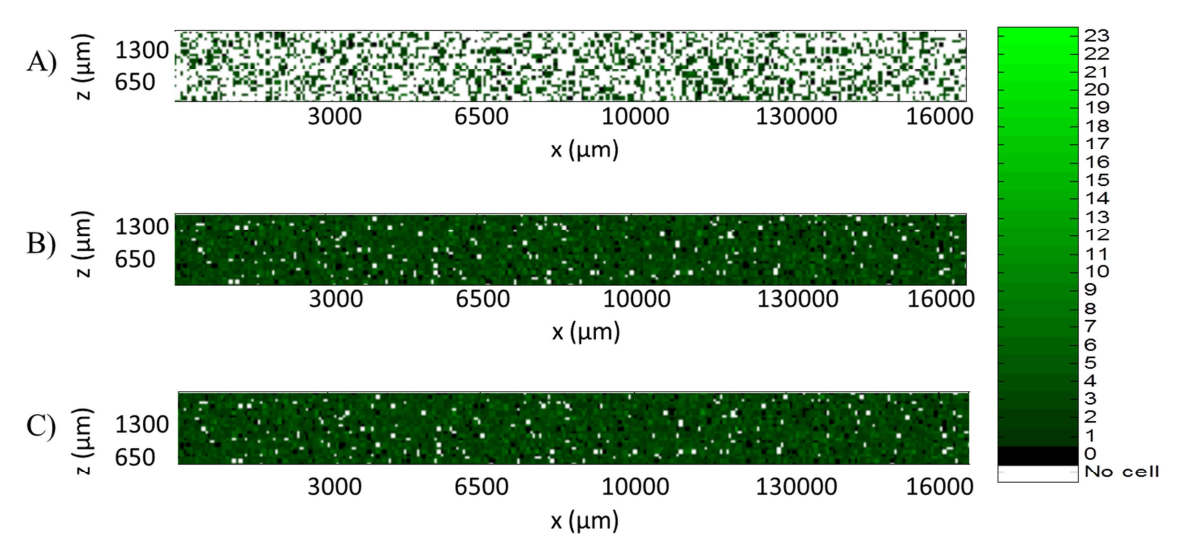

**Figura 4.11** *Numero di molecole di DNA, che codifica per Sox2, contenuto in ogni cellula della popolazione adesa sul substrato microfluidico all'inizio ed al termine di ogni ciclo di infezione*   $con MOI 20; A)$  matrice  $B(t_0^I), B)$  matrice  $B(t_1^I), C)$  matrice  $B(t_1^{II}).$ 

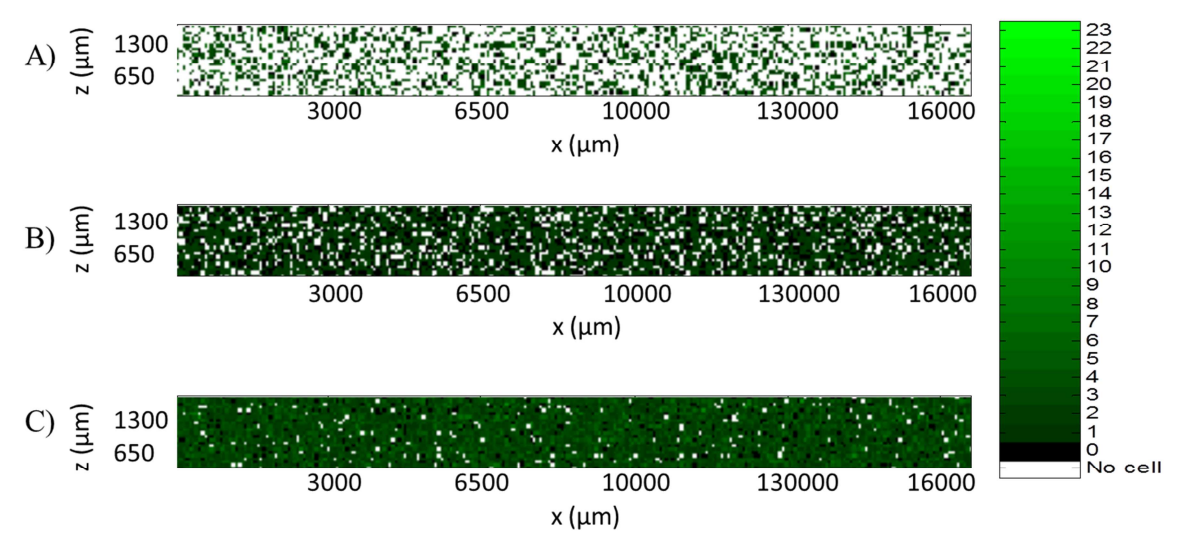

**Figura 4.12** *Numero di molecole di DNA, che codifica per Klf4, contenuto in ogni cellula della popolazione adesa sul substrato microfluidico all'inizio ed al termine di ogni ciclo di infezione con MOI 20; A) matrice*  $B(t_0^I)$ *, B) matrice*  $B(t_1^I)$ *, C) matrice*  $B(t_1^I)$ *.* 

Si nota che rispetto alle Figure 4.5-7 il numero di DNA virale contenuto in tutte le cellule è nettamente maggiore, ciò è percepibile dall'intensità di verde della Figura 4.10 rispetto la Figura 4.5. Inoltre dato che in riferimento alla Figura 4.8 (relativa a Oct4) tutte le cellule sono positive, per cui in Figura 4.10 non compaiono cellule senza DNA virale contenuto (rappresentate dalle celle nere).

Dopo aver commentato gli andamenti dei grafici di Figura 4.3-12 si possono riassumere gli aspetti che caratterizzano la correlazione tra le condizioni operative di infezione (gradi di libertà del modello) ed il rilascio del DNA virale nelle cellule del substrato microfluidico:

- La duplicazione che avviene durante il primo ciclo di infezione diluisce il contenuto del DNA virale in modo più marcato rispetto a quello che si verifica nel secondo ciclo, questa diluizione dipende inoltre dal tempo scelto di interinfezione  $t_i$ ; che costituisce un grado di libertà del modello;
- Se si esegue un'infezione con MOI elevata, migliora il rilascio virale quantificabile con il maggior numero di molecole di DNA che viene distribuito in tutta la popolazione cellulare.

#### **4.4 Risultati ottenuti dai processi intracellulari**

Una volta aver determinato il numero di molecole di DNA virale assorbite dalle cellule dopo il processo di infezione, viene prodotto nel nucleo cellulare l'mRNA che trasloca nel citoplasma e nei ribosomi vengono prodotte le proteine che codificano per i diversi fattori di trascrizione. Questi processi sono stati modellati con il sistema di ODE (Equazioni 3.8) e vengono riportati i risultati ottenuti da simulazioni condotte a MOI 1 e MOI 20.

#### *4.4.1 Produzione di mRNA e proteina per MOI 1*

Nel modello le informazioni contenute nelle matrici C1 e D1 riguardano rispettivamente il numero di molecole di mRNA e proteine che si sono prodotte in ciascuna cellula della popolazione durante il tempo di interinfezione. La Figura 4.13 mostra il numero di molecole di mRNA, contenute in ogni cellula presente nel canale microfluidico, prodotte alla fine dell'ultimo ciclo, mentre la Figura 4.14 mostra il numero di proteine tradotte.

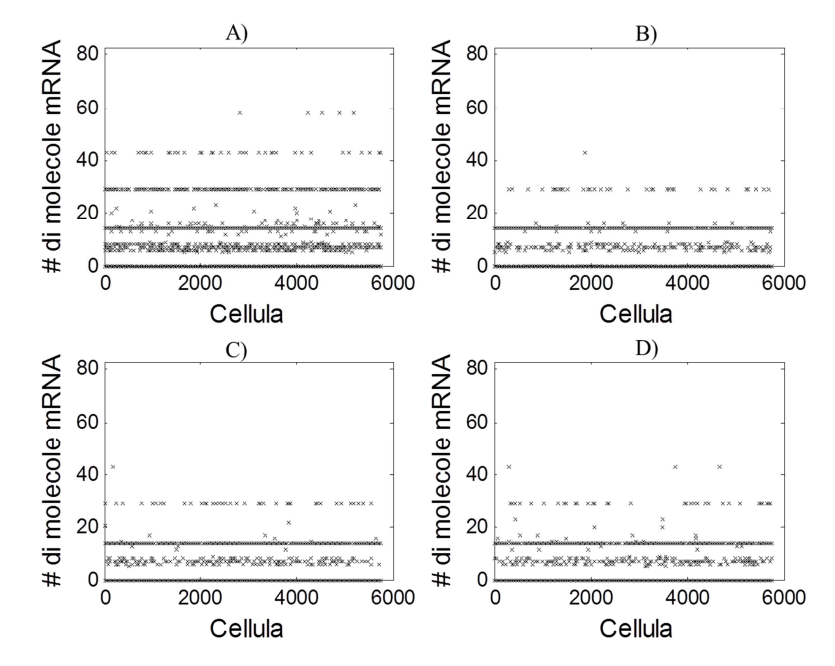

**Figura 4.13** *Numero di molecole di mRNA prodotte a partire d DNA virale presente in ogni cellula, MOI 1; A) Oct4, B) Sox2 C) Klf4 D) c-Myc.*

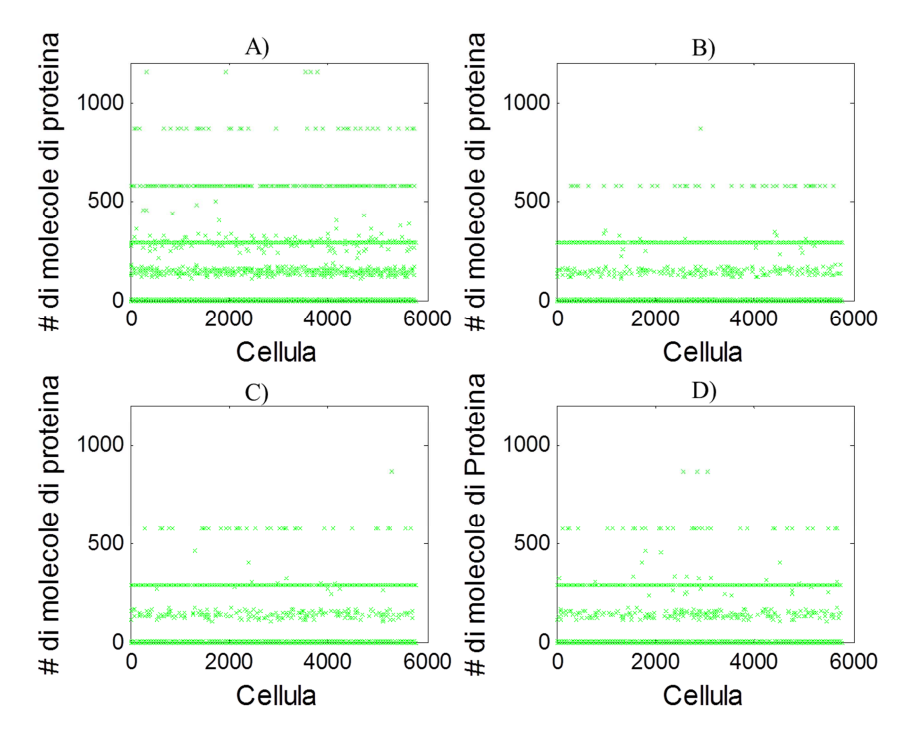

**Figura 4.14** *Numero di proteine prodotte in base al contenuto di mRNA sintetizzato nel nucleo, MOI 1; A) Oct4, B) Sox2 C) Klf4 D) c-Myc.* 

Osservando entrambe le figure si nota chiaramente che il numero di mRNA e di proteine si distribuisce su livelli. Ad ogni livello corrisponde uno specifico numero di DNA virale contenuto in quella cellula. Per esempio, interpretando le Figure 4.13 e 4.14 A, si nota che quelle cellule che contengono due molecole di DNA virale, una volta raggiunto lo stato stazionario, hanno 30 molecole di mRNA che a loro volta vemgono tradotte in circa 600 proteine. La dispersione osservabile attorno al valore 8 molecole di mRNA/cellula è dovuto all'effetto della duplicazione: questo andamento indica una duplicazione che è avvenuta poco prima del termine del tempo di interinfezione. Perciò, per le cellule che si sono duplicate poco prima del termine del ciclo di infezione, il tempo di sintesi non è tale da far raggiungere lo stato stazionario del contenuto di mRNA e proteina e la quantità finale è riconducibile alla distribuzione che regola la suddivisione asimmetrica delle molecole alle cellule figlie. La Figura 4.15 mostra una rielaborazione dei dati forniti dalla Figura 4.14 al fine di evidenziare la media e la distribuzione del numero di proteine prodotte al termine di ogni ciclo di infezione, considerando l'eterogeneità cellulare.

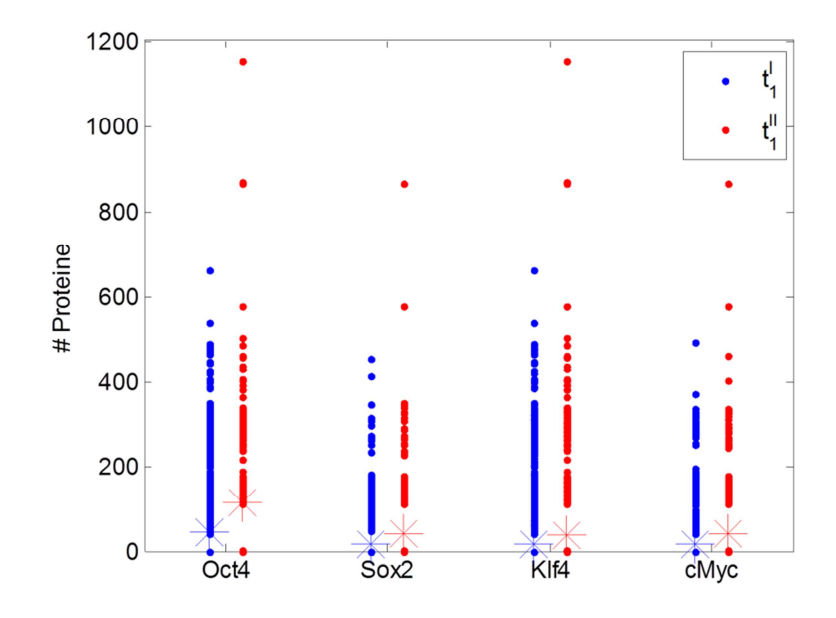

**Figura 4.15** *Distribuzione del numero di proteine presenti nella popolazione cellulare al termine di ogni ciclo di infezione, l'asterisco indica la media.* 

Dalla Figura 4.15 si nota l'effetto del rapporto stechiometrico ed i profili statisticamente equivalenti riguardo Sox2, Klf4 e c-Myc. L'aspetto più importante da considerare è l'elevata eterogeneità dei dati forniti dal modello che è dovuto al numero relativamente basso di proteine prodotte per infezioni a MOI 1, condizione che provoca un aumento della fluttuazione stocastica.

La Figura 4.16 mostra la percentuale di cellule positive ad un tipo di fattore di trascrizione (indicato in ascissa) ed il simbolo OSKM indica la percentuale di cellule della popolazione che sono positive a tutti e quattro i fattori di trascrizione. Inoltre sono state condotte 10 simulazioni per studiare la fluttuazione stocastica dei risultati.

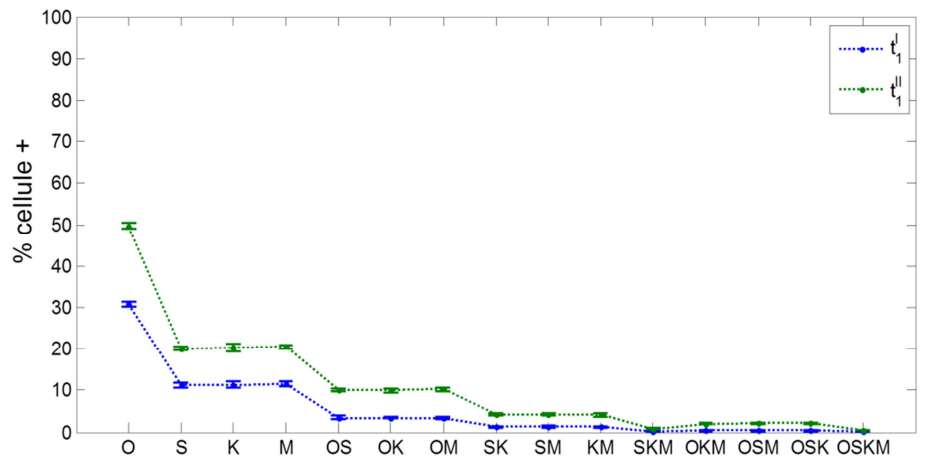

**Figura 4.16** *Andamento della percentuale di cellule positive ai tipi di fattori di trascrizione indicati in ascissa, MOI 1. La barra di errore indica la deviazione standard di 10 simulazioni stocastiche eseguite. Nomenclatura: O=Oct4, S=Sox2, K=Klf4, M=c-Myc, OS=Oct4-Sox2, OM=Oct4-c-Myc, SK=Sox2-Klf4, KM=Klf4-c-Myc, SKM=Sox2-Klf4-c-Myc, OKM=Oct4-Klf4-c-Myc, OSM=Oct4-Sox2-c-Myc, OSKM=Oct4-Sox2-Klf4-c-Myc.*

Si può osservare l'effetto dell'infezione con un maggior numero di virus contenenti geni che codificano per Oct4 rispetto a quelli che codificano per gli altri tre. Al termine del primo ciclo di infezione il 30% della popolazione è positivo ad Oct4 ed un 10% è positivo a Sox2, Klf4 e c-Myc, mentre al termine del secondo ciclo di infezione le percentuali aumentano passando da un 50% di cellule positive a Oct4 ad un 20% positivo agli atri tre. L'infezione con basso MOI comporta che una bassa percentuale di cellule sia positiva a tutti e 4 i fattori (OSKM), che al termine del secondo ciclo non supera il 2%. Infatti per la quantità di virus presenti nel sistema la probabilità che una cellula venga infettata da tutti e quattro i fattori è bassa.

#### *4.4.2 Produzione di mRNA e proteina per MOI 20*

La Figura 4.17 mostra il numero di molecole di mRNA contenute nelle cellule, sottoposte a infezione con MOI=20, al termine del secondo ciclo di infezione, mentre la Figura 4.18 indica la distribuzione di proteina nelle medesime condizioni.

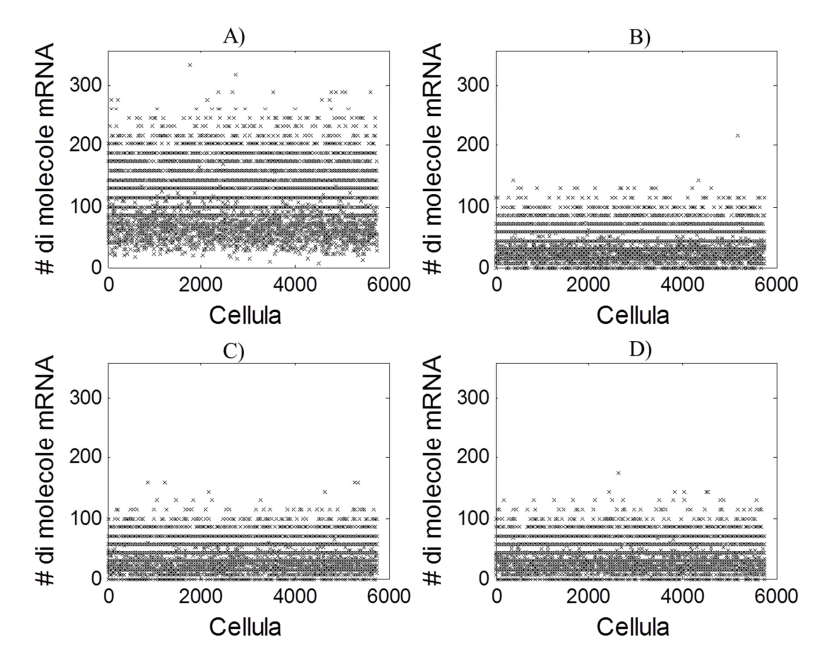

**Figura 4.17** *Numero di molecole di mRNA prodotte a partire d DNA virale presente in ogni cellula, MOI 20; A) Oct4, B) Sox2 C) Klf4 D) c-Myc.*

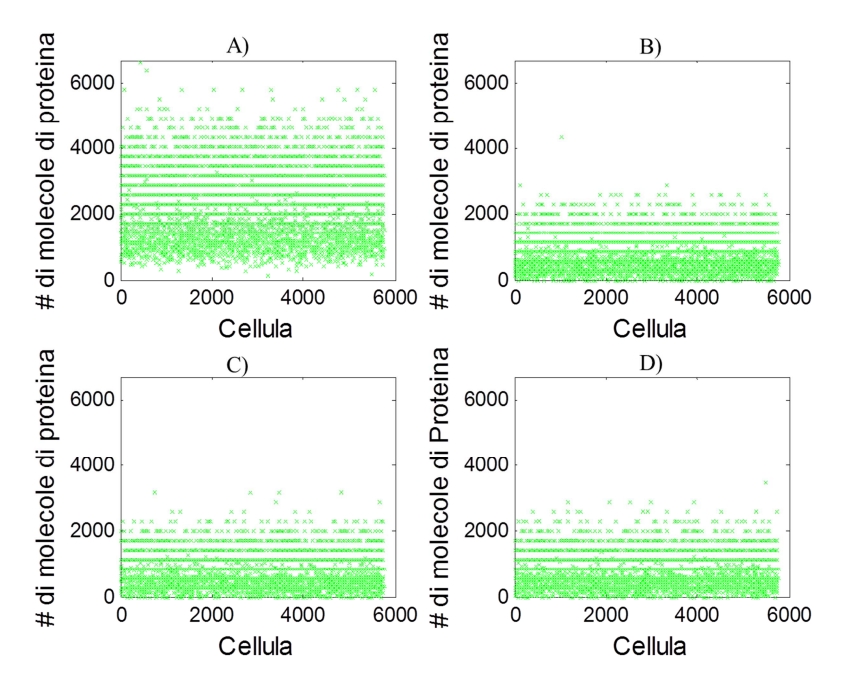

**Figura 4.18** *Numero di proteine prodotte in base al contenuto di mRNA sintetizzato nel nucleo, MOI 20; A) Oct4, B) Sox2 C) Klf4 D) c-Myc.*

Osservando entrambe le figure emerge che il numero di molecole di mRNA e proteina contenuto nelle cellule si distribuisce su livelli più ravvicinati, rispetto a quelli ottenuti da infezioni a MOI 1, avvicinandosi a risultati con una distribuzione continua. Questo indica che la stocasticità intrinseca che caratterizza i processi intracellulari può essere descritta su ampia scala con modelli continui impiegando ODEs. La Figura 4.19 indica il numero di proteine contenute nella cellula al termine di ogni ciclo di infezione.

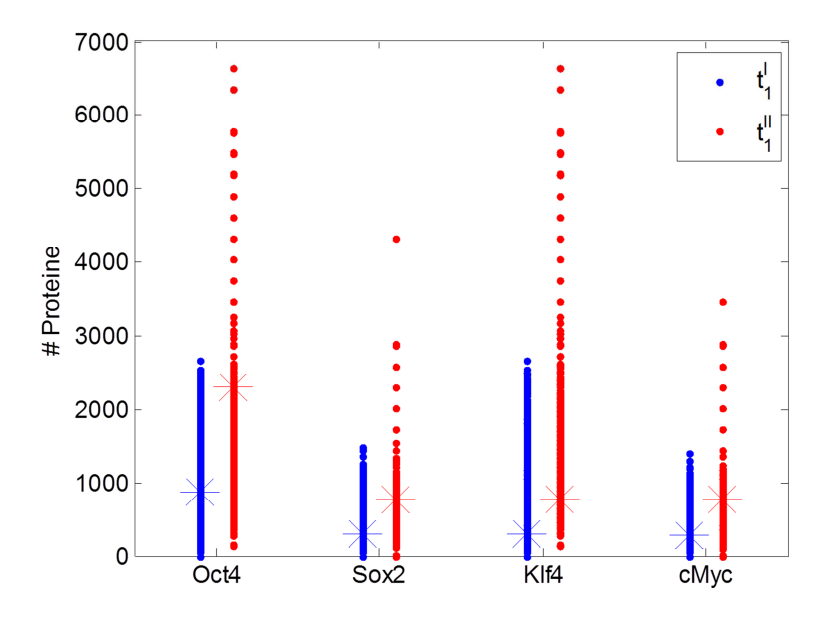

**Figura 4.19** *Distribuzione del numero di proteine presenti nella popolazione cellulare al termine di ogni ciclo di infezione, l'asterisco indica la media.* 

La Figura 4.19 mostra che alla fine del secondo ciclo la media su ogni cellula del numero di proteine è di 2200 mentre per Sox2, Klf4 e c-Myc è di 900.

La Figura 4.20 mostra la percentuale di cellule positive alle combinazioni possibili di virus.

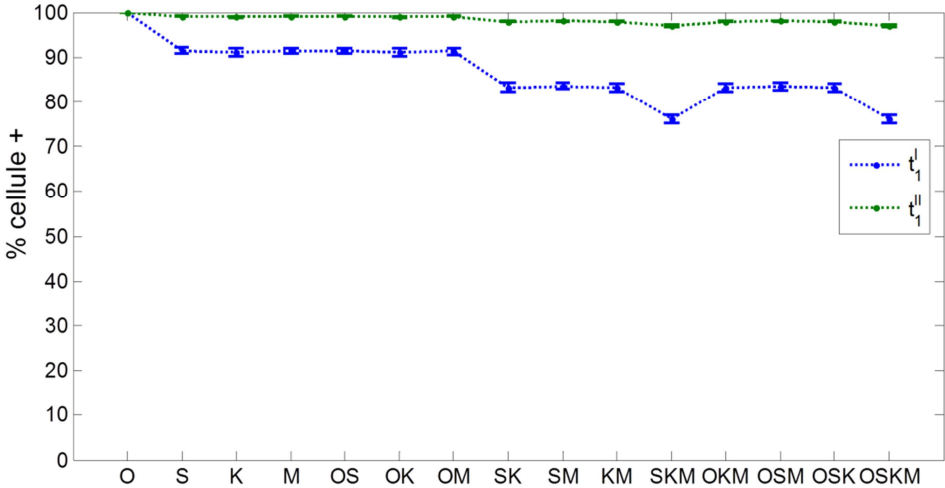

**Figura 4.20** *Percentuale di cellule positive ai tipi di fattore di trascrizione indicati in ascissa, MOI 20. La barra di errore indica la deviazione standard di 10 simulazioni stocastiche eseguite. Nomenclatura: O=Oct4, S=Sox2, K=Klf4, M=c-Myc, OS=Oct4-Sox2, OM=Oct4-c-Myc, SK=Sox2-Klf4, KM=Klf4-c-Myc, SKM=Sox2-Klf4-c-Myc, OKM=Oct4-Klf4-c-Myc, OSM=Oct4- Sox2-c-Myc, OSKM=Oct4-Sox2-Klf4-c-Myc.*

Confrontando la Figura 4.20 con la 4.16 si nota l'effetto di una infezione con MOI più elevato. Alla fine del primo e del secondo ciclo di infezione tutte le cellule risultano positive a Oct4. L'effetto di un MOI relativamente basso per gli altri tre tipi di virus è limitato: al termine del primo ciclo di infezione il 91% della popolazione è positivo a Sox2 Klf4 e c-Myc, mentre dopo il secondo ciclo questa percentuale si alza fino al valore di 98%. La percentuale di cellule positive a tutti e quattro i fattori è nettamente più elevata rispetto ai risultati ottenuti per MOI 1: al primo ciclo si ha un 76% mentre al secondo ciclo si raggiunge il 97%. Inoltre la percentuale di cellule positive a Sox2, Klf4 e c-Myc è inferiore rispetto alle altre tre combinazioni terziarie. Ciò è dovuto al minore MOI di Sox2, Klf4 e c-Myc che rende inferiore la probabilità che le cellule siano infettate da tutti quei tipi di virus.

La Figura 4.21 riassume le considerazioni fatte in merito al modello deterministico impiegato per descrivere i processi intracellulari (considerando anche l'espressione citoplasmatica della proteina). Viene rappresentato l'andamento del numero di cellule contro il numero di molecole di proteine.

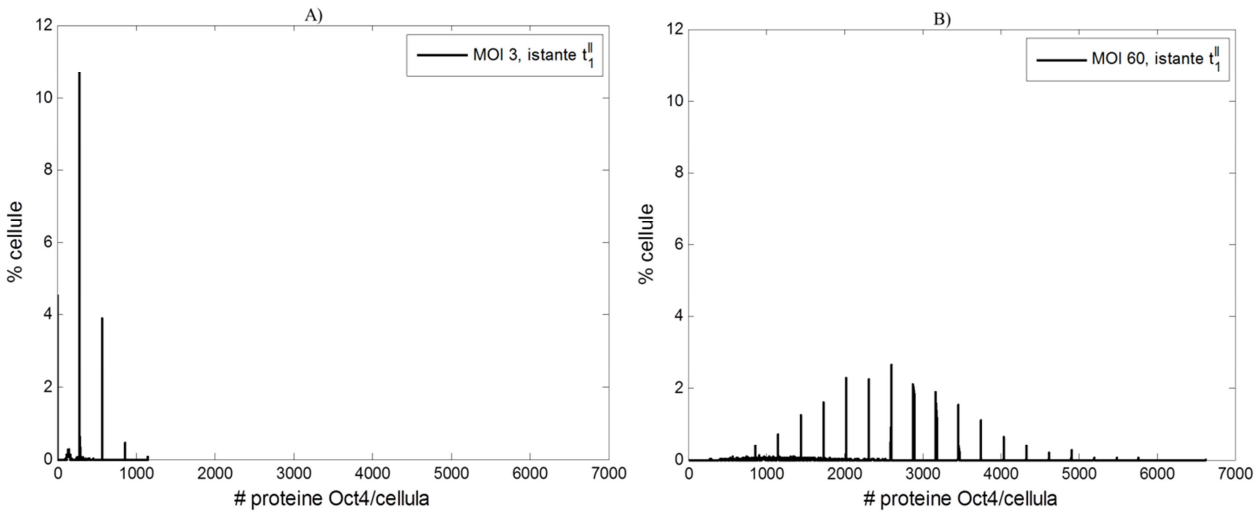

**Figura 4.21** *Andamento del numero di cellule rispetto il numero di molecole di proteine, elaborazione dei dati forniti in Figura 4.14 e 4.18.*

La figura mostra l'effetto dell'utilizzo di un modello deterministico impiegato per descrivere i processi intracellulari, simulando infezioni multiple a MOI 1 e MOI 20. A bassi valori di MOI la distribuzione è discreta ed il numero di molecole si ripartisce su livelli determinati dallo stato stazionario. In particolare con MOI 1 circa 600 cellule contengono 300 molecole di proteina Oct4, mentre per MOI 20, 150 cellule contengono 2800 molecole di Oct4. L'effetto della duplicazione sulle distribuzioni in Figura 4.21 si nota dalla fluttuazione stocastica presente per un numero basso di molecole (150 e 1000 per MOI 1 e MOI 20 rispettivamente). Ad alti valori di MOI la distribuzione sembra avvicinarsi di più ad un andamento continuo. Questo indica che su ampia scala il modello deterministico è in grado di descrivere i processi biologici intrinsecamente stocastici. I dati sperimentali forniti dalla letteratura [*Kim and Orkin et al., 2008*] confermano i profili qualitativi riportati in Figura 4.21 per MOI 20.

#### **4.5 Risultati del DNA** *binding*

Una volta che sono stati prodotti nel citoplasma (nei ribosomi) i quattro fattori di trascrizione, questi ultimi traslocano nel nucleo e, secondo i meccanismi intrinsecamente stocastici descritti nel paragrafo 3.6 , si legano ai promotori dei geni target. In riferimento alla Figura 3.21, che indica il numero di promotori che vengono occupati dalle possibili combinazioni, si è simulato il comportamento stocastico delle proteine che si legano ai promotori dei geni target.

#### *4.5.1 DNA binding per MOI 1*

La Figura 4.22 mostra il numero di promotori che vengono attaccati dai rispettivi fattori di trascrizione con varie combinazioni

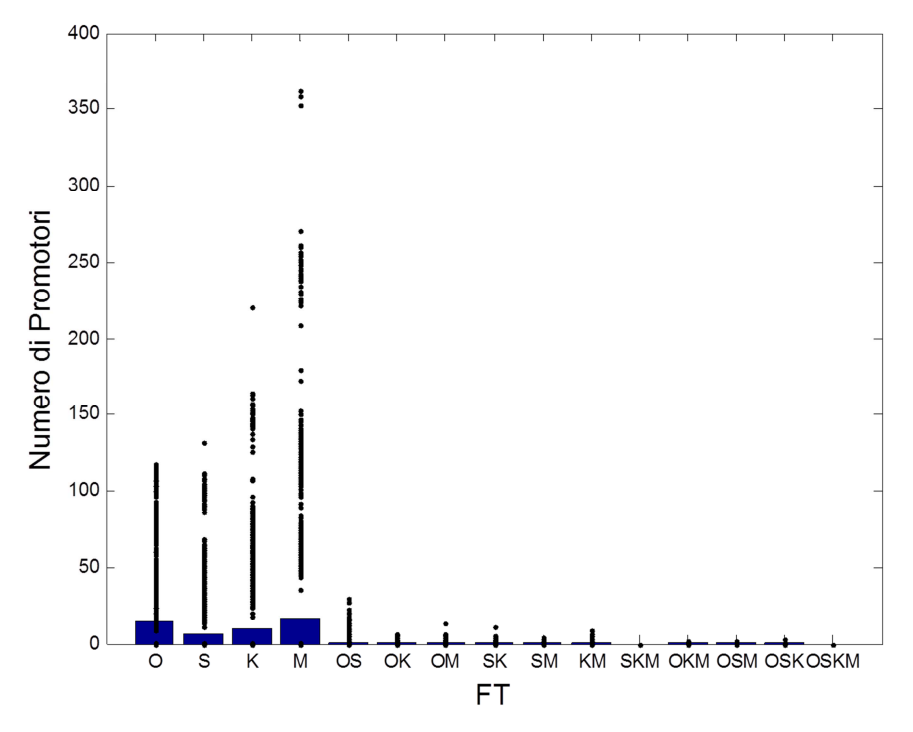

**Figura 4.22** *Numero di promotori che vengono occupati dai fattori di trascrizione, prodotti nel citoplasma, secondo varie combinazioni, MOI 1.*

Comparando la Figura 4.22 con la 3.20 si nota che dall'infezione con MOI basso si ottiene un modesto numero di promotori occupati, rispetto a quelli possibili. I dati fanno riferimento all'intera popolazione cellulare, perciò la variazione dei risultati ottenuti è alta per effetto dell'elevata fluttuazione stocastica caratteristica dei bassi valori di MOI.

Il processo di DNA *binding*, che avviene per ogni tipo di fattore di trascrizione, può essere rappresentato nella Figura 4.23. Questa permette di visualizzare il profilo genetico di ogni cellula al termine dell'ultimo ciclo di infezione. In ordinata sono indicati tutti i promotori del DNA mentre in ascissa tutte le cellule della popolazione. In bianco vengono riportati i promotori che non sono target relativi ad uno specifico fattore di trascrizione, in nero i promotori target sui quali non si è legato il fattore di trascrizione, mentre in verde vengono indicati i promotori target sui quali si è legato una proteina secondo i meccanismi del DNA *binding*.

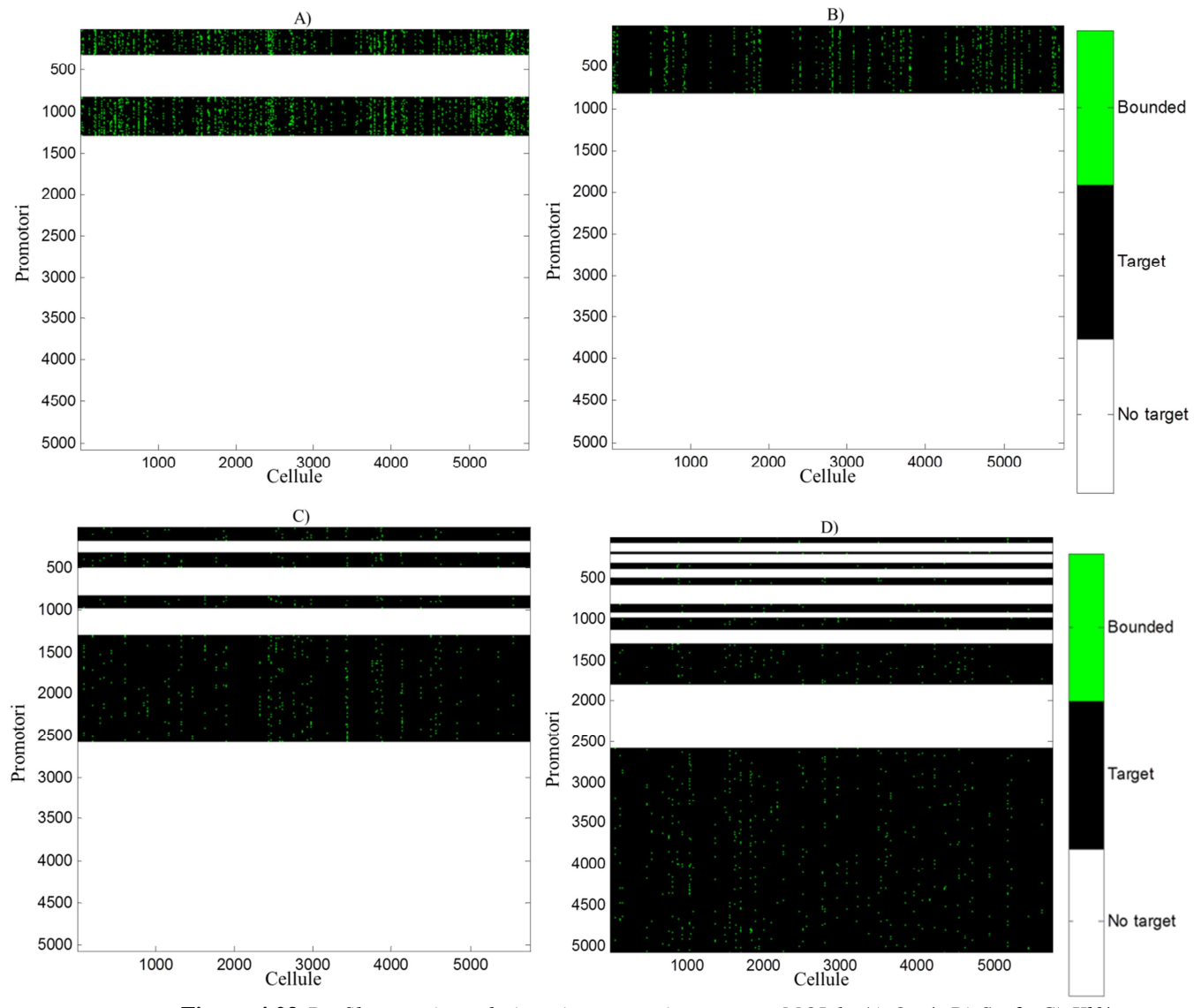

**Figura 4.23** *Profilo genetico relativo ai promotori target per MOI 1; A) Oct4, B) Sox2, C) Klf4, D) c-Myc.* 

La Figura 4.24 indica l'andamento quantitativo ricavato dalle Figure 4.23 A, B, C, D: la figura mostra la percentuale di cellule che hanno nel loro DNA i fattori di trascrizione legati ai loro promotori target, indicati in ascissa per ogni tipo di fattore di trascrizione.

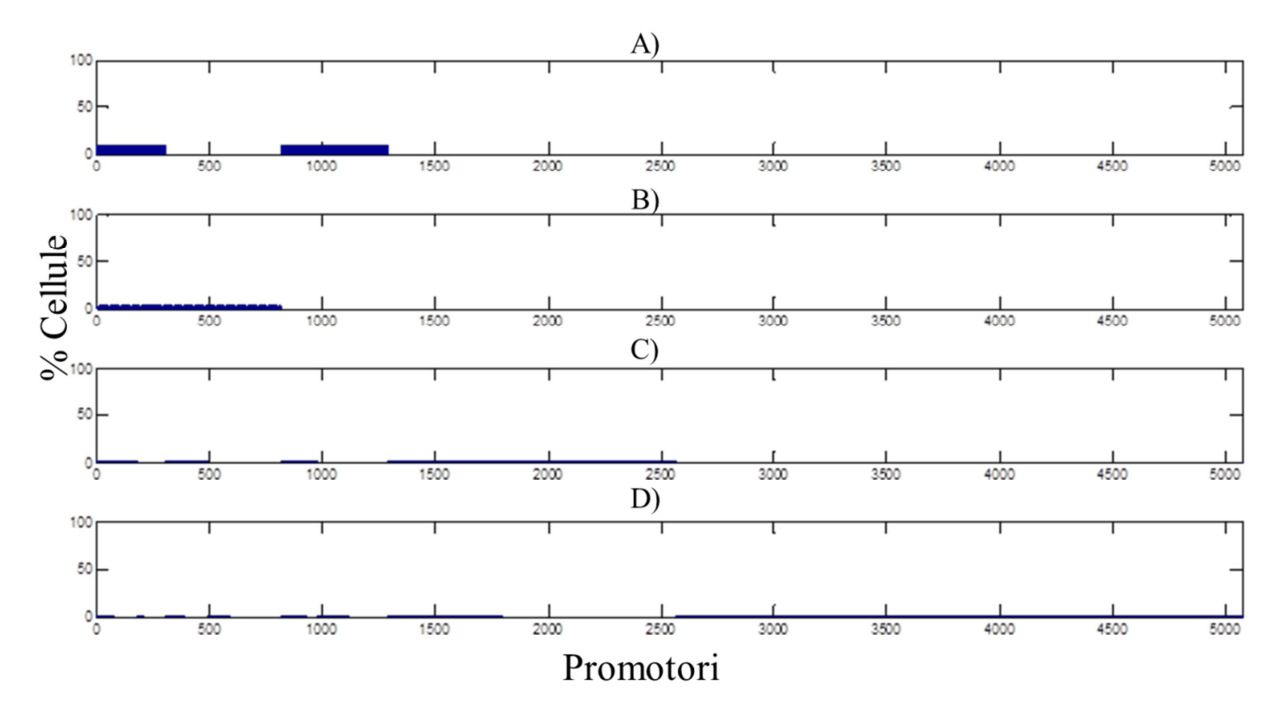

**Figura 4.24** *Percentuale di cellule in cui i fattori di trascrizione si sono legati ai promotori dei geni target, MOI 1; A) Oct4, B) Sox2 C) Klf4 D) c-Myc.*

Interpretando la Figura 4.24 (relativa ad Oct4) si ha che il 10% della popolazione cellulare contiene un DNA ai cui promotori target si è legata una molecola di Oct4. Quindi queste proteine sono traslocate nel nucleo e si sono legati ai relativi promotori secondo i meccanismi di DNA *binding* descritti nel paragrafo 3.6. Per quanto riguarda Sox2 invece l'8% della popolazione cellulare contiene quel fattore di trascrizione nei promotori dei geni target. Queste percentuali sono relativamente basse per effetto di infezioni con MOI piccolo.

### *4.5.2 DNA binding per MOI 20*

Per MOI 20 il numero di promotori che vengono attaccati dai fattori di trascrizione secondo varie combinazioni è riportato in Figura 4.25.

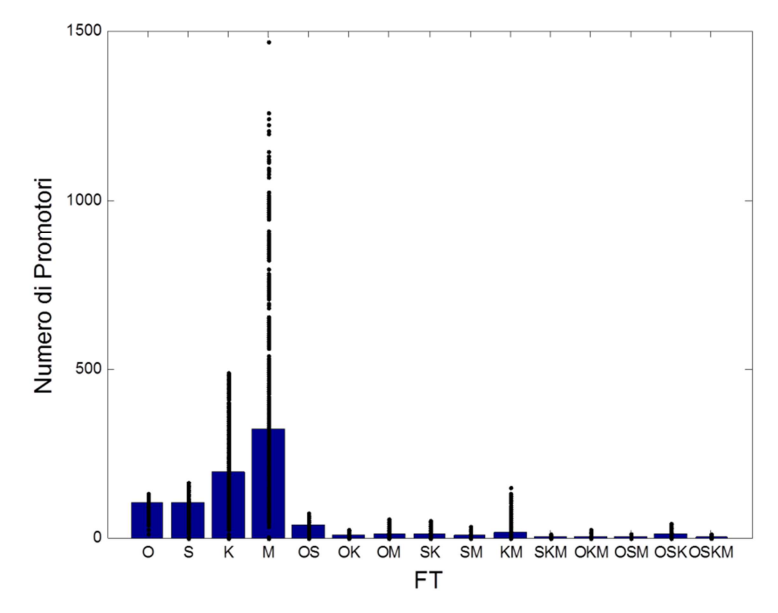

**Figura 4.25** *Numero di promotori che vengono occupati dai fattori di trascrizione, prodotti nel citoplasma, secondo varie combinazioni, MOI 20.*

Comparando la Figura 4.25 con la 4.22 si nota l'effetto di un MOI alto: il numero di promotori ai quali si sono legati i fattori di trascrizione è maggiore e la variabilità è più limitata in quanto i risultati risentono meno della fluttuazione stocastica. Un altro aspetto rilevante al fine di aumentare l'efficienza di riprogrammazione è l'aumento del numero di promotori che contengono tutti e quattro i fattori. Emerge inoltre una considerazione importante della simulazione stocastica: il numero di promotori ai quali è attaccato sia Oct4 che Sox2 è maggiore rispetto a tutte le altre combinazioni binarie. Questo indica che il modello simula in modo appropriato i meccanismi cooperativi positivi che avvengono fra Oct4 e Sox2 nella fase del DNA *binding* (Figura 3.21C). I risultati del DNA *binding* per MOI 20 vengono riportati nella Figura 4.26 che illustra il profilo genetico relativo ai promotori target dei quattro fattori di interesse.

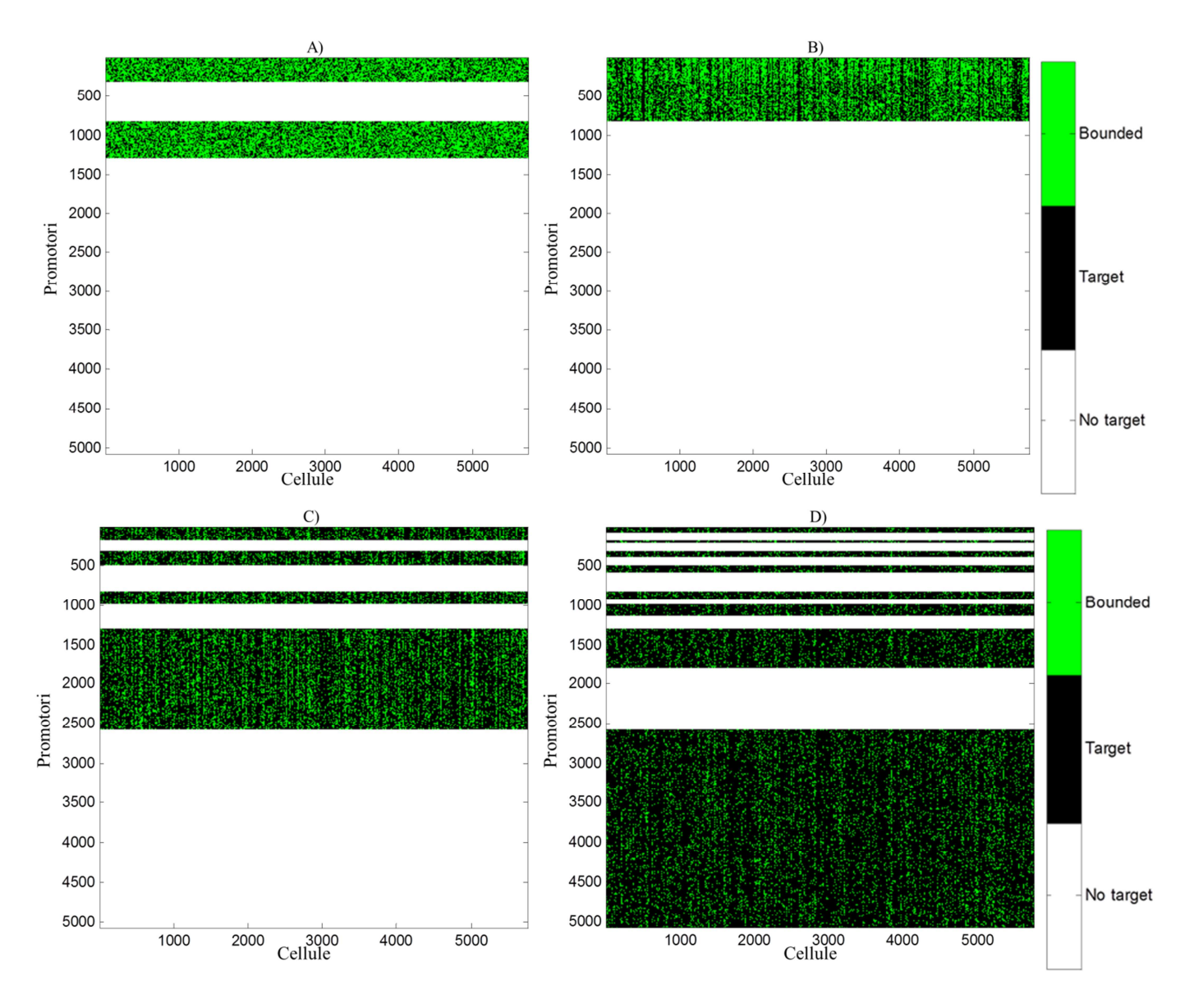

**Figura 4.26** *Profilo genetico relativo ai promotori target per MOI 20; A) Oct4, B) Sox2, C) Klf4, D) c-Myc.*

La quantificazione dei profili genetici illustrati viene riportata in Figura 4.27.

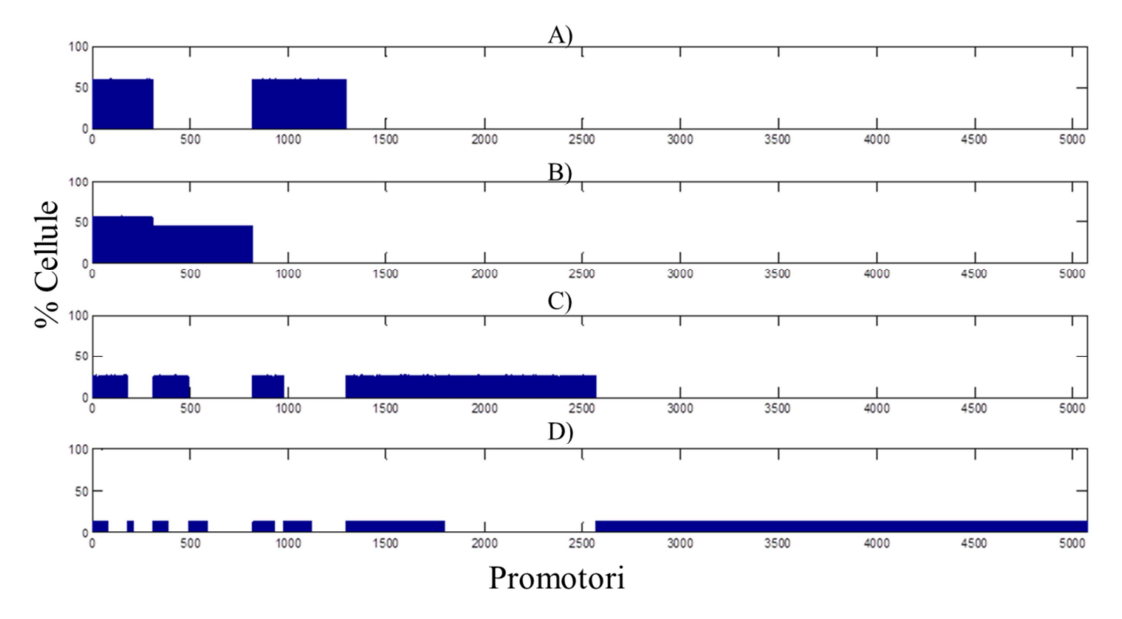

**Figura 4.27** *Percentuale di cellule in cui i fattori di trascrizione si sono legati ai promotori dei geni target, MOI 20.*

Comparando la Figura 4.24 con la 4.27 emerge che in quest'ultima le percentuali sono aumentate fino al 60%, a prova dell'aumento della MOI. Per ogni fattore di trascrizione, la disposizione in cui sono riportati i promotori dei geni è analoga. Questo significa che è possibile identificare (analizzando dall'alto verso il basso la Figura 4.27) i promotori target in comune per i diversi fattori di trascrizione. In particolare, si può notare che la percentuale di cellule in cui si sono legate le proteine Oct4 ai promotori target è del 60%, questo valore è analogo per i promotori target di Sox2 che sono in comune a quelli di Oct4. Focalizzando l'attenzione sui promotori di Sox2, si nota che questa percentuale diminuisce per i promotori che sono target solo di Sox2. Questa discontinuità permette di caratterizzare il contributo del meccanismo di DNA *binding* di tipo cooperativo positivo per quei promotori che sono target dei fattori Oct4 e Sox2. La percentuale di cellule in cui Klf4 si lega ai suoi promotori è del 30%, mentre per c-Myc è del 20%.
## **Capitolo 5**

## **Analisi di sensitività**

In questo capitolo viene valutato l'effetto sul DNA binding conseguente a variazioni delle condizioni operative di infezione. Pertanto viene svolta un'analisi di sensitività rispetto alle condizioni operative che costituiscono i gradi di libertà del modello stocastico. Tale analisi viene eseguita rispetto ad uno stato nominale preso come riferimento, presentato nel paragrafo 5.1. Verrà studiato l'effetto delle singole variabili operative in termini di espressione dei fattori di trascrizione e di binding ai promotori di specifici geni sul DNA, non solo in termini medi ma anche tenendo conto dell'eterogeneità prodotta nella popolazione cellulare.

### **5.1 Simulazione di riferimento**

Per condurre l'analisi di sensitività si è fissata una simulazione di riferimento, caratterizzata dalle condizioni riportare in Tabella 5.1.

| <b>Variabile</b>                                                                  | Valore                              |
|-----------------------------------------------------------------------------------|-------------------------------------|
| Concentrazione di semina, Conc_semina $80\ 10^{-6}$ cellule/ $\mu$ m <sup>2</sup> |                                     |
| N° cicli di infezione, n_infezioni                                                |                                     |
| Durata dei processi intracellulari, ti_i                                          | $(121, 121)$ h                      |
| MOT                                                                               | $20$ [n <sup>o</sup> virus/cellula] |

**Tabella 5.1** *Valori dei gradi di libertà per la simulazione di riferimento.*

Di seguito viene riportato una rielaborazione dei risultati ottenuti nel capitolo 4 alle condizioni indicate in Tabella 5.1. Tutti i risultati presentati in questo capitolo fanno riferimento alla stechiometria 3 (Oct4) : 1 (Sox2) : 1 (Klf4) : 1 (c-Myc), risultata ottimale da studi di letteratura [*Paparetrou et al., 2009*]. Quindi alle condizioni nominale Oct4 ha MOI 60 e Sox2 ha MOI 20. La Figura 5.1 mostra la percentuale di cellule che contiene un certo numero di molecole di Oct4 e Sox2 al termine dell'ultimo ciclo di infezione.

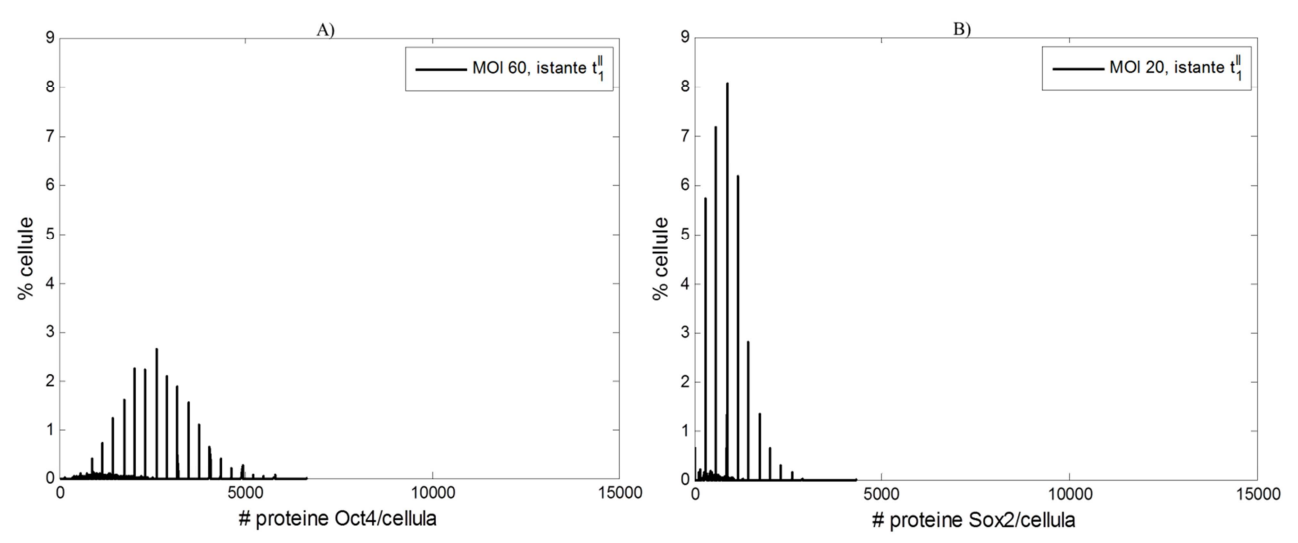

**Figura 5.1** *Andamento Distribuzione del numero di molecole di fattori di trascrizione per cellula nella popolazione cellulare. Condizione di riferimento riportata in Tabella 5.1; A) Oct4, B) Sox2.*

Dalla Figura 5.1 emerge che per MOI 60 il punto di massimo della distribuzione è costituito dal 2,5% della popolazione cellulare contenente 2800 molecole di Oct4, mentre per MOI 20 dall'8% delle cellule contenente 1000 molecole di Sox2. Tuttavia calcolando la media pesata su tutta la popolazione cellulare del numero delle proteine Oct4 e Sox2 per cellula si ottengono valori di 2296 e 797, rispettivamente. Questi valori sono molto inferiori a quelli del punto di massimo. In Figura 5.1 si nota che la distribuzione di proteine è costituita da una distribuzione ben definita di tipo gaussiano a livelli discreti e da una distribuzione con livelli molto ravvicinati a bassi numeri di proteine per cellula. Questa seconda distribuzione è dovuta all'effetto della duplicazione cellulare, che produce cellule con un limitato numero di proteine, ed include la maggio parte delle cellule presenti nella popolazione. per questo la media dell'intera distribuzione è molto inferiore a quella della distribuzione di tipo gaussiano. Ad MOI più elevati, è il caso di Oct4 rispetto a Sox2, il contenuto di proteine per cellula mediamente aumenta e la percentuale di cellule che contiene un certo numero di proteine diminuisce rendendo la distribuzione più eterogenea. È possibile quantificare l'eterogeneità della popolazione cellulare mediante il calcolo della deviazione standard pesata, che vale 1035 per Oct4 e 483 per Sox2. Ad MOI più elevati la deviazione standard è maggiore, quindi la distribuzione di proteine nella popolazione cellulare è più eterogenea. Calcolando il coefficiente di variazione, *CV*, delle distribuzioni riportate in Figura 5.1, è possibile normalizzare la deviazione standard,  $\sigma_w$ , rispetto alla media,  $\bar{x}_w$ , secondo l'equazione:

$$
CV = \frac{\sigma_w}{\overline{x}_w} = \frac{\sqrt{\sum_{i=1}^{N} w_i (x_i - \overline{x}_w)^2}}{\sum_{i=1}^{N} x_i w_i}
$$
\n(5.1)

dove *w<sup>i</sup>* rappresenta la percentuale di cellule avete un numero di proteine per cellula pari a *x<sup>i</sup>* . quindi, all'aumentare della MOI, il CV è maggiore, dimostrando che l'aumento della media (al denominatore nell'Equazione 5.1) influisce maggiormente sul CV rispetto all'aumento della deviazione standard (al numeratore).

La Figura 5.2 riporta una rielaborazione dei dati presentati nella Figura 4.28. La percentuale di binding è definita come il numero di promotori ai quali una certa combinazione di fattori di trascrizione si lega rispetto al numero totale di promotori target per quella combinazione che sono stati identificati in letteratura [*Kim and Orkin et al., 2008*], secondo l'equazione:

$$
Percentuale\ di\ binding = \frac{numero\ di\ promotori\ attaccati}{numero\ di\ promotori\ target} \cdot 100\%
$$
\n(5.2)

In Figura 5.2 viene riportata la percentuale di binding per ciascuna combinazione di fattori di trascrizione (FT) che possono attaccarsi ad uno stesso promotore. Per esempio, considerando i promotori ai quali si possono legare Oct4, Sox2, Klf4 e c-Myc (OSKM), si possono distinguere cinque casi:

- Nessun FT si lega ad un promotore (in rosso in Figura 5.2);

- Un tipo di FT si lega al corrispondente promotore (in arancione in Figura 5.2);

- Due tipi di FT si legano ai corrispondenti promotori (in verde in Figura 5.2);

- Tre tipi di FT si legano ai corrispondenti promotori (in azzurro in Figura 5.2);

- Tutti e quattro i FT si legano ai relativi promotori, (in blu in Figura 5.2).

Questa visualizzazione mostra il binding del DNA effettivo da parte dei fattori di trascrizione rispetto a quello di saturazione dei promotori disponibili. Per motivi di visualizzazione, i grafici a barre della Figura 5.2 riportano soltanto i dati medi su tutta la popolazione cellulare.

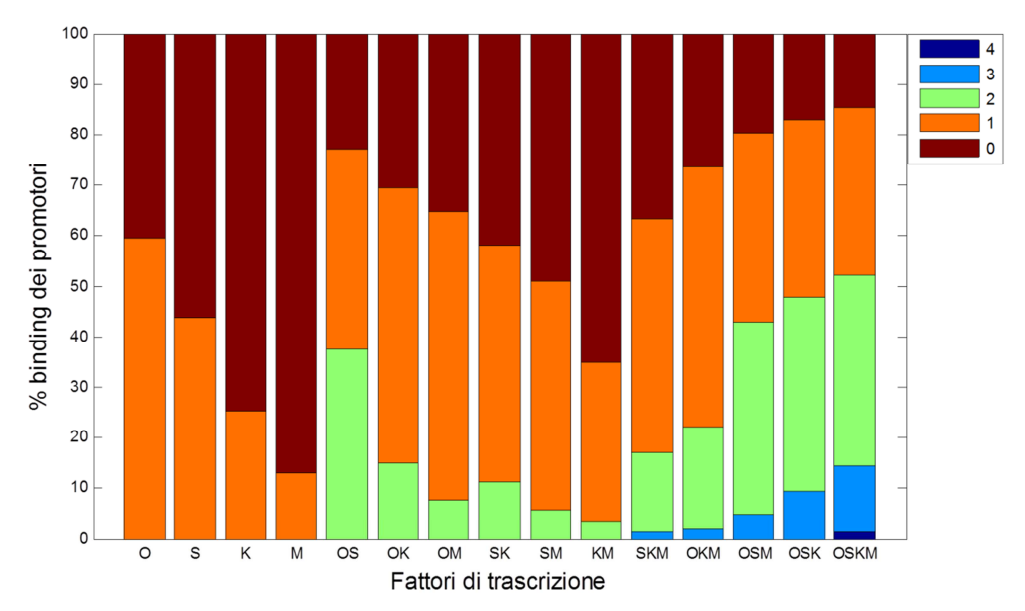

**Figura 5.2** *Percentuale di binding alla condizione di simulazione di riferimento. La legenda indica il numero di fattori di trascrizione attaccati ad uno stesso promotore.*

Si può notare che il 60% dei promotori disponibili per l'attacco di Oct4, rilasciato a MOI 60, viene occupato. Nel caso di Sox2, Klf4 e c-Myc, tutti rilasciati con MOI 20, la percentuale di binding differisce da fattore a fattore, a causa del diverso numero di promotori a cui questi fattori possono legarsi. Il numero di promotori target per Sox2, Klf4 e c-Myc è 234, 770 e 2507 rispettivamente, per questo la percentuale di binding e' minore passando da Sox2 a c-Myc. In generale, confrontando i dati riportati in Figura 3.20, maggiore è il numero di promotori target relativo alle possibili combinazioni di fattori, minore è la percentuale di binding.

Osservando la percentuale di binding relativa ai promotori target sia per Oct4 che per Sox2 (OS), l'80% di questi promotori vengono occupati ed in particolare il 40% dei promotori ha 2 fattori di trascrizione legati ed il rimanente 40% ha un solo fattore. Sebbene il numero di promotori target per Oct4-Sox2 sia maggiore rispetto quelli relativi a Oct4-Klf4 (101 e 46 rispettivamente) la percentuale di binding di OK è del 70%. Questa deviazione dal comportamento generale descritto precedentemente e' dovuto alla regolazione del binding secondo un meccanismo cooperativo positivo tra Oct4 e Sox2 (Figura 3.21C). Tale effetto e' evidente anche confrontando la percentuale di binding di OS e SK (aventi un numero di promotori target pari a 101 e 106, rispettivamente). Si nota che il 40% dei promotori disponibili per OS vengono occupati dai relativi due fattori di trascrizione, mentre per SK tale percentuale si riduce al 10%.

Un risultato di cui si terrà particolare conto nell'analisi di sensitività è la percentuale di binding dei promotori OSKM, in particolare la percentuale di quelli che hanno tutti e quattro i

FT attaccati. Alle condizioni nominali di simulazione si ha che il 2 % dei promotori relativi a OSKM vengono occupati dai quattro fattori.

Di seguito si analizzerà l'effetto di una variazione nelle principali variabili operative (MOI, 60 e 20) sul profilo genetico conseguente all'infezione. In particolare, gli output del modello considerati saranno quelli analizzati nelle Figure 5.1 e 5.2 per il caso nominale.

## **5.2 Analisi di sensitività**

Per eseguire l'analisi di sensitività sono stati modificati i gradi di libertà elencati in Tabella 5.1. Ogni simulazione è caratterizzata da una singola modifica dei gradi di libertà rispetto alla condizione nominale, al fine di quantificare l'effetto di quella variabile sul numero di proteine per cellula e sulla percentuale di binding. Le simulazioni sono state eseguite variando le seguenti condizioni rispetto al caso nominale:

- MOI 60 e 40;

- Tre e quattro cicli di infezione;
- Tempo di durata dei processi intracellulari tra due infezioni consecutive pari a 24 h e 48 h.

### *5.2.1 Variazione della MOI*

#### 5.2.1.1 MOI 60

La simulazione condotta a MOI 60 è finalizzata a quantificare l'effetto di un aumento della MOI sul numero di proteine contenute nella popolazione cellulare e sulla percentuale di binding. La Figura 5.3 mostra la distribuzione della percentuale di cellule che contengono un certo numero di molecole di Oct4 e Sox2.

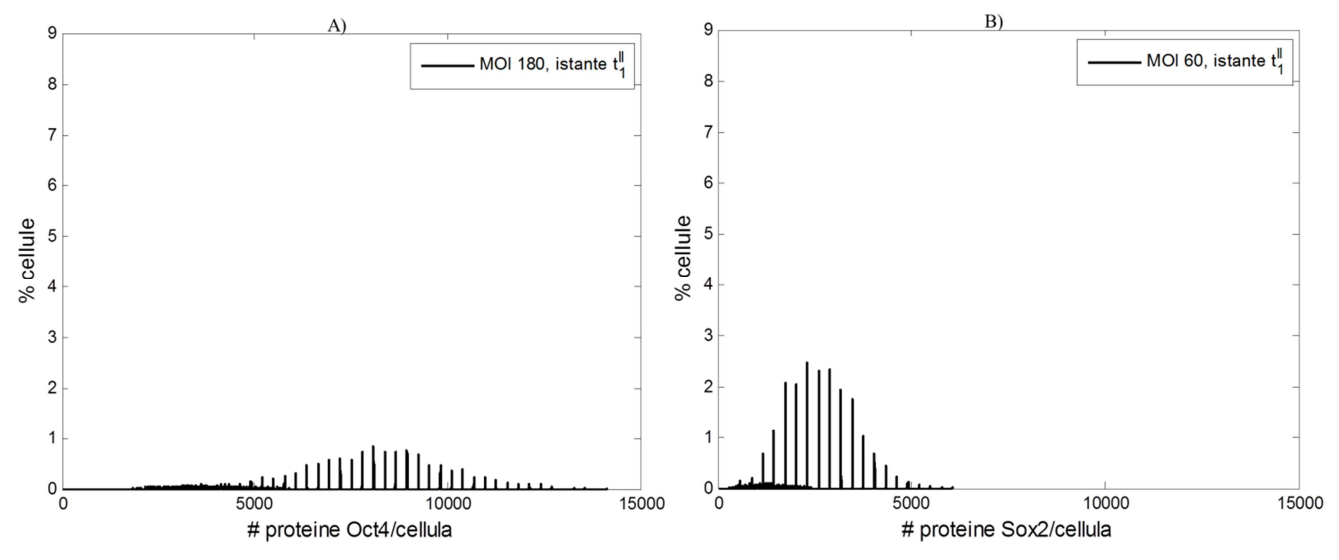

**Figura 5.3** *Distribuzione del numero di molecole di fattori di trascrizione per cellula nella popolazione cellulare. MOI 60; A) Oct4, B) Sox2.*

Confrontando la Figura 5.1 con la 5.3 si possono osservare gli stessi andamenti qualitativi passando da Oct4 a Sox2. In particolare, mediando su tutta la popolazione cellulare, il numero di molecole di Oct4 per cellula è di 6871, mentre di Sox2 è di 2292. In generale, confrontando gli andamenti della percentuale di cellule che contengono un certo numero di molecole di Oct4 e Sox2, si notano i seguenti aspetti:

- La media del numero di molecole Oct4 per cellula è sempre maggiore della media del numero di molecole di Sox2;
- La percentuale di cellule contenenti un numero di molecole pari alla media aumenta passando da Oct4 a Sox2.

Questi andamenti sono dovuti al rapporto stechiometrico di Oct4 rispetto a Sox2 che viene mantenuto 3:1. La distribuzione attorno alla media è quantificabile mediante la deviazione standard: per Oct4 (Figura 5.3A) si ha un valore di 2521, mentre per Sox2 (Figura 5.3B) si ottiene un valore pari a 1031. Questi dati indicano che per MOI più alti la deviazione standard è maggiore e ciò indica che l'eterogeneità del contenuto di fattori di trascrizione sulla popolazione cellulare è più elevata.

La Figura 5.4 indica la percentuale di binding dei promotori che contengono un numero di fattori di trascrizione che va da 0 a 4. Gli asterischi rappresentano i valori ottenuti relativi alla condizione di riferimento (MOI 20 in Figura 5.2) e le frecce evidenziano la variazione ottenuta.

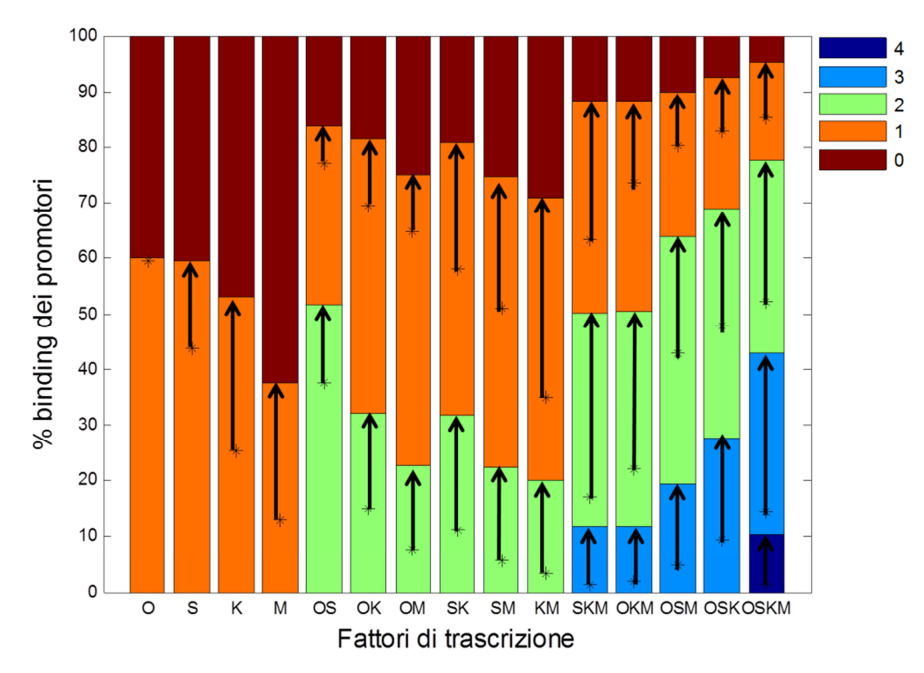

**Figura 5.4** *Percentuale di binding per MOI 60. Gli asterischi indicano i valori della simulazione di riferimento. La legenda indica il numero di fattori di trascrizione attaccati ad uno stesso promotore.*

In generale, si può osservare che per MOI maggiori la percentuale di binding aumenta considerevolmente in tutti i casi. L'unica eccezione e' costituita dai promotori target per il solo Oct4, in questo caso vi è un aumento trascurabile della percentuale di binding rispetto la condizione di riferimento. Ciò è dovuto al metodo di implementazione del processo di DNA binding. In particolare si è assunto che i fattori di trascrizione abbiano il 60% di probabilita' di legarsi ai promotori target. Perciò è statisticamente improbabile che la percentuale di binding superi il valore della probabilità impostata.

#### 5.2.1.2 MOI 40

In Figura 5.5 viene riportata la percentuale di cellule contenenti un certo numero di molecole di Ocy4 e Sox2 per cellula.

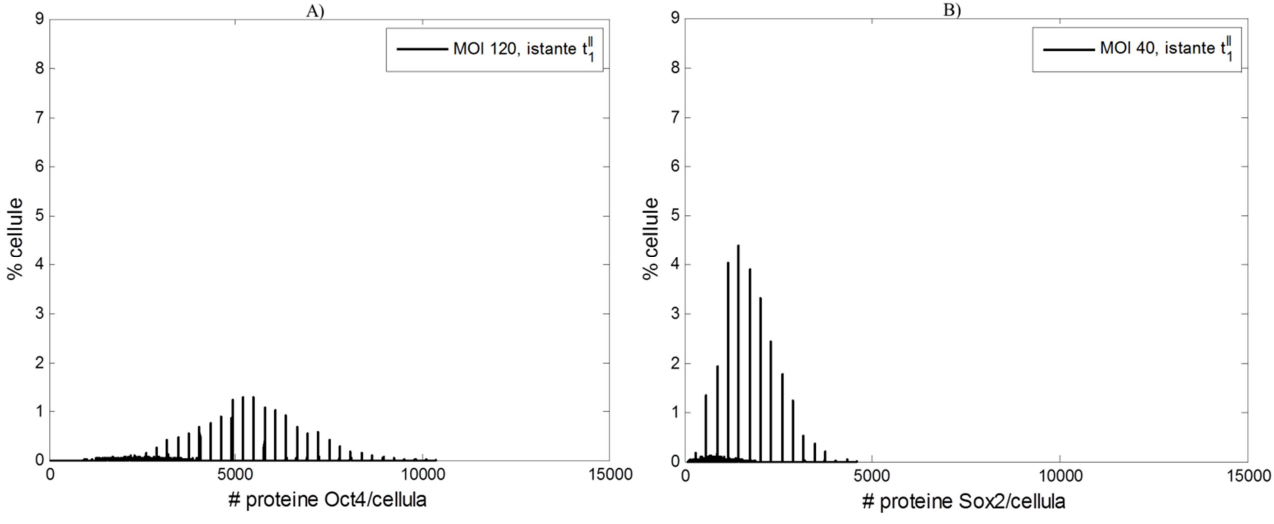

**Figura 5.5** *Distribuzione del numero di molecole di fattori di trascrizione per cellula nella popolazione cellulare. MOI 40; A) Oct4, B) Sox2.*

Il profilo di distribuzione è qualitativamente analogo al caso riportato per MOI 60. La media pesata del numero di molecole di Oct4 per cellula è di 4607 mentre per Sox2 si ha un valore di 1535. Considerando Oct4, passando da MOI 180 a 120, la media del numero di molecole contenute nelle cellule diminuisce del 30%, mentre prendendo in considerazione Sox2 la diminuzione della media è del 35%.

La Figura 5.6 riporta i risultati della percentuale di binding. Si nota che l'aumento della percentuale è di poco inferiore al caso con MOI 60 (Figura 5.4). le condizioni qualitative sono analoghe al caso precedente.

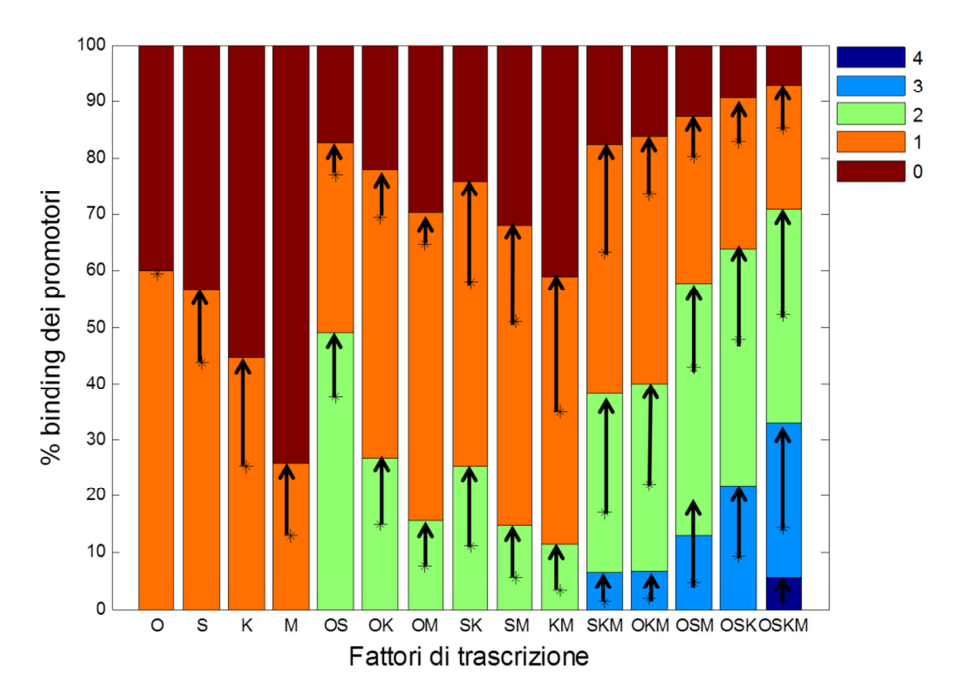

**Figura 5.6** *Percentuale di binding per MOI 40. Gli asterischi indicano i valori della simulazione di riferimento. La legenda indica il numero di fattori di trascrizione attaccati ad uno stesso promotore.*

### 5.2.1.3 Eterogeneità della popolazione cellulare

Calcolando il coefficiente di variazione (Equazione 5.1), CV, per le distribuzioni relative alla percentuale di cellule che contengono un certo numero proteine, è possibile valutare la variazione dell'eterogeneità in funzione della modifica dell'MOI. La Figura 5.7 indica come varia il CV in funzione dell'MOI.

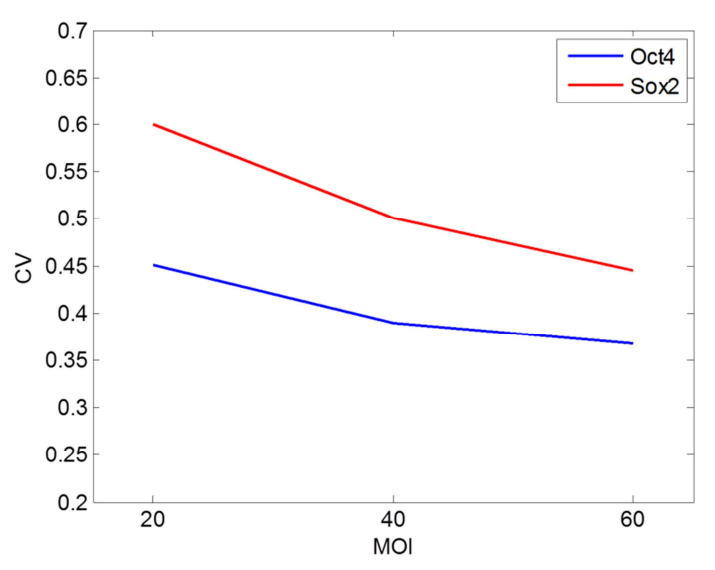

**Figura 5.7** *Coefficiente di variazione della percentuale di cellule che contengono un certo numero di proteine in funzione dell'MOI.* 

Dalla Figura 5.7 emerge che aumentando l'MOI il coefficiente di variazione diminuisce. Questo andamento è dovuto alla normalizzazione della deviazione standard rispetto alla media. Infatti, l'andamento risulta opposto per la deviazione standard, che aumenta all'aumentare della MOI.

### *5.2.2 Variazione del numero di cicli di infezione*

#### 5.2.2.1 Tre cicli di infezione

Si è voluto studiare l'effetto di un maggior numero di cicli di infezioni sulla produzione cellulare di fattori di trascrizione e sul loro binding al DNA. In Figura 5.8 viene riportata la percentuale di cellule che contengono un certo numero di molecole di Oct4 e Sox2 per cellula.

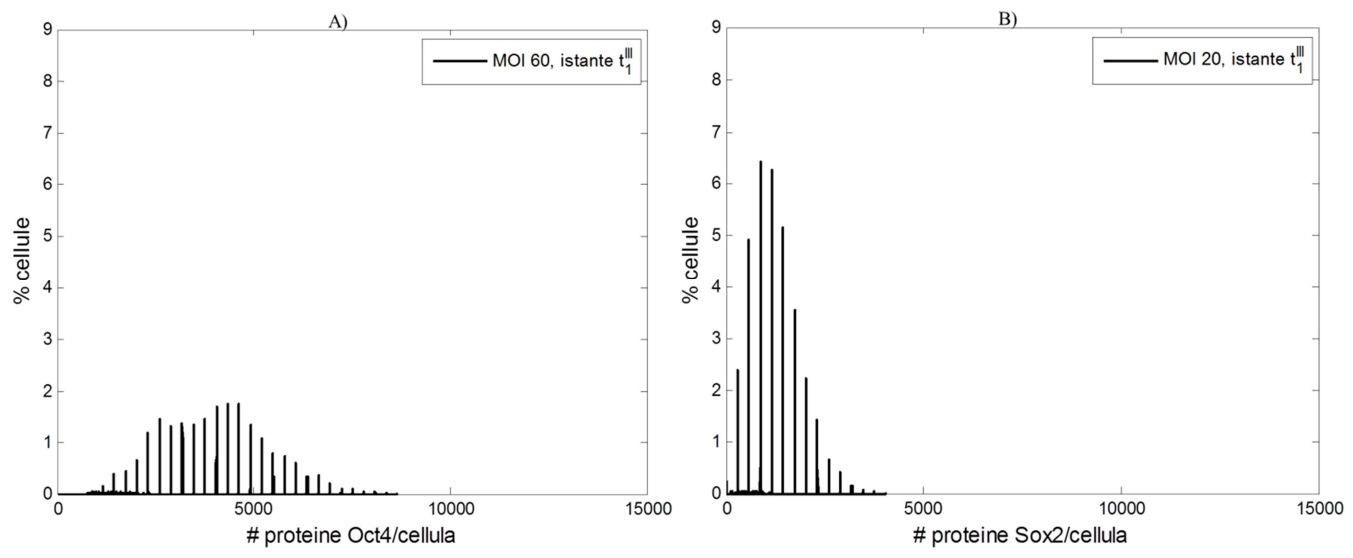

**Figura 5.8** *Distribuzione del numero di molecole di fattori di trascrizione per cellula nella popolazione cellulare. 3 cicli di infezione; A) Oct4, B) Sox2.*

Il contenuto medio di tutta la popolazione del numero di proteine Oct4 e Sox2 è di 3978 e 1335, rispettivamente.

La Figura 5.9 rappresenta la percentuale di binding.

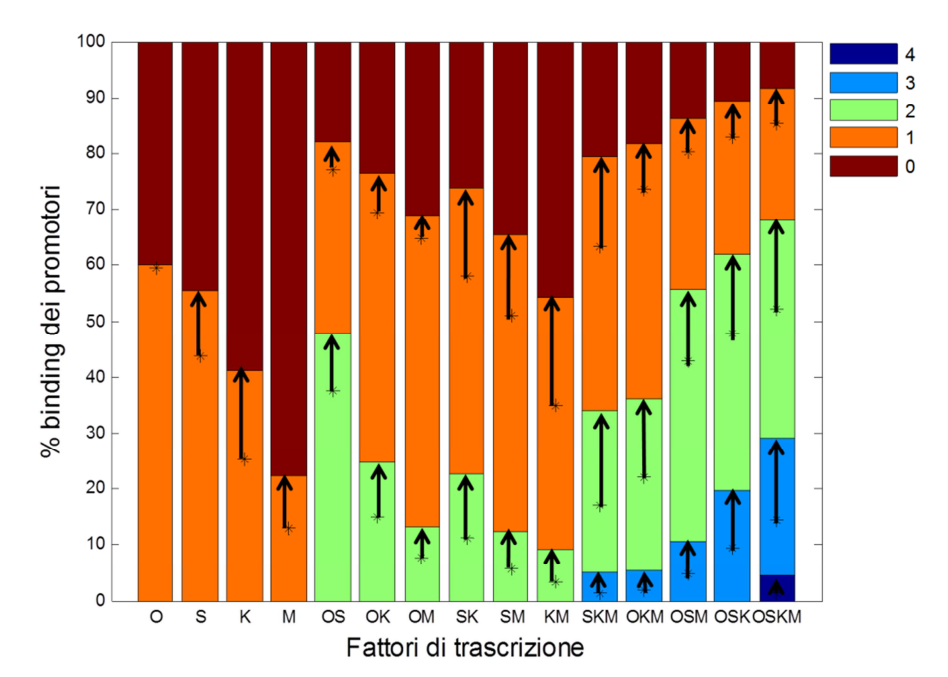

**Figura 5.9** *Percentuale di binding per 3 infezioni. Gli asterischi indicano i valori della simulazione di riferimento. La legenda indica il numero di fattori di trascrizione attaccati ad uno stesso promotore.*

Osservando la Figura 5.9 e la Figura 5.6 si può notare che l'aumento della percentuale di binding dovuta all'aggiunta di un ciclo di infezione è confrontabile con l'aumento ottenuto a MOI doppio.

### 5.2.2.2 Quattro cicli di infezione

In Figura 5.10 viene riportata la distribuzione in percentuale del contenuto di proteine per cellula alla fine del quarto ciclo di infezione simulato.

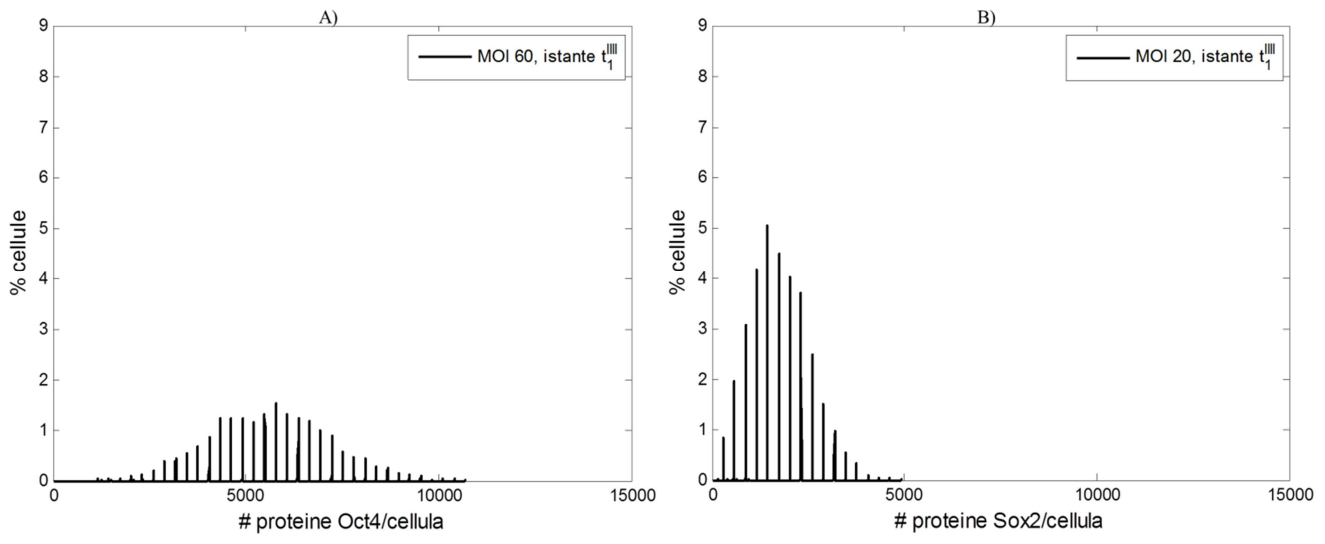

**Figura 5.10** *Distribuzione del numero di molecole di fattori di trascrizione per cellula nella popolazione cellulare. 4 cicli di infezione; A) Oct4, B) Sox2.*

Qualitativamente il profilo di distribuzione della percentuale di cellule è analogo ai risultati analizzati per i 3 cicli di infezione. Confrontando la media del numero di proteine per cellule tra le 3 e le 4 infezioni si ottengono valori leggermente maggiori nel secondo caso. Questo si verifica perché il contenuto di proteine che vengono prodotte al quarto ciclo si somma a quelle presenti ai cicli precedenti. La deviazione standard è maggiore nel caso di Oct4 rispetto Sox2, si ha 1497 e 769, rispettivamente.

In Figura 5.11 viene riportata la percentuale di binding ottenuta al termine del quarto ciclo di infezione.

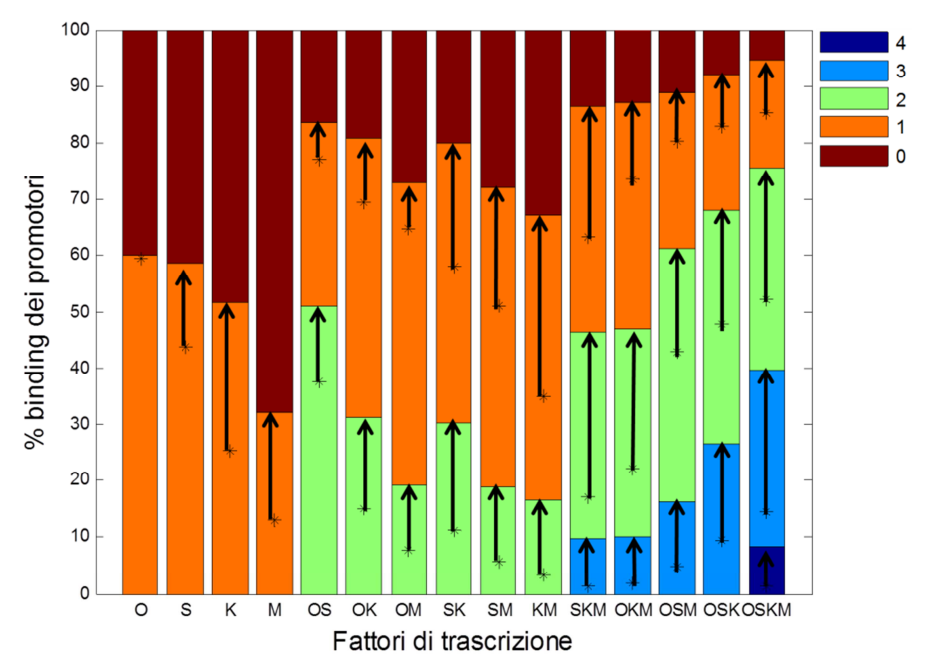

**Figura 5.11** *Percentuale di binding per 4 infezioni. Gli asterischi indicano i valori della simulazione di riferimento. La legenda indica il numero di fattori di trascrizione attaccati ad uno stesso promotore.*

Confrontando la Figura 5.11 con la 5.9 emerge che l'aggiunta di un quarto ciclo di infezione aumenta di poco la percentuale di binding.

### 5.2.2.3 Eterogeneità della popolazione cellulare

La Figura 5.12 indica la variazione del coefficiente di variazione dei risultati di distribuzione del contenuto di proteina Oct4 e Sox2 in tutta la popolazione cellulare in funzione numero di cicli di infezione.

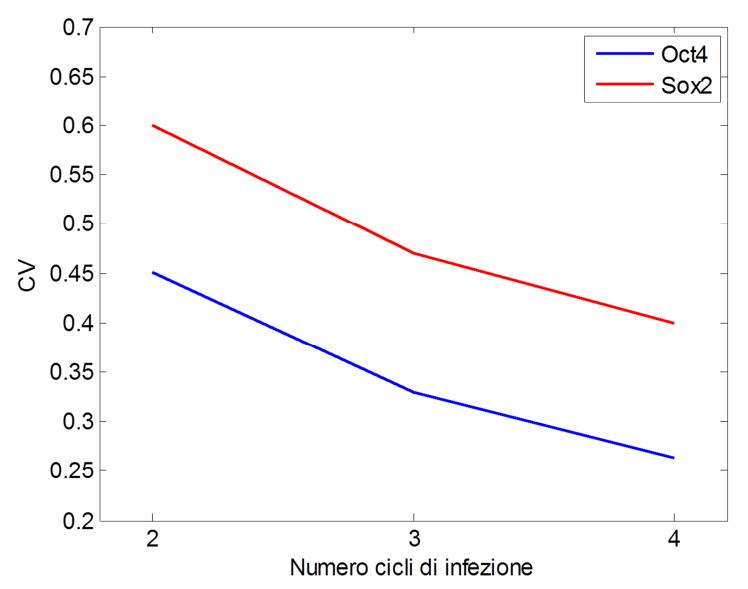

**Figura 5.12** *Coefficiente di variazione della percentuale di cellule che contiene un certo numero di proteine in funzione del numero di cicli di infezione.* 

Dalla Figura 5.12 emerge che aumentando i cicli di infezione il coefficiente di variazione diminuisce. Confrontando la Figura 5.12 con la 5.7 si può osservare che la variazione del CV è più marcata in funzione del numero di cicli di infezione rispetto all'MOI.

## *5.2.3 Variazione del tempo di inter*-*infezione*

#### 5.2.3.1 Tempo di inter-infezione di 24 h

La Figura 5.13 mostra la distribuzione della percentuale di cellule contenente proteine Oct4 e Sox2.

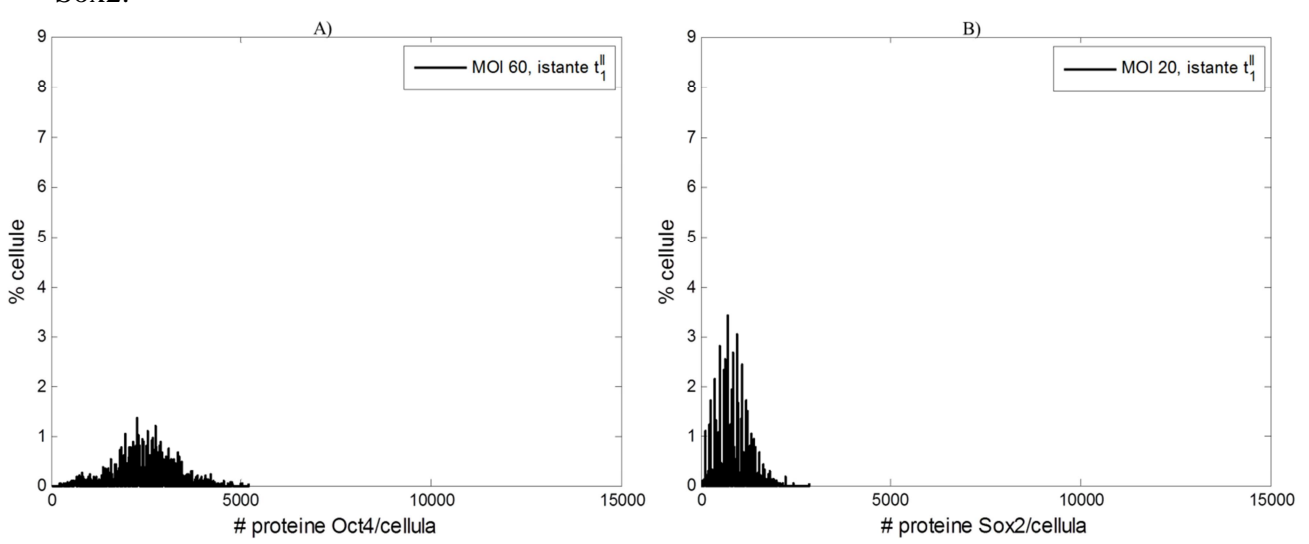

**Figura 5.13** *Distribuzione del numero di molecole di fattori di trascrizione per cellula nella popolazione cellulare. Tempo di inter-infezione di 24 h; A) Oct4, B) Sox2.*

Confrontando la Figura 5.13 con i risultati relativi alla variazione di MOI e numero di infezioni si nota che diminuendo il tempo di inter-infezione il numero di proteine si distribuisce su livelli più ravvicinati. Inoltre, rispetto alla condizione di riferimento, una diminuzione del tempo dedicato all'evoluzione dei processi intracellulari non modifica in modo considerevole la media del contenuto di proteine per cellula. I risultati relativi al tempo di inter infezione di 24 h non vengono influenzati dalla duplicazione cellulare, infatti il tempo di duplicazione, determinato sperimentalmente, è di 37 h. In riferimento alla dinamica di produzione delle proteine 24 h non sono sufficienti per raggiungere lo stato stazionario e questo contribuisce a diminuire la percentuale di cellule che contengono un certo numero di proteine. Questo comportamento si riflette sulla percentuale di binding indicata in Figura 5.14.

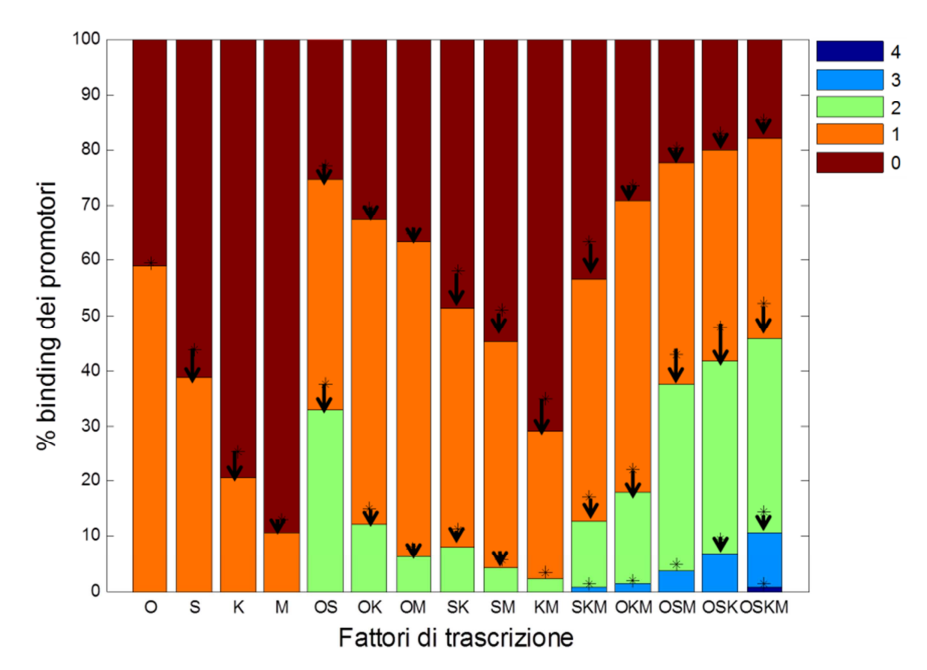

**Figura 5.14** *Percentuale di binding per un tempo di inter-infezione pari a 24 ore. Gli asterischi indicano i valori della simulazione di riferimento. La legenda indica il numero di fattori di trascrizione attaccati ad uno stesso promotore.*

La Figura 5.14 mostra che diminuendo la durata del tempo di inter infezione si verifica una diminuzione della percentuale di binding rispetto il profilo ottenuto per un tempo di inter infezione di 121 h. Essenzialmente ciò è dovuto al limitato numero di proteine presente nelle cellule in quanto le 24 ore non sono sufficienti per produrre un numero di proteine considerevole.

### 5.2.3.2 Tempo di inter infezione di 48 h

Osservando la Figura 5.15 si può notare che la distribuzione è fortemente influenzata dalla duplicazione cellulare.

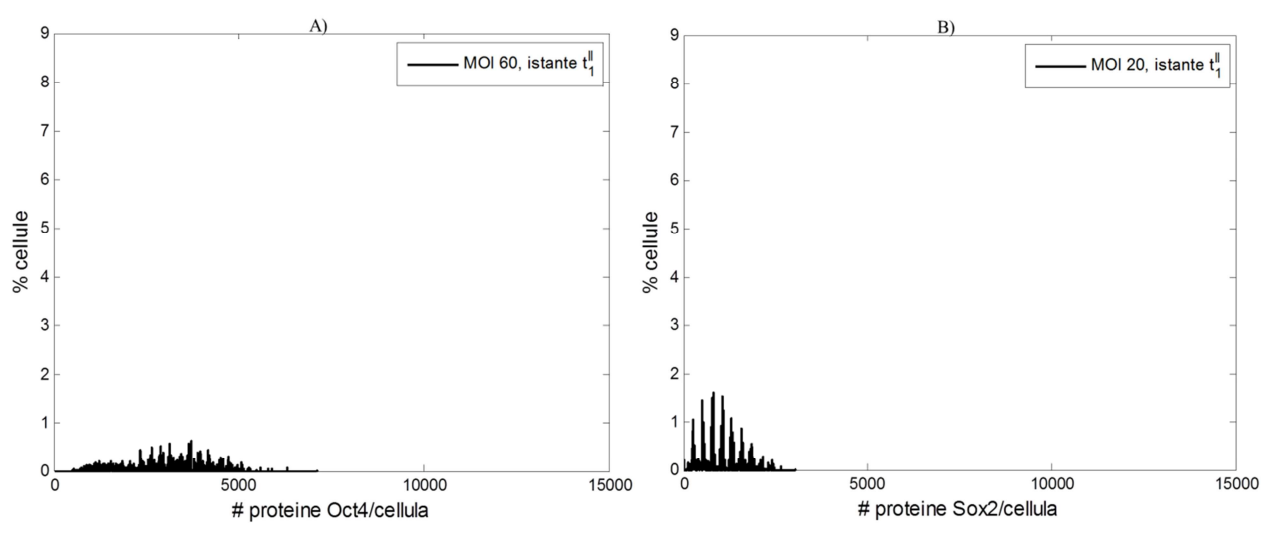

**Figura 5.15** *Distribuzione del numero di molecole di fattori di trascrizione per cellula nella popolazione cellulare. Tempo di inter-infezione di 48 h; A) Oct4, B) Sox2.*

 La media del numero di proteine Oct4 e Sox2 è di 2210 e 740 rispettivamente e questo indica che la duplicazione cellulare provoca uno spostamento verso sinistra della media della distribuzione. Infatti il tempo di inter infezione di 48 h è di poco superiore al tempo di duplicazione di 37 h, per cui è probabile che una consistente frazione di cellule si duplichi poco prima del termine del ciclo di infezione, quindi il numero di proteine si ripartisce in modo asimmetrico. Queste cellule che si duplicano non dispongono di tempo sufficiente per raggiungere lo stato stazionario di produzione della proteina. Questo fenomeno è meno evidente per un tempo di inter infezione di 121 h in quanto per elevati tempi le cellule raggiungono la concentrazione di confluenza, per cui la frazione di cellule che si duplicano è inferiore rispetto a quelle per tempo di inter infezione di 48 h.

La Figura 5.16 mostra la percentuale di binding.

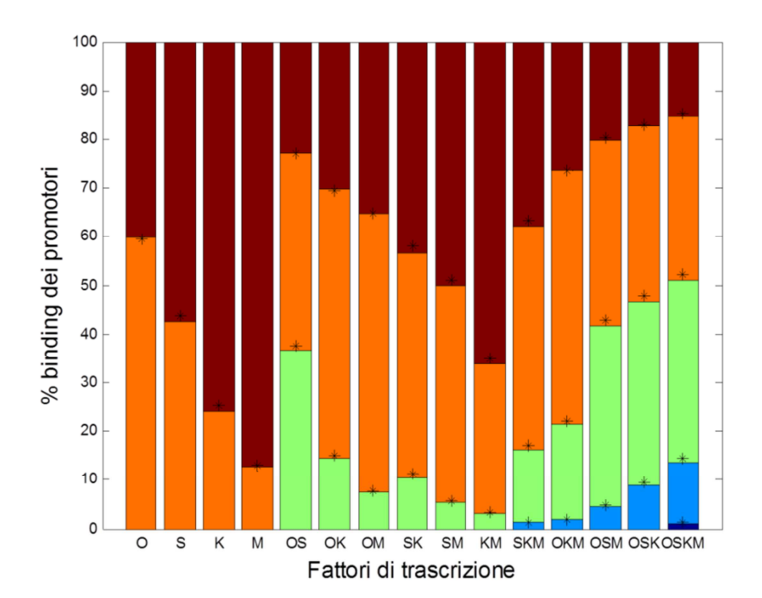

**Figura 5.16** *Percentuale di binding per un tempo di inter infezione pari a 48h. Gli asterischi indicano i valori della simulazione di riferimento.*

Si può notare che l'andamento della percentuale di binding è pressoché analogo alla condizione di riferimento.

#### 5.2.3.3 Eterogeneità della popolazione cellulare

La Figura 5.17 indica la variazione del coefficiente di variazione dei risultati di distribuzione del contenuto di proteina Oct4 e Sox2 in tutta la popolazione cellulare in funzione del tempo di inter infezione.

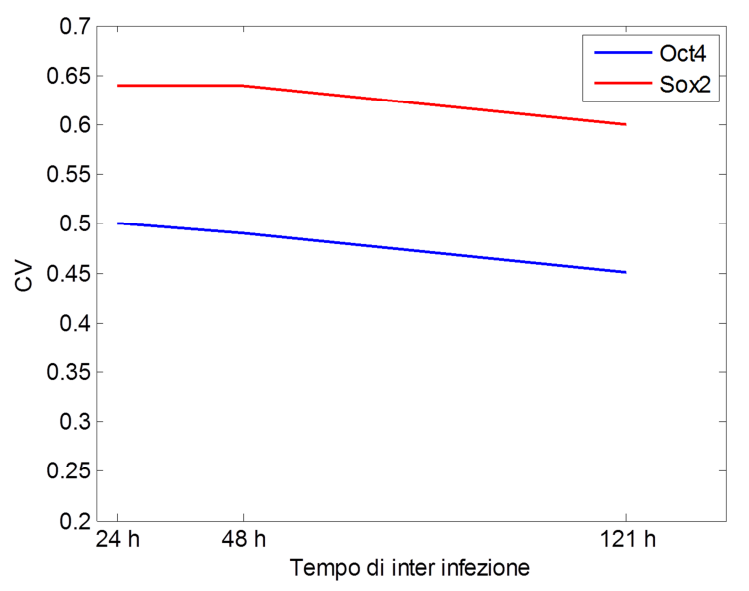

**Figura 5.17** *Coefficiente di variazione della percentuale del numero di cellule che contengono un certo numero di proteine in funzione del tempo di inter infezione.* 

Dalla Figura 5.17 emerge che aumentando i cicli di infezione il coefficiente di variazione diminuisce. In questo caso per tempi di inter infezione di 24 h e 48 h il valore di CV è quasi analogo, mentre per tempi di inter infezione pari a 121 h si osserva una leggera diminuzione.

### **5.3 Conclusioni sull'analisi di sensitività**

L'analisi di sensitività è servita per comprendere come variando le condizioni sperimentali si influisca sul rilascio del DNA virale e di conseguenza, tramite DNA binding, sull'espressione proteica episomale. L'obbiettivo sperimentale è quello di massimizzare l'efficienza di riprogrammazione, che è favorita da un elevato contenuto dei fattori di trascrizione presente nelle cellule. Inoltre, avere una eterogeneità della popolazione cellulare bassa aumenta la qualita' delle cellule prodotte, che forniscono una risposta piu' omogenea in studi biologici successivi. Dal punto di vista matematico queste condizioni vengono ottenute con un elevato valore della media della distribuzione della percentuale di cellule che contengono un certo numero di proteine e da un basso valore della deviazione standard, in modo tale da avere un profilo genetico il più omogeneo possibile in tutta la popolazione cellulare.

Si è visto che aumentando la MOI e il numero dei cicli di infezione si ottiene un considerevole incremento della percentuale di binding. La media del contenuto di proteine per cellula aumenta, tuttavia anche la deviazione standard della distribuzione del numero di proteine per cellula aumenta rendendo la popolazione più eterogenea. I valori più alti del coefficiente di variazione si sono osservati per tempi di inter-infezione inferiore alle 121 ore, perché, con una durata dei processi di intracellulari che va dalle 24 h alle 48 h, l'effetto del mancato raggiungimento dello stato stazionario nella produzione di proteine e della duplicazione cellulare rispettivamente producono un aumento dell'eterogeneità delle cellule. Infatti il tempo di inter-infezione di 48 h è di poco superiore al tempo di duplicazione, perciò è molto probabile che una consistente frazione di cellule si duplichi poco prima del termine del ciclo di infezione, provocando una suddivisione asimmetrica del contenuto di proteine, tale comportamento contribuisce ad aumentare l'eterogeneità della popolazione cellulare. Simulando processi caratterizzati da un numero di infezioni di tre e quattro si è potuto constatare una notevole diminuzione del coefficiente di variazione per il secondo caso. Questo risultato suggerisce che per rendere più omogenea possibile la distribuzione del contenuto proteico nelle cellule è opportuno aumentare il numero di infezioni.

L'analisi di sensitività è servita per comprendere come intervenire sulle variabili del modello stocastico fornendo un valido strumento per condurre una progettazione degli esperimenti (*experimental design*). Si è potuto notare che per migliorare il livello di espressione episomale è necessario agire sulla MOI e sul numero dei cicli di infezioni. Per esempio un aumento della MOI porta un incremento della percentuale di binding e del contenuto medio delle proteine per cellula, inoltre, eseguire 4 cicli di infezione limita l'effetto dell'eterogeneità della popolazione cellulare che caratterizza il processo di infezione a MOI elevati. Da queste considerazioni emerge che conviene, per esempio, condurre un esperimento a MOI 180:60:60:60, 4 cicli di infezione e tempo di inter infezione di 121 h. In conclusione, utilizzando il modello stocastico sviluppato come supporto tecnico è possibile eseguire un experimental design sulla base delle considerazioni effettuate dall'analisi di sensitività.

## **Conclusioni**

In questo lavoro di tesi è stato sviluppato un modello stocastico per simulare il processo di riprogrammazione cellulare per ottenere cellule iPS tramite l'approccio dell'infezione virale transiente in piattaforma microfluidica.

Si è tradotto in linguaggio matematico la dinamica di infezione di quattro tipi di vettori adenovirali, ciascuno dei quali contiene i geni che codificano i fattori di trascrizione Oct4, Sox2, Klf4 e c-Myc, ed i processi intracellulari. In particolare, si è simulata la sintesi di mRNA e proteina integrata con la duplicazione cellulare ed il DNA binding dei quattro fattori di trascrizione ai promotori dei geni target sul DNA, tenendo conto del meccanismo cooperativo positivo tra i fattori Oct4 e Sox2. Alcuni parametri del modello sono stati fissati in modo arbitrario, tuttavia una validazione sperimentale sarà svolta prossimamente nel laboratorio BioERA. Si sono analizzati inoltre aspetti riguardanti l'implementazione dell'algoritmo nel software di calcolo MATLAB.

Il modello ha permesso di ottenere una correlazione tra le variabili operative (MOI, rapporti stechiometrici tra i quattro fattori, numero e durata dei cicli di infezione) ed il rilascio del DNA virale e quindi l'espressione episomale dei quattro fattori esogeni, necessaria per la riprogrammazione cellulare.

È stata svolta un'analisi di sensitività per analizzare come ciascuna condizione operativa influisca sulle proprietà medie e distribuite della popolazione cellulare. Questo studio fornisce una valida base di partenza per condurre un'analisi multi parametrica che identifichi condizioni sperimentali ottimali (*experimental design*).

Data la complessità dei processi di remodeling del DNA che portano all'effettiva riprogrammazione cellulare, si è ritenuto di simulare la prima fase di questo processo, dal rilascio di fattori esogeni al loro binding sul DNA, lasciando all'analisi sperimentale la caratterizzazione della seconda fase di ottenimento di cellule staminali pluripotenti indotte. Oltre che dall'insufficienza dei dati sperimentali, questa scelta è motivata dal fatto che le condizioni operative sotto il controllo dell'operatore sono principalmente legate al rilascio dei fattori esogeni che in cascata controllano i processi intracellulari.

La validazione sperimentale del modello stocastico sviluppato in questa tesi e l'analisi delle condizioni di DNA binding che favoriscono l'ottenimento di cellule staminali pluripotenti indotte costituiscono gli obbiettivi futuri del progetto di ricerca in corso nel laboratorio BioERA.

# **Nomenclatura**

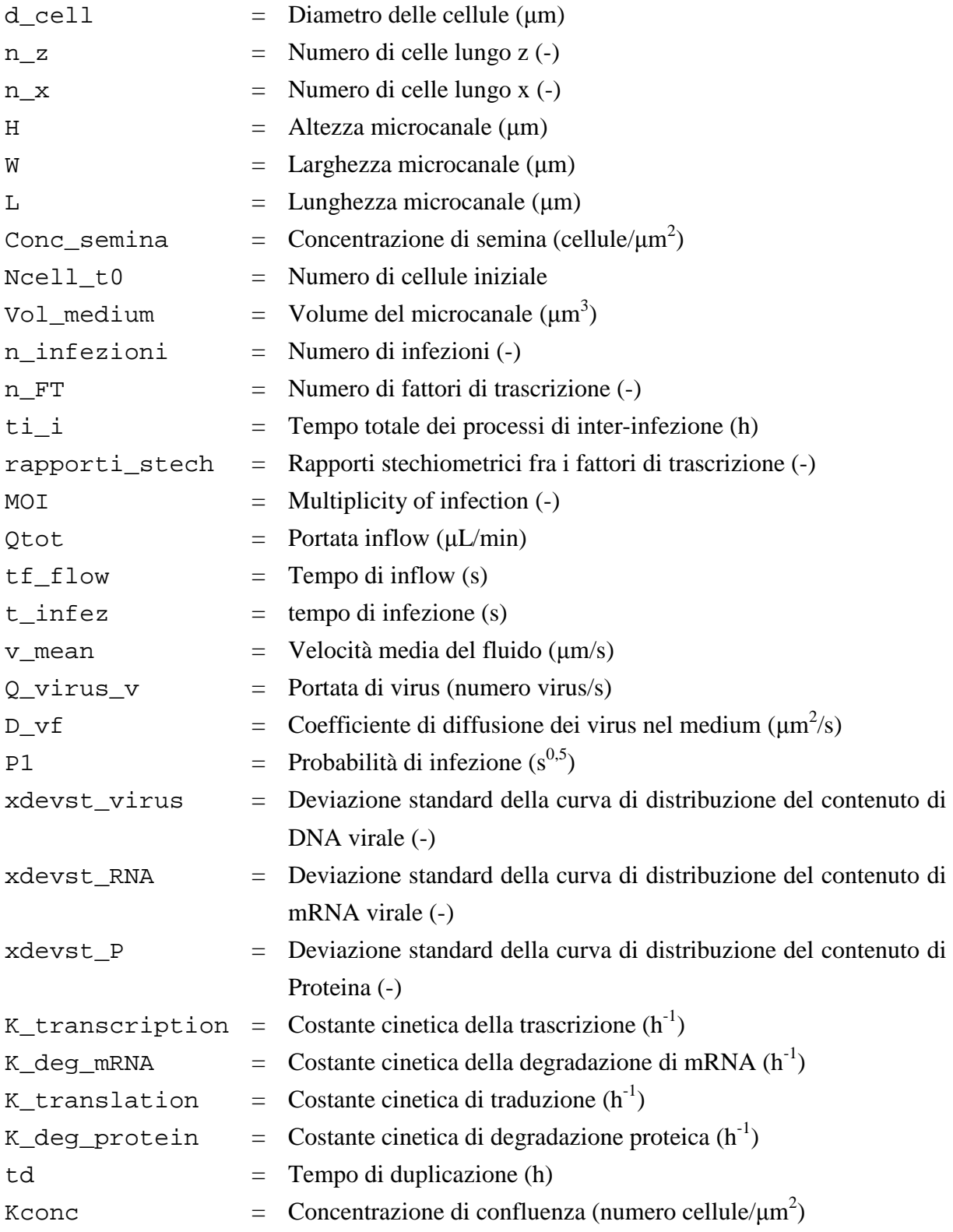

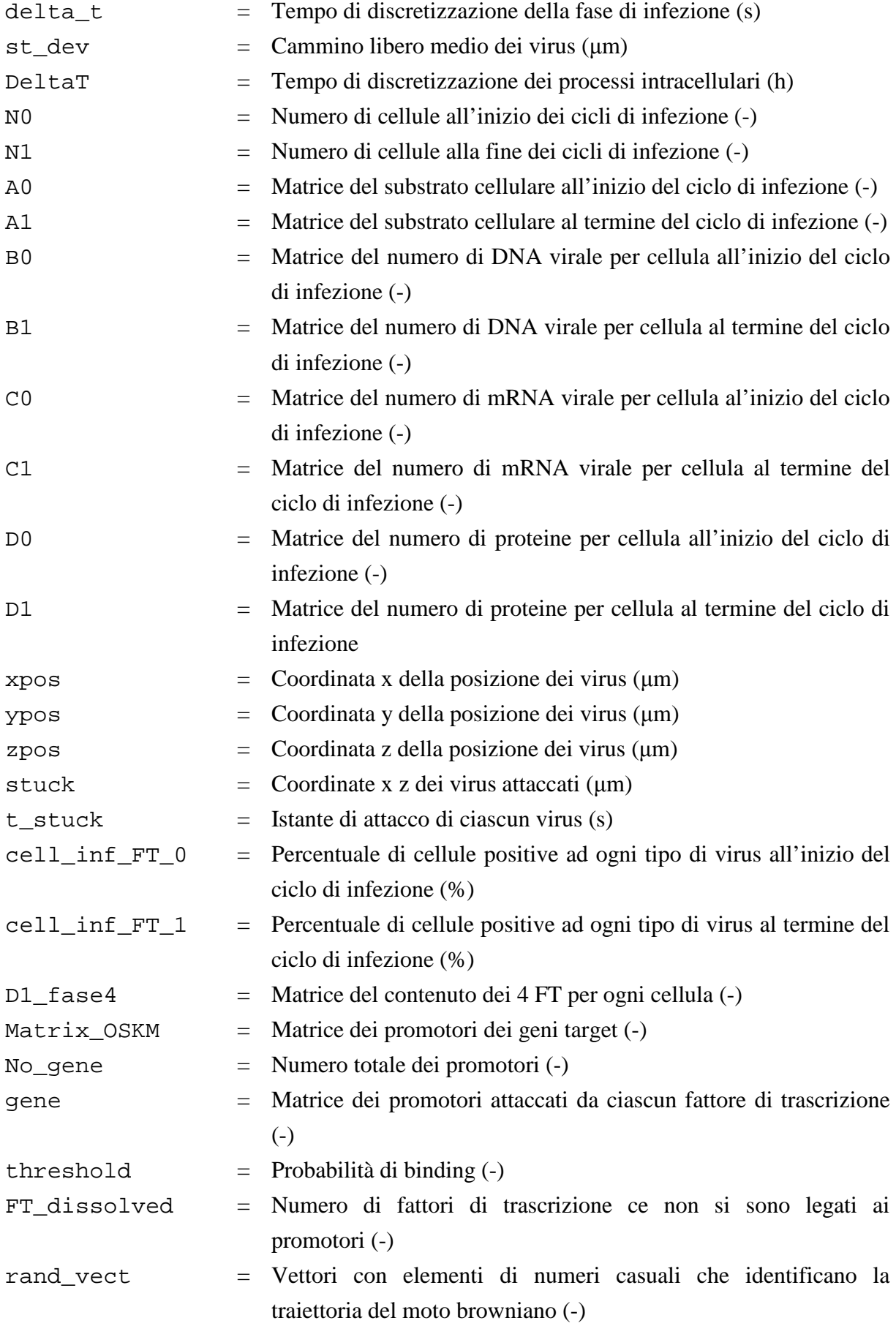

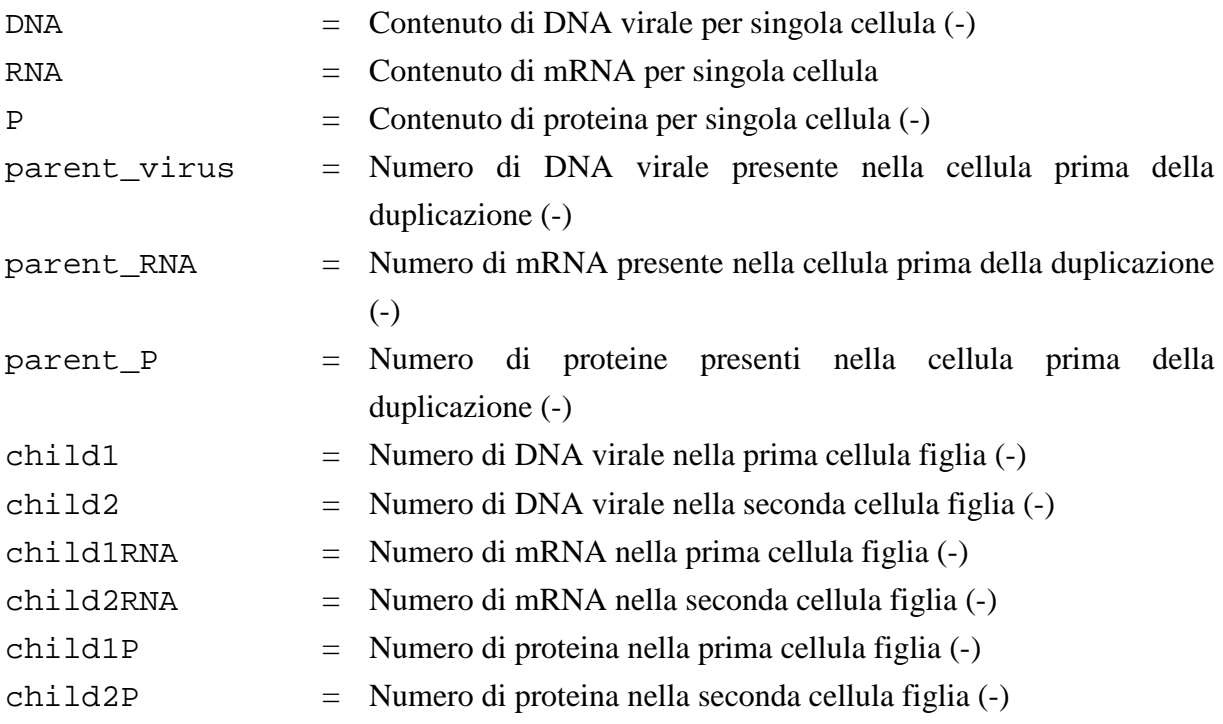

## **Bibliografia**

Andrews S., Bray D. *Stochastic simulation of chemical reactions with spatial resolution and single molecule detail*, Physical Biology; 2004, 1: 37–51.

Anekal et al. *Dynamics of virus spread in the presence of fluid flow*, Integr. Biol*.;* 2009, 1: 664-671.

Arino J, Wang L, Wolkowicz G. S. *An alternative formulation for a delayed logistic equation,* J Theor Biol; 2006, 241: 109-19.

Bachmair, A., Finley D., and Varshavsky A. *In vivo half-life of a protein is a function of its amino-terminal residue,* Science; 1986, 234: 179–186.

Beebe D.J., Mensing G.A., and Walker G.M. *Physics and applications of microfluidics in biology,* Annual Review Biomedical Engineering; 2002, 4: 261-286.

Benihoud K., Yeh P., Perricaudet M., *Adenovirus vectors for gene delivery*, Current Opinion in Biotechnology; 1999, 10: 440-447.

Blau C.A. *Current status of stem cell therapy and prospects for gene therapy for the disorders of globin synthesis,* Baillieres Clin Haematol; 1998, 11(1): 257–275.

Breslauer D.N., Lee P.J., and Lee L.P. *Microfluidics-based systems biology,*  Molecular Biosystem; 2006, 2: 97-112.

Burns CJ, Persaud SJ, Jones PM. *Diabetes mellitus: A potential target for stem cell therapy*, Current Stem Cell Research; 2006; 1(2): 255–266.

Carter J. B., Saunders V. A., *Virology: principles and applications*, 2007.

Chen L., Liu L. *Current progress and prospects of induced pluripotent stem cells*, Science in China Series C: Life Sciences; 2009, 52: 622-636.

Chen X, Xu H, Yuan P, Fanf F, Huss M, Vega VB, Wong E, Orlov YL, Zhang W, Jiang J, et al. *Integration of external signaling pathways with the core transcriptional network in embryonic stem cells*, Cell; 2008; 133: 1106-1117.

Chilakuru R., Ryu D., Yilma T., *Propagation of recombinant vaccinia virus in HeLa cells: adsorption Kinetics and replication in batch cultures*, Biotechnol Prog; 1991.

Defer C., Belin M., Caillet B. M., Boulanger P., *Human-adenovirus – host cell interactions: Comparative study with members of subgroups B and C*, Virology; 1990.

Dinh A., Theofanous T., Mitragotri S., *A Model for Intracellular Trafficking of Adenoviral Vectors*, Biophysical Journal; 2005, 89: 1574–1588.

Endy D., Kong D., Yin J., *Intracellular kinetics of a growing virus: A genetically structured simulation for bacteriophage T7,* Biotechonology Bioengineering; 1997.

English T.J., Hammer D. A., *Brownian adhesive dynamics (BRAD) for simulating the receptor-mediated binding of viruses*, Biophysical Journal; 2004.

Einstein A., *Investigations on the Theory of the Brownian Movement*, 2011.

Galdiero F., *Adenovirus aggregation and preservation in extracellular environment*, Arch. Virol., 1979.

Gardnern T.S., Cantor C.R., Collins, J.J, *Construction of a genetic toggle switch in Escherichia coli*, Nature; 2000, 403: 339–342.

Hanna J., Saha K., Pando B., Vab Zon J., Lengner C. J., Creyghton M. P., Van Oudenaarden A., Jaenisch R., *Direct cell reprogramming is a stochastic process amenable to acceleration*, Nature; 2009, 462: 595-601.

Jackson D., A. Pombo A., and Iborra T. *The balance sheet for transcription: an analysis of nuclear RNA metabolism in mammalian cells*, FASEB Journal; 2000, 14: 242–254.

Khalid A., Muhammad S. A., *Tracking Brownian motion through video microscopy*, LUMS School of Science and Engineering, 2010.

Kim J, Cgu J. Shen X., Wang J. Orkin S. *An Extended Transcriptional Network for Pluripotency of Embryonic Stem Cells*, Cell 2008; 132: 1049-1061.

Kim L., Toh Y., Voldman J., and Yu H. *A practical guide to microfluidic perfusion culture of adherent mammalian cells,* Lab on a chip; 2007, 7: 681-694.

Ko M. S., Nakauchi H., Takahashi N. *The dose dependence of glucocoricoid-inducible gene expression results from changes in the number of transcriptionally active templates*, *EMBO*; 1990, 9: 2835-2842.

Koern et al., *Stochasticity in gene expression: from theories to phenotypes*, Nature Reviews Genetics; 2005, 6: 451-464.

Maherali N, et al. *A high-efficiency system for direct reprogramming of multiple somatic cells to pluripotency,* Cell Stem Cell; 2008, 3: 340-345.

Martin GR. *Isolation of a pluripotent cell line from early mouse embryos cultured in medium conditioned by teratocarcinoma stem cells,* Proc Natl Acad Sci U S A; 1981, 78(12): 7634- 7638.

Mitrovic J. *A simple explicit equation for the saturation temperature of humid air,* Chemical Engineering Technology; 2011, 8: 1288-1294.

Moayeri M, Hawley TS, Hawley RG *Correction of murine hemophilia a by hematopoietic stem cell gene therapy,* Mol Ther; 2005, 12(6): 1034–1042.

Montini E, Cesana D, Schmidt M, et al. *Hematopoietic stem cell gene transfer in a tumorprone mouse model uncovers low genotoxicity of lentiviral vector integration*, Nature Biotechnology; 2006, 24(6): 687–696.

Murray J. W., Bananis E., and Wolkoff A. W. *Reconstitution of ATP-dependent movement of endocytic vesicles along microtubules in vitro: an oscillatory bidirectional process,* Mol. Biol. Cell.; 2000, 11:419–433.

Murray, J. W., and A. W. Wolkoff. *Roles of the cytoskeleton and motor proteins in endocytic sorting*, Adv. Drug Deliv. Rev; 2003, 55: 1385–1403.

Muzenda E. Afolabi S. Belaid M. *A Simple Static Headspace Method for Phase Equilibrium* Measurement Proceeding of World Congress on Engineering and Computer Science; 2011.

Nielsen, E., F. Severin, J. M. Backer, A. Hyman, and M. Zerial *Rab5 regulates motility of early endosomes on microtubules*, Nature Cell Biology; 1999, 1:376–382.

Niwa H., Miyazaki J., Smith A. G. *Quantitative expression of Oct-3/4 defines differentiation, dedifferentiation or self-renewal of ES cells,* Nat Genet; 2000, 24: 372-376.

Osborne C.S., Chakalova L., Brown K.E., Carter D., Horton A., Debrand E., Goyenechea B., Mitchell J.A., Lopes S., Reik W., Fraser P., *Active genes dynamically colocalize to shared sites of ongoing transcription*, Nature Genetic; 2004, 36: 1065–1071.

Rao MS., *Stem sense: a proposal for the classification of stem cells*, Stem Cells Device; 2004, 13: 452-455.

Reddy, B., and J. Yin. *Quantitative intracellular kinetics of HIV-1*, AIDS Res. Hum. Retroviruses; 1999, 15: 273–283.

Takahashi K., Tanabe K., Ohnuki M., et al. *Induction of pluripotent stem cells from adult human fibroblasts by defined factors*, Cell; 2007, 131(5): 861–872.

Takahashi K, et al. *Induction of pluripotent stem cells from adult human fibroblasts by defined factors*, Cell; 2007, 131: 861-872.

Toepke M., Beebe D. *PDMS absorption of small molecules and consequences in microfluidic applications,* Lab on a Chip; 2006, 6: 1487-1486.

Waddington, C.H, *The Strategy of the Genes: a Discussion of Some Aspects of Theoretical*, Biology (London: Allen & Unwin); 1957.

Wansink D.G., Schul W., Van der Kraan I., Van Steensel B., Van Driel R., De Jong L, *Fluorescent labeling of nascent RNA reveals transcription by RNA polymerase II in domains scattered throughout the nucleus*, *Cell Biology*; 1993, 122: 283–293.

Wickham T., Granados R., Wood H., Hammer D., Shuler M., *General analysis of receptormediated viral attachment to cell surfaces*, Biophysical Journal; 1990.

Yamanaka S., *Induction of Pluripotent Stem Cells from Mouse Embryonic and Adult Fibroblast Cultures by Defined Factors*, *Cell*; 2006, 126: 663-676.

Yamaoka T., *Regeneration therapy for diabetes mellitus*, Expert Opinion Biology Theory; 2003, 3(3): 425–433.

Yildirim, N., and M. C. Mackey *Feedback regulation in the lactose operon: a mathematical modeling study and comparison with experimental data*. Biophysics Journal; 2003, 84: 2841– 2851.

Yu J, et al. *Induced pluripotent stem cell lines derived from human somatic cells*, Science; 2007, 318: 1917-1920.

Zhadanov V.P. *Intracellular viral kinetics limites by the supply of amino acids for synthesis of viral proteins, Elsevier*; 2009.

Zhou W, Freed C. R. *Adenoviral gene delivery can reprogram human fibroblasts to induced pluripotent stem cells*, Stem Cells; 2009, 27(11): 2667–2674.

## **APPENDICE A**

In questa appendice viene riportato l'algoritmo principale di simulazione del processo di riprogrammazione cellulare che richiama le function, con i relativi input e output, che descrivono le singole fasi dell'intero processo di infezione virale. Inoltre viene riportato il codice di post-processing utilizzato per ottenere le figure della tesi.

## **A.1 Algoritmo principale**

```
function SIMULAZIONE_RIPROGRAMMAZIONE_CELLULARE
clear all; clc; close all
format long g
%% NOTA BENE
% variabili "0_save" = subito dopo ogni infezione
% variabili "1_save" = subito dopo ogni periodo inter-infezione
%% Generatore di numeri random
% rand ('twister',1) 
% randn('state',1) 
%questo serve per stabilire la semina cellulare iniziale
%% Dati
% Mesh xz
d<sup>cell= 65; \text{sum}</sup>
n z=23;n_x=259;
n_square=n_z*n_x; %numero di quadrati in cui è diviso il piano
% Geometria del volume simulato, e numero di cellule
H = 200; % um, in direzione y
W = d_cell*n_z; % um, in direzione z
L = d_{cell} * n_x; * w, in direzione x
Conc_semina = 80e-6; % cell/um2
Area_cell=L*W; % um2 area del substrato cellulare
Ncell_t0 = round(Area_cell*Conc_semina); % total cells in channel
Entrance_section= H*W; %um2 sezione di entrata medium e virus
Vol_medium=H*Area_cell; %um3
%--------------------------------------------------------------------------
% INFEZIONE
n_infezioni = 2; %numero di infezioni multiple
n_FT = 4; %numero dei fattori di trascrizione
ti_i = 121*ones(1,n_infezioni); % [h] tempo totale dei processi inter-
infezione
rapporti_stech = [3 1 1 1]; % rapporti stechiometrici di infezione [Oct4 
Sox2 Klf4 C-myc]
MOI = 20*ones(1,n_infezioni); % quantità di virus rispetto al numero di 
cellule a t=0
MOL_v = zeros(n_infozioni,n_FT);
```

```
Conc_virus_in_v = zeros(n_infezioni,n_FT);
for n=1:n_infezioni
     for v=1:n_FT
        MOL_v(n,v) = MOI(n)*rapporti_stech(v);Conc\_virus_in_v(n,v) = Ncell_t0*M0I_v(n,v)/Vol_medium; % [(virus
v)/um3]
     end
end
Qtot = 6; \text{ } uL/min
Qtot = Qtot*le9/60; % um3/st0 = 0;tf_flow = 2*60; % s, si riferisce al tempo di infusion
t infez = 90*60; % s
tf = t infez+2*tf flow; \frac{1}{6} s, comprende il tempo di infuse, statica e
outflow: 2'+90'+2'
v_mean = Qtot/Entrance_section; % um/s, velocità media del fluido
v_max = 3/2*v_mean; % um/s, velocità massima
Q_virus_v = Qtot*Conc_virus_in_v; % virus/s portata di virus v all'n 
infezione
N_virus_in_tot_v = Q_virus_v*tf_flow; %totale virus v entranti nel sistema 
teorico all'n infezione
D vf =3.67; %um2/s coefficiente di diffusione dei virus nel medium
P1 = 0.0079; % s^-0.5 coefficiente di proporzionalità tra probabilità di 
infezione e t^0.5
n_virus_cell_max = round(max(max(MOI_v))*1.5); % contiene tutte le classi 
superiori
Virus_tot_v = round(round(N_virus_in_tot_v)*1.3); % 1.3 tiene conto
dell'oscillazione stocastica nel # di virus entranti
time1 = zeros(1,n_infezioni);
time1(1) = tf/3600+ti_i(1);if n_infezioni > 1
     for n = 2:n_infezioni
        time1(n) = time1(n-1)+tf/3600+ti_i(n); % h
     end
end
time0 = (timel-ti i)*60; % min% -------------------------------------------------------------------------
% INTER-INFEZIONE
% Divisione cellulare con partizione asimmetrica
% Parametri input del processo di inter infezione
xdevst_virus = 10;
xdevst_RNA = 10;
xdevst_P = 10;% Cinetiche dei processi inter-infezione
K transcription = [1.98 \; 1.98 \; 1.98 \; 1.98]; \frac{8}{5.5E-4} *3600; \frac{8}{5} [1/h] velocità
caratteristica di trascrizione
K deg mRNA = [0.1368 \ 0.1368 \ 0.1368 \ 0.1368]; \frac{8(3.8E-5)}{8500}; \frac{8}{11/h}velocità caratteristica di degradazione dell'mRNA virale
K translation = [1.008 \; 1.008 \; 1.008 \; 1.008]; \frac{8}{2.8E-4} *3600; \frac{8}{1} [1/h]
velocità caratteristica di traduzione per ottenere la proteina
K deg protein = [0.0504 \ 0.0504 \ 0.0504 \ 0.0504]; \frac{8(1.4E-5)*3600}{8} [1/h]
velocità caratteristica di degradazione della proteina
```

```
% Parametri del processo di duplicazione (equazione logistica) fittati da 
dati sperimentali sui MEF
td = 37; % [h] tempo di duplicazione
%r = log(2)/td; % velocità di duplicazione
Kconc = 233.68; % [cellule/superficie] concentrazione di confluenza
K = round(Kconc*Area cell*10^(-6)); %numero di cellule a confluenza
if K > n_square
     disp('ERROR!!');
end
%% Discretizzazione temporale
% INFEZIONE
% Si è scelto di suddividere il tempo di analisi in intervalli grandi che a
% loro volta sono suddivisi in altri più piccoli, in questo modo si decide
% di salvare i risultati solo sugli intervalli grandi
nt1 = 94; % numero degli intervalli grandi
nt2 = 34; % numero degli intervalli piccoli in ciascun intervallo grande
nt = nt1*nt2; %numero totali di intervalli piccoli, tipo ogni 0.1 s
delta_t = tf/nt; %verifica che sia più piccolo del tempo di infuse tf_flow
delta_t_big = delta_t*nt2; % s
s = sqrt(4*delta_t*D_vf); %um Verifica che sia piccolo abbastanza se 
comparato a d_cell
if d cell/s < 1
     disp('Check nt2!')
     errore
end
k_micro = P1*sqrt(delta_t); % adim; probabilità di infezione 
nell'intervallo di tempo più piccolo
st_dev = sqrt(2*delta_t*D_vf); %um; cammino libero medio dei virus
Q Deltat v=Q virus v*delta t; % quantità di virus v che passano
nell'intervallo piccolo delta_t all'n infezione
% INTER-INFEZIONE
DeltaT = 5: % h
%% Condizioni iniziali ed inizializzazioni
% Numero cellule nel canale e infettate
NO_save = zeros(1,n_infezioni); % # cell/ canale
N1_save = zeros(1,n_infezioni);
% c0_save = zeros(1,n_infezioni); % c0_save = zeros(1,n_infezioni); % c0s cl_save = zeros(1,n_infezioni);
cell_info_FT_0_save = zeros(n_infozioni,n_FT);cell_inf_FT_1_save = zeros(n_infezioni,n_FT);
% Matrice A, contenente la posizione delle cellule
cell_pos = zeros(n_square,1);
while sum(cell_pos) < Ncell_t0
     index = ceil(n_square*rand); %ceil arrotonda per eccesso
    cell pos(intdex,1) = 1;end
A t0 = zeros(n z,n x); % posizione delle cellule, matrice con 0=no cell e
1 =cell
A t0(:) = cell pos;clear cell_pos
```

```
A0_save = zeros(n_z,n_x,n_infezioni);
A1_save = zeros(n_z,n_x,n_infezioni);
A0 = A_t 0;% Matrici B, C, D, contenenti #virus, #RNA, conc. proteina /cell
B0 = cell(n infezioni.n FT);
B0 save = cell(n infezioni,n FT);
CO = cell(n_infectioni, n_FT);D0 = cell(n_infezioni,n_FT);
B1_save = cell(n_infezioni,n_FT);
Cl_save = cell(n_infezioni,n_FT);
D1_save = cell(n_infezioni,n_FT);
% Condizione iniziale
for v=1:n_FT
    B0{1,v} = zeros(size(A0));
    CO{1, v} = -1*ones(size(A0));
    D0{1,v} = -1*ones(size(A0));end
for v = 1:n FT
    for i = 1:n_zfor j = 1:n_xif A0(i,j) == 1CO{1, v}(i, j) = 0;D0{1,v}(i,j) = 0; else
             end
         end
     end
end
k = 0; % numero totale di virus attaccati
indice = 0; % numero totale di virus entrati effettivamente
%% START SIMULATION
[i1nocell,i2nocell]=find(A0==0); %indici di dove non ci sono cellule
empty_pos_rand = randperm(length(ilnocell));
for n=1:n_infezioni
     % =====================================================================
     % =====================================================================
     for v=1:n_FT
         %% VIRUS
         % Per stabilire la traiettoria dei virus
         ind=clock;
         randn('state',ind(6))
         rand('twister',ind(6))
         % Preallocazione (da fare per ogni FT)
        xpos=NaN(Virus tot v(n,v),nt1); %posizione dei virus nel medium
agli intervalli di tempo salvati (quelli grandi)
         ypos=NaN(Virus_tot_v(n,v),nt1);
         zpos=NaN(Virus_tot_v(n,v),nt1);
         % Condizioni iniziali per simulare ogni macro intervallo
        xposin = xpos(:,1); xposizione dei virus al primo intervallo
```

```
yposin = ypos(:,1);zposin = zpos(:,1); %numero_virus_attaccati = zeros(1,nt1xn_infezioni); %numero di 
virus attaccati
         %in funzione del tempo, quindi nei macrointervalli (cioè quelli 
salvati)
        stuck = NaN(Virus_tot_v(n,v),2); % coordinate x z dei virus
attaccati (y=0); per ogni virus
         t_stuck = NaN(Virus_tot_v(n,v),1); % istante di attacco di ciascun 
virus
         %------------------------------------------------------------------
         %% Simulazione di infuse per 2 minuti
         nt1_flow=round(tf_flow/delta_t_big);
         for q1 = 1:nt1_flow %q1 è il contatore degli istanti di 
tempo più grandi ovvero quelli in cui salvo
            if k \leq \text{Virus\_tot\_v}(n, v)[xposin,yposin,zposin,stuck,t_stuck,k,B0{n,v},indice] =Simulator_uFluo1(xposin,yposin,zposin,...
q1,v_max,delta_t,st_dev,L,W,H,k_micro,d_cell,stuck,t_stuck,k,D_vf,n_x,n_z,A
0, t0, B0\{n,v\}, Q_Deltat_v(n,v),...
                      indice,Virus_tot_v(n,v),nt2,v_mean);
                 %stabilisco la posizione dei virus nel medium
                xpos(:,q1+1)=xposin; ypos(:,q1+1)=yposin;
                zpos(:,q1+1)=zposin; else
                 break
             end
         end
         %% Simulazione di 90 minuti di statica
         for q1 = nt1_flow+1:nt1-nt1_flow
            if k < Virus\_tot_v(n,v)[xposin,yposin,zposin,stuck,t_stuck,k,B0{n,v}] =Simulator_uFluo2(xposin,yposin,zposin,...
q1,delta_t,st_dev,L,W,H,k_micro,d_cell,stuck,t_stuck,k,D_vf,n_x,n_z,A0,t0,B
0\{n,v\}, Virus_tot_v(n,v), nt2);
                 xpos(:,q1+1) = xposin; %aggiorno la nuova posizione dei 
virus
                ypos(:,q1+1) = yposin;zpos(:,q1+1) = zposin; else
                 break
             end
         end
         %% Simulazione di 2 minuti di flow out
        for ql = nt1-nt1_flow+1:nt1
```

```
if k < Virus_tot_v(n,v)
                 [xposin,yposin,zposin,stuck,t_stuck,k,B0{n,v}] =Simulator_uFluo3(xposin,yposin,zposin,...
q1,delta_t,st_dev,L,W,H,k_micro,d_cell,stuck,t_stuck,k,D_vf,n_x,n_z,A0,t0,B
0\{n,v\}, Virus_tot_v(n,v), nt2, v_max, v_mean);
                xpos(:,q1+1) = xposin;ypos(:,ql+1) = yposin;zpos(:,q1+1) = zposin; else
                 break
             end
         end
         %% Processi inter infezione
[A1,B1,C1,D1,Ncell_td_tot,cell_inf_FT_0,cell_inf_FT_1,B0_v]=Processi_inter_
infezione_seed(A0,B0{n,v},C0{n,v},D0{n,v},...
Ncell t0,xdevst virus,xdevst RNA,xdevst P,K,td,ti i(n),DeltaT,K transcripti
on(v),K_deg_mRNA(v),K_translation(v),K_deg_protein(v),empty_pos_rand);
        B1_save{n, v} = B1;
        C1_save{n,v} = C1;
        D1_save{n, v} = D1;
        cell\_inf\_FT_0\_save(n,v) = cell\_inf\_FT_0;cell_inf_FT_1_save(n,v) = cell_inf_FT_1;k = 0; indice=0;
        B0 save{n,v}=B0 v;
     end
     % =====================================================================
     % =====================================================================
     if n < n_infezioni
         A0_save(:,:,n)=A0;
        A1 save(:,:,n)=A1;
         for w=1:n_FT
            B0\{n+1,w\} = B1 save\{n,w\};
            C0{n+1,w}=C1_save{n,w};
            D0\{n+1,w\} = D1 save\{n,w\};
         end
        N0_save(n) = Ncell_t0;
        N1_save(n) = Ncell_td_tot;
         Ncell_t0 = Ncell_td_tot;
        A0 = A1; [i1nocell,i2nocell]=find(A0==0); %indici di dove non ci sono 
cellule
        empty pos rand = randperm(length(ilnocell));
     else
         break
     end
end
A0_save(:,:,n_infezioni) = A1_save(:,:,n_infezioni-1);
A1 save(:,:,n infezioni) = A1;
```

```
N0_save(end) = Ncell_t0;
N1_save(end) = Ncell_td_tot;
% c0_save = N0_save/Area_cell*1e6; % # cell/mm2
% c1 save = N1 save/Area cell*1e6;
%==========================================================================
%Permutazione degli elementi delle matrici
B0_perm=cell(n_infezioni,n_FT);
for n=1:n_infezioni
     for v=1:n_FT
        [ivirus,jvirus] = find(B0_save{n,v} > -1);
         ind=randperm(length(ivirus));
         for k=1:length(ivirus)
B0 perm{n,v}(ivirus(k),jvirus(k))=B0 save{n,v}(ivirus(ind(k)),jvirus(ind(k))
));
         end
     end
end
for n=1:n_infezioni
     for v=1:n_FT
        [inocell,jnocell]=find(B0\_save{n,v}]=-1); for k=1:length(inocell)
            B0 perm{n,v} (inocell(k), jnocell(k))=-1;
         end
     end
end
%--------------------------------------------------------------------------
B1 perm=cell(n_infezioni,n_FT);
for n=1:n_infezioni
     for v=1:n_FT
        [ivirus, jvirus] = find(B1 save{n,v} > -1);
         ind=randperm(length(ivirus));
         for k=1:length(ivirus)
B1\_perm\{n,v\}(ivirus(k),jvirus(k))=B1\_save\{n,v\}(ivirus(ind(k)),jvirus(ind(k))
));
         end
     end
end
for n=1:n_infezioni
     for v=1:n_FT
        [inocell,jnocell]=find(B1_save{n,v}]=-1); for k=1:length(inocell)
            B1\_perm{n,v} (inocell(k), jnocell(k))=-1;
         end
     end
end
C1 perm=cell(n infezioni,n FT);
for n=1:n_infezioni
     for v=1:n_FT
        [ivirus,jvirus] = find(Cl\_save{n, v} > -1);
         ind=randperm(length(ivirus));
         for k=1:length(ivirus)
```

```
Cl\_perm{n, v}(ivirus(k),jvirus(k))=Cl\_save{n, v}(ivirus(ind(k)),jvirus(ind(k)
));
         end
     end
end
for n=1:n_infezioni
     for v=1:n_FT
         [inocell,jnocell]=find(Cl\_save{n,v}==-1); for k=1:length(inocell)
             Cl\_perm{n,v} (inocell(k), jnocell(k))=-1;
         end
     end
end
D1_perm=cell(n_infezioni,n_FT);
for n=1:n_infezioni
     for v=1:n_FT
        [ivirus,jvirus] = find(D1\_save{n,v} > -1); ind=randperm(length(ivirus));
         for k=1:length(ivirus)
D1\_perm{n,v}(ivirus(k),jvirus(k))=D1\_save{n,v}(ivirus(ind(k)),jvirus(ind(k))
));
         end
     end
end
for n=1:n_infezioni
     for v=1:n_FT
         [inocell, jnocell] = find(D1,\text{save}\{n,v\} == -1); for k=1:length(inocell)
             D1\_perm{n,v} (inocell(k), jnocell(k))=-1;
         end
     end
end
%% ========================================================================
% C1 
C1_fase4=cell(1,n_infezioni);
for inf=1:n_infezioni
    C1 fase4{1,inf}=zeros(n FT,N1 save(inf));[icell, jcell]=find(A1\_save(:,:,inf)==1); for v=1:n_FT
         for n=1:N1 save(inf)
              n_virus=C1_perm{inf,v}(icell(n),jcell(n));
             CI_fase4{1, inf}(v,n)=CI_fase4{1, inf}(v,n)+n_virus; end
     end
end
% D1
D1_fase4=cell(1,n_infezioni);
for inf=1:n_infezioni
     D1_fase4{1,inf}=zeros(n_FT,N1_save(inf));
    [icell, jcell]=find(A1\_save(:,:,inf)==1); for v=1:n_FT
          for n=1:N1_save(inf)
```

```
 n_virus=D1_perm{inf,v}(icell(n),jcell(n));
             D1_fase4{1, inf}(v, n)=D1_fase4{1, inf}(v, n)+n_virus; end
     end
end
                                             %% ------------------------------------------------------------------------
% TRASLOCAZIONE DEI 4 FT AI GENI TARGET CON INTERAZIONE TRA OCT4 E SOX2
Protein = D1_fase4{1,n_infezioni}; %all'ultima infezione
Matrix_OSKM = Matrix_Orkin;
No gene = size(Matrix OSKM,1);NoPromoterxOSKM = sum(Matrix_OSKM,1); % numero di promotori che vengono 
attaccati da quel FT
NoTFxgene = sum(Matrix OSKM,2); % numero di FT che si attaccano a quel
promotore
%--------------------------------------------------------------------------
Ncell = size(Protein,2);
gene = zeros(No_gene,n_FT,Ncell);
for c=1:Ncell
    gene(:,:,c) = Matrix_OSKM;end
treshold = [0.4 0.4/3]; % varia in funzione dell'interazione tra Oct4 e 
Sox2
PromoterxFT=cell(1,n_FT);
for n=1:n_FT
    PromoterxFT\{1,n\}=find(Matrix_OSKM(:,n));
end
FT_dissolved=zeros(size(Protein));
for c = 1:Ncellfor n = 1:n FT
         FT_Protein=round(Protein(n,c));
         No_place=length(PromoterxFT{1,n});
          if FT_Protein ~= 0
             if n \sim = 2m=1 :
                 if FT Protein <= No place
                      FT_Pos=randperm(No_place);
                       for i=1:FT_Protein
                           x=rand;
                          if x > treshold(m)
                              gene(PromoterxFT\{1,n\}(FT_Pos(i)),n,c) =
gene(PromoterxFT{1,n}(FT_Pos(i)),n,c)+1;
end and the contract of the contract of the contract of the contract of the contract of the contract of the con
                       end
                  else
                      NoFT dissolved = FT Protein-No place;
                      FT_dissolved(n,c) = NoFT_dissolved;
                       FT_Protein_to_place = No_place;
                      FT_Pos=randperm(No_place);
                       for i=1:FT_Protein_to_place
                           x=rand;
                           if x > treshold(m)
                              gene(PromoterxFT{1,n}(FT_Pos(i)),n,c) =
gene(PromoterxFT{1,n}(FT_Pos(i)),n,c)+1;
```

```
end and the contract of the contract of the contract of the contract of the contract of the contract of the con
                           end
                      end
                 else
                      if FT_Protein <=No_place
                           FT_Pos=randperm(No_place);
                           for i=1:FT_Protein
                                if gene(PromoterxFT\{1,n\}(FT_Pos(i)),1,c)==2
                                     m=2; else
                                     m=1;end and the contract of the contract of the contract of the contract of the contract of the contract of the con
                                x=rand;
                                if x > treshold(m)qene(PromoterxFT{1,n}(FT_Pos(i)),n,c) =
qene(PromoterxFT{1,n}(FT_Pos(i)),n,c)+1;
                                end
                           end
                      else
                           NoFT_dissolved = FT_Protein-No_place;
                           FT_dissolved(n,c) = NoFT_dissolved;
                           FT_Protein_to_place = No_place;
                          FT_Pos=randperm(No_place);
                          for i=1:FT Protein to place
                                if gene(PromoterxFT\{1,n\}(FT_Pos(i)),1,c)==2
                                     m=2; else
                                     m=1; end
                                x=rand;
                                 if x > treshold(m)
                                     gene(Promoter xFT{1,n}(FT_Pos(i)),n,c) =gene(PromoterxFT{1,n}(FT_Pos(i)),n,c)+1;
end and the contract of the contract of the contract of the contract of the contract of the contract of the con
                           end
                      end
                 end
           end
      end
end
gene_target = zeros(No_gene,n_FT,Ncell);
for c = 1:Ncell
     [itarget,jtarget]=find(gene(:,:,c)==2);
     for j = 1: length(itarget)
           gene_target(itarget(j),jtarget(j),c)=1;
      end
end
NoPromoterxOSKM_post = sum(gene_target,1);
NOTFxgene\_post = sum(gene\_target, 2);save(['ws_FASE4_coupling'])
```
## **A.2 Post processing**

```
%% Post processing
% Nomenclatura / - \_/ - \
% to tio til till till till
t01_ii=1.5; % tempo di infezione, si mantiene costante
t11_ii=t01_ii+ti_i(1);
t02_ii=t11_ii+t01_ii;
t12_ii=t02_ii+ti_i(2);
figure(1)
tempo=[t0;ti_i(1);sum(ti_i)];
cellule=[N0_save(1);N1_save(1);N1_save(2)];
bar(tempo,cellule)
xlabel('Tempo di duplicazione totale [h]','FontSize',12)
ylabel('Numero di cellule/canale','FontSize',12)
%title('Numero di cellule alla prima infezione')
%--------------------------------------------------------------------------
figure(2)
Oct cell Mean=zeros(1,n infezioni);
Oct cell Std=zeros(1,n infezioni);
Sox_cell_Mean=zeros(1,n_infezioni);
Sox_cell_Std=zeros(1,n_infezioni);
Klf cell Mean=zeros(1,n infezioni);
Klf_cell_Std=zeros(1,n_infezioni);
Myc_cell_Mean=zeros(1,n_infezioni);
Myc_cell_Std=zeros(1,n_infezioni);
for n=1:n_infezioni
    Oct\_cell\_Mean(n) = mean(D1\_fase4{1,n}(1,:));Oct\_cell\_Std(n)=std(D1\_face4{1,n}(1,:));Sox cell Mean(n) = mean(D1 fase4{1,n}(2,:));Sox cell Std(n)=std(D1 false4{1,n}(2,:));Klf<sub>cell</sub>_Mean(n)=mean(D1_fase4{1,n}(3,:));
    Klf_{cell\_Std(n)=std(D1\_fase4{1,n}(3,:));Myc\_cell\_Mean(n) = mean(D1\_fase4{1,n}(4,:));Myc<sub>cell_Std(n)</sub>=std(D1_fase4{1,n}(4,:));
end
Oct_{cell_t1} = (DI_{base4}{1,1}(1,:));Oct_{cell_t2=(DI_{base4}{1,2}(1,:));Oct_cell_Mean_t1=mean(Oct_cell_t1);
Oct_cell_Mean_t2=mean(Oct_cell_t2);
Sox_{cell_t1} = (D1_{base4}{1,1}(2,:));Sox_{cell_t2}=(D1_{base4}{1,2}(2,:));Sox_cell_Mean_t1=mean(Sox_cell_t1);
Sox_cell_Mean_t2=mean(Sox_cell_t2);
Klf_{cell_{t}=1=(DI_{s}=4{1,1}(3,:));Klf_{cell_{t2} = (D1_{s3} = 4{1,2}(3,:));Klf cell Mean t1=mean(Klf cell t1);
Klf_cell_Mean_t2=mean(Klf_cell_t2);
Myc\_cell\_tl = (D1\_fase4{1,1}(4,:));Myc_{cell_t2=(D1_{asel}\{1,2\}(4,:));Myc_cell_Mean_t1=mean(Myc_cell_t1);
Myc_cell_Mean_t2=mean(Myc_cell_t2);
```

```
plot(0.9*ones(1,length(Oct_cell_t1)),Oct_cell_t1,'b.')
```
hold on plot(1.1\*ones(1,length(Oct\_cell\_t2)),Oct\_cell\_t2,'r.') hold on plot(0.9,Oct\_cell\_Mean\_t1,'MarkerSize',20,'Marker','\*','LineStyle','none',' Color',[0 0 1]) hold on plot(1.1,Oct\_cell\_Mean\_t2,'MarkerSize',20,'Marker','\*','LineStyle','none',' Color',[1 0 0]) plot(1.9\*ones(1,length(Sox\_cell\_t1)),Sox\_cell\_t1,'b.') hold on plot(2.1\*ones(1,length(Sox\_cell\_t2)),Sox\_cell\_t2,'r.') hold on plot(1.9,Sox\_cell\_Mean\_t1,'MarkerSize',20,'Marker','\*','LineStyle','none',' Color',[0 0 1]) hold on plot(2.1,Sox\_cell\_Mean\_t2,'MarkerSize',20,'Marker','\*','LineStyle','none',' Color',[1 0 0]) plot(2.9\*ones(1,length(Klf\_cell\_t1)),Oct\_cell\_t1,'b.') hold on plot(3.1\*ones(1,length(Klf\_cell\_t2)),Oct\_cell\_t2,'r.') hold on plot(2.9,Klf\_cell\_Mean\_t1,'MarkerSize',20,'Marker','\*','LineStyle','none',' Color',[0 0 1]) hold on plot(3.1,Klf\_cell\_Mean\_t2,'MarkerSize',20,'Marker','\*','LineStyle','none',' Color',[1 0 0]) plot(3.9\*ones(1,length(Myc\_cell\_t1)),Myc\_cell\_t1,'b.') hold on  $plot(4.1*ones(1,length(Myc-cell t2))$ , Myc cell t2, 'r.') hold on plot(3.9,Myc\_cell\_Mean\_t1,'MarkerSize',20,'Marker','\*','LineStyle','none',' Color',[0 0 1]) hold on plot(4.1,Myc\_cell\_Mean\_t2,'MarkerSize',20,'Marker','\*','LineStyle','none',' Color',[1 0 0]) ylabel('# Proteine','FontSize',12) set(gca,'XTick',[1 2 3 4],'XTickLabel',{'Oct4','Sox2','Klf4','cMyc'},'FontSize',12)  $leqend('t^1'1', 't^1')$ %------------------------------------------------------------------------- figure(3) subplot 221 B0 Oct4=B0 save $\{1,1\};$ n\_virus\_max\_B=max(max(B0\_Oct4)); Ncell\_n\_virus\_B=zeros(n\_virus\_max\_B,1); for q=1:n\_virus\_max\_B Ncell n virus  $B(q)$ =length(find(B0 Oct4==q))/N0 save(1)\*100; end  $B1$ <sup>Oct4t1=B1\_save{1,1};</sup> n\_virus\_max\_B1t1=max(max(B1\_Oct4t1)); Ncell\_n\_virus\_B1t1=zeros(n\_virus\_max\_B1t1,1); for q=1:n\_virus\_max\_B1t1 Ncell\_n\_virus\_B1t1(q)=length(find(B1\_Oct4t1==q))/N1\_save(1)\*100; end B1 Oct4t2=B1 save $\{2,1\};$
```
n_virus_max_B1t2=max(max(B1_Oct4t2));
Ncell_n_virus_B1t2=zeros(n_virus_max_B1t2,1);
for q=1:n_virus_max_B1t2
     Ncell_n_virus_B1t2(q)=length(find(B1_Oct4t2==q))/N1_save(2)*100;
end
D=zeros(n_virus_max_B1t2,3);
D(1:length(Ncell_n_virus_B),1)=Ncell_n_virus_B;
D(1:length(Ncell_n_virus_B1t1),2)=Ncell_n_virus_B1t1;
D(1:length(Ncell_n_virus_B1t2),3)=Ncell_n_virus_B1t2;
bar(D)
legend('t01_i_i','t11_i_i','t12_i_i')
xlabel('Numero di virus per cellula')
ylabel('Percentuale di cellule con n virus [%]')
ylim([0 100])
title('Oct4')
subplot 222
B0_Sox2 = B0_Sav\{1,2\};n_virus_max_B=max(max(B0_Sox2));
Ncell_n_virus_B=zeros(n_virus_max_B,1);
for q=1:n_virus_max_B
      Ncell_n_virus_B(q)=length(find(B0_Sox2==q))/N0_save(1)*100;
end
B1 Sox2t1=BI save{1,2};n_virus_max_B1t1=max(max(B1_Sox2t1));
Ncell n virus B1t1=zeros(n virus max B1t1,1);
 for q=1:n virus max B1t1
      Ncell_n_virus_B1t1(q)=length(find(B1_Sox2t1==q))/N1_save(1)*100;
 end
B1 Sox2t2=BI save{2,2};n_virus_max_B1t2=max(max(B1_Sox2t2));
Ncell n virus B1t2=zeros(n virus max B1t2,1);
 for q=1:n virus max B1t2
      Ncell_n_virus_B1t2(q)=length(find(B1_Sox2t2==q))/N1_save(2)*100;
 end
D=zeros(n_virus_max_B1t2,3);
D(1:length(Ncell_n_virus_B),1)=Ncell_n_virus_B;
D(1:length(Ncell_n_virus_B1t1),2)=Ncell_n_virus_B1t1;
D(1:length(Ncell_n_virus_B1t2),3)=Ncell_n_virus_B1t2;
bar(D)
legend('t01_i_i','t11_i_i','t12_i_i')
xlabel('Numero di virus per cellula')
ylabel('Percentuale di cellule con n virus [%]')
ylim([0 100])
title('Sox2')
subplot 223
B0 Klf4=B0 save\{1,3\};n_virus_max_B=max(max(B0_Klf4));
Ncell n virus B=zeros(n virus max B,1);
for q=1:n_virus_max_B
      Ncell_n_virus_B(q)=length(find(B0_Klf4==q))/N0_save(1)*100;
end
B1_Klf4tl=Bl\_save{1,3};n_virus_max_B1t1=max(max(B1_Klf4t1));
Ncell_n_virus_B1t1=zeros(n_virus_max_B1t1,1);
 for q=1:n virus max B1t1
```

```
 Ncell_n_virus_B1t1(q)=length(find(B1_Klf4t1==q))/N1_save(1)*100;
 end
B1_K1f4t2=Bl\_save{2,3};n_virus_max_B1t2=max(max(B1_Klf4t2));
Ncell_n_virus_B1t2=zeros(n_virus_max_B1t2,1);
 for q=1:n_virus_max_B1t2
     Ncell n virus Blt2(q)=length(find(B1_Klf4t2==q))/NI save(2)*100;
 end
D=zeros(n_virus_max_B1t2,3);
D(1:length(Ncell_n_virus_B),1)=Ncell_n_virus_B;
D(1:length(Ncell_n_virus_B1t1),2)=Ncell_n_virus_B1t1;
D(1:length(Ncell_n_virus_B1t2),3)=Ncell_n_virus_B1t2;
bar(D)
legend('t01_i_i','t11_i_i','t12_i_i')
xlabel('Numero di virus per cellula')
ylabel('Percentuale di cellule con n virus [%]')
ylim([0 100])
title('Klf4')
subplot 224
B0_CMyc=B0_save\{1,4\};
n_virus_max_B=max(max(B0_cMyc));
Ncell_n_virus_B=zeros(n_virus_max_B,1);
for q=1:n virus max B
     Ncell n virus B(q)=length(find(B0 cMyc==q))/N0 save(1)*100;
end
B1 cMyct1=B1 save{1,4};
n_virus_max_B1t1=max(max(B1_cMyct1));
Ncell n virus B1t1=zeros(n virus max B1t1,1);
 for q=1:n virus max B1t1
     Ncell n virus Blt1(q)=length(find(B1cMyct1==q))/N1 save(1)*100;
 end
B1 CMvct2=B1 save\{2,4\};n_virus_max_B1t2=max(max(B1_cMyct2));
Ncell_n_virus_B1t2=zeros(n_virus_max_B1t2,1);
 for q=1:n_virus_max_B1t2
      Ncell_n_virus_B1t2(q)=length(find(B1_cMyct2==q))/N1_save(2)*100;
 end
D=zeros(n_virus_max_B1t2,3);
D(1:length(Ncell_n_virus_B),1)=Ncell_n_virus_B;
D(1:length(Ncell_n_virus_B1t1),2)=Ncell_n_virus_B1t1;
D(1:length(Ncell_n_virus_B1t2),3)=Ncell_n_virus_B1t2;
bar(D)
legend('t01_i_i','t11_i_i','t12_i_i')
xlabel('Numero di virus per cellula')
ylabel('Percentuale di cellule con n virus [%]')
ylim([0 100])
title('c-Myc')
%--------------------------------------------------------------------------
% Grafico cellule+
figure(4)
tempo1=[t01_ii t11_ii t02_ii t12_ii];
subplot 221
cell\_pos=[cell\_inf\_FT_0\_save(1,1) cell\_inf\_FT_1\_save(1,1)cell_inf_FT_0_save(2,1) cell_inf_FT_1_save(2,1)];
bar(cell_pos)
```

```
xlabel('tempo sperimentale')
ylabel('% Cellule +')
title('Oct4')
ylim([0 100])
set(gca,'XTick',1:length(cell_pos),'XTickLabel',{'t01_ii','t11_ii','t02_ii'
, 't12 ii'})
subplot 222
cell_pos=[cell_inf_FT_0_save(1,2) cell_inf_FT_1_save(1,2) 
cell_inf_FT_0_save(2,2) cell_inf_FT_1_save(2,2)];
bar(cell_pos)
xlabel('tempo sperimentale')
ylabel('% Cellule +')
title('Sox2')
ylim([0 100])
set(gca,'XTick',1:length(cell_pos),'XTickLabel',{'t01_ii','t11_ii','t02_ii'
, 't12_ii'})
subplot 223
cell_pos=[cell_inf_FT_0_save(1,3) cell_inf_FT_1_save(1,3) 
cell_inf_FT_0_save(2,3) cell_inf_FT_1_save(2,3)];
bar(cell_pos)
xlabel('tempo sperimentale')
ylabel('% Cellule +')
title('Klf4')
ylim([0 100])
set(gca,'XTick',1:length(cell_pos),'XTickLabel',{'t01_ii','t11_ii','t02_ii'
,'t12 ii'})
subplot 224
cell_pos=[cell_inf_FT_0_save(1,4) cell_inf_FT_1_save(1,4)
cell inf FT 0 save(2,4) cell inf FT 1 save(2,4)];
bar(cell_pos)
xlabel('tempo sperimentale')
ylabel('% Cellule +')
title('c-Myc')
ylim([0 100])
set(gca,'XTick',1:length(cell_pos),'XTickLabel',{'t01_ii','t11_ii','t02_ii'
,'t12_ii'})
%--------------------------------------------------------------------------
figure;
white = [1 1 1];
black = [0 0 0];
c1 = [white] black];
colormap(c1)
%subplot (3,1,1,'CLim',[0 1])
%hold on
box on
imagesc(A0_save(:,:,1))
axis equal
x=n x+0.5;z=n z+0.5;xlim([0.5 x])ylim([0.5 z])
colorbar('YTick',[0.25 0.75],'YTickLabel',{'No cellula','Cellula'})
title('Substrato cellulare al tempo t0');
figure;
colormap(c1)
```

```
%subplot (3,1,2,'CLim',[0 1])
%hold on
box on
imagesc(A1_save(:,:,1))
axis equal
x=n_x+0.5;
z=n_2+0.5;xlim([0.5 x])
ylim([0.5 z])
colorbar('YTick',[0.25 0.75],'YTickLabel',{'No cellula','Cellula'})
title('Substrato cellulare al tempo t^I_1');
figure;
colormap(c1)
%subplot (3,1,3,'CLim',[0 1])
%hold on
box on
imagesc(A1\:save(:,:,2))axis equal
x=n x+0.5;z=n z+0.5;xlim([0.5 x])ylim([0.5 z])
colorbar('YTick',[0.25 0.75],'YTickLabel',{'No cellula','Cellula'})
title('Substrato cellulare al tempo t^I^I_1');
%--------------------------------------------------------------------------
nB_max = max([max(max(B0\_perm{1,1})) max(max(B1\_perm{1,1})))max(max(B1\_perm{2,1})));
figure1=figure(6);
n_{colorBO} = max(max(B0_{perm}1,1));
white=[1 1 1];
black = [0 0 0];color\_intB0 = [zeros(nB_max,1),linspace(0.2,1,nB_max)',zeros(nB_max,1)];
c1 = [white
     black
     color_intB0];
colormap(c1)
axes('Parent',figure1,'CLim',[-1.5 nB_max+0.5]);
%subplot(3,1,1,'CLim',[-1.5 nB_max+0.5])
hold on
imagesc(B0\_perm{1,1})box on
axis equal
x=n_x+0.5;z=n_z+0.5;xlim([0.5 x])
ylim([0.5 z])
colorbar('YTick',[-1,0,1:nB_max],'YTickLabel',{'No cell',0,1:nB_max})
% xlabel('x, \mum');
% ylabel('z, \mum');
title('tempo t^I_0; Oct4')
sn \text{ colorB1 } t1 = max(max(B1 \text{ perm1,1})).figure2=figure(7);
black = [0 0 0];color\_intBl_t1 = [zeros(nB_max,1),linspace(0.2,1,nB_max)',zeros(nB_max,1)];
c2 = [white] black
```

```
 color_intB1_t1];
colormap(c2)
axes('Parent',figure2,'CLim',[-1.5 nB_max+0.5])
%subplot(3,1,2,'CLim',[-1.5 nB_max+0.5])
hold on
imagesc(B1_{perm}{1,1})box on
axis equal
x=n_x+0.5;z=n_2+0.5;xlim([0.5 x])ylim([0.5 z])
colorbar('YTick',[-1,0,1:nB_max],'YTickLabel',{'No cell',0,[1:nB_max]})
\frac{2}{\pi} xlabel('x, \mum');
% ylabel('z, \mum');
title('tempo t^I_1; Oct4')
figure3=figure(8);
n_{colorBl_t2} = max(max(B1_{perm}2,1));
black = [0 0 0];color\_intBl_t2 = [zeros(nB_max,1),linspace(0.2,1,nB_max)',zeros(nB_max,1)];
c3 = [white] black
    color_intB1_t2];
colormap(c3)
axes('Parent',figure3,'CLim',[-1.5 nB_max+0.5])
%subplot(3,1,3,'CLim',[-1.5 nB_max+0.5])
hold on
imagesc(B1perm{2,1})box on
axis equal
x=n x+0.5;z=n z+0.5;xlim([0.5 x])ylim([0.5 z])
colorbar('YTick',[-1,0,1:nB_max],'YTickLabel',{'No cell',0,[1:nB_max]})
% xlabel('x, \mum');
% ylabel('z, \mum');
title('tempo t^I^I_1; Oct4')
                                       %--------------------------------------------------------------------------
figure4=figure(9);
n_{colorB0} = max(max(B0_{perm}1,2));
black = [0 0 0];color\_intB0 = [zeros(nB_max,1),linspace(0.2,1,nB_max)',zeros(nB_max,1)];
cl = [white] black
     color_intB0];
colormap(c1)
axes('Parent',figure4,'CLim',[-1.5 nB_max+0.5])
%subplot(3,1,1,'CLim',[-1.5 nB_max+0.5])
hold on
imagesc(BO\_perm{1,2})box on
axis equal
x=n_x+0.5;z=n_2+0.5;xlim([0.5 x])
```

```
ylim([0.5 z])
colorbar('YTick',[-1,0,1:nB_max],'YTickLabel',{'No cell',0,1:nB_max})
% xlabel('x, \mum');
% ylabel('z, \mum');
title('tempo t^I_0; Sox2')
sn \text{ colorB1 } t1 = max(max(B1 \text{ perm1,2})));
figure5=figure(10);
black = [0 0 0];color\_intBl_t1 = [zeros(nB_max,1),linspace(0.2,1,nB_max)',zeros(nB_max,1)];
c2 = [white] black
    color_intB1_t1];
colormap(c2)
axes('Parent',figure5,'CLim',[-1.5 nB_max+0.5])
%subplot(3,1,2,'CLim',[-1.5 nB_max+0.5])
hold on
imagesc(B1_perm{1,2})box on
axis equal
x=n_x+0.5;z=n_2+0.5;xlim([0.5 x])ylim([0.5 z])
colorbar('YTick',[-1,0,1:nB_max],'YTickLabel',{'No cell',0,[1:nB_max]})
% xlabel('x, \mum');
% ylabel('z, \mum');
title('tempo t^I_1; Sox2')
figure6=figure(11);
sn \text{ colorB1 } t2 = max(max(B1 \text{ perm}\{2,2\}));
black = [0 0 0];color\_intBl_t2 = [zeros(nB_max,1),linspace(0.2,1,nB_max)',zeros(nB_max,1)];
c3 = [white] black
     color_intB1_t2];
colormap(c3)
axes('Parent',figure6,'CLim',[-1.5 nB_max+0.5])
%subplot(3,1,3,'CLim',[-1.5 nB_max+0.5])
hold on
image(S1|perm{2,2})box on
axis equal
x=n x+0.5;z=n z+0.5;xlim([0.5 x])ylim([0.5 z])
colorbar('YTick',[-1,0,1:nB_max],'YTickLabel',{'No cell',0,[1:nB_max]})
% xlabel('x, \mum');
% ylabel('z, \mum');
title('tempo t^I^I_1; Sox2')
%--------------------------------------------------------------------------
figure7=figure(12);
n_{colorBO} = max(max(B0_{perm}1,3));
black = [0 0 0];color\_intB0 = [zeros(nB_max,1),linspace(0.2,1,nB_max)',zeros(nB_max,1)];
```

```
c1 = [white] black
     color_intB0];
colormap(c1)
axes('Parent',figure7,'CLim',[-1.5 nB_max+0.5])
%subplot(3,1,1,'CLim',[-1.5 nB_max+0.5])
hold on
imagesc(B0\_perm{1,3})box on
axis equal
 x=n_x+0.5;
z=n z+0.5;xlim([0.5 x])ylim([0.5 z])
colorbar('YTick',[-1,0,1:nB_max],'YTickLabel',{'No cell',0,1:nB_max})
% xlabel('x, \mum');
% ylabel('z, \mum');
title('tempo t^I 0; Klf4')
figure8=figure(13);
n_{colorBl_t1} = max(max(B1_{perm1,3})).black = [0 0 0];color\_intBl_t1 = [zeros(nB_max,1),linspace(0.2,1,nB_max)',zeros(nB_max,1)];
c2 = [white] black
    color_intB1_t1];
colormap(c2)
axes('Parent',figure8,'CLim',[-1.5 nB_max+0.5])
%subplot(3,1,2,'CLim',[-1.5 nB_max+0.5])
hold on
image(S1|perm{1,3})box on
axis equal
x=n x+0.5;z=n z+0.5;xlim([0.5 x])
ylim([0.5 z])
colorbar('YTick',[-1,0,1:nB_max],'YTickLabel',{'No cell',0,[1:nB_max]})
% xlabel('x, \mum');
% ylabel('z, \mum');
title('tempo t^I_1; Klf4')
figure9=figure(14);
n_{colorBl_t2} = max(max(B1_{perm}2,3));
black = [0 0 0];
color\_intBl_t2 = [zeros(nB_max,1),linspace(0.2,1,nB_max)',zeros(nB_max,1)];
c3 = [white] black
    color_intB1_t2];
colormap(c3)
axes('Parent',figure9,'CLim',[-1.5 nB_max+0.5])
%subplot(3,1,3,'CLim',[-1.5 nB_max+0.5])
hold on
imagesc(B1\_perm{2,3})box on
axis equal
x=n x+0.5;
```

```
z=n_2+0.5;xlim([0.5 x])
ylim([0.5 z])
colorbar('YTick',[-1,0,1:nB_max],'YTickLabel',{'No cell',0,[1:nB_max]})
% xlabel('x, \mum');
% ylabel('z, \mum');
title('tempo t^I^I_1; Klf4')
%--------------------------------------------------------------------------
figure(15)
C1<sup>Oct=C1</sub> fase4{1, n_1}nfezioni(1, :);</sup>
Cl_Sox = Cl_fase4{1, n_infezioni}(2,:);CL_Klf=Cl_fase4{1,n_infezioni}(3,:);Cl_Myc=Cl_fase4{1, n_infezioni}(4,:);x=1:N1 save(end);
lim=max(C1 Oct+25);subplot 221
plot(x,C1_Oct,'MarkerSize',4,'Marker','x','LineStyle','none','Color',[0 0 
0])
xlabel('Cellula','FontSize',12)
ylabel('# di molecole mRNA','FontSize',12)
ylim([0 lim])
%title('Oct4, istante t^I^I_1')
subplot 222
plot(x,C1_Sox,'MarkerSize',4,'Marker','x','LineStyle','none','Color',[0 0 
0])
xlabel('Cellula','FontSize',12)
ylabel('# di molecole mRNA','FontSize',12)
ylim([0 lim])
%title('Sox2, istante t^I^I_1')
subplot 223
plot(x,C1_Klf,'MarkerSize',4,'Marker','x','LineStyle','none','Color',[0 0 
0])
xlabel('Cellula','FontSize',12)
ylabel('# di molecole mRNA','FontSize',12)
ylim([0 lim])
%title('Klf4, istante t^I^I_1')
subplot 224
plot(x,C1_Myc,'MarkerSize',4,'Marker','x','LineStyle','none','Color',[0 0 
0])
xlabel('Cellula','FontSize',12)
ylabel('# di molecole mRNA','FontSize',12)
ylim([0 lim])
%title('c-Myc, istante t^I^I_1')
%--------------------------------------------------------------------------
figure(16)
D1<sup>Oct=D1</sup> fase4{1, n_1}nfezioni}(1,:);
D1 Sox=D1 fase4\{1,n_1\}infezioni\{(2,:)\};
D1_Klf=D1_fase4{1,n_infezioni}(3,:);
D1_Myc=D1_fase4{1,n_infezioni}(4,:);
x=1:N1 save(end);
lim=max(D1\_Oct+50);subplot 221
plot(x,D1_Oct,'MarkerSize',4,'Marker','x','LineStyle','none','Color',[0 1 
0])
```

```
xlabel('Cellula','FontSize',12)
ylabel('# di molecole di proteina','FontSize',12)
ylim([0 lim])
%title('Oct4, istante t^I^I_1')
subplot 222
plot(x,D1_Sox,'MarkerSize',4,'Marker','x','LineStyle','none','Color',[0 1 
0])
xlabel('Cellula','FontSize',12)
ylabel('# di molecole di proteina','FontSize',12)
ylim([0 lim])
%title('Sox2, istante t^I^I_1')
subplot 223
plot(x,D1_Klf,'MarkerSize',4,'Marker','x','LineStyle','none','Color',[0 1 
0])
xlabel('Cellula','FontSize',12)
ylabel('# di molecole di proteina','FontSize',12)
ylim([0 lim])
%title('Klf4, istante t^I^I_1')
subplot 224
plot(x,D1_Myc,'MarkerSize',4,'Marker','x','LineStyle','none','Color',[0 1 
0])
xlabel('Cellula','FontSize',12)
ylabel('# di molecole di Proteina','FontSize',12)
ylim([0 lim])
%title('c-Myc, istante t^I^I_1')
%% ------------------------------------------------------------------------
% Figure sulla traslocazione nel DNA
gene perm = zeros(No gene,n FT,N1 save(end));
ind=randperm(No_gene);
for c = 1:N1 save(end)
    for n = 1:n FT
         for k =1:No_gene
            gene_perm(k,n,c)=gene(ind(k),n,c);
         end
     end
end
figure(17);
white = [1 1 1];
black = [0 0 0];qreen = \begin{bmatrix} 0 & 1 & 0 \end{bmatrix};
c1 = [white
     black
     green];
colormap(c1)
imagesc(gene_perm(:,:,3905))
colorbar('YTick',[0.335 1 1.665],'YTickLabel',{'No 
target','Target','Bounded to target'})
title('FT target simulated (one cell)');
ylabel('Promotori')
set(gca,'XTick',[1 2 3 4],'XTickLabel',{'Oct4','Sox2','Klf4','cMyc'})
%% Grafico frequenza vs # di proteine
figure
D1_Oct=D1_fase4{1,n_infezioni}(1,:);
% x=1:N1_save(end);
```

```
% lim=max(D1_Oct+50);
D1_round=round(D1_Oct);
x1=1:max(D1 round);
%Nproteine=unique(D1_Oct);
frequenza=zeros(1,max(D1_round));
for i=1:max(D1 round)
     frequenza(i)=length(find(D1_round==i))/Ncell*100;
end
%plot(x1,frequenza,'MarkerSize',4,'Marker','x','LineStyle','none','Color',[
0 1 0])
plot(x1,frequenza,'k','LineWidth',2)
xlabel('# proteine Oct4/cellula','FontSize',12)
ylabel('% cellule','FontSize',12)
ylim([0 12])
legend('MOI 60, istante t^I^I_1')
xlim([0 15000])
%Calcolo del coefficiente di variazione
media=sum(x1.*frequenza)/sum(frequenza);
dev st=sqrt((sum(frequenza.*((x1-media).^2)))/(sum(frequenza)));
cv_O=dev_st/media;
figure
D1_Sox=D1_Iase4{1,n_infezioni}(2,:);% x=1:N1_save(end);
% lim=max(D1_Oct+50);
D1_round=round(D1_Sox);
x1=1:max(D1 round);
%Nproteine=unique(D1_Oct);
frequenza=zeros(1,max(D1_round));
for i=1:max(D1_round)
     frequenza(i)=length(find(D1_round==i))/Ncell*100;
end
%plot(x1,frequenza,'MarkerSize',4,'Marker','x','LineStyle','none','Color',[
0 1 0])
plot(x1,frequenza,'k','LineWidth',2)
xlabel('# proteine Sox2/cellula','FontSize',12)
xlim([0 15000])
ylabel('% cellule','FontSize',12)
ylim([0 9])
legend('MOI 20, istante t^I^I_1')
% Calcolo del coefficiente di variazione
media=sum(x1.*frequenza)/sum(frequenza);
dev_st=sqrt((sum(frequenza.*((x1-media).^2)))/(sum(frequenza)));
cv_S=dev_st/media;
%% BINDING
TFs_name = 
{'O','S','K','M','OS','OK','OM','SK','SM','KM','SKM','OKM','OSM','OSK','OSK
M'};
NoTFxgene = sum(Matrix_OSKM,2);
TF promoter = 1:4;
```

```
144
```

```
O = 173;S = 234;K = 770;M = 2507OS = 101;OK = 46;OM = 148;SK = 106;
SM = 94;KM = 502;SKM = 77OKM = 108;OSM = 26;OSK = 101;
OSKM = 80;TFs_vector = [O,S,K,M,OS,OK,OM,SK,SM,KM,SKM,OKM,OSM,OSK,OSKM];
figure1 = figure;
axes('Parent',figure1,'XDir','Reverse','XTick',[1:4],'LineWidth',1,'FontSiz
e',8)
hold on
[count,TF_promoter] = hist(NoTFxgene,TF_promoter);
bar(TF_promoter,count,'BarWidth',0.5)
plot(fliplr(TF_promoter),cumsum(fliplr(count)),'r.-')
h = \text{findobj}(qca,'Type', 'patch');
set(h,'FaceColor','k','EdgeColor','k')
xlabel('Numero di FT/promotori','FontSize',12)
ylabel('Numero di promotori','FontSize',12)
xlim([0.6 4.4])
box on
% Create textbox
annotation(figure1,'textbox','String',{'80'},'FontSize',8,...
     'FontName','Arial',...
     'Color','r',...
     'FitBoxToText','off',...
     'LineStyle','none',...
     'Position',[0.1896 0.09952 0.06864 0.07619]);
% Create textbox
annotation(figure1,'textbox','String',{'392'},'FontSize',8,...
     'FontName','Arial',...
     'Color','r',...
     'FitBoxToText','off',...
     'LineStyle','none',...
     'Position',[0.3892 0.1433 0.06864 0.07619]);
% Create textbox
annotation(figure1,'textbox','String',{'1389'},'FontSize',8,...
     'FontName','Arial',...
     'Color','r',...
     'FitBoxToText','off',...
     'LineStyle','none',...
     'Position',[0.5639 0.2705 0.06864 0.07619]);
% Create textbox
annotation(figure1,'textbox','String',{'5073'},'FontSize',8,...
     'FontName','Arial',...
     'Color','r',...
     'FitBoxToText','off',...
     'LineStyle','none',...
     'Position',[0.7939 0.7786 0.06864 0.07619]);
% Create textbox
annotation(figure1,'textbox','String',{'312'},'FontSize',8,...
```

```
 'FontName','Arial',...
     'FitBoxToText','off',...
     'LineStyle','none',...
     'Position',[0.426 0.119 0.06864 0.07619]);
% Create textbox
annotation(figure1,'textbox','String',{'997'},'FontSize',8,...
     'FontName','Arial',...
     'FitBoxToText','off',...
     'LineStyle','none',...
     'Position',[0.5935 0.2176 0.06864 0.07619]);
% Create textbox
annotation(figure1,'textbox','String',{'3684'},'FontSize',8,...
     'FontName','Arial',...
     'FitBoxToText','off',...
     'LineStyle','none',...
     'Position',[0.7878 0.5805 0.06864 0.07619]);
% Figure 2
figure1 = figure;
axes('Parent',figure1,'FontSize',8,'XTick',[1:15],'XTickLabel',TFs_name)
hold on
bar(TFs_vector,'k')
xlabel('FT','FontSize',12)
ylabel('Numero di promotori','FontSize',12)
box on
% Inset
NoPromoterxOSKM = sum(Matrix_OSKM,1);
axes('Parent',figure1,'FontSize',8,'XTick',[1:4],'XTickLabel',{'O','S','K',
'M'},'Position',[0.5089 0.5286 0.3568 0.3488])
hold on
bar(NoPromoterxOSKM,'k','BarWidth',0.5)
xlabel('Numero totale di promotori/FT','FontSize',9)
ylabel('Numero di promotori','FontSize',9)
box on
% Create textbox
annotation(figure1,'textbox','String',{'783'},'FontSize',8,...
     'FontName','Arial',...
     'FitBoxToText','off',...
     'LineStyle','none',...
     'Position',[0.5521 0.5686 0.06864 0.07619]);
% Create textbox
annotation(figure1,'textbox','String',{'819'},'FontSize',8,...
     'FontName','Arial',...
     'FitBoxToText','off',...
     'LineStyle','none',...
     'Position',[0.6239 0.5772 0.06864 0.07619]);
% Create textbox
annotation(figure1,'textbox','String',{'1790'},'FontSize',8,...
     'FontName','Arial',...
     'FitBoxToText','off',...
     'LineStyle','none',...
     'Position',[0.6885 0.6595 0.06864 0.07619]);
% Create textbox
annotation(figure1,'textbox','String',{'3542'},'FontSize',8,...
     'FontName','Arial',...
     'FitBoxToText','off',...
     'LineStyle','none',...
     'Position',[0.7603 0.8086 0.06864 0.07619]);
```
%% Grafico 3D

```
%% Grafico cluster e profilo genetico
Oct4_Binding=zeros(No_gene,N1_save(end));
Sox2_Binding=zeros(No_gene,N1_save(end));
Klf4 Binding=zeros(No gene,N1 save(end));
cMyc_Binding=zeros(No_gene,N1_save(end));
for c=1:N1_save(end)
    Oct4_Binding(:,c)=gene(:,1,c);Sox2_Binding(:,c)=gene(:,2,c);Klf4_Binding(:,c)=gene(:,3,c);
    cMyc_Binding(:,c)=gene(:,4,c);end
figure
% D=pdist(Oct4_Binding);
% z=linkage(D);
%clustergram(Oct4_Binding);
white = [1 1 1];
black = [0 0 0];qreen = [0 1 0];
c1 = [white] black
     green];
colormap(c1)
imagesc(Oct4_Binding)
colorbar('YTick',[0.335 1 1.665],'YTickLabel',{'No 
target','Target','Bounded to target'})
title('Oct4 Binding');
ylabel('Promotori')
xlabel('Cellule')
%set(gca,'XTick',[1 2 3 4],'XTickLabel',{'Oct4','Sox2','Klf4','cMyc'})
figure
c1 = [white
     black
     green];
colormap(c1)
imagesc(Sox2_Binding)
colorbar('YTick',[0.335 1 1.665],'YTickLabel',{'No 
target','Target','Bounded to target'})
title('Sox2 Binding');
ylabel('Promotori')
xlabel('Cellule')
figure
c1 = [white] black
     green];
colormap(c1)
imagesc(Klf4_Binding)
colorbar('YTick',[0.335 1 1.665],'YTickLabel',{'No 
target','Target','Bounded to target'})
title('Klf4 Binding');
ylabel('Promotori')
xlabel('Cellule')
figure
c1 = [white]
```

```
147
```

```
 black
     green];
colormap(c1)
imagesc(cMyc_Binding)
colorbar('YTick',[0.335 1 1.665],'YTickLabel',{'No 
target','Target','Bounded to target'})
title('cMyc Binding');
ylabel('Promotori')
xlabel('Cellule')
%% Grafico quantitativo Binding
% Identificazione dei geni con solo specifici tipi di promotori
Identificazione=[1 0 0 0;
     0 1 0 0
     0 0 1 0
     0 0 0 1
     1 1 0 0
     1 0 1 0
     1 0 0 1
     0 1 1 0
     0 1 0 1
     0 0 1 1
     0 1 1 1
     1 0 1 1
     1 1 0 1
     1 1 1 0
     1 1 1 1];
indO=zeros(O,1);
m=1;for g=1:No_gene
     if Matrix_OSKM(g,:)==Identificazione(1,:)
        indO(m)=q;m=m+1; end
end 
indS=zeros(S,1);
m=1;for g=1:No_gene
    if Matrix_OSKM(g,:)==Identificazione(2,:)
        indS(m)=g;m=m+1; end
end
indK=zeros(K,1);
m=1;for g=1:No_gene
     if Matrix_OSKM(g,:)==Identificazione(3,:)
        indK(m)=q;m=m+1; end
end
indM=zeros(M,1);
m=1;for g=1:No_gene
     if Matrix_OSKM(g,:)==Identificazione(4,:)
```

```
indM(m)=q;m=m+1; end
end
indOS=zeros(OS,1);
m=1;for g=1:No_gene
     if Matrix_OSKM(g,:)==Identificazione(5,:)
        indOS(m)=g;m=m+1; end
end
indOK=zeros(OK,1);
m=1;for g=1:No_gene
     if Matrix_OSKM(g,:)==Identificazione(6,:)
        indOK(m)=g;m=m+1; end
end
indOM=zeros(OM,1);
m=1;for g=1:No_gene
     if Matrix_OSKM(g,:)==Identificazione(7,:)
        indOM(m)=q;m=m+1; end
end
indSK=zeros(SK,1);
m=1;for g=1:No_gene
     if Matrix_OSKM(g,:)==Identificazione(8,:)
        indSK(m)=q;m=m+1; end
end
indSM=zeros(SM,1);
m=1;for g=1:No_gene
     if Matrix_OSKM(g,:)==Identificazione(9,:)
        indSM(m)=q;m=m+1; end
end
indKM=zeros(KM,1);
m=1;for g=1:No_gene
     if Matrix_OSKM(g,:)==Identificazione(10,:)
        indKM(m)=q;m=m+1; end
end
```

```
indSKM=zeros(SKM,1);
m=1;for g=1:No_gene
     if Matrix_OSKM(g,:)==Identificazione(11,:)
        indSKM(m)=q;m=m+1; end
end
indOKM=zeros(OKM,1);
m=1;for g=1:No_gene
     if Matrix_OSKM(g,:)==Identificazione(12,:)
        indOKM(m)=q;m=m+1; end
end
indOSM=zeros(OSM,1);
m=1;for g=1:No_gene
     if Matrix_OSKM(g,:)==Identificazione(13,:)
         indOSM(m)=g;
        m=m+1; end
end
indOSK=zeros(OSK,1);
m=1;for g=1:No_gene
    if Matrix_OSKM(g,:)==Identificazione(14,:)
        indOSK(m)=q;m=m+1; end
end
indOSKM=zeros(OSKM,1);
m=1;for g=1:No_gene
     if Matrix_OSKM(g,:)==Identificazione(15,:)
         indOSKM(m)=g;
        m=m+1; end
end
iOS = [1,2];iOK = [1, 3];
iOM = [1, 4];iSK = [2,3];iSM = [2, 4];iKM = [3, 4];iSKM = [2,3,4];
iOKM = [1,3,4];
iOSM = [1, 2, 4];
iOSK = [1,2,3];
iOSKM = [1,2,3,4];
Otot=zeros(O,Ncell);
O_cell0=zeros(Ncell,1);
```

```
O_cell1=zeros(Ncell,1);
Stot=zeros(S,Ncell);
S cell0=zeros(Ncell,1);
S cell1=zeros(Ncell,1);
Ktot=zeros(K,Ncell);
K_cell0=zeros(Ncell,1);
K_cell1=zeros(Ncell,1);
Mtot=zeros(M,Ncell);
M_cell0=zeros(Ncell,1);
M_cell1=zeros(Ncell,1);
% Combinazioni multiple
OStot=zeros(OS,Ncell);
OS cell0=zeros(Ncell,1);
OS_cell1=zeros(Ncell,1);
OS_cell2=zeros(Ncell,1);
OKtot=zeros(OK,Ncell);
OK cell0=zeros(Ncell,1);
OK cell1=zeros(Ncell,1);
OK cell2=zeros(Ncell,1);
OMtot=zeros(OM,Ncell);
OM cell0=zeros(Ncell,1);
OM_cell1=zeros(Ncell,1);
OM_cell2=zeros(Ncell,1);
SKtot=zeros(SK,Ncell);
SK_cell0=zeros(Ncell,1);
SK_cell1=zeros(Ncell,1);
SK_cell2=zeros(Ncell,1);
SMtot=zeros(SM,Ncell);
SM_cell0=zeros(Ncell,1);
SM_cell1=zeros(Ncell,1);
SM_cell2=zeros(Ncell,1);
KMtot=zeros(KM,Ncell);
KM_cell0=zeros(Ncell,1);
KM_cell1=zeros(Ncell,1);
KM_cell2=zeros(Ncell,1);
SKMtot=zeros(SKM,Ncell);
SKM_cell0=zeros(Ncell,1);
SKM_cell1=zeros(Ncell,1);
SKM_cell2=zeros(Ncell,1);
SKM_cell3=zeros(Ncell,1);
OKMtot=zeros(OKM,Ncell);
OKM_cell0=zeros(Ncell,1);
OKM_cell1=zeros(Ncell,1);
OKM_cell2=zeros(Ncell,1);
OKM_cell3=zeros(Ncell,1);
OSMtot=zeros(OSM,Ncell);
```

```
OSM_cell0=zeros(Ncell,1);
OSM_cell1=zeros(Ncell,1);
OSM_cell2=zeros(Ncell,1);
OSM_cell3=zeros(Ncell,1);
OSKtot=zeros(OSK,Ncell);
OSK cell0=zeros(Ncell,1);
OSK_cell1=zeros(Ncell,1);
OSK_cell2=zeros(Ncell,1);
OSK_cell3=zeros(Ncell,1);
OSKMtot=zeros(OSKM,Ncell);
OSKM_cell0=zeros(Ncell,1);
OSKM_cell1=zeros(Ncell,1);
OSKM_cell2=zeros(Ncell,1);
OSKM_cell3=zeros(Ncell,1);
OSKM_cell4=zeros(Ncell,1);
for c=1:Ncell
     % 1 Combinazione-------------------------------------------------------
     for g=1:O
        0tot(q,c)=length(find(qene target(ind0(q),1,c)=1)); end
    O_{cell0(c)=length(find(Oct(t; c)=0));O_{cell1(c)=length(find(Oct(t);c)=1))}; for g=1:S
         Stot(g,c)=length(find(gene_target(indS(g),2,c)==1));
     end
    S_{cell0}(c)=length(find(Stot(:,c)=0)); S_cell1(c)=length(find(Stot(:,c)==1));
     for g=1:K
        Ktot(g,c)=length(find(gene\_target(int(g),3,c)=1)); end
    K_{cell0(c)=length(find(Ktot(:,c)=0))};K_{cell1(c)=length(find(Ktot(:,c)=1)); for g=1:M
        Mtot(g,c)=length(find(gene\_target(indM(g), 4,c)=1));
     end
    M_{cell0(c)=length(find(Mtot(:,c)=0))};M_{cell1(c)=length(find(Mtot(:,c)=1)); % 2 Combianzioni------------------------------------------------------- 
     for g=1:OS
        OStot(g, c) = length(find(gene\_target(indOS(g),ios,c) = ones(1,2)));
     end
    OS_{cell0}(c) = length(find(OStot(:,c)=0));OS cell1(c)=length(find(OStot(:,c)=1));OS cell2(c)=length(find(OStot(:,c)=2));
     for g=1:OK
        OKtot(g, c) = length(find(gene\_target(indOK(g), iOK, c) = ones(1, 2)));
     end
    OK<sub>cell0(c)</sub>=length(find(OKtot(:,c)==0));
    OK cell1(c)=length(find(OKtot(:,c)=1));
```

```
OK<sub>cell2(c)</sub>=length(find(OKtot(:,c)==2));
 for g=1:OM
    OMtot(g, c) = length(find(gene\_target(indom(g), iOM, c) = ones(1, 2)));
 end
OM cell0(c)=length(find(OMtot(:,c)=0));OM cell1(c)=length(find(OMtot(:,c)=1)); OM_cell2(c)=length(find(OMtot(:,c)==2));
 for g=1:SK
    \text{SKtot}(g,c)=\text{length}(\text{find}(gene\_target(\text{indSK}(g),iSK,c)==ones(1,2)));
 end
SK\_cell0(c)=length(find(SKtot(:,c)=0));SK cell1(c)=length(find(SKtot(:,c)=1));SK<sub>cell2(c)</sub>=length(find(SKtot(:,c)==2));
 for g=1:SM
    SMtot(g,c)=length(find(gene\_target(indSM(g),iSM,c)==ones(1,2)));
 end
SM cell0(c)=length(find(SMtot(:,c)=0)); SM_cell1(c)=length(find(SMtot(:,c)==1));
SM<sub>cell2(c)</sub>=length(find(SMtot(:,c)==2));
 for g=1:KM
    KMtot(g, c) = length(find(gene\_target(indKM(g), iKM, c) = ones(1, 2)));
 end
KM\_cell0(c)=length(find(KMtot(:,c)=0));KM\_cell1(c)=length(find(KMtot(:,c)=1));KM<sub>cell2(c)</sub>=length(find(KMtot(:,c)==2));
 % 3 Combinazioni-------------------------------------------------------
 for g=1:SKM
    SKMtot(g,c)=length(find(gene_target(indSKM(g),iSKM,c)==ones(1,3)));
 end
 SKM_cell0(c)=length(find(SKMtot(:,c)==0));
 SKM_cell1(c)=length(find(SKMtot(:,c)==1));
SKM cell2(c)=length(find(SKMtot(:,c)==2));
SKM cell3(c)=length(find(SKMtot(:,c)==3));
 for g=1:OKM
    OKMtot(q, c) = length(find(qene target(indOKM(q), iOKM, c) = ones(1, 3)));
 end
OKM_{cell0(c)=length(find(OKMtot(:,c)=0)); OKM_cell1(c)=length(find(OKMtot(:,c)==1));
OKM_{cell2(c)=length(find(OKMtot(:,c)=2));OKM_{cell3(c)=length(find(OKMtot(:,c)==3))}; for g=1:OSM
     OSMtot(g,c)=length(find(gene_target(indOSM(g),iOSM,c)==ones(1,3)));
 end
OSM cell0(c)=length(find(OSMtot(:,c)=0));OSM cell1(c)=length(find(OSMtot(:,c)=1));OSM cell2(c)=length(find(OSMtot(:,c)=2));
OSM cell3(c)=length(find(OSMtot(:,c)==3));
 for g=1:OSK
     OSKtot(g,c)=length(find(gene_target(indOSK(g),iOSK,c)==ones(1,3)));
 end
```

```
 OSK_cell0(c)=length(find(OSKtot(:,c)==0));
     OSK_cell1(c)=length(find(OSKtot(:,c)==1));
     OSK_cell2(c)=length(find(OSKtot(:,c)==2));
     OSK_cell3(c)=length(find(OSKtot(:,c)==3));
     % 4 Combinazioni-------------------------------------------------------
     for g=1:OSKM
OSKMtot(g,c)=length(find(gene_target(indOSKM(g),iOSKM,c)==ones(1,4)));
     end
     OSKM_cell0(c)=length(find(OSKMtot(:,c)==0));
     OSKM_cell1(c)=length(find(OSKMtot(:,c)==1));
     OSKM_cell2(c)=length(find(OSKMtot(:,c)==2));
    OSKM cell3(c)=length(find(OSKMtot(:,c)==3));
    OSKM cell4(c)=length(find(OSKMtot(:,c)==4));end
Omean=mean(O_cell1);
O0=mean(O_cell0)/O*100;
O1=mean(O_cell1)/O*100;
O2 = 0;O3 = 0;Q4=0;Smean=mean(S_cell1);
S0=mean(S_cell0)/S*100;
S1=mean(S_cell1)/S*100;
S2=0;S3=0;S4=0;Kmean=mean(K_cell1);
K0 = \text{mean}(K \text{cell0})/K*100;K1=mean(K_cell1)/K*100;
K2=0;K3 = 0;K4=0;Mmean=mean(M_cell1);
M0=mean(M_cell0)/M*100;
M1=mean(M_cell1)/M*100;
M2 = 0;M3 = 0;M4 = 0;OSmean=mean(OS_cell2);
OS0=mean(OS_cell0)/OS*100;
OS1=mean(OS_cell1)/OS*100;
OS2=mean(OS_cell2)/OS*100;
OS3=0;OS4=0;OKmean=mean(OK_cell2);
OK0=mean(OK_cell0)/OK*100;
OK1=mean(OK_cell1)/OK*100;
OK2=mean(OK_cell2)/OK*100;
OK3=0;
```

```
OMmean=mean(OM_cell2);
OM0=mean(OM_cell0)/OM*100;
OM1=mean(OM_cell1)/OM*100;
OM2=mean(OM_cell2)/OM*100;
OM3 = 0;OM4=0;SKmean=mean(SK_cell2);
SK0=mean(SK_cell0)/SK*100;
SK1=mean(SK_cell1)/SK*100;
SK2=mean(SK_cell2)/SK*100;
SK3=0;SK4=0;SMmean=mean(SM_cell2);
SM0=mean(SM_cell0)/SM*100;
SM1=mean(SM_cell1)/SM*100;
SM2=mean(SM_cell2)/SM*100;
SM3=0;SM4=0;KMmean=mean(KM_cell2);
KM0=mean(KM_cell0)/KM*100;
KM1=mean(KM_cell1)/KM*100;
KM2=mean(KM_cell2)/KM*100;
KM3=0;KM4=0;SKMmean=mean(SKM_cell3);
SKM0=mean(SKM_cell0)/SKM*100;
SKM1=mean(SKM_cell1)/SKM*100;
SKM2=mean(SKM_cell2)/SKM*100;
SKM3=mean(SKM_cell3)/SKM*100;
SKM4=0;OKMmean=mean(OKM_cell3);
OKM0=mean(OKM_cell0)/OKM*100;
OKM1=mean(OKM_cell1)/OKM*100;
OKM2=mean(OKM_cell2)/OKM*100;
OKM3=mean(OKM_cell3)/OKM*100;
OKM4=0;OSMmean=mean(OSM_cell3);
OSM0=mean(OSM_cell0)/OSM*100;
OSM1=mean(OSM_cell1)/OSM*100;
OSM2=mean(OSM_cell2)/OSM*100;
OSM3=mean(OSM_cell3)/OSM*100;
OSM4=0;OSKmean=mean(OSK cell3);
OSK0=mean(OSK_cell0)/OSK*100;
OSK1=mean(OSK_cell1)/OSK*100;
OSK2=mean(OSK_cell2)/OSK*100;
OSK3=mean(OSK_cell3)/OSK*100;
```
 $OK4=0;$ 

```
OSK4=0;
```

```
OSKMmean=mean(OSKM_cell4);
OSKM0=mean(OSKM_cell0)/OSKM*100;
OSKM1=mean(OSKM_cell1)/OSKM*100;
OSKM2=mean(OSKM_cell2)/OSKM*100;
OSKM3=mean(OSKM_cell3)/OSKM*100;
OSKM4=mean(OSKM_cell4)/OSKM*100;
TFs_mean = 
[Omean;Smean;Kmean;Mmean;OSmean;OKmean;OMmean;SKmean;SMmean;KMmean;SKMmean;
OKMmean;OSMmean;OSKmean;OSKMmean];
TFs=[O_cell1';S_cell1';K_cell1';M_cell1';OS_cell2';OK_cell2';OM_cell2';SK_c
ell2';SM_cell2';KM_cell2';SKM_cell3';OKM_cell3';OSM_cell3';OSK_cell3';OSKM_
cell4'];
TFs_name = 
{'O','S','K','M','OS','OK','OM','SK','SM','KM','SKM','OKM','OSM','OSK','OSK
M' } ;
figure
bar(1:15,TFs_mean)
box on
ylabel('Numero di Promotori','FontSize',12)
xlabel('FT','FontSize',12)
%axes('Parent',figure3,'FontSize',8,'XTick',[1:15],'XTickLabel',TFs_name)
set(gca,'XTick',[1:15],'XTickLabel',TFs_name,'FontSize',8)
hold on
for i=1:15
      plot(i*ones(1,Ncell),TFs(i,:),'k.','MarkerSize',4)
      hold on
end
%--------------------------------------------------------------------------
gene_Oct4=zeros(1,No_gene);
gene_Sox2=zeros(1,No_gene);
gene_Klf4=zeros(1,No_gene);
gene_cMyc=zeros(1,No_gene);
for g=1:No_gene
     gene_Oct4(g)=sum(gene_target(g,1,:))/Ncell*100;
     gene_Sox2(g)=sum(gene_target(g,2,:))/Ncell*100;
     gene_Klf4(g)=sum(gene_target(g,3,:))/Ncell*100;
     gene_cMyc(g)=sum(gene_target(g,4,:))/Ncell*100;
end
ymax = 100;
figure(16)
subplot 411
bar(gene_Oct4)
%title('Oct4','FontSize',12)
% xlabel('Promoter')
ylabel('% Cellule','FontSize',12)
ylim([0 ymax])
xlim([0 No_gene])
box on
subplot 412
bar(gene_Sox2)
%title('Sox2','FontSize',12)
% xlabel('Promoter')
ylabel('% Cellule','FontSize',12)
ylim([0 ymax])
```

```
xlim([0 No_gene])
box on
subplot 413
bar(gene_Klf4)
%title('Klf4','FontSize',12)
% xlabel('Promoter')
ylabel('% Cellule','FontSize',12)
ylim([0 ymax])
xlim([0 No_gene])
box on
subplot 414
bar(gene_cMyc)
%title('cMyc','FontSize',12)
xlabel('Promotori','FontSize',12)
ylabel('% Cellule','FontSize',12)
ylim([0 ymax])
xlim([0 No_gene])
box on
%--------------------------------------------------------------------------
% figura per analisi di sentitività 
figure
Combinazione_Binding=[O4 O3 O2 O1 O0;
     S4 S3 S2 S1 S0
     K4 K3 K2 K1 K0
     M4 M3 M2 M1 M0
     OS4 OS3 OS2 OS1 OS0
     OK4 OK3 OK2 OK1 OK0
     OM4 OM3 OM2 OM1 OM0
     SK4 SK3 SK2 SK1 SK0
     SM4 SM3 SM2 SM1 SM0
     KM4 KM3 KM2 KM1 KM0
     SKM4 SKM3 SKM2 SKM1 SKM0
     OKM4 OKM3 OKM2 OKM1 OKM0
     OSM4 OSM3 OSM2 OSM1 OSM0
     OSK4 OSK3 OSK2 OSK1 OSK0
     OSKM4 OSKM3 OSKM2 OSKM1 OSKM0];
bar(1:15,Combinazione_Binding,'BarLayout','stacked')
set(gca,'XTick',[1:15],'XTickLabel',TFs_name,'FontSize',8)
legend('4','3','2','1','0')
ylim([0 100])
xlabel('Fattori di trascrizione','FontSize',12)
ylabel('% binding dei promotori','FontSize',12)
```
# **APPENDICE B**

In questa appendice vengono riportate le function che descrivolo le fasi dell'infezione virale: inflow, static e outflow.

## **B.1 Infezione virale in infuse**

```
%% INFUSE
function [xposout,yposout,zposout,stuck,t_stuck,k,B,indice] =
Simulator_uFluo1(xposin,yposin,zposin,...
q1,v_max,delta_t,st_dev,L,W,H,k_micro,d_cell,stuck,t_stuck,k,D_vf,n_x,n_z,A
,t0,B,Q_Deltat,...
     indice,Virus_tot,nt2,v_mean)
%preallocazione della posizione dei virus a t e a t+dt
xpostemp=NaN(Virus_tot,2);
ypostemp=NaN(Virus_tot,2);
zpostemp=NaN(Virus_tot,2);
%imposto la posizione iniziale dei virus
xpostemp(:,1)=xposin;
ypostemp(:,1)=yposin;
zpostemp(:,1)=zposin;
% Simulazione
for i=1:nt2
     %qui si potrebbe inserire l'influenza del campo di moto sull'entrata
     %dei virus (che invece ora è posto alla fine del seguente ciclo if
     if k<=Virus_tot
         %generazione di vettori con elementi di numeri casuali, per ogni
         %virus (per ogni coordinata); ricordati il seed
        rand vect1=randn(Virus tot,1); %coordinata x
        rand vect2=randn(Virus tot,1); %coordinata y
         rand_vect3=randn(Virus_tot,1); %coordinata z
         %generazione del vettore v_virus [Virus_tot,1],
         %costruito in modo tale da tenere conto del profilo parabolico
         %dovuto al flusso laminare nel canale microfluidico;
         %perciò è come se ogni virus avesse la sua velocità aggiuntiva
         %dovuto dal flusso nel canale, oltre a quella propria che deriva
         %dal moto browniano
         v_virus=v_max*4/H*ypostemp(:,1).*(1-ypostemp(:,1)/H); %per le 
lastre
where the control of the control of the control of the control of the control of the control of the control of
         %calcolo della posizione di tutti i virus al tempo t+dt
        xpostemp(:,2) = xpostemp(:,1)+st\_dev*rand\_vect1;ypostemp(:,2) = ypostemp(:,1)+st\_dev*rand\_vect2;zpostemp(:,2) = zpostemp(:,1)+stdev*randvect3; %ora impongo le condizioni al contorno periodiche ai bordi del 
         %dominio lungo x
         for j=1:Virus_tot
             if xpostemp(i, 2)<0
```

```
xpostemp(j,2) = -xpostemp(j,2); *riflessione
             elseif xpostemp(j,2)>L
                xpostemp(j,2) = 2*L-xpostemp(j,2); %riflessione
             end
         end
        xpostemp(:,2)=xpostemp(:,2)+v_virus*delta_t;
         %ora comincia un ciclo for per mettere le condizioni al contorno e
         %analizzare l'infezione o l'eventuale riflessione di ogni virus
        for j=1:Virus_tot
            %il seguente statment if viene eseguito per quei virus j che si
            %trovano in una posizione x al tempo t+dt in cui NON c'è NaN,
            %che come si vedrà è la condizione che dice che quel virus j
            %ha infettato la cellula
            if not(isnan(xpostemp(j,2))) %condizione che si verifica se non 
c'è 
                                         %NaN per il virus j nella direzione
                                        %x, se invece c'è NaN vuol dire che
                                        %il virus j ha infettato oppure deve
                                        %ancora entrare nel sistema;
                if xpostemp(j,2)<0
                   xpostemp(j,2)=NaN;
                   ypostemp(j,2)=NaN;
                   zpostemp(j,2)=NaN;
                elseif xpostemp(j,2)>L
                   xpostemp(j,2)=NaN; ypostemp(j,2)=NaN;
                   zpostemp(j,2)=NaN; else
                   if zpostemp(j,2)<0
                        zpostemp(j,2) = -zpostemp(j,2); elseif zpostemp(j,2)>W
                        zpostemp(j,2)=2*W-zpostemp(j,2); end
                   %BC su y<0 e qui si stabilisce se la probabilità di
                   %adsorbimento è tale da infettare la cellula (previa
                   %controllo corrispondenza), altrimenti viene riflesso
                   if ypostemp(j,2)<0
                         q=rand;
                         if q < k_micro %la probabilità è alta per poter 
adsorbire il virus
                             %Cambio di coordinate per verificare la
                            %corrispondenza con la posizione della cellula
                            %come se mi muovessi lungo x
                            A riga=ceil(xpostemp(j,2)/d cell);
                             %come se mi muovessi lungo z
                            A colonna=n z-ceil(zpostemp(j,2)/d cell)+1;
                            if A(A_colonna,A_riga)==1 %controllo 
corrispondenza
                                 %aggiungo un virus alla matrice B
                                 B(A_colonna,A_riga)=B(A_colonna,A_riga)+1;
```

```
159
```
 k=k+1; %dico che un virus ha infettato %aggiorno la matrice che indica le %coordinate x z dei virus attaccati stuck(k,:)=[xpostemp(j,2),zpostemp(j,2)]; %aggiorno l'istante in cui il virus j ha %attaccato t\_stuck(k,1)=t0+nt2\*(q1-1)\*delta\_t+i\*delta\_t; %ora dico che il virus j al tempo t+dt ha %infettato la cellula in quella posizione  $xpostemp(j,2) = \text{NaN};$  $ypostemp(j,2) = \text{NaN};$  $z$ postemp $(j, 2)$  = NaN; else %quindi dato che non c'è corrispondenza ypostemp(j,2)=-ypostemp(j,2); %il virus viene riflesso end and the contract of the contract of the contract of the contract of the contract of the contract of the con else ypostemp(j,2)=-ypostemp(j,2); %il virus viene riflesso end and the control of the control of the control of the control of the control of the control of the control o else %ovvero y>0, però nell'intervallo dt y potrebbe essere stato negativo %quindi ci può essere stata infezione, ciò %implica che il virus ha infettato la cellula e %abbia fatto in tempo ad uscire q=rand; %dato che tutto questo processo è più complesso %la probabilità che ciò avvenga decade con un %fattore esponenziale if q < k\_micro\*exp( ypostemp(j,1)\*ypostemp(j,2)/(D\_vf\*delta\_t)) % virus potrebbe infettare una cellula %cambio coordinate necessarie per il controllo  $A_{riga} = \text{ceil}(xpostemp(j,2)/d_{cell});$  $A_{coloma} = n_{z-ceil}(zpostemp(j,2)/d_{cell})+1;$  if A(A\_colonna,A\_riga)==1 %controllo corrispondenza  $B(A_{\text{colonna}}, A_{\text{riga}}) = B(A_{\text{colonna}}, A_{\text{riga}}) + 1;$  $k = k+1;$  $stuck(k,:) = [xpostemp(j,2),zpostemp(j,2)]$ ; t stuck(k,1) =  $t0+nt2*(q1-$ 1)\*delta\_t+i\*delta\_t;  $xpostemp(j,2) = \text{NaN};$  $ypostemp(j,2) = \text{NaN};$  $zpostemp(j,2) = \text{NaN};$  elseif ypostemp(j,2)>H %rifletti al top perchè non c'è %corrispondenza  $ypostemp(j,2)=2*H-ypostemp(j,2);$ end and the contract of the contract of the contract of the contract of the contract of the contract of the con elseif ypostemp(j,2)>H ypostemp(j,2)=2\*H-ypostemp(j,2); else %cioè se la probabilità è troppo bassa end end end end end

```
 else
         break %esce da tutti i cicli perchè sono finiti i virus
     end
     %============================================================
     %questa è la sezione che serve per inserire l'influenza del campo di
     %moto sull'entrata dei virus: ci sono più virus al centro del canale e
     %nel suo intorno
     r=rand;
     if r < (Q_Deltat-floor(Q_Deltat))
         decimale=1;
     else
         decimale=0;
     end
    Nvirus in = floor(Q Deltat)+decimale;
     if Nvirus_in > 0
        f=0; while f<Nvirus_in
             g_y=H*rand;
             %calcolo del rapporto tra velocità puntuale e quella massima
             v_vmax=4/H*g_y*(1-g_y/H); %velocità di una lamella di fluido
                                       %all'altezza g_y
             r1=rand;
             if r1 < v_vmax
                 f=f+1;ypostemp(intdice+f, 2)=g_y; end
         end
         clear f
         indice1 = indice+1;
         indice2 = indice+Nvirus_in;
        v virus in = v max*4/H*ypostemp(indice1:indice2.2).*(1-
ypostemp(indice1:indice2,2)/H); % lastre piane
        rand_vect_in = rand(Nvirus_in,1); \frac{1}{2} coordinate x
        xpostemp(indice1:indice2,2) = rand_vect_in.*v_virus_in*delta_t;
        zpostemp(intdice1:indice2,2) = W*rand(Wvirus_in,1); indice = indice+Nvirus_in;
     end
    xpostemp(:,1)=xpostemp(:,2);ypostemp(:,1)=ypostemp(:,2);zpostemp(:,1)=zpostemp(:,2);end
xposout=xpostemp(:,2);yposout=ypostemp(:,2);
zposout=zpostemp(:,2);
```
#### **B.2 Infezione virale in statica**

```
%% STATICA
function [xposout,yposout,zposout,stuck,t_stuck,k,B] = 
Simulator uFluo2(xposin,yposin,zposin,...
```

```
q1,delta_t,st_dev,L,W,H,k_micro,d_cell,stuck,t_stuck,k,D_vf,n_x,n_z,A,t0,B,
Virus_tot,nt2)
```

```
%preallocazione
xpostemp = NaN(Virus tot,2); % posizione virus a t e a t+delta t
ypostemp = NaN(Virus tot,2);
zpostemp = NAN(Virus tot,2);xpostemp(:,1) = xposin; % position e inziale virusypostemp(:,1) = yposin;zpostemp(:,1) = zposin;
% Simulation
for i = 1:nt2 %per ogni intervallino delta t
     %qui non ci va aggiunto l'influenza del campo di moto sul numero
     %entranti di virus
     if k <= Virus_tot
         %generazione di numero casuale con distribuzione normale
        rand vect1 = randn(Virus tot,1); \frac{1}{2} coordinate x
        rand_vect2 = randn(Virus_tot,1); \textdegree coordinate y
        rand_vect3 = randn(Virus_tot,1); \frac{1}{2} coordinate z
         %generazione di una traiettoria dettata dal moto browniano 
        xpostemp(:,2) = xpostemp(:,1)+st dev*rand vect1;
        ypostemp(:,2) = ypostemp(:,1)+stdev*randvec2;zpostemp(:,2) = zpostemp(:,1)+st\_dev*rand\_vect3; %qui non devo mettere le condizioni di riflessione ai bordi x del
         %canale
         %inoltre non devo aggiungere il contributo entropico
        for j = 1:Virus tot
             if not(isnan(xpostemp(j,2))) % virus non ha ancora infettato,
                                            % condizione che si verifica se
                                           % non c'è NaN nella posizione j e
                                           % nella direzione z al tempo t+dt
                                           % (ovvero se il virus j non ha
                                           % ancora infettato)
\frac{6}{6} ---
                 if xpostemp(j,2) < 0xpostemp(j,2) = -xpostemp(j,2); % riftlesso elseif xpostemp(j,2) > L
                    xpostemp(j,2) = 2*L-xpostemp(j,2); % riflesso end
                  %probabilmente l'else non è indispensabile (cioè 0<x<L è
                  %scontato)
                 \frac{6}{6} ---
                if zpostemp(j,2) < 0zpostemp(j,2) = -zpostemp(j,2); % riflesso elseif zpostemp(j,2) > W
                     zpostemp(j,2) = 2*W-zpostemp(j,2); % riflesso
                  end
                 \frac{6}{6} ---
                  %stabilisco la riflessione o l'infezione del virus se esso
                  %attraversa il piano y
                 if ypostemp(j,2) < 0 q = rand;
                      if q < k_micro % virus potrebbe infettare una cellula
```

```
%cambio di coordinate per verificare corrispondenza
                           A riga = ceil(xpostemp(j,2)/d cell);
                           A_{coloma} = n_{z-ceil}(zpostemp(j,2)/d_cell)+1;
                           %se c'è corrispondenza
                           if A(A_colonna,A_riga) == 1 %virus infetta una 
cellula 
                                %quindi bisogna aggiornare le matrici e i
                               %vettori, ma soprattutto dire che il virus j al
                               %tempo t+dt ha infettato e quindi metterci NaN
                               B(A_{\text{colonna}}, A_{\text{riga}}) = B(A_{\text{colonna}}, A_{\text{riga}}) + 1;k = k+1;stuck(k,:) = [xpostemp(j,2),zpostemp(j,2)];
                               t_{s}stuck(k,1) = t0+nt2*(q1-1)*delta_{t-1}+i*delta_{t-1}xpostemp(j,2) = NaN;ypostemp(j,2) = \text{NaN};zpostemp(j,2) = \text{NaN}; else % virus viene riflesso at bottom *************
                               ypostemp(j,2) = -ypostemp(j,2); end
                       else % virus viene riflesso at bottom
                            %perchè la probabilità è troppo bassa per infettare
                           ypostemp(j,2) = -ypostemp(j,2);end and the control of the control of the control of the control of the control of the control of the control o
                   else % valore potrebbe essere stato negativo in un momento 
intermedio tra t e t+Dt
                       %quindi siamo nella condizione y>0
                      q = \text{rand};
                       if q < k_micro*exp(-
ypostemp(j,1)*ypostemp(j,2)/(D_vf*delta_t)) % virus potrebbe infettare una 
cellula
                            %cambio di coordinate
                           A riga = ceil(xpostemp(j,2)/d cell);
                           A_{coloma} = n_{z-ceil}(zpostemp(j,2)/d_cell)+1;
                            %verifica corrispondenza
                           if A(A_colonna,A_riga) == 1 % virus infetta una 
cellula
                                B(A_colonna,A_riga) = B(A_colonna,A_riga)+1;
                               k = k+1;stuck(k,:) = [xpostemp(j,2),zpostemp(j,2)];
                               t stuck(k,1) = t0+nt2*(q1-1)*delta t+i*delta t;
                               xpostemp(j,2) = NaN;
                               ypostemp(j,2) = \text{NaN};zpostemp(j,2) = NaN; elseif ypostemp(j,2) > H % non c'e' cellula, virus 
viene riflesso at top
                               ypostemp(j,2) = 2*H-ypostemp(j,2); end
                       elseif ypostemp(j,2) > H % virus viene riflesso al top
                           ypostemp(j,2) = 2*H-ypostemp(j,2); else %la probabilità quindi è troppo bassa
                      end
                   end
              end
          end
     else
          break % esce da tutti i cicli for, e va a "xposout = 
xpostemp(:,2):"
     end
```

```
 xpostemp(:,1) = xpostemp(:,2); %aggiornamento della nuova posizione dei
    ypostemp(:,1) = ypostemp(:,2); %virus
    zpostemp(:,1) = zpostemp(:,2);end
%posizione finale di tutti i virus dopo un intervallo di tempo grande nt1
xposout = xpostemp(:,2);yposout = ypostemp(:,2);zposout = zpostemp(:,2):
```
#### **B.3 Infezione virale in outflow**

```
%% OUTFLOW
function [xposout,yposout,zposout,stuck,t_stuck,k,B] = 
Simulator_uFluo3(xposin,yposin,zposin,...
q1,delta_t,st_dev,L,W,H,k_micro,d_cell,stuck,t_stuck,k,D_vf,n_x,n_z,A,t0,B,
Virus_tot,nt2,v_max,v_mean)
xpostemp = NaN(Virus_tot,2); % posizione virus a t e a t+delta_t
ypostemp = NaN(Virus_tot,2);
zpostemp = NaN(Virus_tot,2);
xpostemp(:,1) = xposin; % positione inziale virusypostemp(:,1) = yposin;zpostemp(:,1) = zposin;
% Simulation
for i = 1:nt2 if k <= Virus_tot
        rand_vect1 = randn(Virus_tot,1); \frac{1}{2} coordinate x
        rand_vect2 = randn(Virus_tot,1); \frac{1}{2} coordinate y
        rand_vect3 = randn(Virus_tot,1); \frac{1}{2} coordinate z
        \gamma v virus = v max*(1-(ypostemp(:,1)-H/2).^2/(H/2)^2); \gamma condotto
cilindrico
        v\_virus = v\_max*4/H*ypostemp(:,1).*(1-ypostemp(:,1)/H); % lastre
piane
        xpostemp(:,2) = xpostemp(:,1)+st\_dev*rand\_vect1;ypostemp(:,2) = ypostemp(:,1)+st\_dev*rand\_vect2;zpostemp(:,2) = zpostemp(:,1)+st\_dev*rand\_vect3;for j = 1:Virus\_totif xpostemp(j,2) < 0xpostemp(j,2) = -xpostemp(j,2); % reflection elseif xpostemp(j,2) > L
                xpostemp(j,2) = 2*L-xpostemp(j,2); % reflection end
         end
         %attenzione alla giusta sovrascizione
        xpostemp(:,2) = xpostemp(:,2)+v_virus*deltafor j = 1:Virus\_tot if not(isnan(xpostemp(j,2))) % virus non ha ancora infettato
```

```
\frac{6}{2} ---
                   if xpostemp(j,2) < 0xpostemp(j,2) = \text{NaN}: % esce
                        ypostemp(j,2) = NaN;zpostemp(j,2) = \text{NaN}; elseif xpostemp(j,2) > L
                        xpostemp(j,2) = \text{NaN}: % esce
                        ypostemp(j,2) = NaN;zpostemp(j,2) = \text{NaN}; else
                        if zpostemp(j, 2) < 0zpostemp(j,2) = -zpostemp(j,2); % riftlesso elseif zpostemp(j,2) > W
                             zpostemp(j,2) = 2*W-zpostemp(j,2); \frac{1}{2} riflesso
                         end
                        \frac{6}{5} ---
                        if ypostemp(j,2) < 0 q = rand;
                              if q < k_micro % virus potrebbe infettare una 
cellula
                                   A_riga = ceil(xpostemp(j,2)/d_cell);
                                  A_{coloma} = n_{z-ceil}(zpostemp(j,2)/d_cell)+1;
                                  if A(A \text{ colonna}, A \text{ riga}) = 1 %virus infetta una
cellula 
                                       B(A \text{ colonna}, A \text{ ring}) =B(A \text{ colonna}, A \text{ ring})+1;k = k+1;stuck(k,:) = [xpostemp(j,2),zpostemp(j,2)];
                                       t stuck(k,1) = t0+nt2*(q1-1)*delta_t+i*delta_t;
                                       xpostemp(i,2) = NaN;
                                       ypostemp(i,2) = NaN;
                                       zpostemp(j,2) = \text{NaN}; else % virus viene riflesso at bottom 
                                       ypostemp(j,2) = -ypostemp(j,2);end and the contract of the contract of the contract of the contract of the contract of the contract of the con
                              else % virus viene riflesso at bottom
                                  ypostemp(j,2) = -ypostemp(j,2);end and the contract of the contract of the contract of the contract of the contract of the contract of the con
                         else % valore potrebbe essere stato negativo in un 
momento intermedio tra t e t+Dt
                             q = \text{rand};
                              if q < k_micro*exp(-
ypostemp(j,1)*ypostemp(j,2)/(D_vf*delta_t)) % virus potrebbe infettare una 
cellula
                                   A_riga = ceil(xpostemp(j,2)/d_cell);
                                   A_colonna = n_z-ceil(zpostemp(j,2)/d_cell)+1;
                                  if A(A_{col)onna,A_{rig}a) == 1 % virus infetta una
cellula
                                       B(A \text{ colonna}, A \text{ ring}) =B(A_colonna,A_riga)+1;
                                       k = k+1;stuck(k,:) = [xpostemp(j,2),zpostemp(j,2)];
                                       t stuck(k,1) = t0+nt2*(q1-1)*delta_t+i*delta_t;
                                       xpostemp(j,2) = NaN;ypostemp(j,2) = NaN;
                                       zpostemp(j,2) = NaN;
```

```
 elseif ypostemp(j,2) > H % non c'e' cellula, 
virus viene riflesso at top
                                 ypostemp(j,2) = 2*H-ypostemp(j,2);<br>end
end and the contract of the contract of the contract of the contract of the contract of the contract of the con
                              elseif ypostemp(j,2) > H % virus viene riflesso at 
top
                                 ypostemp(j,2) = 2*H-ypostemp(j,2); else
                             end
                         end
                    end
               end
          end
     else
          break % esce da tutti i cicli for, e va a "xposout = 
xpostemp(:,2):"
     end
    xpostemp(:,1) = xpostemp(:,2);ypostemp(:,1) = ypostemp(:,2);zpostemp(:,1) = zpostemp(:,2);end
xposout = xpostemp(:,2);yposout = ypostemp(:,2);
```
zposout =  $z$ postemp $(:,2):$ 

## **APPENDICE C**

In questa appendice viene riportato l'algoritmo relativo alla simulazione dei processi intracellulari relative alla sintesi di mRNA e proteina integrati con la duplicazione cellulare.

### **C.1 Processi intracellulari**

```
function
[A1,B1,C1,D1,Ncell_td_tot,GFP_pos_t0,GFP_pos_td_tot,B0]=Processi_inter_infe
zione_seed(A0,B0,C0,D0,N0,xdevst_virus,xdevst_RNA,xdevst_P,K,td,td_tot,Delt
aT,K_transcription,K_deg_mRNA,K_translation,K_deg_protein,empty_pos_rand)
%--------------------------------------------------------------------------
% Nomenclatura delle matrici
% A0=matrice iniziale che indica dove sono le cellule
% A1=come A0 ma con significato temporale 
% B0=matrice iniziale che indica il numero di virus per cellula
% B1=come B0 ma con significato temporale 
% C0=matrice iniziale che indica la quantità di mRNA per cellula
% C1=come C0 ma con significato temporale
% D0=matrice iniziale che indica la quantità di Proteina per cellula
% D1=come D0 ma con significato temporale
%--------------------------------------------------------------------------
cell_new=K-N0;
ind=clock;
%% Divisione Cellulare
r=log(2)/td; % velocità di duplicazione
% Inserimento di elementi -1 nella matrice B0 nelle posizioni in cui A0=0
for i=1:size(A0,1)for i=1:size( A0, 2)if A0(i, j) == 0B0(i, j) = -1; else
         end
     end
end
  [i1nocell,i2nocell]=find(A0==0); %indici di dove non ci sono cellule
% % ATT, dopo il primo tempo non si duplica niente!!
% empty_pos_rand = randperm(length(i1nocell)); %deve essere della stessa 
dimensione di i1nocell
i1nocellrand = i1nocell(empty_pos_rand);
i2nocellrand = i2nocell(empty_pos_rand);
clear i1nocell i2nocell empty_pos_rand
TimePoints = 0:DeltaT:td_tot;
NoTimePoints = length(TimePoints);
Ncell_t=zeros(NoTimePoints,1); % numero di cellule presenti ai time point 
salvati
Ncell_t(1,1) = N0;A_t=cell(1,NoTimePoints); % A per ogni tempo
A_t{1} = A0;B t=cell(1,NoTimePoints); % B per ogni tempo
B_t{1} = B0;C_t=cell(1,NoTimePoints); % C per ogni tempo
```

```
C_t{1} = C0;D_t=cell(1,NoTimePoints); % D per ogni tempo
D_t{1} = D0;if cell_new==0
[C1, D1, GFP_pos_t0]=Processi_inter_infezione_NO_duplicazione(TimePoints,A0,B
0,C0,D0,K_transcription,K_deg_mRNA,K_translation,K_deg_protein);
    \Delta1=\Delta0;
    B1=BO; Ncell_td_tot=N0;
     GFP_pos_td_tot=GFP_pos_t0;
else
     for j=2:NoTimePoints
         randn('state',1)
         rand('twister',1)
         Time = TimePoints(j);
         Ntot_th=K*N0/(N0+exp(-r*Time)*(K-N0));
        n qenerazioni=log2(Ntot th/N0);
         A1=A0; %si parte sempre dalla stessa configurazione iniziale
        B1=BO;C1 = CO;D1=D0; % costruzione della matrice C1 e D1 a partire dalle condizioni 
iniziali
         % fino al tempo Time
        [icell, jcell]=find(B1~=-1); DNA=zeros(length(icell),1);
         RNA0=zeros(length(icell),1);
        RNA t=zeros(length(icell),1);
         P0=zeros(length(icell),1);
         P_t=zeros(length(icell),1);
         for q=1:length(icell)
            DNA(q)=BI(icell(q),jcell(q)); RNA0(q)=C0(icell(q),jcell(q)); % condizione iniziale
            P0(q)=D0(icell(q),jcell(q)); % condizione iniziale
            RNA_t(q)=round(DRA(q)*(-1+exp(K_deg_mRNA*Time))*K_transcription+K_deg_mRNA*RNA0(q))/(K_deg_mRNA*exp
(K_deg_mRNA*Time)));
            P_t(q) = (DNA(q) * (exp(K_deg_protein *Time) * K_deg_protein -exp(K_deg_mRNA*Time)*K_deg_mRNA+exp((K_deg_protein + K_deg_mRNA)*Time)*(-
K_deg_protein+K_deg_mRNA))*K_translation*K_transcription+K_deg_protein*K_de
g_mRNA*( -
(exp(K_d) * Time) *K_ translation*RNA0(q))+exp(K deg mRNA*Time)*(-
(K_deg_protein*P0(q))+K_deg_mRNA*P0(q)+K_translation*RNA0(q))))/(exp((K_deg
protein+K deg mRNA)*Time)*K deg protein*K deg mRNA*(-
K deg protein+K deg mRNA));
             %costruzione delle matrici C1 e D1
            Cl(icell(q),jcell(q))=RNA_t(q);D1(icell(q),jcell(q))=P_t(q);
```

```
 end
```

```
 clear DNA RNA0 P0 RNA_t P_t
         %numero di volte in cui tutte le cellule della popolazione si 
duplicano
         n_gen_int=floor(n_generazioni);
         %% Duplicazione della parte intera
         for i=1:n_gen_int
             [i1cell,i2cell]=find(A1==1); %indici di dove sono le cellule
             Ncell_prediv = length(i1cell); %questo è il numero di cellule 
da duplicare
             %prima della duplicazione
            parent_virus=zeros(Ncell_prediv,1);
            parent_RNA=zeros(Ncell_prediv,1);
            parent P=zeros(Ncell prediv,1);
             for q=1:Ncell_prediv
                 parent_virus(q)=B1(i1cell(q),i2cell(q));
                parent\_RNA(q)=CL(i1cell(q),i2cell(q));parent_P(q)=DI(i1cell(q),i2cell(q)); end
             child1 = zeros(Ncell_prediv,1); % child1 sarà il vettore che 
contiene la quantità di virus dopo la duplicazione nella prima cellula 
figlia (stessa posizione di parent)
             child2 = zeros(Ncell_prediv,1); % child2 sarà il vettore che 
contiene la quantità di virus dopo la duplicazione nella secoonda cellula 
figlia
             child1RNA = zeros(Ncell_prediv,1); % child1RNA sarà il vettore 
che contiene la quantità di RNA dopo la duplicazione nella prima cellula 
figlia (stessa posizione di parent)
             child2RNA = zeros(Ncell_prediv,1); % child2RNA sarà il vettore 
che contiene la quantità di RNA dopo la duplicazione nella secoonda cellula 
figlia
             child1P = zeros(Ncell_prediv,1); % child1P sarà il vettore che 
contiene la quantità di proteina dopo la duplicazione nella prima cellula 
figlia (stessa posizione di parent)
             child2P = zeros(Ncell_prediv,1); % child2P sarà il vettore che 
contiene la quantità di proteina dopo la duplicazione nella secoonda 
cellula figlia
             for q=1:Ncell_prediv
                 child1(q)=rand_pdf_virus(parent_virus(q),xdevst_virus);
                 child2(q)=parent_virus(q)-child1(q);
                child1RNA(q)=rand.pdf_RNA(parent_RNA(q),xdevst_RNA); child2RNA(q)=parent_RNA(q)-child1RNA(q);
                 child1P(q)=rand_pdf_P(parent_P(q),xdevst_P);
                child2P(q)=parent_P(q)-child1P(q); end
             Ncell_added = sum(sum(A1))-N0; % numero cellule aggiunte finora
             for q=1:Ncell_prediv
                 q1 = q+Ncell_added;
                 A1(i1nocellrand(q1),i2nocellrand(q1))=1;
                B1(i1cell(q), i2cell(q))=child1(q);B1(i1nocellrand(q1),i2nocellrand(q1))=child2(q);
```

```
169
```

```
Cl(i1cell(q),i2cell(q))=child1RNA(q); C1(i1nocellrand(q1),i2nocellrand(q1))=child2RNA(q);
                D1(i1cell(q),i2cell(q))=child1P(q); D1(i1nocellrand(q1),i2nocellrand(q1))=child2P(q);
             end
         end
         clear i q i1cell i2cell i1nocell i2nocell parent_virus child1
child2 child1RNA child2RNA child1P child2P
        %------------------------------------------------------------------
 --------
         %% Duplicazione della parte decimale
        Ntot int=sum(sum(A1)); % numero di cellule dopo la duplicazione
della parte intera
         Ntot=round(Ntot_th); %numero di cellule finali
         Ncell_added = Ntot_int-N0; % numero cellule aggiunte dopo la 
duplicazione della parte intera
         Ncell_new=Ntot-Ntot_int; %cellule rimaste da aggiungere
         [i1cell,i2cell]= find(A1==1); %indici di dove sono le cellule
         parent=zeros(Ncell_new,1); %parent sarà il vettore che contiene la 
quantità di virus prima della duplicazione
         %riempimento del vettore parent
         for q=1:Ncell_new
            parent(q)=BI(i1cell(q),i2cell(q)); parent_RNA(q)=C1(i1cell(q),i2cell(q));
            parent_P(q)=DI(i1cell(q),i2cell(q)); end
         child1=zeros(Ncell_new,1);
        child2=zeros(Ncell new, 1);
         child1RNA = zeros(Ncell_new,1); % child1 sarà il vettore che 
contiene la quantità di RNA dopo la duplicazione nella prima cellula figlia 
(stessa posizione di parent)
         child2RNA = zeros(Ncell_new,1); % child2 sarà il vettore che 
contiene la quantità di RNA dopo la duplicazione nella seconda cellula 
figlia
         child1P = zeros(Ncell_new,1); % child1 sarà il vettore che contiene 
la quantità di proteina dopo la duplicazione nella prima cellula figlia 
(stessa posizione di parent)
         child2P = zeros(Ncell_new,1); % child2 sarà il vettore che contiene 
la quantità di proteina dopo la duplicazione nella seconda cellula figlia
         for q=1:Ncell_new
             child1(q)=rand_pdf_virus(parent(q),xdevst_virus);
            child2(q)=parent(q)-child1(q);child1RNA(q)=rand pdf RNA(parent RNA(q), xdevst RNA);
             child2RNA(q)=parent_RNA(q)-child1RNA(q);
            child1P(q)=rand pdf P(parent P(q), xdevst P);
            child2P(q)=parent P(q)-child1P(q);
         end
         for q=1:Ncell_new
            q1 = q+Ncell added;
```
```
 A1(i1nocellrand(q1),i2nocellrand(q1))=1;
            B1(i1cell(q),i2cell(q))=child1(q); B1(i1nocellrand(q1),i2nocellrand(q1))=child2(q);
            Cl(i1cell(q),i2cell(q))=child1RNA(q);Cl(i1nocellrand(q1),i2nocellrand(q1))=child2RNA(q);D1(i1cell(q),i2cell(q))=childIP(q);D1(ilnocellrand(q1),i2nocellrand(q1))=child2P(q);
         end
         clear q i1cell i2cell i1nocell i2nocell parent child1 child2
child1RNA child2RNA child1P child2P
        Ncell_t(j)=length(find(A1==1));A_t{j} = A1;B_t{j}=\text{B1};C t{j}=C1;
        D_t{j}=D1;
     end
     %----------------------------------------------------------------------
----
    A1 = A_t{1, end};
    B1 = B_t[1, end];C1=C_t{1,end};
    D1=D t(1,end); Ncell_td_tot=length(find(A1==1)); %numero di cellule al tempo finale
     Ncell_1virus_t0=length(find(B0>=1)); %nemero di cellule con almeno un 
virus al tempo iniziale
     Ncell_1virus_tf=length(find(B1>=1)); %numero di cellule con almeno un 
virus al tempo finale
     GFP_pos=[Ncell_1virus_t0/N0*100 Ncell_1virus_tf/Ncell_td_tot*100];
    GFP\_pos_t0 = GFP\_pos(1);GFP\_pos\_td\_tot = GFP\_pos(2);end
function
[C1,D1,GFP_pos_t0]=Processi_inter_infezione_NO_duplicazione(TimePoints,A0,B
0,C0,D0,K_transcription,K_deg_mRNA,K_translation,K_deg_protein)
NoTimePoints=length(TimePoints);
for j=1:NoTimePoints
     Time=TimePoints(j);
    [icell, icell]=find(B0 \sim=-1); DNA=zeros(length(icell),1);
     RNA0=zeros(length(icell),1);
     RNA_t=zeros(length(icell),1);
     P0=zeros(length(icell),1);
    P t=zeros(length(icell),1);
     for q=1:length(icell)
        DNA(q)=BO(icell(q),jcell(q));
```

```
171
```
 $RNAO(q)=CO(icell(q),jcell(q))$ ; % condizione iniziale

```
P0(q) = D0(icell(q), jcell(q)); % condizione iniziale
        RNA_t(q)=round((DNA(q)*(-1+exp(K_deg_mRNA*Time))*K_transcription+K_deg_mRNA*RNA0(q))/(K_deg_mRNA*exp
(K_deg_mRNA*Time)));
         P_t(q)=(DNA(q)*(exp(K_deg_protein*Time)*K_deg_protein-
exp(K_deg_mRNA*Time)*K_deg_mRNA+exp((K_deg_protein + K_deg_mRNA)*Time)*(-
K_deg_protein+K_deg_mRNA))*K_translation*K_transcription+K_deg_protein*K_de
g_mRNA*( -
(exp(K_deg_protein*Time)*K_translation*RNA0(q))+exp(K_deg_mRNA*Time)*(-
(K_deg_protein*P0(q))+K_deg_mRNA*P0(q)+K_translation*RNA0(q)))/(exp((K_deg
_protein+K_deg_mRNA)*Time)*K_deg_protein*K_deg_mRNA*(-
K_deg_protein+K_deg_mRNA));
         %costruzione delle matrici C1 e D1
        Cl(icell(q),jcell(q))=RNA<sub>t(q)</sub>;
        D1(icell(q),jcell(q))=P_t(q); end
end
Ncell_1virus=length(find(B0>=1));
cell=sum(sum(A0));
GFP_pos_t0=Ncell_1virus/cell*100;
function child1=rand_pdf_virus(parent,xdevst)
mu = parent/2; %media
devst = mu/xdevst; %varianza
%più xdevst è grande più la varianza è stretta
child1 = max(0, round(mu+devst*randn));
function child1=rand_pdf_RNA(parent,xdevst)
mu = parent/2; %media
devst = mu/xdevst; %varianza
%più xdevst è grande più la varianza è stretta
child1 = max(0, round(mu+devst*randn));
function child1=rand_pdf_P(parent,xdevst)
mu = parent/2; %media
devst = mu/xdevst; %varianza
%più xdevst è grande più la varianza è stretta
```

```
child1 = max(0, mu+devst*randn);
```
## **APPENDICE D**

Questa appendice riporta la function relativa al fitting dei parametri dell'equazione logistica imiegata per modellare la duplicazione cellulare.

#### **D.1 Fitting della curva di crescita cellulare**

```
function curva_crescita_fitting
clear all; clc
%curva di crescita di MEF
% fitting da dati sperimentali per ottenere i parametri della legge
% logistica: K e td
%% EXP
%vettore temporale
time_point=[0 28 67 73 95 121 192]; 
Nexp=round([95.425 116.655 171.67 189.43 186.54 192.94 229.2004]); % 
cell/(mm^2)std_exp=[7.58 14.7462 31.2504 28.1840 25.5119 27.4617 48.2259];
N0 = Nexp(1); % cell/(mm^2)
x0=[12 100]';
[x, \text{cost}]=fminsearch(@(x)Fun cost(x,N0,time point,Nexp,std exp),x0);
td=x(1);Kconc=x(2); % cell/mm2
d cell= 65; %um
n_z=23;
n_x=259;
area_{th} = (n_x * n_z * d_{cell}^2) * (10^2 - 6); % mm<sup>2</sup>2
K = round(Kcone*area th);%tempo_th=time_point;
tempo_th=0:300;
Ntot_th=zeros(1,length(tempo_th));
for t=1:length(tempo_th)
    Ntot_th(t)=round(Kcone*N0/(N0+exp(-log(2)/td*tempo_th(t))*(Kcone-N0)));
end 
plot(tempo_th,Ntot_th)
hold on
errorbar(time point, Nexp, std exp, 'r-o')
title('Fitting dei parametri della curva di crescita')
xlabel('Tempo [h]')
ylabel('numero di cellule per superficie [cellule/mm^2]') 
function cost=Fun_cost(x,N0,time_point,Nexp,std_exp)
td=x(1);Kcone=x(2);
r = log(2)/tdiNmod = Kconc*N0./(N0+exp(-r*time_point).*(Kconc-N0));
cost=sum(((Nexp-Nmod).^2)./(std_exp.^2));
```
### **APPENDICE E**

In questa appendice viene riportato il programma dell'analisi di imagine impiegata per quantificare la degradazione dei virus nella fase di infezione.

#### **E.1 Analisi di immagine per il virus decay**

```
clear all;close all;clc
% PROGRAMMA DI ANALISI DI IMMAGINE
% Il programma svolge i seguenti compiti:
% 1) conta cellule marcate con HOECHST
% 2) conta cellule GFP+
% Prima di far girare il programma bisogna definire gli input:
% 1) line 42: inserire percorso dove sono le immagini:
% es. Folder = 'C:\Users\User\Desktop'
% 2) line43: inserire il prefisso del nome delle immagini:
% es. Prefisso_nome_foto = 'image';
% in questo caso le 2 immagini (HOECHST + GFP) da analizzare si 
chiamano:
% image1_ch01.jpg (foto 1 HOECHST)
% image1_ch02.jpg (foto 1 GFP)
% image2_ch01.jpg (foto 2 HOECHST)
% image2_ch02.jpg (foto 2 GFP)
% 3) line 44: definire il numero di immagini (HOECHST + GFP) da analizzare
% es. Num_foto = 1; se si ha una immagine HOECHST e una GFP
% 4) line 45: modificare n1 (parametro che influisce su come il programma 
riconosce i
% nuclei cellulari), finche' non si trova una buona corrispondenza tra 
nuclei
% originale e nuclei finale in figure 1
% 5) line 46: modificare n3 (parametro che influisce su come il programma 
riconosce i
% le cellule GFP+), finche' non si trova una buona corrispondenza tra
% GFP originale e GFP binaria in figure 2
% NOTA BENE: e' bene tenere Num_foto = 1; finche' non si stabilisce un buon
% valore per n1 e n3. Una volta difinti n1 e n3, mettere il 
Num_foto
% corretto e non variare piu' n1 e n3 se le foto sono state 
eseguite nelle
% stesse condizioni (luminosita', tipo di substrato, 
ingrandimento, ...)
% Output del modello:
% Il modello genera un file excel 'workspace.xls', apribile da excel (che 
chiedera'
% se si e' sicuri di voler aprire il file, cliccare 'si'), in cui sono 
riportati gli
% input e i seguenti output:
% NrNuclei = numero nuclei nella foto
% NrGFP = numero cellule GFP+ nella foto
% conc = numero cell/mm2
% Efficiency = percentuale cellule GFP+
```

```
Folder = 'C:\Users\Utente\Documents\MATLAB\tesi 
magistrale\mio\fase2\imaging\virus decay';
Prefisso nome foto = 'image';
Num foto = 12inl = 0.044;%% LOAD FOLDER WITH IMAGES
addpath(Folder);
for q = 1:Num foto
    i<sub>vect</sub>{g} = num2str(g); sindice foto da analizzare
end
%% FOTO HOECHST
J10 = cell(1, length(i_vect));for I = 1: length(i_vect)
    i = i \text{vect}\{I\}; image = [Prefisso_nome_foto,i,'_ch01.jpg'];
    J1full = imread(image);
     %figure(1); subplot 121;
     %imshow(J1full); title('nuclei originale');
     J1full = rgb2gray(J1full);
    J10full = HOECHST(J1full,n1); %figure(1); subplot 122;
     %imshow(J10full); title('nuclei finale');
    [label,numObjects] = \text{bwlabel}(J10full, 4);labeled tot{I} = labeled;
    NrNuclei(I) = numObjects;ch width = size(J1full,2)*100/97*1e-3; % mm
    ch_length = size(J1full,1)*100/97*1e-3; % mm
    Area(I) = ch_length*ch_withwidth; % mm2Conc(I) = NrNuclei(I)/Area(I); % \text{cell/mm2}J10{1,I} = J10full;end
clear Area I J1full J10full ch_length ch_width labeled numObjects image
save workspace
%% FOTO GFP
L = length(i\_vect);for I = 1:Li = i \text{vect}\{1\};image jpq = [Prefixso, nome, foto,i,'ch02.jpg'];
    I1 = imread(image jpg);
    I2 = rgb2gray(II); % Mean fluorescence in each ROI ( = nuclear regions)
    labeled = labeled tot\{I\}; ListPixelROIs = regionprops(labeled, 'PixelIdxList');
    for j = 1:NrNuclei(I)
        MeanF1(j,1) = mean2(12(ListPixelROIs(j,1)).PixelIdxList));
```
%% INPUT

```
 end
    MeanFL\_tot\{ : , I \} = MeanFl;
     clear MeanFl
     %figure
    \hat{\text{hist}}(\text{MeanFl tot}(:,I),1:2:140)N{1}=hist(MeanFl_tot{:,I},1:140);
     %xlim([0 140])
     %xlabel('Fluorescence Intensity, (a.u.)')
     %ylabel('Count')
     %hold on
% pause
    %plot(1:140,N{1})n2 = 9; % chosen according to x-value in histogram, TO DEFINE!!!
    NrGFP(I) = length(find(MeanFl_tot{:, I}] > n2));Efficiency(I) = NrGFP(I)/NrNuclei(I)*100; % %
end
Mchip3=[N{1,1};N{1,2};N{1,3}];
Mchip4=[N{1,5};N{1,6};N{1,7};N{1,8}];
Mchip5=[N{1,9};N{1,10};N{1,11};N{1,12}];
mean_N_chip3=zeros(1,length(N{1,1}));
dev_st\_chip3=zeros(1,length(N{1,1})):mean_N_chi_2 + zeros(1,length(N{1,5})):dev_st_chip4=zeros(1,length(N{1,5}));
mean_N_chip5=zeros(1,length(N{1,9}dev_st_chip5=zeros(1,length(N{1,9}));
for j=1:140mean_N_chip3(j) = mean(Mchip3(:,j));dev_st_chip3(j) = std(Mchip3(:,j));mean_N_{chip4(j)} = mean(Mchip4(:,j));dev_st_chip4(j) = std(Mchip4(:,j));mean_N_chip5(j) = mean(Mchip5(:,j));dev_st_chip5(j) = std(Mchip5(:,j));end
  figure
  plot(1:140,mean_N_chip3,'LineWidth',2)
  hold on
  errorbar(mean_N_chip3,dev_st_chip3,'xr')
  xlim([0 140])
  xlabel('Fluorescence Intensity, (a.u.)')
  ylabel('Count')
 %title('PDF with standard deviation (virus fresh)')
  title('Virus fresh')
  figure
  plot(1:140,mean_N_chip4,'LineWidth',2)
  hold on
 errorbar(mean_N_chip4,dev_st_chip4,'xr')
  xlim([0 140])
  xlabel('Fluorescence Intensity, (a.u.)')
  ylabel('Count')
 %title('PDF with standard deviation (virus adsorption)')
  title('Virus adsorption')
  figure
  plot(1:140,mean_N_chip5,'LineWidth',2)
```

```
 hold on
 errorbar(mean_N_chip5,dev_st_chip5,'xr')
  xlim([0 140])
  xlabel('Fluorescence Intensity, (a.u.)')
  ylabel('Count')
 %title('PDF with standard deviation (virus temperature degradation)')
  title('Virus temperature degradation')
%figure
ccdf_chip3=zeros(1,140);
ccdf_chip4=zeros(1,140);
ccdf_chip5=zeros(1,140);
st_31=zeros(1,140);
st_32=zeros(1,140);
st 33=zeros(1,140);
for k=1:140
    ccdf_chip3(k)=sum(mean_N_chip3(k:140))/sum(mean_N_chip3)*100; ccdf_chip4(k)=sum(mean_N_chip4(k:140))/sum(mean_N_chip4)*100;
    ccdf_chips(k)=sum(mean_N_chips(k:140))/sum(mean_N_chips)*100;st_31(k) = sum(Mchip3(1,k:140)) / sum(Mchip3(1,:)) *100;st_32(k) = sum(Mchip3(2,k:140))/sum(Mchip3(2,:)) *100;st 33(k) = sum(Mchip3(3,k:140))/sum(Mchip3(3,:))*100;st_41(k) = sum(Mchip4(1,k:140)) / sum(Mchip4(1,:)) *100;st_42(k) = sum(Mchip4(2,k:140)) / sum(Mchip4(2,:)) *100; st_43(k)=sum(Mchip4(3,k:140))/sum(Mchip4(3,:))*100;
    st_4(k) = sum(Mchip4(4,k:140)) / sum(Mchip4(4,:)) *100; st_51(k)=sum(Mchip5(1,k:140))/sum(Mchip5(1,:))*100;
    st 52(k) = sum(Mchip5(2,k:140)) / sum(Mchip5(2,:)) *100;
     st_53(k)=sum(Mchip5(3,k:140))/sum(Mchip5(3,:))*100;
    st_{54}(k) = sum(Mchip5(4,k:140))/sum(Mchip5(4,:))^*100;end
st_chip3=[st_31;st_32;st_33];
st chip3 ccdf=std(stchip3,0,1);st_chip4=[st_41;st_42;st_43;st_44];
st_chip4_ccdf=std(st_chip4,0,1);
st_chip5=[st_51;st_52;st_53;st_54];
st_chip5_ccdf=std(st_chip5,0,1);
plot(1:140,ccdf_chip3,'LineWidth',2)
hold on
plot(1:140,ccdf_chip4,'r','LineWidth',2)
hold on
plot(1:140,ccdf_chip5,'g','LineWidth',2)
legend('Virus fresco','Adsorbimento dei virus','Degradazione termica dei 
virus')
hold on
errorbar(1:2:140,ccdf_chip3(1:2:140),st_chip3_ccdf(1:2:140),'MarkerSize',0.
5,'Marker','.','LineStyle','none','Color',[0 0 1])
hold on
errorbar(1:2:140,ccdf_chip4(1:2:140),st_chip4_ccdf(1:2:140),'MarkerSize',0.
5,'Marker','.','LineStyle','none','Color',[1 0 0])
hold on
```

```
errorbar(1:2:140,ccdf_chip5(1:2:140),st_chip5_ccdf(1:2:140),'MarkerSize',0.
5,'Marker','.','LineStyle','none','Color',[0 1 0])
xlabel('Intensità di fluorescenza, (a.u.)')
ylabel('% GFP+')
%title('Complementary cumulative distribution function')
EI_chip3=mean(Efficiency(1:3));
EI_dev_st_chip3=std(Efficiency(1:3));
EI_chip4=mean(Efficiency(5:8));
EI_dev_st_chip4=std(Efficiency(5:8));
EI_chip5=mean(Efficiency(9:12));
EI_dev_st_chip5=std(Efficiency(9:12));
figure
EI_mean=[EI_chip3 EI_chip4 EI_chip5];
dev_st_chip=[EI_dev_st_chip3 EI_dev_st_chip4 EI_dev_st_chip5];
bar(1:3,EL_mean)hold on
errorbar(EI_mean,dev_st_chip,'xr')
ylabel('Efficienza %')
%xlabel('Virus fresh Virus adsorption Virus temperature degradation')
set(gca,'XTickLabel',{'Virus fresco','Adsorbimento virus','Degradazione 
termica virus'})
%title('Efficiency comparison')
rmpath(Folder)
clear g i I i_vect j k n2 I1full I8full J10 image_jpg labeled numObjects
prefix1 q
save workspace
xlswrite('workspace',{'INPUT'},'Foglio1','A1')
xlswrite('workspace',{'Folder'},'Foglio1','A2')
xlswrite('workspace',{'Prefisso_nome_foto'},'Foglio1','A3')
xlswrite('workspace',{'n1'},'Foglio1','A4')
xlswrite('workspace',{Folder},'Foglio1','B2')
xlswrite('workspace',{Prefisso_nome_foto},'Foglio1','B3')
xlswrite('workspace',n1,'Foglio1','B4')
xlswrite('workspace',{'OUTPUT'},'Foglio1','A7')
xlswrite('workspace',{'No. Foto'},'Foglio1','A8')
xlswrite('workspace',{'NrNuclei'},'Foglio1','B8')
xlswrite('workspace',{'NrGFP'},'Foglio1','C8')
xlswrite('workspace',{'Conc (cell/mm2)'},'Foglio1','D8')
xlswrite('workspace',{'Efficiency (%)'},'Foglio1','E8')
NrNuclei = NrNuclei';
NrGFP = NrGFP';
Conc = Conc';
Efficiency = Efficiency';
NrFoto = [1:Num foto]';
xlswrite('workspace',NrFoto,'Foglio1','A9')
xlswrite('workspace',NrNuclei,'Foglio1','B9')
xlswrite('workspace',NrGFP,'Foglio1','C9')
xlswrite('workspace',Conc,'Foglio1','D9')
xlswrite('workspace',Efficiency,'Foglio1','E9')
```

```
function J10 = HOECHST(J1,n1)J2 = adapthisteq(J1,'NBins',512); clear J1% figure(3); imshow(J2); title('nuclei con contrasto aggiustato');
J3 = im2bw(J2,n1); clear J2% figure(4); imshow(J3); title('nuclei binaria');
J4 = bwmorph(J3,'clean'); clear J3
J5 = bwmorph(J4, 'fill'); clear J4J6 = bwmorph(J5,'majority'); clear J5
J7 = bwmorph(J6, 'clean', Inf); clear J6
% figure(5),imshow(J7); title('nuclei clean, fill, majority');
J8 = bwareaopen(J7,25); clear J7J9 = bwmorph(J8, 'clean', Inf); clear J8% figure(6),imshow(J9); title ('nuclei eliminazione di piccoli oggetti');
se = strel('disk', 1);J10 = imerode(J9, se);
```
# **APPENDICE F**

In questa appendice viene riportata la tabella che identifica i promotori dei geni target per i quattro fattori di trascrizione utilizzati per quantificare il processo di DNA binding. Nella colonna indicata con INDICE TESI si intende la posizione che il promotore assume nelle figure della tesi che rappresentano il profilo genetico successivo al DNA binding.

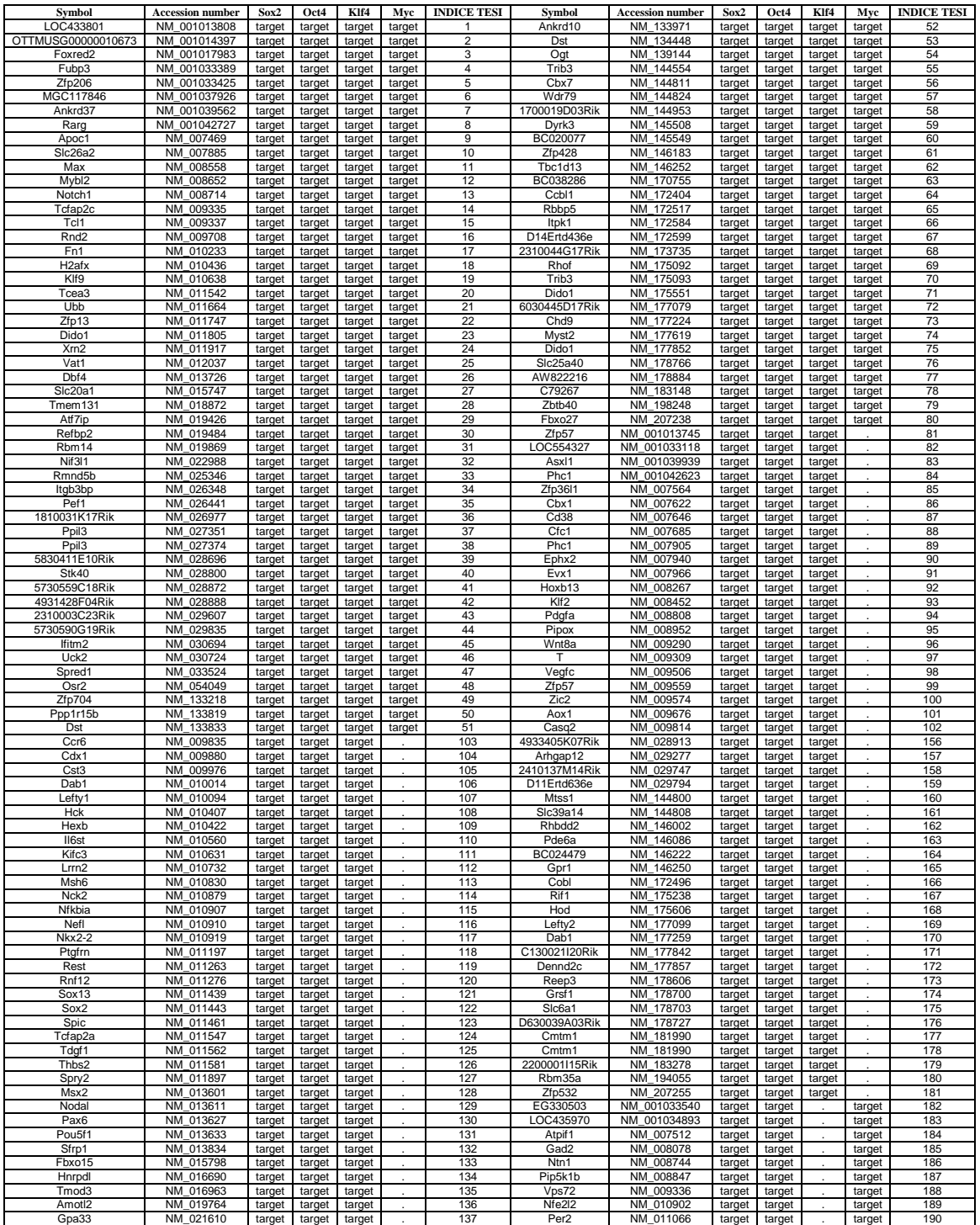

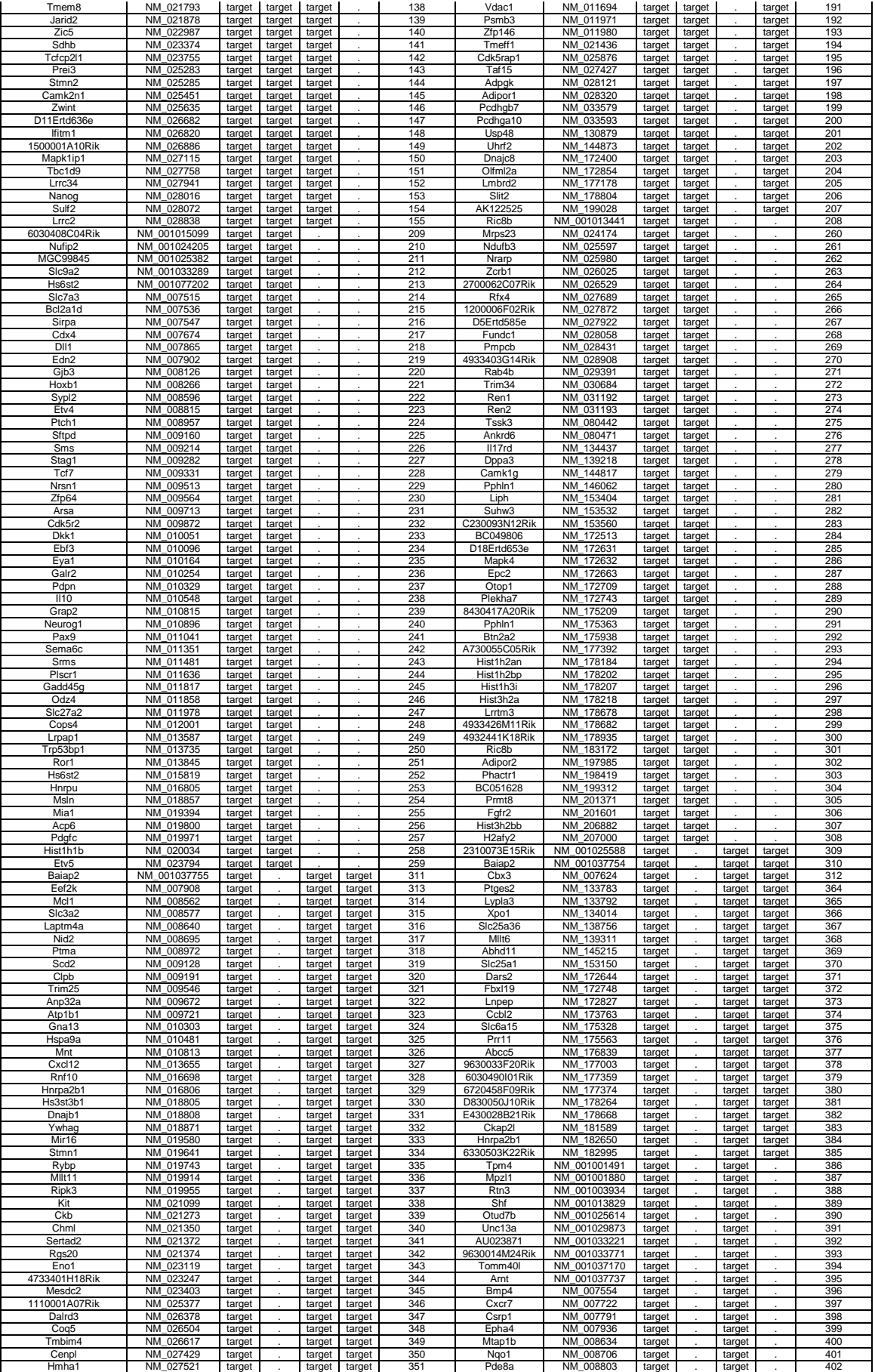

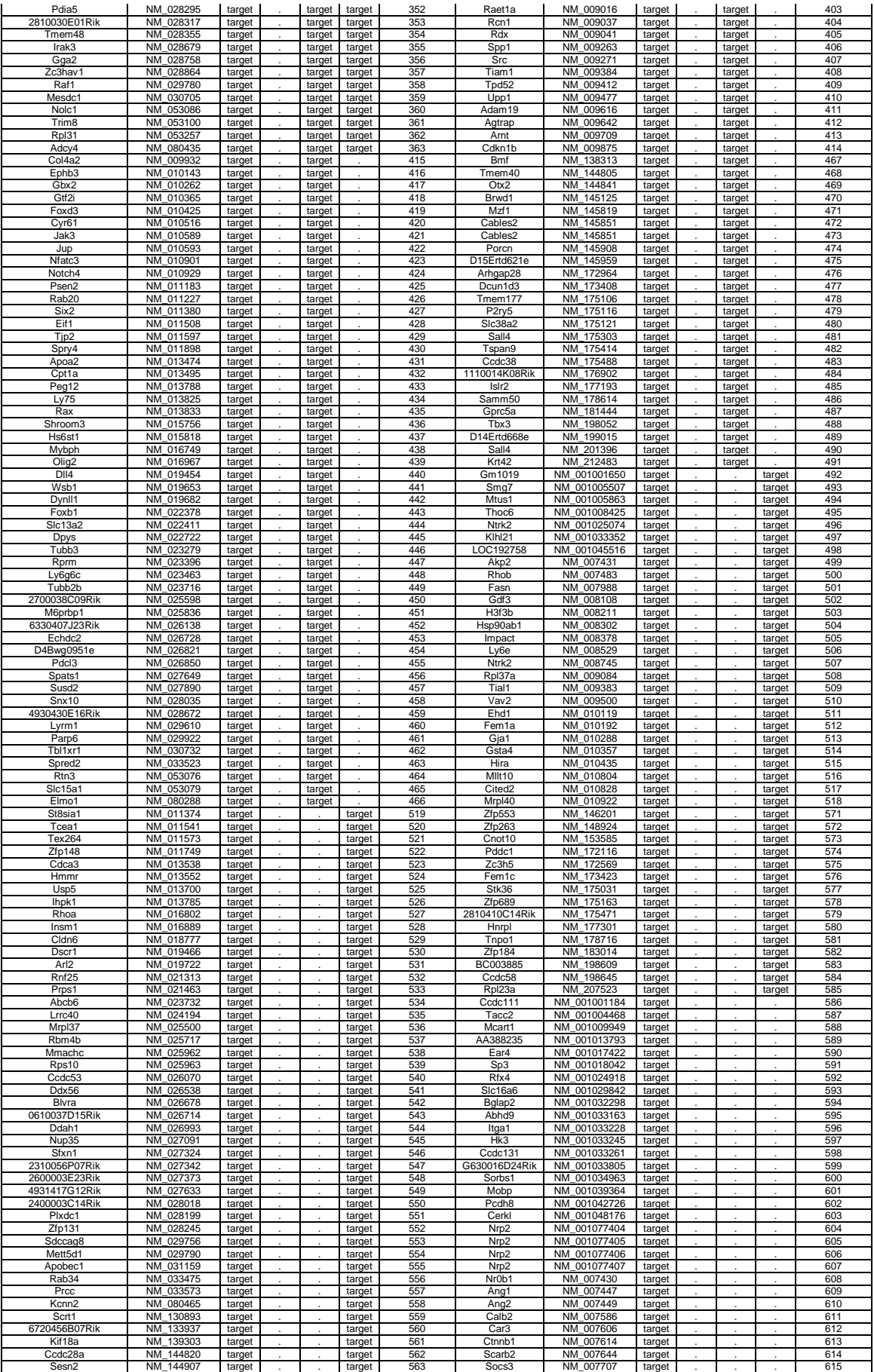

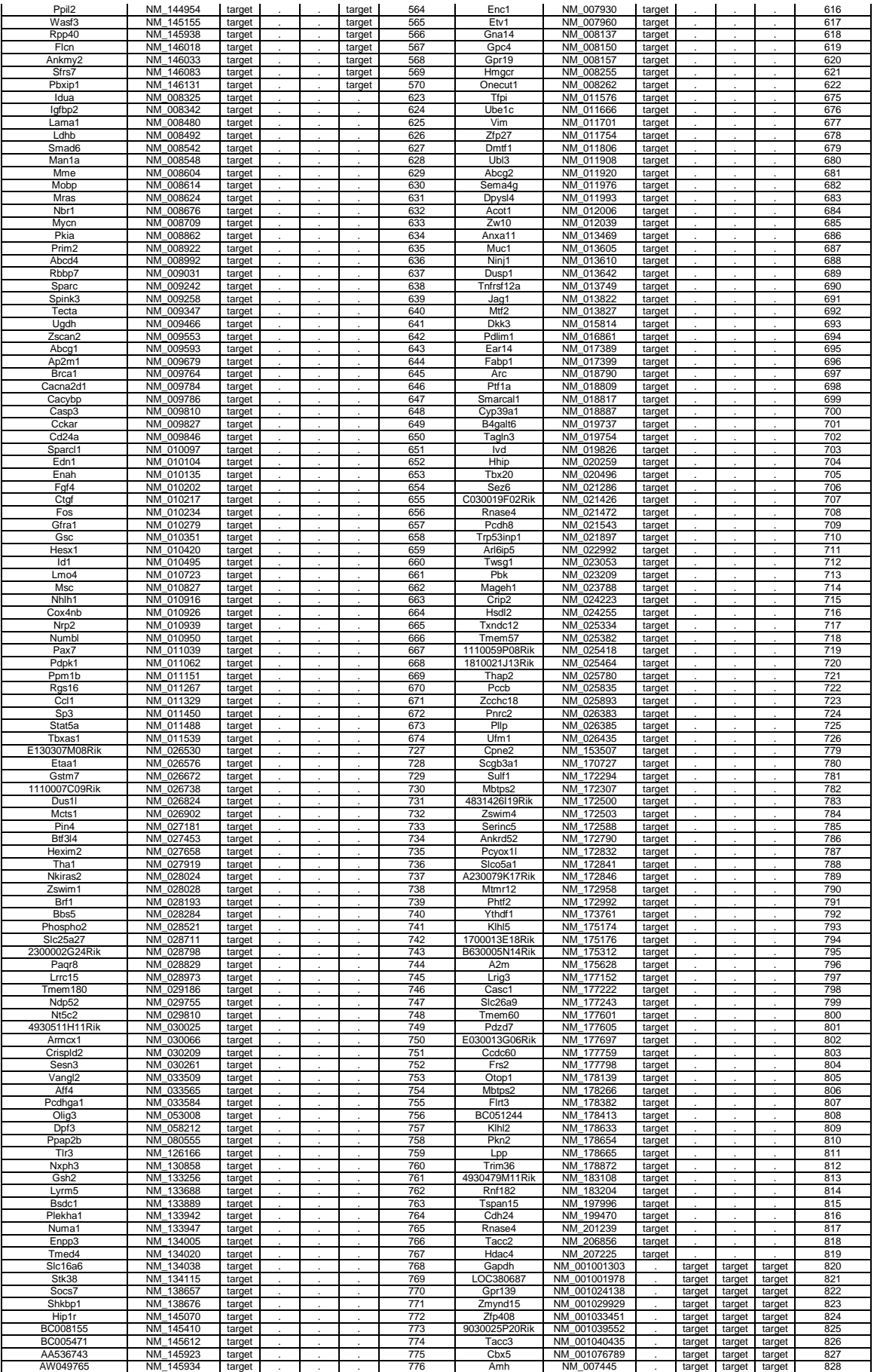

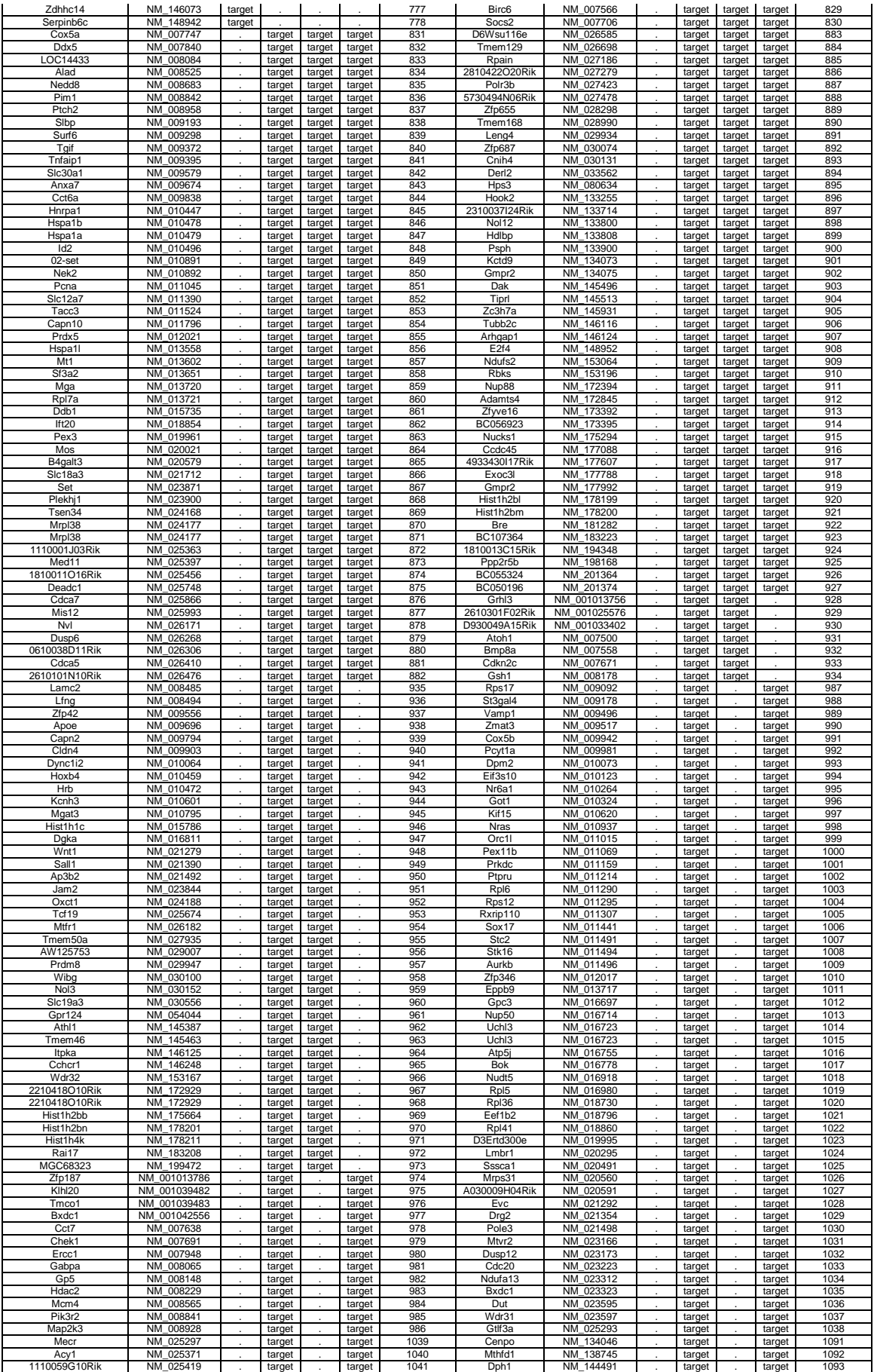

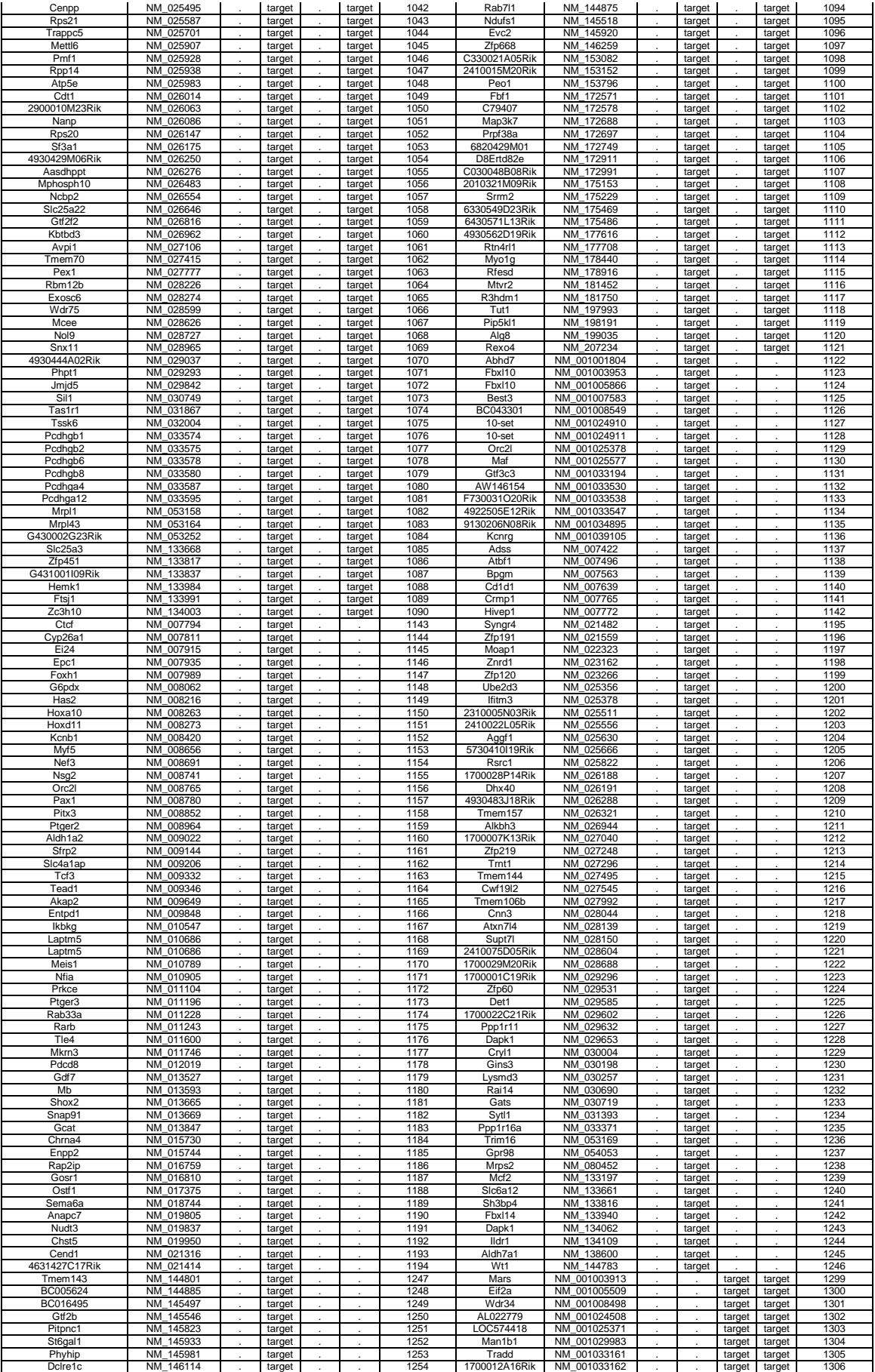

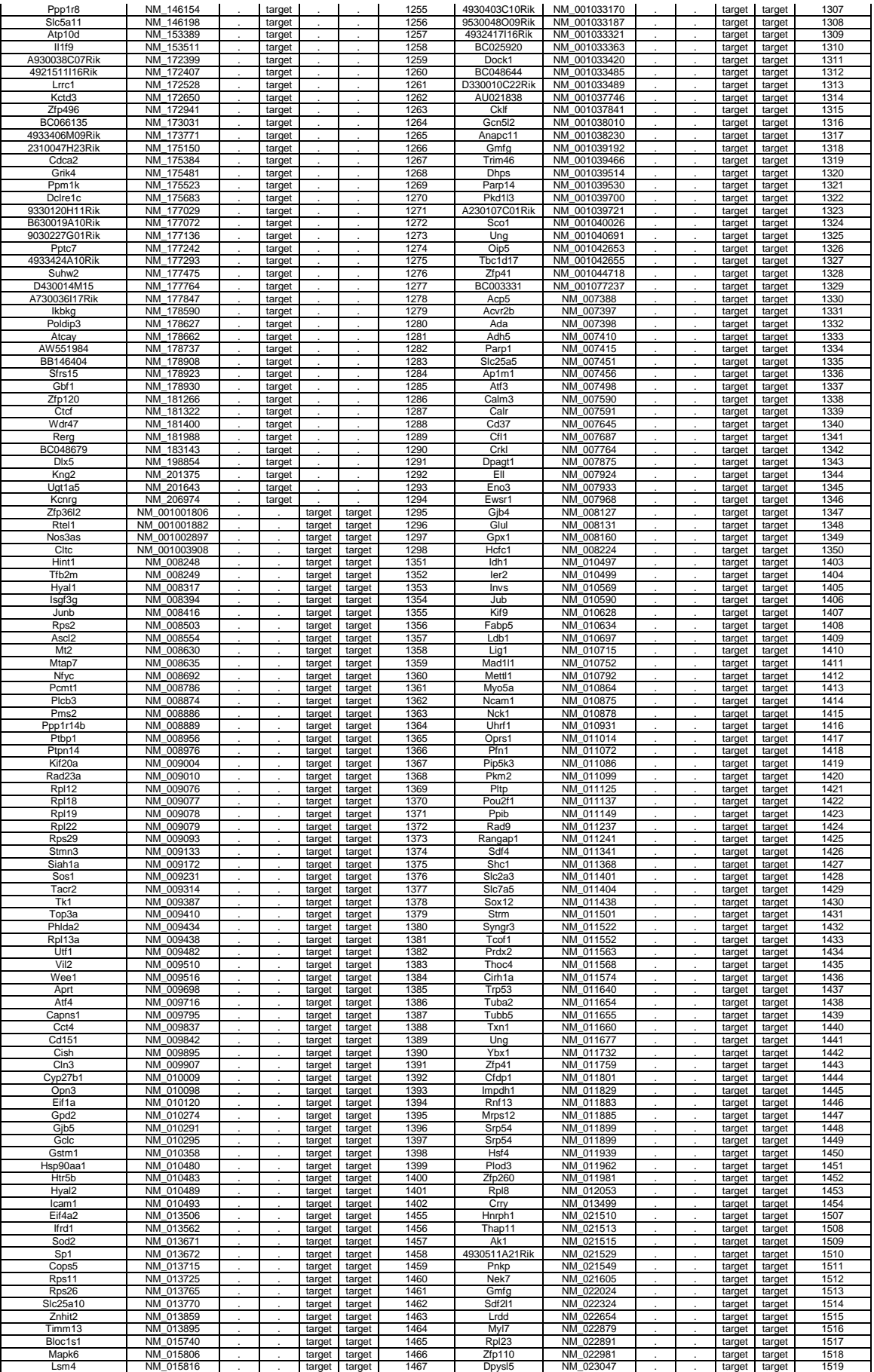

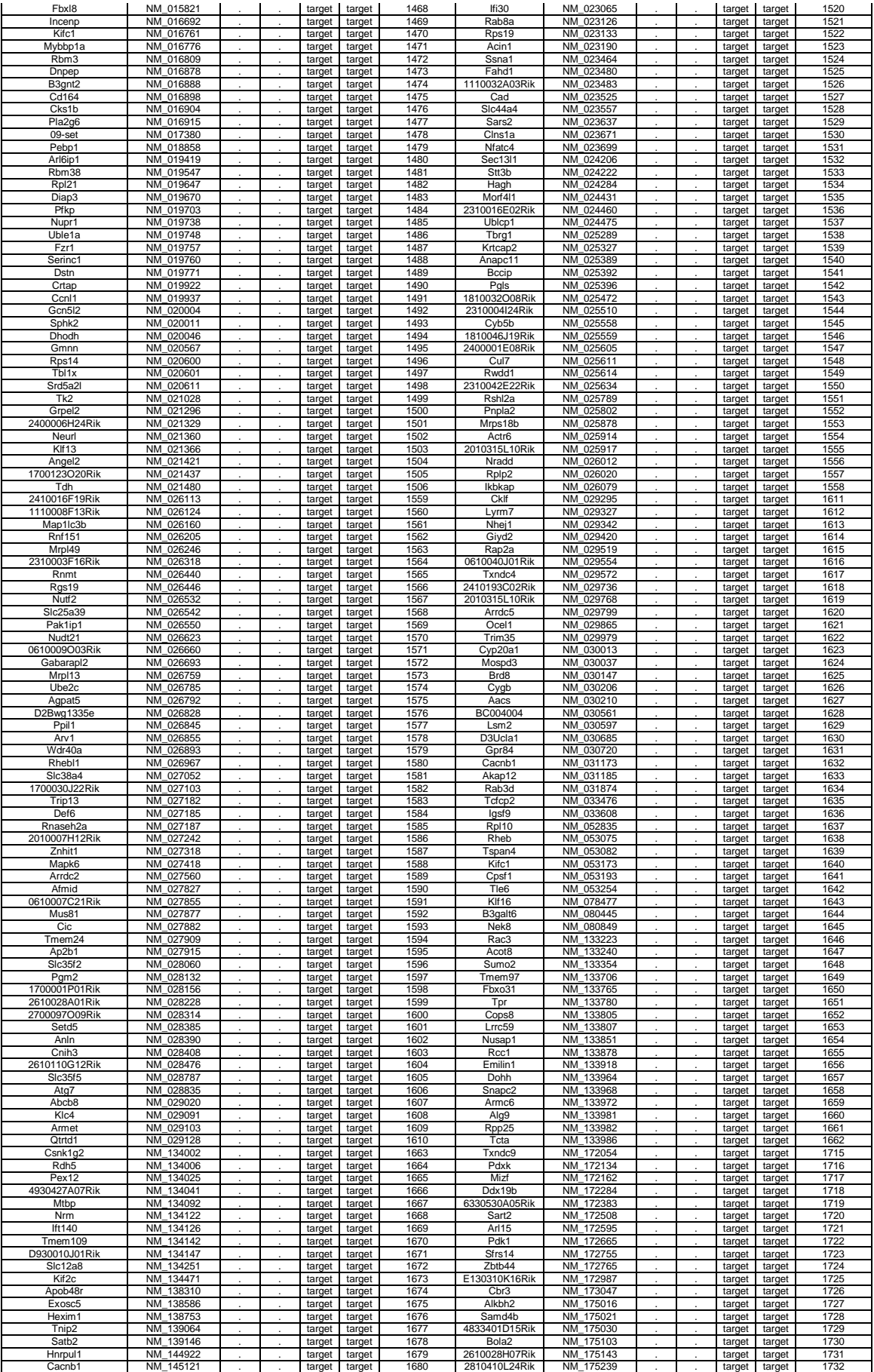

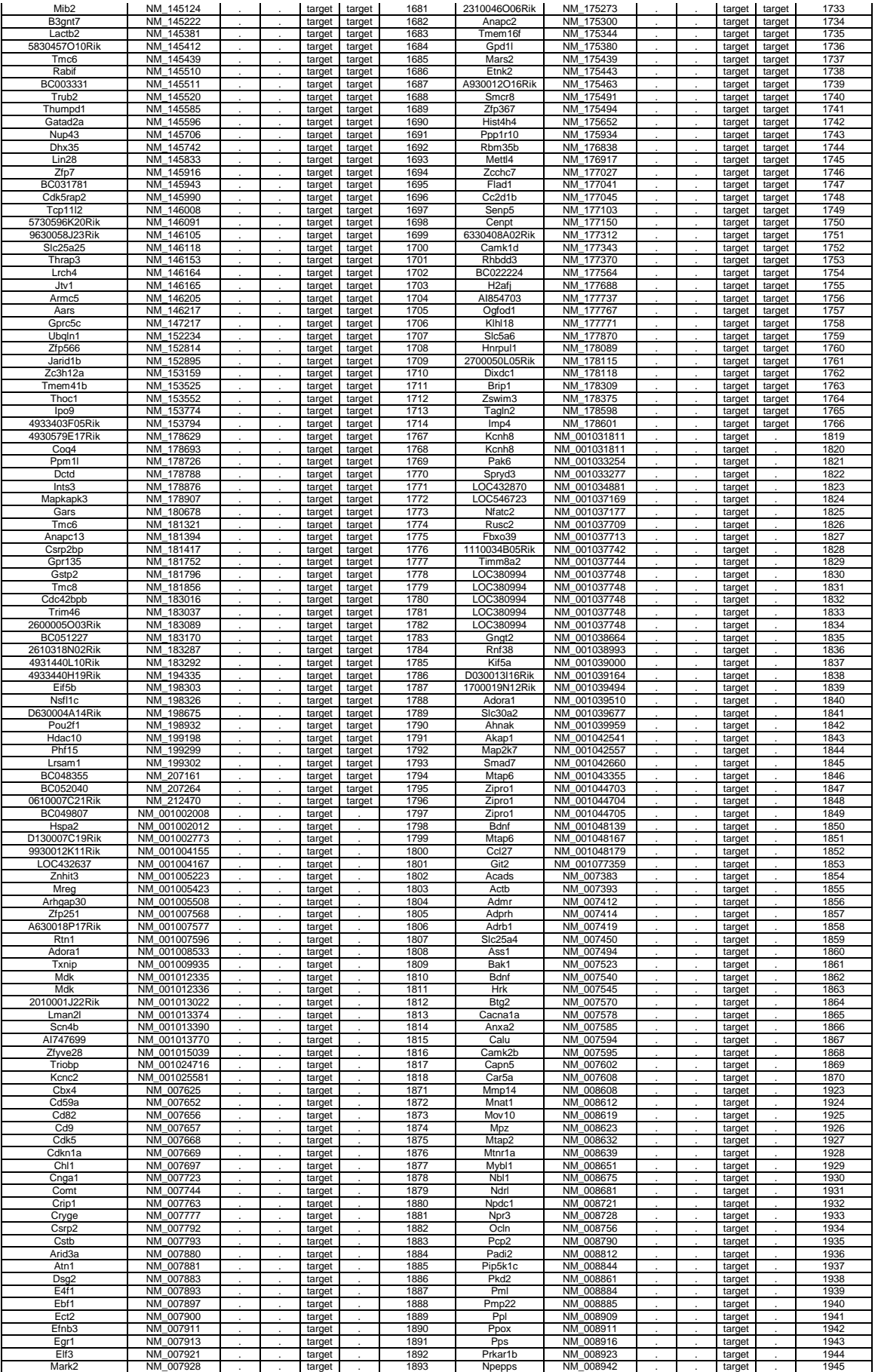

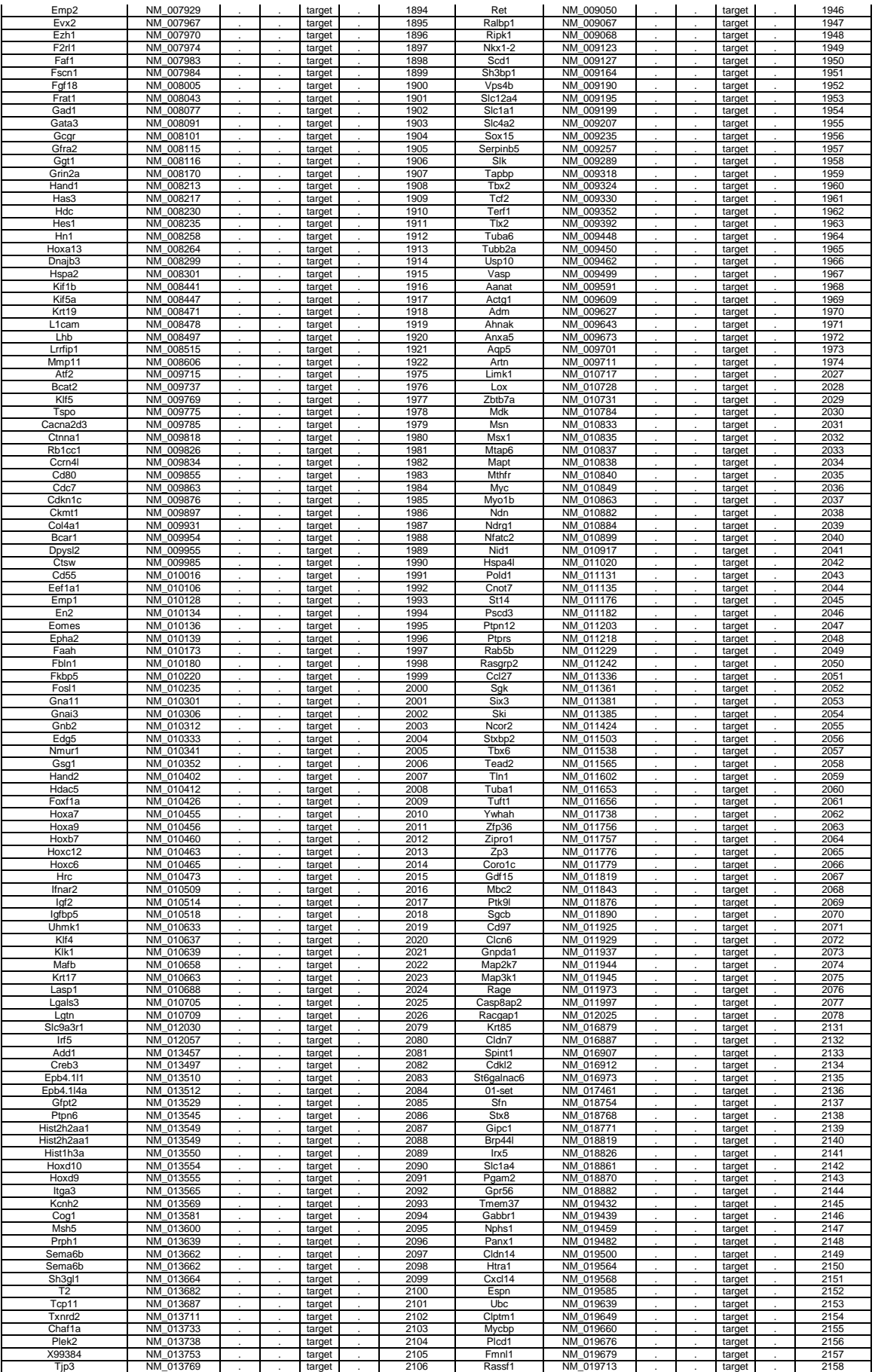

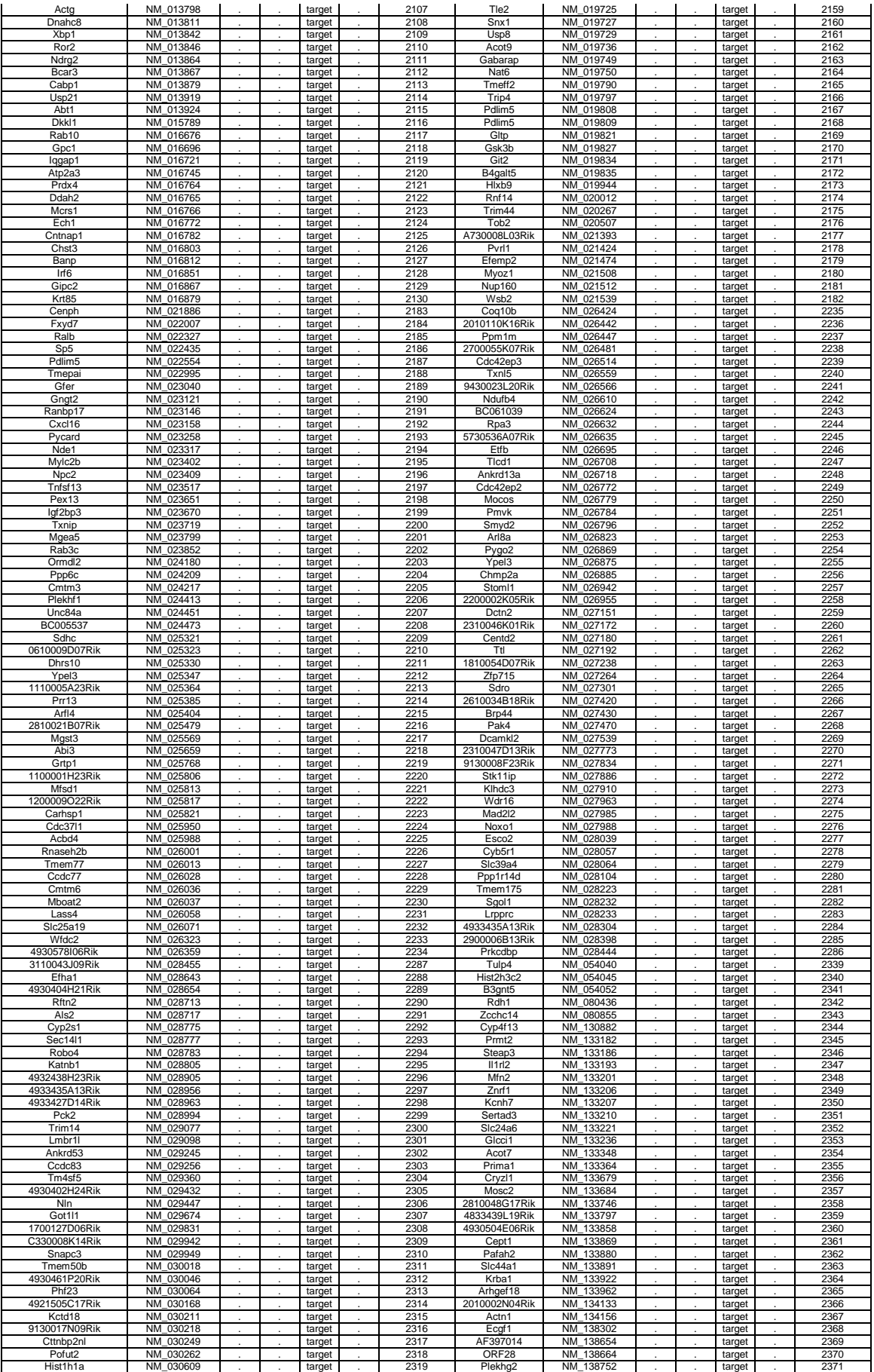

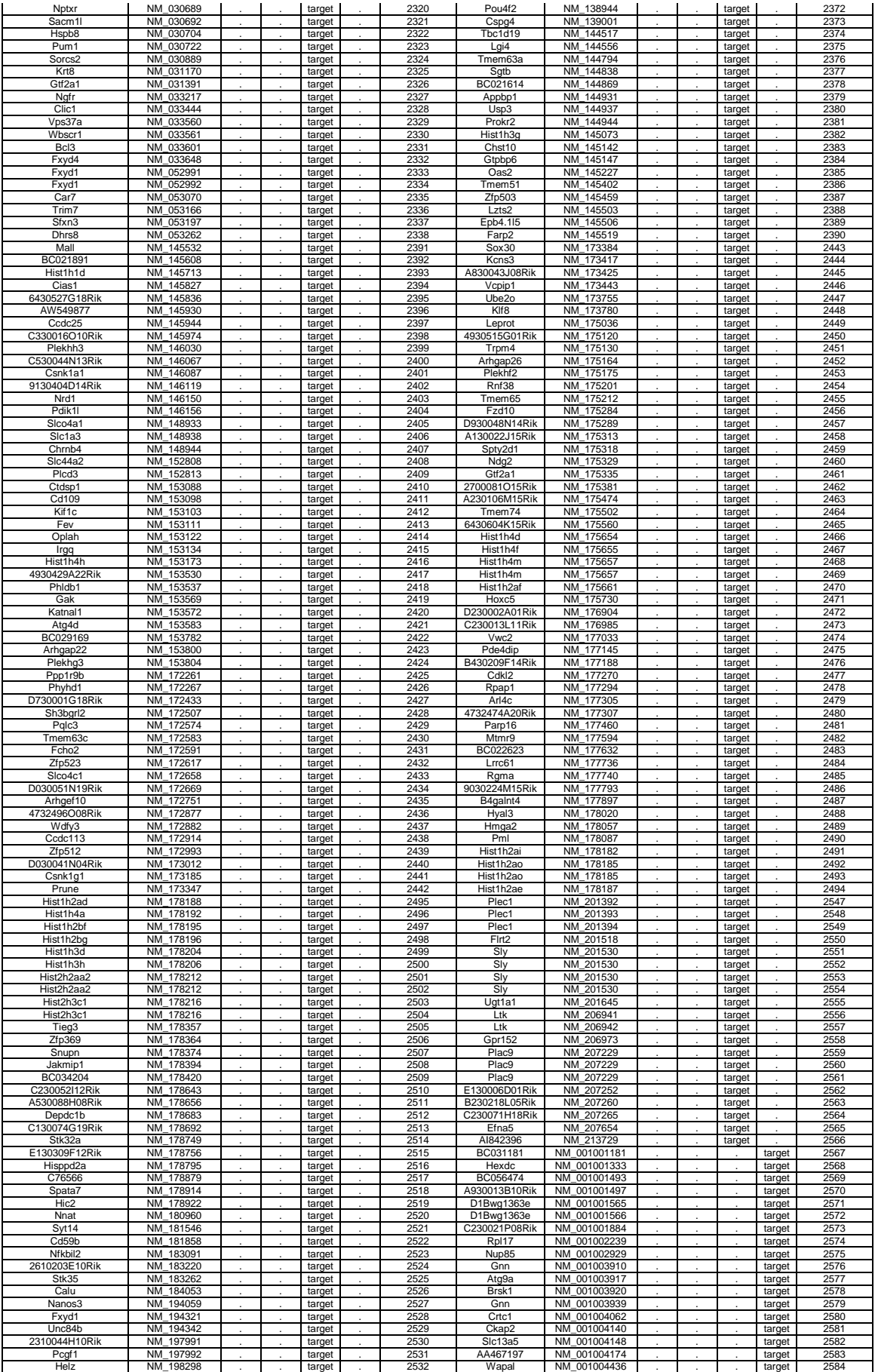

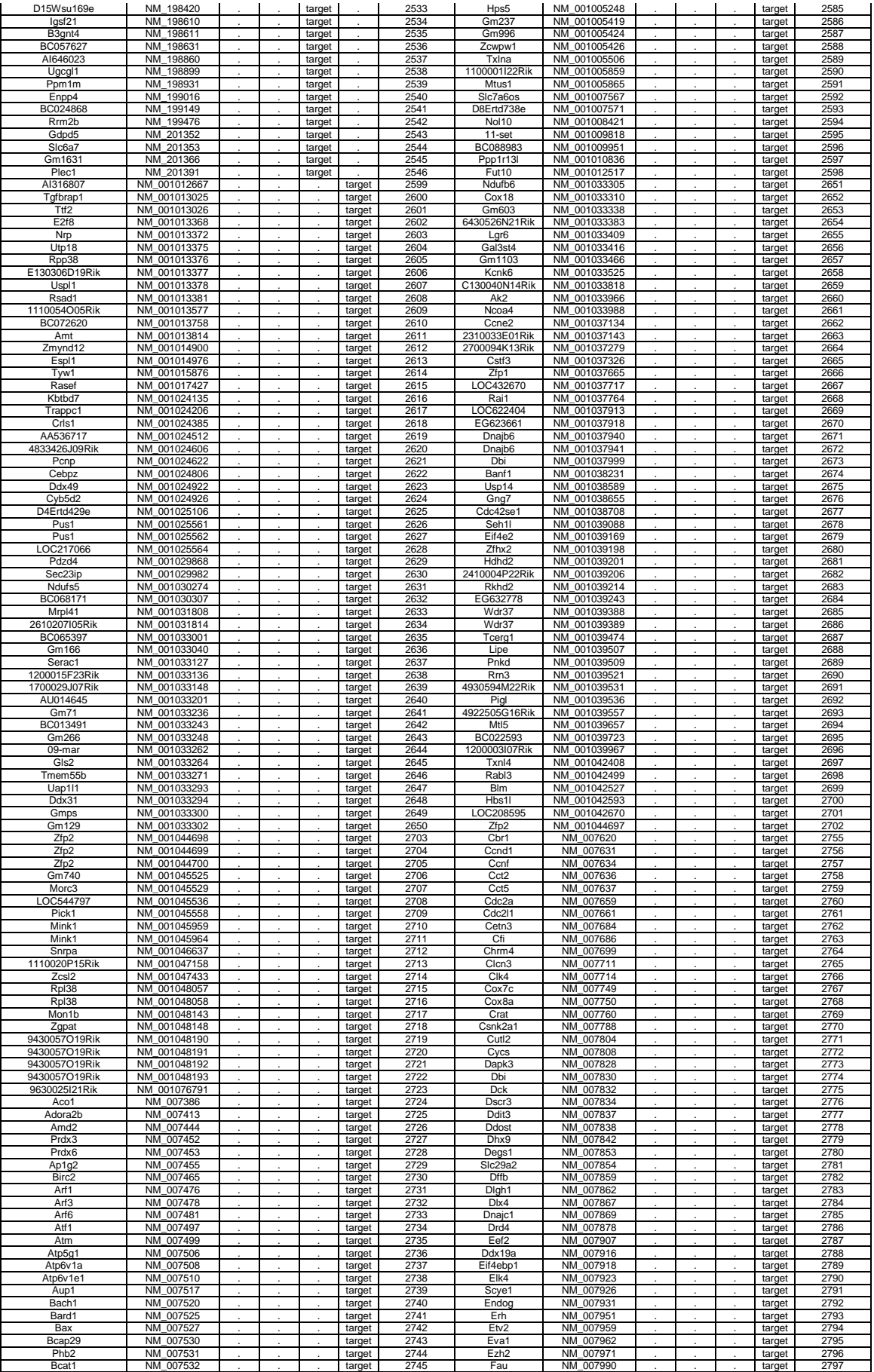

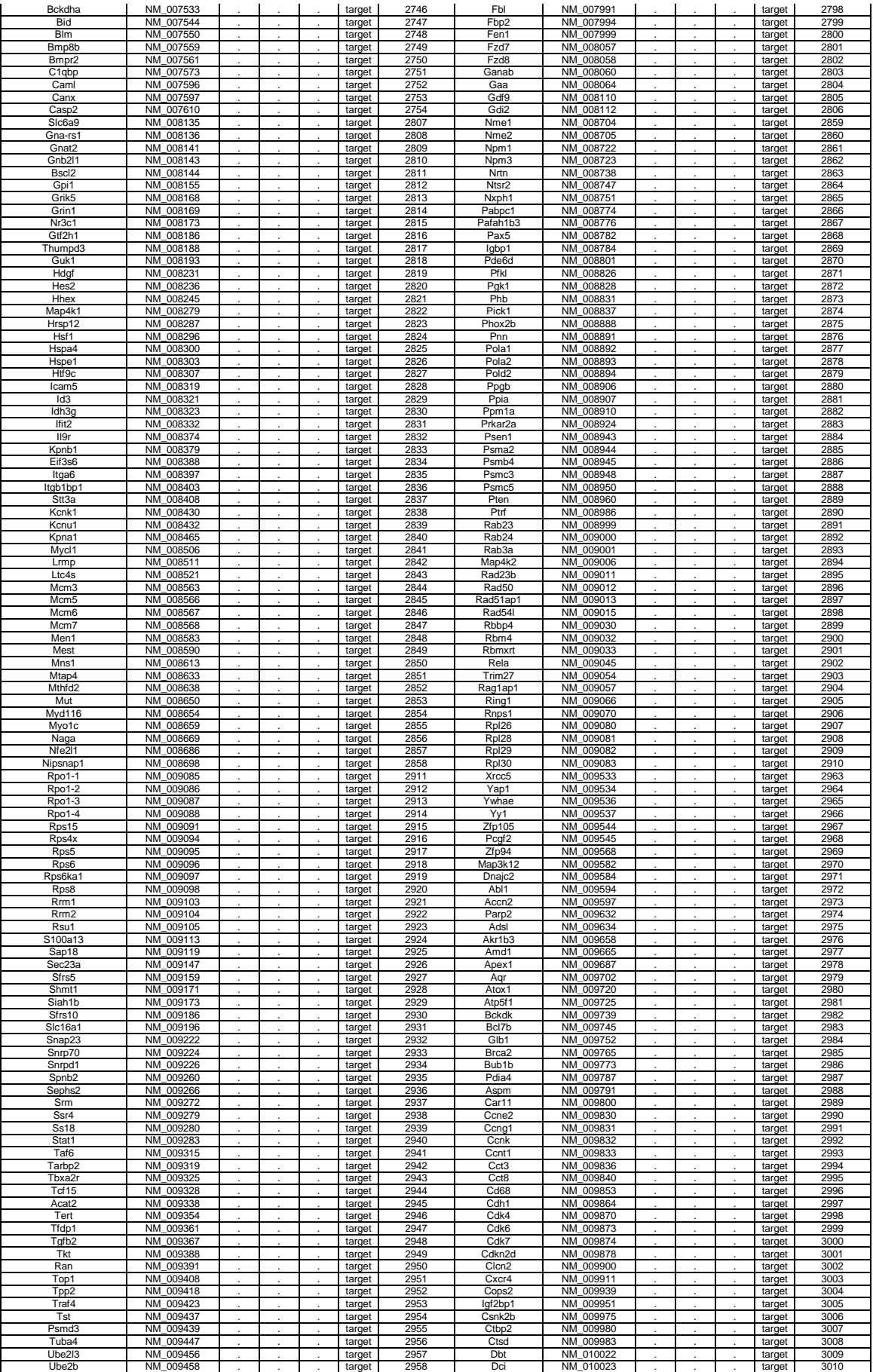

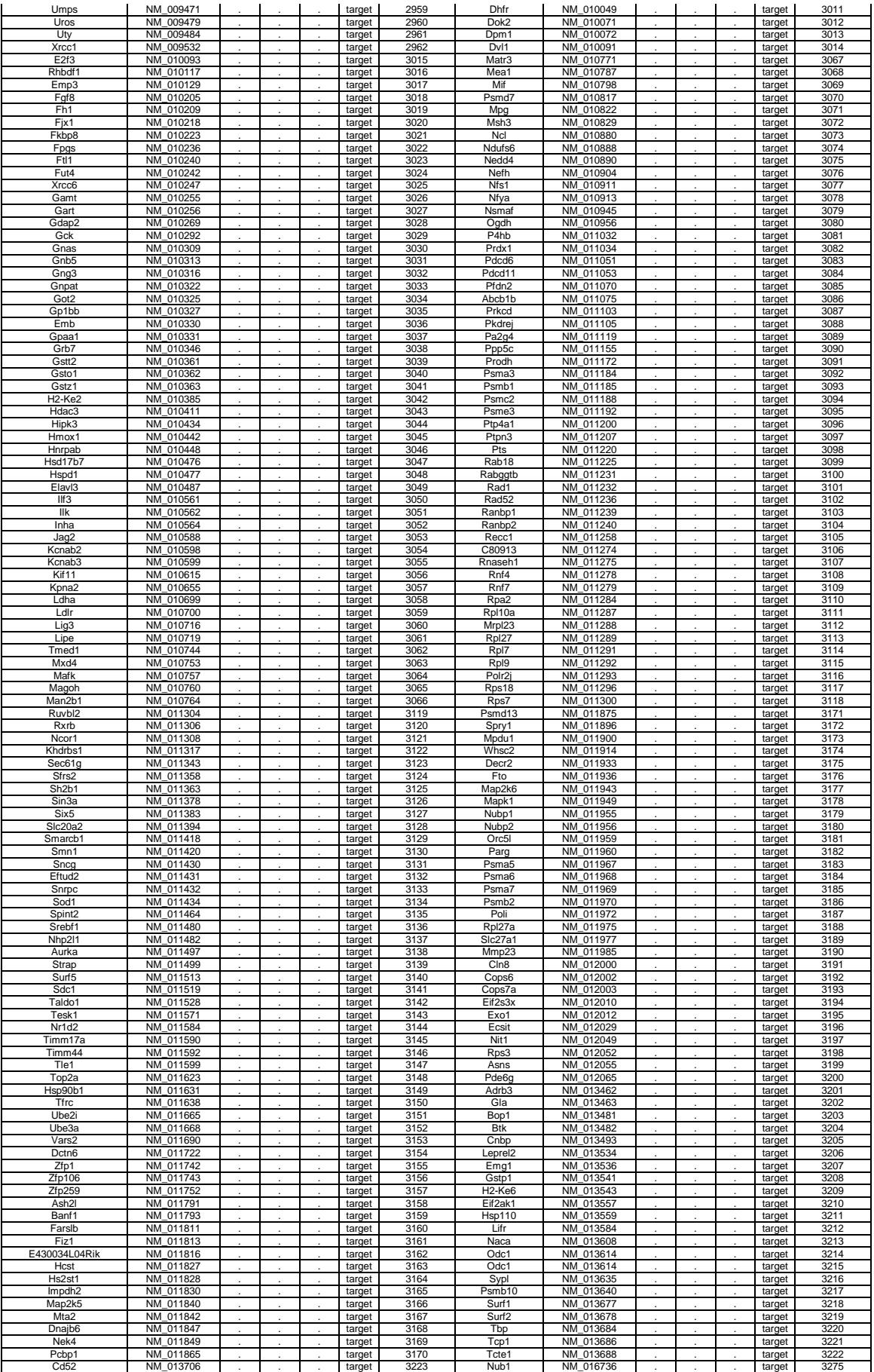

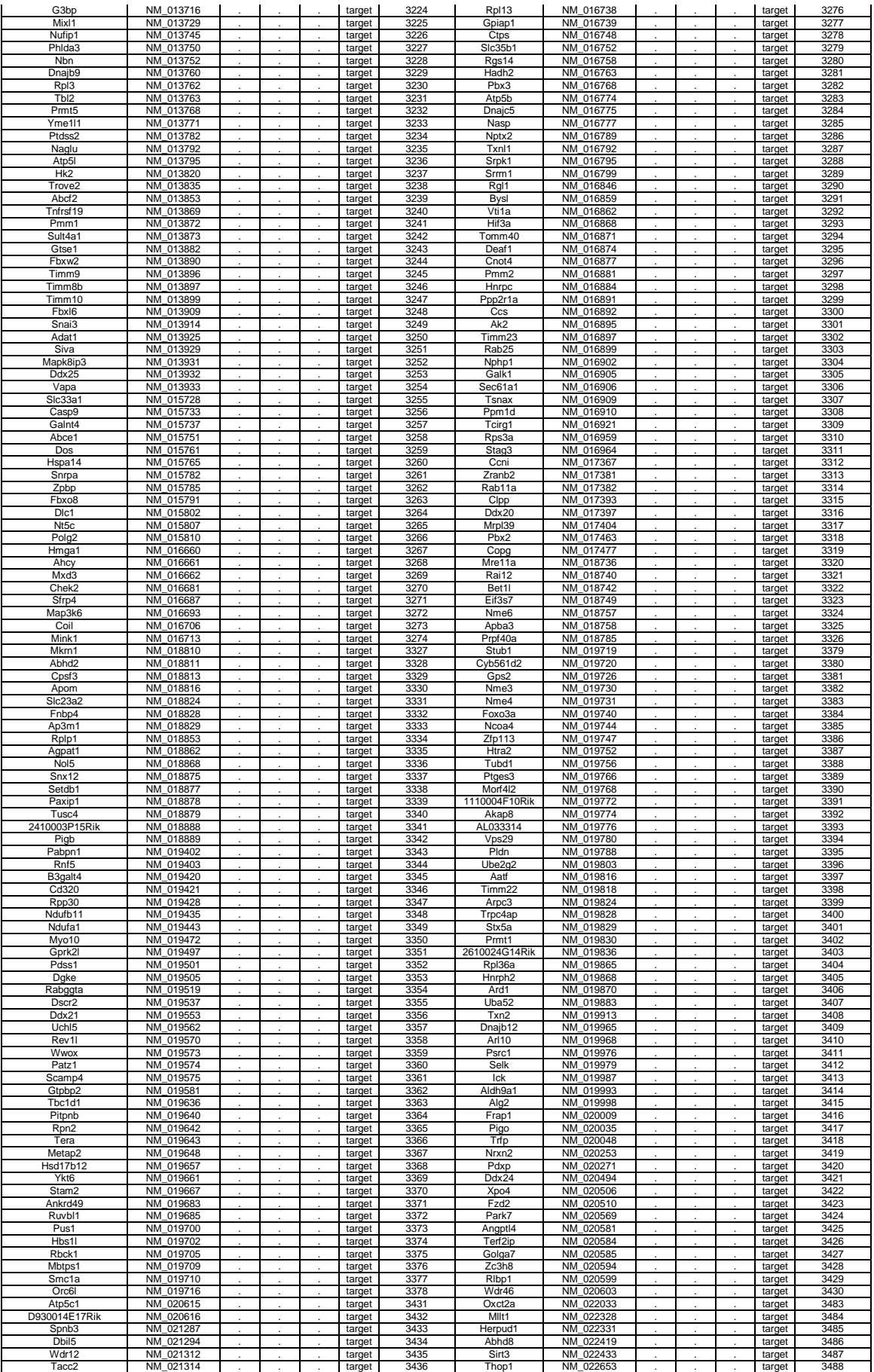

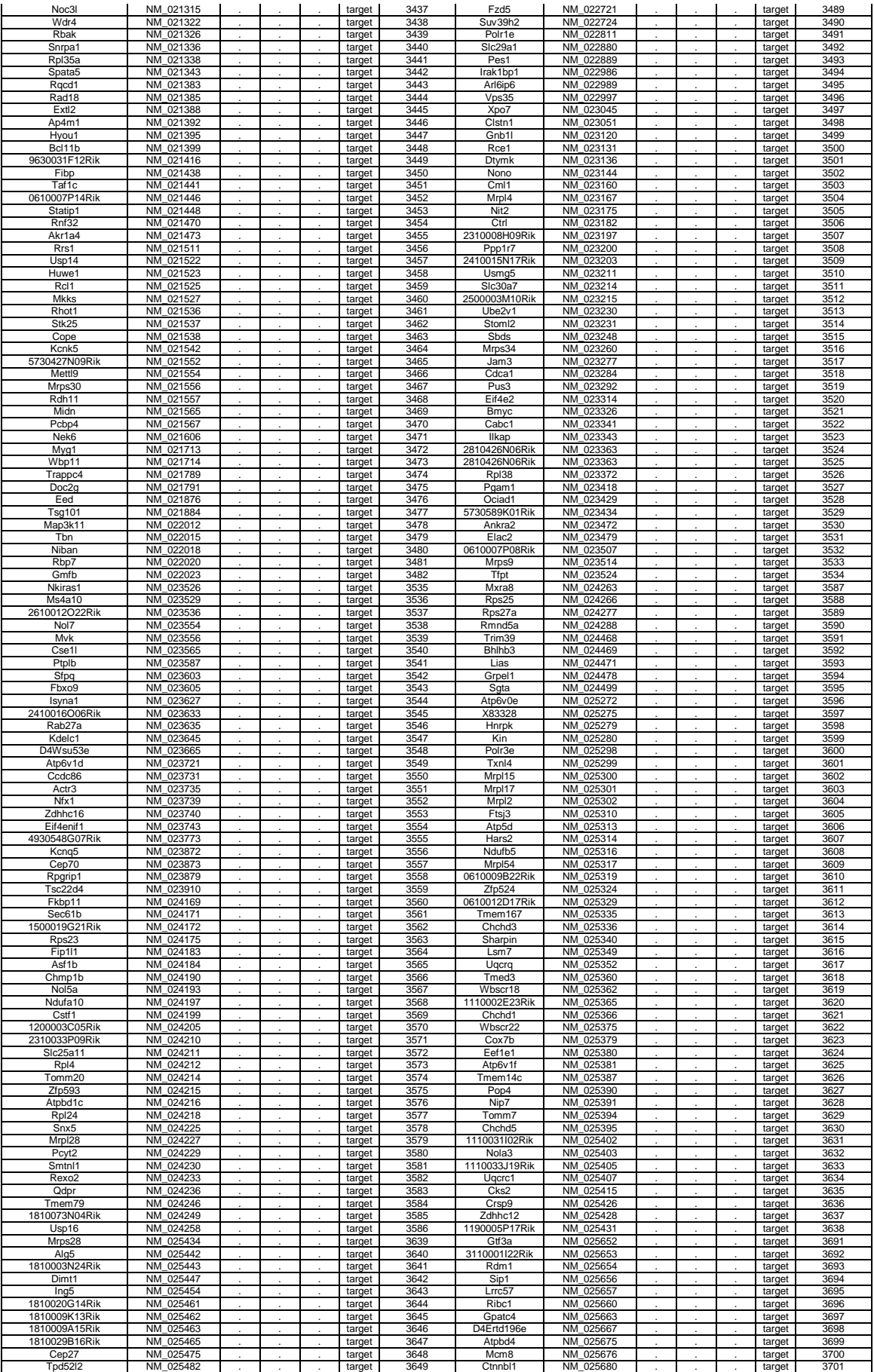

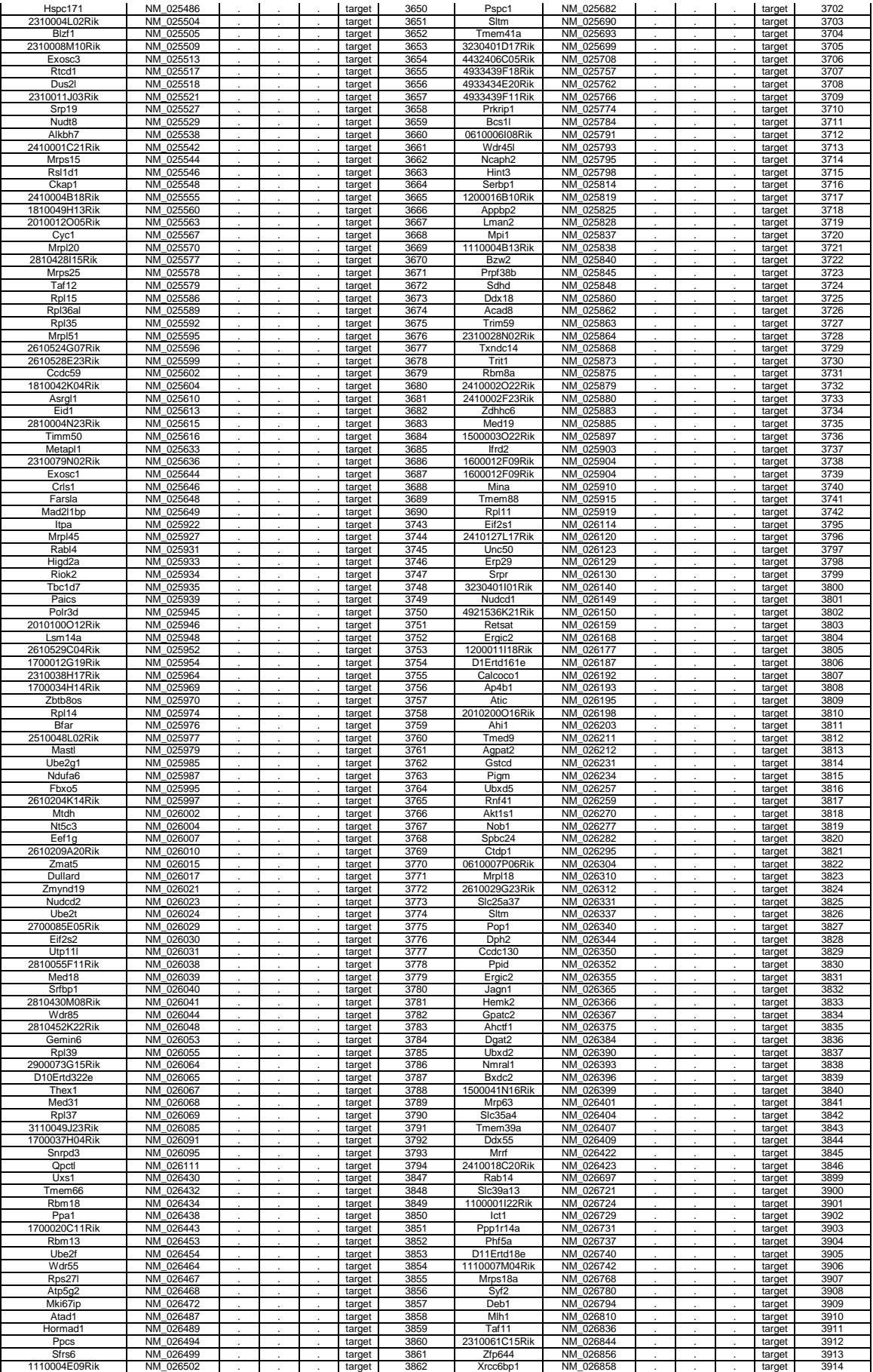

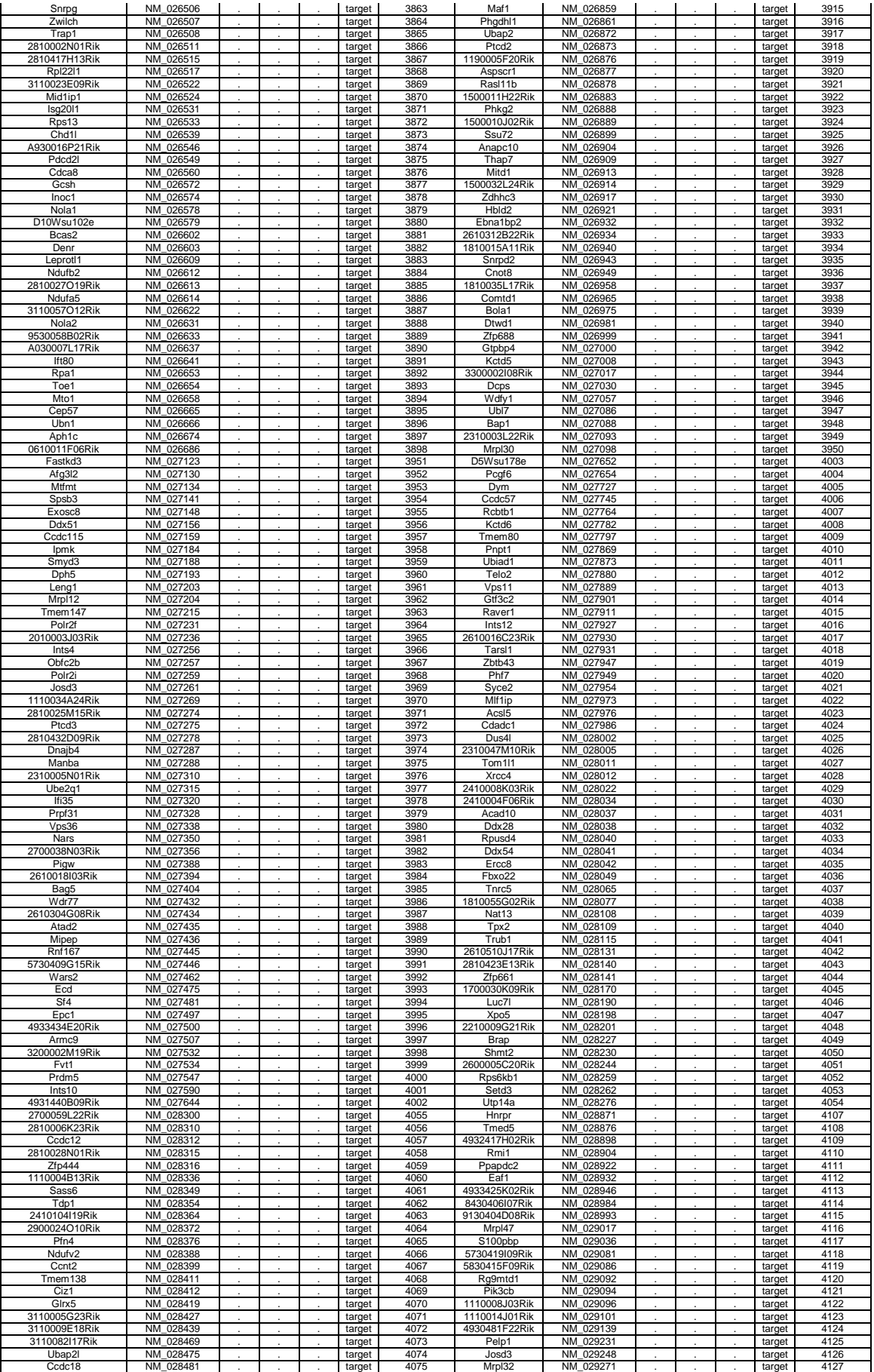

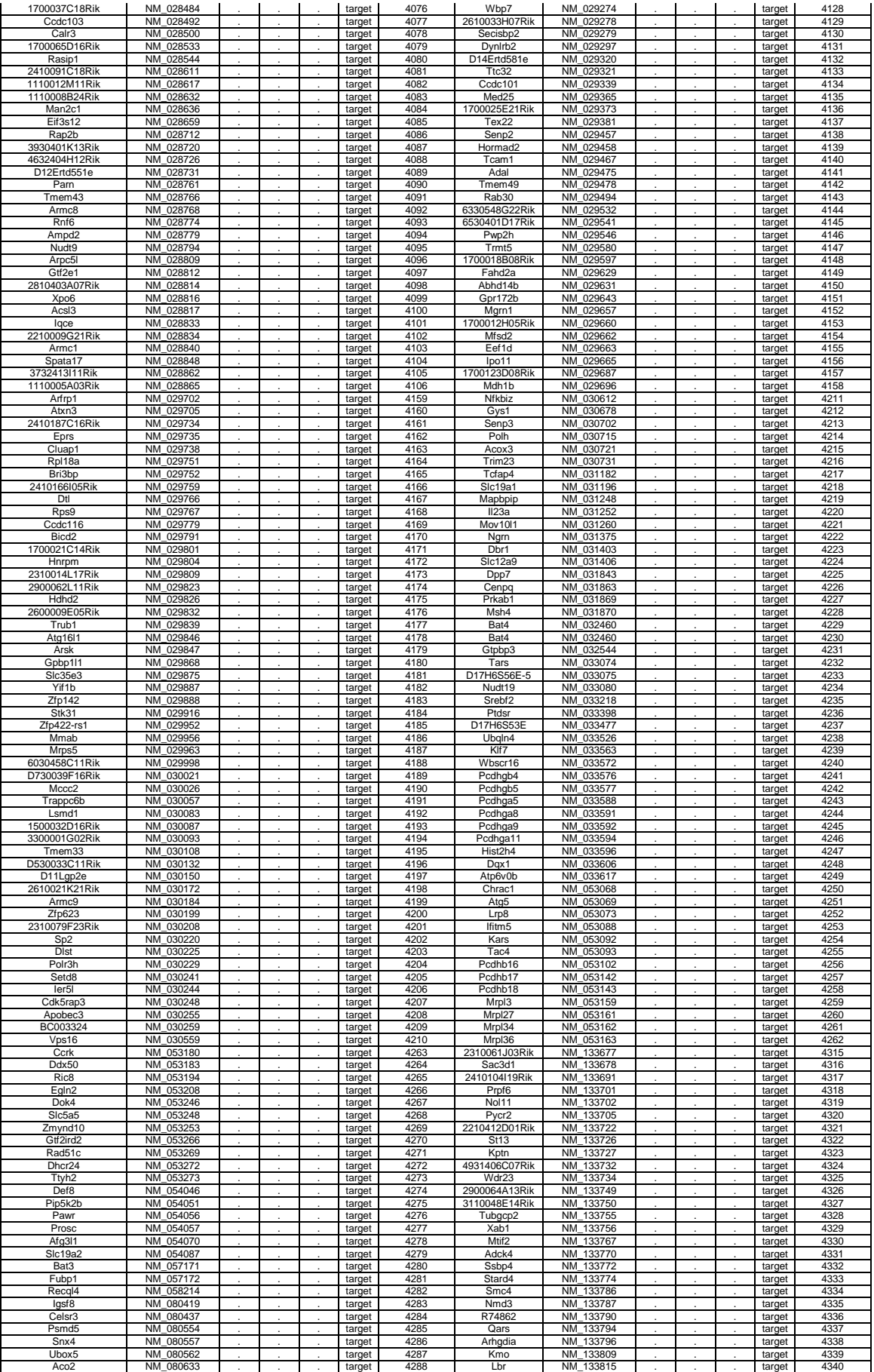

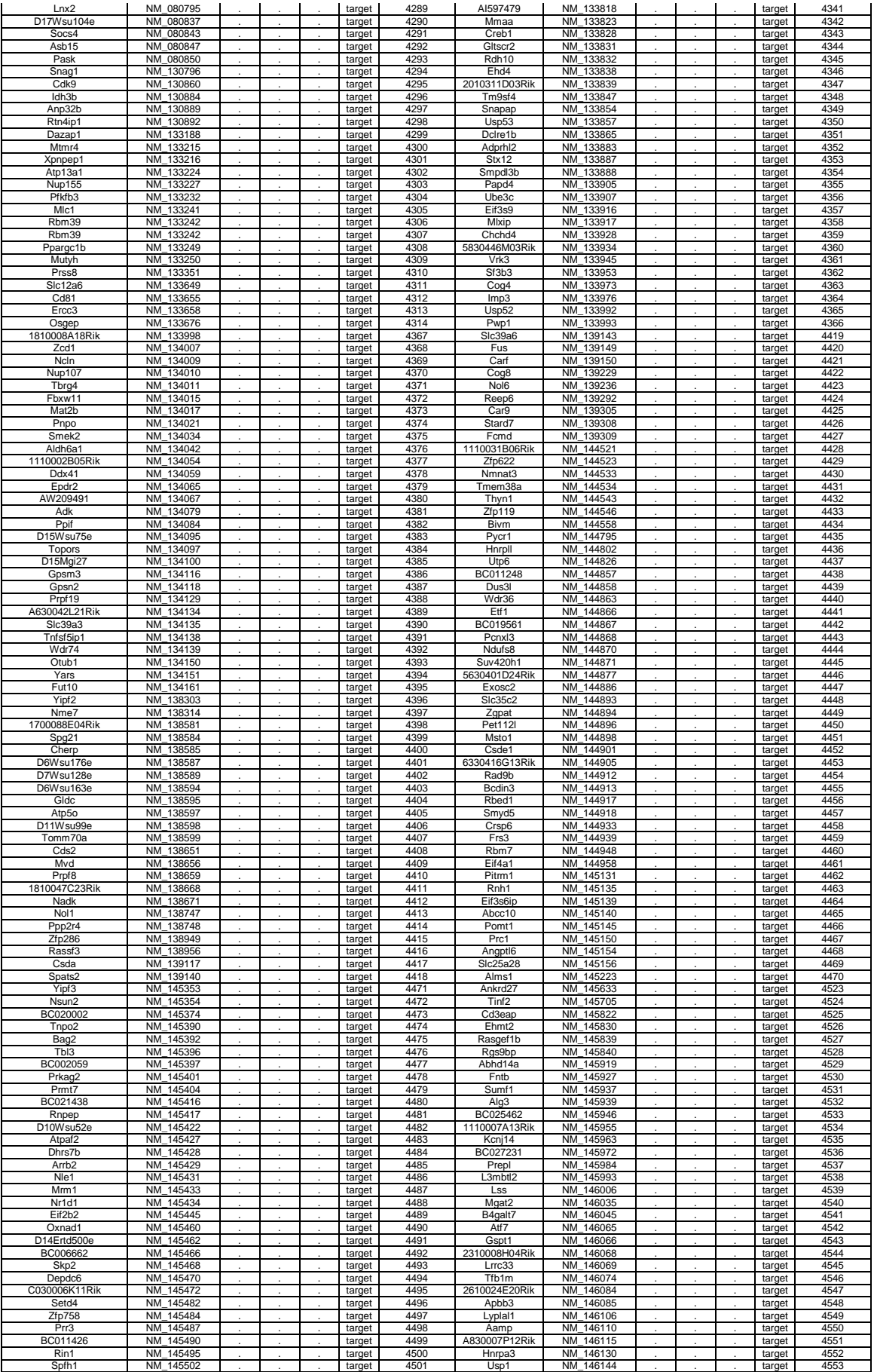

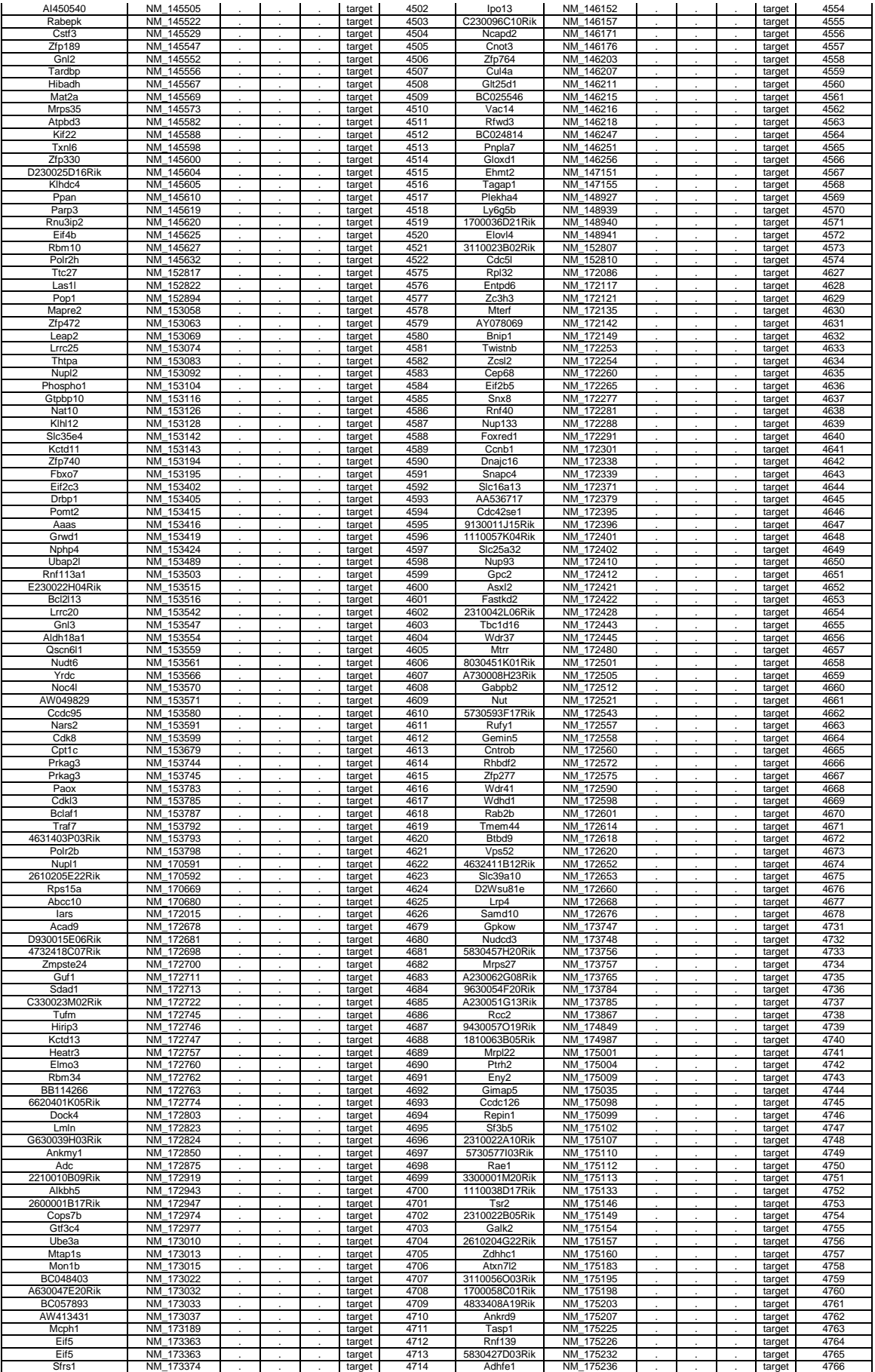

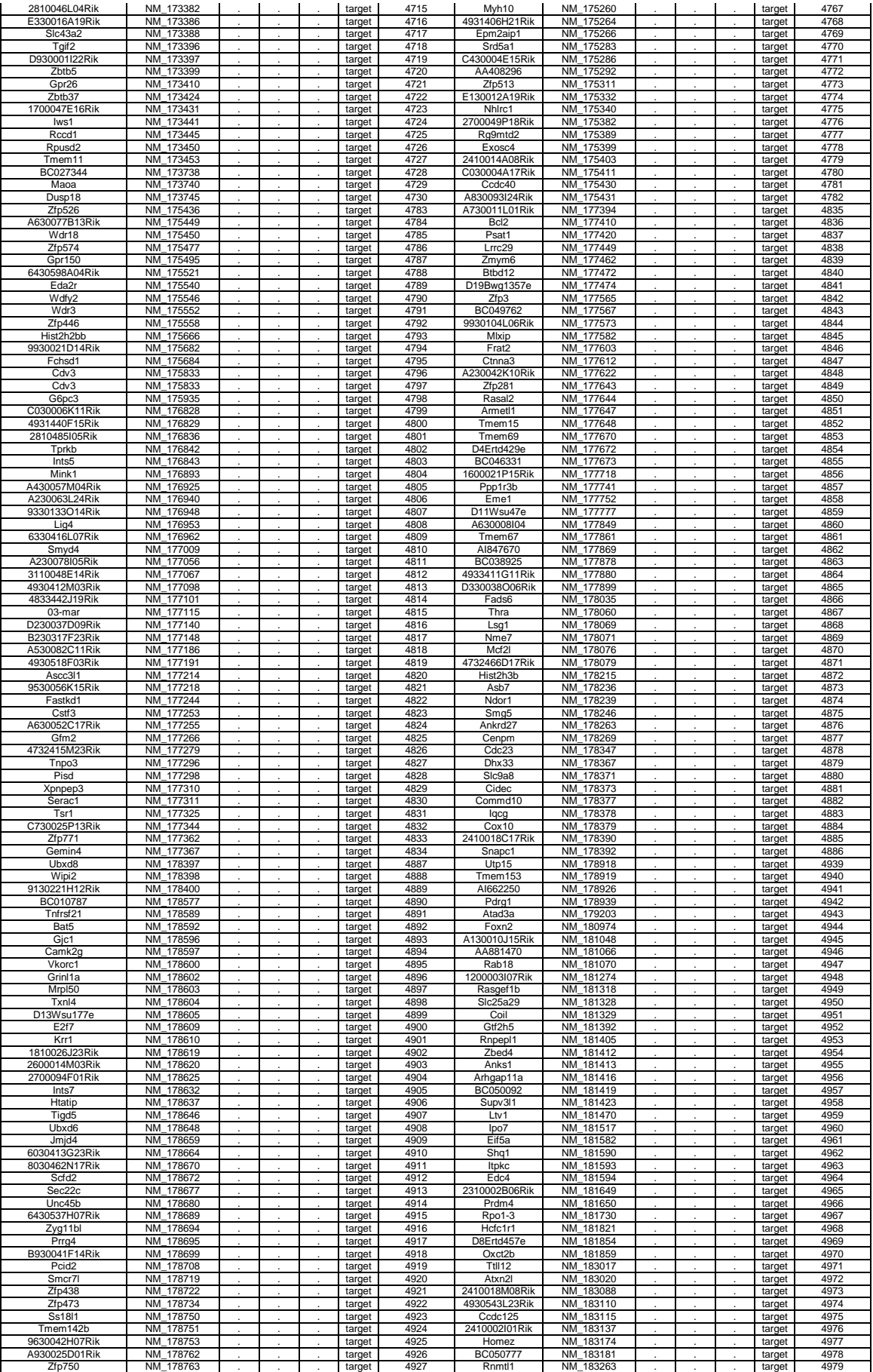

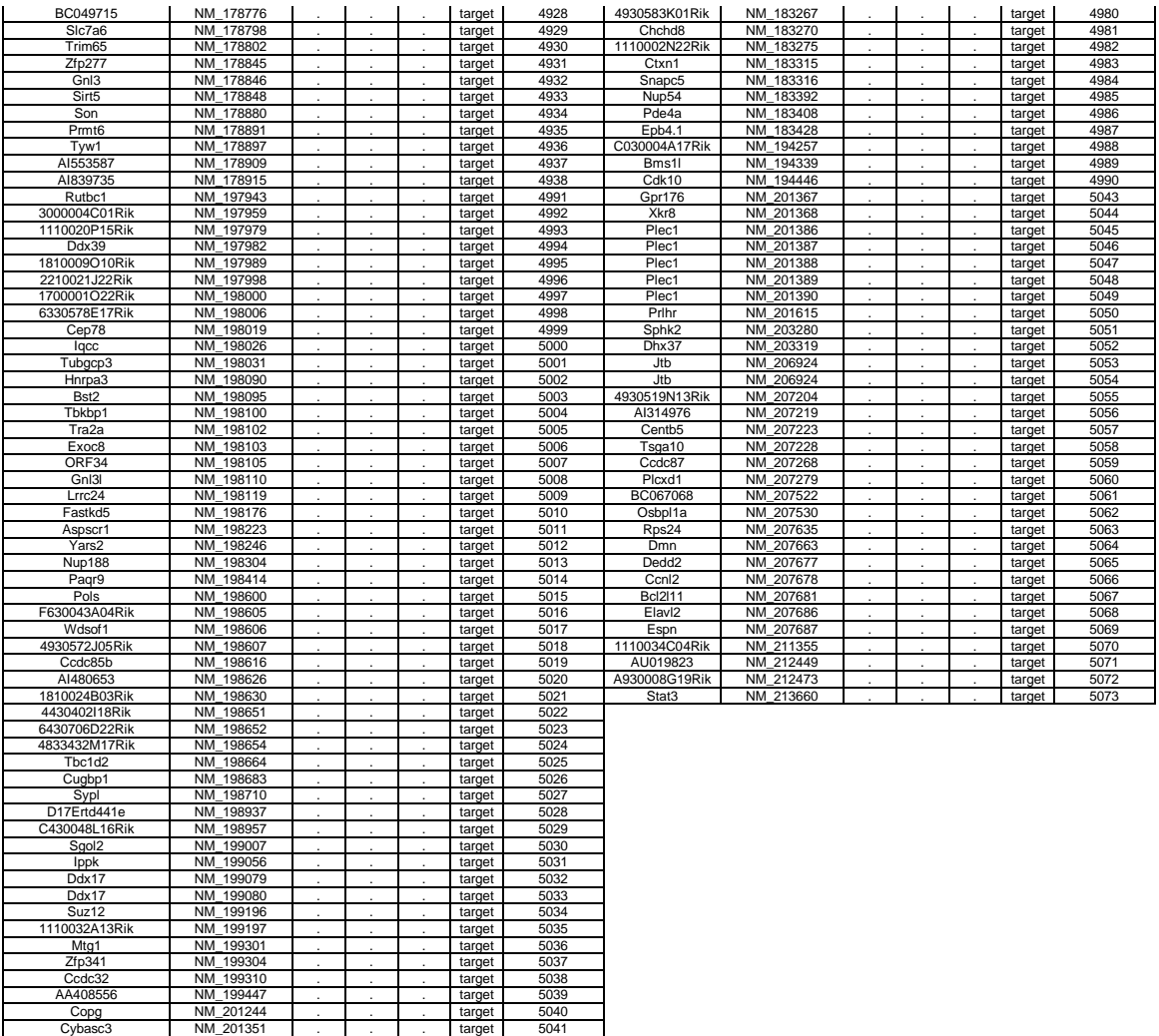

BC050210 NM\_201365 . . . target 5042

ı

#### *5 anni in una pagina di ringraziamenti…*

Con il solito sprint finale che caratterizza le mie gare sportive, finalmente sono arrivato alla fine di questa lunga e faticosa prova di vita che ingloba tutta la mia esperienza universitaria! Desidero ringraziare il Prof. Nicola Elvassore che, oltre ad aver supervisionato questo lavoro, mi ha dato la possibilità di far parte del FANTASTICO gruppo BioERA. Negli ultimi mesi l'esperienza di lavoro presso il BioERA mi ha permesso di imparare divertendomi, grazie a tutti i ragazzi del Lab. In particolare ringrazio Federica Michielin che, armandosi di molta pazienza, mi ha fatto da "Beatrice" in laboratorio e mi ha introdotto alla biologia con l'approccio giusto: ovvero sullo stile di "Siamo fatti così, esplorando il corpo umano". Voglio esprimere un ringraziamento particolare a Camilla Luni la quale, non solo mi ha seguito costantemente in questo lavoro, ma soprattutto ha creduto in me dandomi la possibilità di applicare le mie competenze nello sviluppo del modello, esaltando così la mi voglia di fare! Un ringraziamento speciale lo rivolgo Stefano Penazzi, noto come Il Penaldi, compagno di

studio insostituibile e grande amico. Grazie a quel soggetto ho affrontato con il giusto spirito le battaglie poste dall'università alternando stimolo reciproco alle balle da orsi che hanno accompagnato la preparazione degli ultimi giorni, e ore, prima degli esami. Alcuni momenti sono stati veramente difficili, ma insieme siamo sempre riusciti a cavarcela egregiamente!!! Grazie anche a Luca, Giammarco (alias il Tuba) e Lucio per aver fatto da "veri amici" nel momento del bisogno. Grazie anche ai miei camerati del Triathlon con i quali ho condiviso quella sana fatica che mi permetteva di inseguire un sogno in tutte le gare in giro per l'Italia: mi rivolgo in particolare a Alessandro, Alberto, Marco, Luca, Bigoli, Luis ed Enrico (noto ormai come Gentile Sig.). In tutto questo contesto ringrazio Sara Fasoli che ha vissuto e condiviso le mie avventure didattiche e sportive. La ringrazio per aver accettato la persona che sono appoggiando le mie scelte; grazie a questo abbiamo fatto squadra. Rimanendo sui filosofi ringrazio la coppia delle meraviglie Davide e Valentina, amici "acquisiti" con i quali ho passato serate a discutere degli argomenti più disparati: dall'entropia a Platone passando per la presa in giro delle bionde di scienza della formazione… chi c'era sà!

Sento di rivolgere un ringraziamento particolare alla mia famiglia ed in particolare a quella macchina ben oliata dei mie fratelli, che mi hanno sempre fatto percepire il loro appoggio spronandomi quindi a dare il massimo. Grazie anche alla città di Padova che ha fatto da cornice a questa esperienza unica.

Questi cinque anni sono stati per me una vera e propria palestra di vita: l'università mi ha permesso di mettermi costantemente alla prova e di creare rapporti importanti. Uscendo degli archi del dipartimento di Ingegneria da *anzianissimo*, torno *pivolo* per la terza volta, portandomi a casa un bagaglio di esperienze professionali ed umani di assoluto rilievo. Come buon augurio per quello che verrà posso solo lanciare un…

*PALE A PRORA!!! VOGA VOGA VOGA ISSA!!!*